# Symantec Backup Exec<sup>™</sup> System Recovery 2010

**Error Code Reference Guide** 

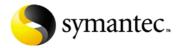

### **Symantec Legal Notice**

Copyright © 2010 Symantec Corporation. All rights reserved. Symantec, Backup Exec, and the Symantec logo are trademarks or registered trademarks of Symantec Corporation or its affiliates in the U.S. and other countries. Other names may be trademarks of their respective owners.

The product described in this document is distributed under licenses restricting its use, copying, distribution, and decompilation/reverse engineering. No part of this document may be reproduced in any form by any means without prior written authorization of Symantec Corporation and its licensors, if any.

THE DOCUMENTATION IS PROVIDED "AS IS" AND ALL EXPRESS OR IMPLIED CONDITIONS, REPRESENTATIONS AND WARRANTIES, INCLUDING ANY IMPLIED WARRANTY OF MERCHANTABILITY, FITNESS FOR A PARTICULAR PURPOSE OR NON-INFRINGEMENT, ARE DISCLAIMED, EXCEPT TO THE EXTENT THAT SUCH DISCLAIMERS ARE HELD TO BE LEGALLY INVALID. SYMANTEC CORPORATION SHALL NOT BE LIABLE FOR INCIDENTAL OR CONSEQUENTIAL DAMAGES IN CONNECTION WITH THE FURNISHING PERFORMANCE, OR USE OF THIS DOCUMENTATION. THE INFORMATION CONTAINED IN THIS DOCUMENTATION IS SUBJECT TO CHANGE WITHOUT NOTICE.

The Licensed Software and Documentation are deemed to be "commercial computer software" and "commercial computer software documentation" as defined in FAR Sections 12.212 and DFARS Section 227.7202.

Symantec Corporation 20330 Stevens Creek Boulevard Cupertino, CA 95014 http://www.symantec.com

| Error code | Revised error description                                                                                             | How to fix                                         |
|------------|----------------------------------------------------------------------------------------------------|----------------------------------------------------|
| EBAB0005   | Errors exist.                                                                                                    | http://entsupport.symantec.com/umi/v-281-2987-5    |
| EBAB0013   | A test that safeguards the program integrity failed unexpectedly.                                                     | http://entsupport.symantec.com/umi/v-281-2987-19   |
| EBAB001A   | An unknown exception has occurred.                                                                                    | http://entsupport.symantec.com/umi/v-281-2987-26   |
| EBAB00CC   | Application is unable to continue due to lack of memory.                                                              | http://entsupport.symantec.com/umi/v-281-2987-204  |
| EBAB03E9   | Internal application error: Memory access violated, application tried to read memory.                                 | http://entsupport.symantec.com/umi/v-281-2987-1001 |
| E7D1001E   | Unable to read from file.                                                                                             | http://entsupport.symantec.com/umi/v-281-2001-30   |
|            |                                                                                                    |                                                    |
| E7D1001F   | Unable to write to file.                                                                                              | http://entsupport.symantec.com/umi/v-281-2001-31   |
| E7D10020   | Unable to seek to the specified offset.                                                                               | http://entsupport.symantec.com/umi/v-281-2001-32   |
| E4BC0012   | An interaction with the catalog's database layer failed unexpectedly.                                                 | http://entsupport.symantec.com/umi/v-281-1212-18   |
| ED800012   | The internal structure of the recovery point file is invalid, damaged, or unsupported.                                | http://entsupport.symantec.com/umi/v-281-3456-18   |
| ED800016   | The target disk is full.                                                                                              | http://entsupport.symantec.com/umi/v-281-3456-22   |
| EC8F03EA   | Cannot create a virtual volume image of the selected drive.                                                           | http://entsupport.symantec.com/umi/v-281-3215-1002 |
| EC8F03ED   | Cannot create the recovery point.                                                                                     | http://entsupport.symantec.com/umi/v-281-3215-1005 |
| EC8F03F1   | Cannot open the recovery point.                                                                                       | http://entsupport.symantec.com/umi/v-281-3215-1009 |
| EC8F03F2   | Cannot copy data from the recovery point to the destination.                                                          | http://entsupport.symantec.com/umi/v-281-3215-1010 |
|            |                                                                                                    |                                                    |
| EC8F03FE   | Cannot read the properties of the job.                                                                                | http://entsupport.symantec.com/umi/v-281-3215-1022 |
| EC8F1772   | A component is not installed correctly.                                                                               | http://entsupport.symantec.com/umi/v-281-3215-6002 |
| EC8F17B3   | Cannot complete copying of the drive.                                                                                 | http://entsupport.symantec.com/umi/v-281-3215-6067 |
| EC8F17B9   | The job is currently disabled.                                                                                        | http://entsupport.symantec.com/umi/v-281-3215-6073 |
| EC8F17BB   | Cannot retrieve schedule information.                                                                                 | http://entsupport.symantec.com/umi/v-281-3215-6075 |
| EC8F1C50   | Cannot create file backup for the job.                                                                                | http://entsupport.symantec.com/umi/v-281-3215-7248 |
| EC8F1F45   | Cannot convert image file.                                                                                            | http://entsupport.symantec.com/umi/v-281-3215-8005 |
| EC8F1F4F   | Cannot copy image file.                                                                                               | http://entsupport.symantec.com/umi/v-281-3215-8015 |
| E7C3000F   | The device cannot read some sectors.                                                                                  | http://entsupport.symantec.com/umi/v-281-3213-8615 |
|            |                                                                                                    |                                                    |
| E0BB0061   | Win32/Win64 API failed.                                                                                               | http://entsupport.symantec.com/umi/v-281-187-97    |
| E0BB0083   | Unable to create incremental recovery point.                                                                          | http://entsupport.symantec.com/umi/v-281-187-131   |
| E0BB00B5   | Snapshot error.                                                                                                    | http://entsupport.symantec.com/umi/v-281-187-181   |
| E0BB0147   | The operation is not currently enabled.                                                                               | http://entsupport.symantec.com/umi/v-281-187-327   |
| E0BB0191   | Search engine support cannot be enabled for this incremental recovery point.                                          | http://entsupport.symantec.com/umi/v-281-187-401   |
| E7B70001   | Win32/Win64 API failed.                                                                                               | http://entsupport.symantec.com/umi/v-281-1975-1    |
| E7B70005   | Snapshot error.                                                                                                    | http://entsupport.symantec.com/umi/v-281-1975-5    |
| EBAB0003   | This feature is not implemented.                                                                                      |                                                    |
|            |                                                                                                    |                                                    |
| EBAB0004   | This feature is not implemented.                                                                                      |                                                    |
| ABAB0006   | Warnings exist.                                                                                                    |                                                    |
| 6BAB0007   | Information status messages exist.                                                                                    |                                                    |
| EBAB0008   | Unable to open.                                                                                                    |                                                    |
| EBAB0009   | Unable to read.                                                                                                    |                                                    |
| EBAB000A   | Unable to write.                                                                                                    |                                                    |
| EBAB000B   | Unable to seek to offset.                                                                                             |                                                    |
| EBAB000C   |                                                                                                    |                                                    |
|            | Specified resource cannot be released; it is currently not allocated.                                                 |                                                    |
| EBAB000D   | Unable to seek to offset.                                                                                             |                                                    |
| EBAB000E   | The specified value is not within the valid range.                                                                    |                                                    |
| 6BAB000F   | Debug information follows.                                                                                            |                                                    |
| 6BAB0010   | Log information follows.                                                                                              |                                                    |
| EBAB0011   | Syntax error.                                                                                                    |                                                    |
| ABAB0012   | Files not found.                                                                                                    |                                                    |
| EBAB0014   | A callback responder has already been registered for the event.                                                       |                                                    |
| EBAB0015   | The callback responder has not been registered for the event.                                                         |                                                    |
|            |                                                                                                    |                                                    |
| EBAB0016   | The Tivoli Storage Manager (TSM) API version is incorrect.                                                            |                                                    |
| EBAB0017   | The Tivoli Storage Manager (TSM) database returned error.                                                             |                                                    |
| ABAB0018   | The sleeping thread was awakened early by another event.                                                              |                                                    |
| EBAB0019   | Unable to reboot the computer.                                                                                        |                                                    |
| EBAB001B   | The correct media is not loaded.                                                                                      |                                                    |
| EBAB001C   | Insert the media.                                                                                                    |                                                    |
| EBAB001D   | The application cannot be run in Win32 mode.                                                                          |                                                    |
| EBAB001E   | The OS cannot run the application - invalid ordinal.                                                                  |                                                    |
| EBAB001F   | The OS cannot run the application - invalid ordinal.  The OS cannot run the application - invalid code segment.       |                                                    |
|            | The OS cannot run the application - invalid code segment.  The OS cannot run the application - invalid stack segment. |                                                    |
| EBAB0020   |                                                                                                    |                                                    |
| EBAB0021   | The OS cannot run the application - invalid module type.                                                              | <u> </u>                                           |
| EBAB0022   | Cannot run the application in Win32 mode - invalid signature.                                                         |                                                    |
| EBAB0023   | The OS cannot run the application - marked invalid.                                                                   |                                                    |
| EBAB0024   | The application is not a valid Win32 application.                                                                     |                                                    |
| EBAB0025   | The OS cannot run the application - iterated data exceeds 64k.                                                        |                                                    |
| EBAB0026   | The OS cannot run the application - invalid minimum allocation size.                                                  |                                                    |
| EBAB0027   | The OS cannot run the application - invalid segdpl.                                                                   |                                                    |
| EBAB0027   | The OS cannot run the application - reloc chain exceeds limit.                                                        |                                                    |
|            |                                                                                                    |                                                    |
| EBAB0029   | The OS cannot run the application - loop in reloc chain.                                                              |                                                    |
| EBAB002A   | The image file is not valid for the current machine type.                                                             | <del> </del>                                       |
| EBAB002B   | The system cannot find the message text.                                                                              |                                                    |
| EBAB00C8   | A cancel has been requested.                                                                                          |                                                    |
| EBAB00C9   | An alternate thread of execution has reported an error.                                                               |                                                    |
| EBAB00CA   | Unable to execute command.                                                                                            |                                                    |
| EBAB00CB   | Unable to execute command due to unknown reason.                                                                      |                                                    |
| EBAB00CD   | An exception has occurred.                                                                                            |                                                    |
| EBAB03E8   | Internal application error: Hardware exception.                                                                       |                                                    |
|            |                                                                                                    |                                                    |
| EBAB03EA   | Internal application error: Memory access violated, application tried to write to memory.                             |                                                    |
| EBAB03EB   | Internal application error: Application timed out.                                                                    |                                                    |
| EBAB03EC   | An I/O stream has an unexpected format.                                                                               |                                                    |
| EBAB03ED   | Action cannot be completed due to in invalid type.                                                                    |                                                    |
| EBAB03EE   | Operating System API failed.                                                                                          |                                                    |
| ABAB03EF   | Operating System API failed.                                                                                          |                                                    |
| 6BAB03F0   | Operating System API failed.                                                                                          |                                                    |
|            |                                                                                                    |                                                    |
| EBAB03F2   | Cannot interpret the type of the specified string.                                                                    |                                                    |
| EBAB03F3   | The specified string contains non-numeric characters that cannot be converted to a numeric value.                     |                                                    |
| <u> </u>   |                                                                                                    |                                                    |
| EBAB03F4   | Cannot consume all of the input while converting the specified string to numeric type.                                |                                                    |
| EBAB03F5   | Error while converting string to numeric type.                                                                        |                                                    |
| . —        | File does not contain a valid signature.                                                                              |                                                    |
| EBAB03F6   | riie does not contain a vand signature.                                                                               |                                                    |

| Time cases  Section for the design of the section of the section o |          |                                                                                    |            |
|----------------------------------------------------------------------------------------------------|----------|------------------------------------------------------------------------------------|------------|
| South Control of the Control of the  |          |                                                                                    | How to fix |
| Security Security Comments of the Comments of the Comments of  | E0060001 | Invalid number of bits.                                                            |            |
| Security Security Comments of the Comments of the Comments of  |          |                                                                                    |            |
| Million of any page.                                                                                                    | F0060003 | Block is out of range.                                                             |            |
| Joseph Description of the Committee of the Committee of t |          |                                                                                    |            |
| Internative places   Found an invalid implace in the blocks.                                                                                                    |          |                                                                                    |            |
| Joseph Company Chee Found an Invasid not secure in the block.  Joseph Company Chee Found Contracting trans in the block.  Joseph Company Chee Found Contracting trans in the block.  Joseph Company Chee Found Contracting trans in the block.  Joseph Company Chee Found Contracting trans in the block.  Joseph Company Chee Found Contracting Chee Found Contracting Chee Found Contracting Chee Found Chee Found Ch |          |                                                                                    |            |
| Integrity prest found suppress and suppress and set and the block.                                                                                                    |          |                                                                                    |            |
| Integrity cheer Tourn Germany Common                                                                                                    |          |                                                                                    |            |
| Integrity plane Found sweet and service of basics.                                                                                                    |          |                                                                                    |            |
| Integration between the process of the process of t |          | Integrity check found overlapping runs in the block.                               |            |
| Financial Colonial Control Control Con | E006000A | Integrity check found invalid number of blocks.                                    |            |
| Section 2005   Service was opened only the transproach of the control of the control of the co   | E006000B | Integrity check found invalid number of bits in the block.                         |            |
| Frontieron Brown and species using the warrong residential mode.  100000000 Attempting to eget on an expeditive brown.  100000000 Attempting to eget on an expeditive brown.  10000001 Attempting to eget on an expeditive brown.  10000001 Attempting to eget on an expeditive brown.  10000001 Attempting to eget on an expeditive brown.  10000001 Attempting to eget on an expeditive brown.  10000001 Attempting to eget on a sector view does not may be the parent.  1000001 Attempting to eget on a sector view does not may be the parent.  1000001 Attempting to eget on a sector view does not may be the parent.  1000001 Attempting to eget on a sector view does not may be the parent.  1000001 Attempting to eget on the brown.  1000001 Attempting to eget on a sector view does not may be the parent.  1000001 Attempting to eget on a sector view does not may be the parent.  1000001 Attempting the Attempting to eget on a sector view of eget on a sector view of eget on a sector view of eget on a sector view of eget on a sector view of eget on a sector view of eget on a sector view of eget of eget on a sector view of eget on a sector view of eget on a | E006000C | Failed to open the bitmap before attempting to read or write.                      |            |
| Frontieron Brown and species using the warrong residential mode.  100000000 Attempting to eget on an expeditive brown.  100000000 Attempting to eget on an expeditive brown.  10000001 Attempting to eget on an expeditive brown.  10000001 Attempting to eget on an expeditive brown.  10000001 Attempting to eget on an expeditive brown.  10000001 Attempting to eget on an expeditive brown.  10000001 Attempting to eget on a sector view does not may be the parent.  1000001 Attempting to eget on a sector view does not may be the parent.  1000001 Attempting to eget on a sector view does not may be the parent.  1000001 Attempting to eget on a sector view does not may be the parent.  1000001 Attempting to eget on the brown.  1000001 Attempting to eget on a sector view does not may be the parent.  1000001 Attempting to eget on a sector view does not may be the parent.  1000001 Attempting the Attempting to eget on a sector view of eget on a sector view of eget on a sector view of eget on a sector view of eget on a sector view of eget on a sector view of eget on a sector view of eget of eget on a sector view of eget on a sector view of eget on a | E006000D | Bitmap was opened previously, but not closed.                                      |            |
| Frontieron Communication Communication Commu |          |                                                                                    |            |
| International Company   International Company   Inte   |          |                                                                                    |            |
| Application   Application      |          | 1 0 17 1                                                                           |            |
| Biosonia   Biomagn shoolds not be destructed with a positive reference count.                                                                                                    |          |                                                                                    |            |
| Representation of a sector view does not make to 18 parent.                                                                                                    |          |                                                                                    |            |
| Secretary   Secretary   Secr   |          |                                                                                    |            |
| Biomotion   Biomagn sieve in not asigned on bow bitmost boundaries                                                                                                    |          |                                                                                    |            |
| Commons of the Common and a calculation to the tree.                                                                                                    | E0060014 | Bitmap view must be initialized with a non-zero Bit-factor value.                  |            |
| Geodolic   Americant mode is required for the tree.                                                                                                    | E0060015 | Bitmap view is not aligned on base bitmap boundaries.                              |            |
| Conception   Content   Content   C   | E0060016 | Cannot add a child to the tree.                                                    |            |
| Concompose   Concompose   Con   | E0060017 | A new root node is required for the tree.                                          |            |
| Concession   Integrity check tourish an invalid market in literary mote.                                                                                                    |          |                                                                                    |            |
| Composition   Composition      |          |                                                                                    |            |
| Experience   Proceedings   Procedure   Procedure   P   |          |                                                                                    |            |
| Segonome   Segonome    |          |                                                                                    |            |
| 19200000 No volue specified. 19200000 No volue specified. 19200000 No volue specified specified spec |          |                                                                                    |            |
| No value specified.                                                                                                    |          |                                                                                    |            |
| 19200005   Sun'time Configuration (RTC) file is corrupt.                                                                                                    |          |                                                                                    |            |
| Separation   Part   Part   P   |          |                                                                                    |            |
| 19390000   RouTime Configuration (RTC) file is missing,                                                                                                    | E9290004 | Invalid parameter.                                                                 |            |
| 19390000   RouTime Configuration (RTC) file is missing,                                                                                                    | E9290005 | RunTime Configuration (RTC) file is corrupt.                                       |            |
| Application inclines has expired.                                                                                                    |          |                                                                                    |            |
| Beginstein   Beginstein   Beg   |          |                                                                                    |            |
| 9920000A pplication license will expire soon. 992000A The value specified is not valid. 992000C The portation is not allowed under the terms of the current software license. 992000C The portation is not allowed under the terms of the current software license. 992000C The portation is not allowed under the terms of the current software license. 992000C The specified value is not the list. 992000C The IMPC file cannot be loaded or created. 9920001 Invalid lifename. 9920010 Invalid lifename. 9920010 Invalid li |          |                                                                                    |            |
| P3920000   Initialization file (Not file is corrupt.                                                                                                    |          |                                                                                    |            |
| 9290000 The value specified is not valid. 9290000 This functionality is disabled because the application license has expired. 9290000 This functionality is disabled because the application license has expired. 929000 The HPC file cannot be loaded or created. 9290001 Invalid filename. 9200010 Invalid filename. 9200010 Unable to parse empty path. 9200010 The specified value is not in the list. 9200010 The specified path does not conform to a known path format. 92010000 The specified path does not conform to a known path format. 92010000 The specified path does not conform to a known path format. 92010000 The specified path does not conform to a known path format. 92010000 The path specified is not hardward the specified path does not conform to a known path format. 92010000 The path specified is not hardward the specified path does not conform to a known path format. 92010000 The path specified is not hormalized properly. 92010000 The path specified is not hormalized properly. 92010000 The path specified is not marrial the specified path of hardward path of hardwardward path of hardward path of hardwardwardwardwardwardwardwardwardwardw                                                                                                    |          |                                                                                    |            |
| E3920000   The operation is not allowed under the terms of the current software itense.                                                                                                    |          |                                                                                    |            |
| Egopoon   This functionality is disabled because the application license has expired.                                                                                                    |          |                                                                                    |            |
| E399000E   The specified value is not in the list.                                                                                                    | E929000C | The operation is not allowed under the terms of the current software license.      |            |
| E399000   The HPC file cannot be loaded or created.                                                                                                    | E929000D | This functionality is disabled because the application license has expired.        |            |
| 19290100   Invalid filename.                                                                                                    | E929000E | The specified value is not in the list.                                            |            |
| 19290100   Invalid filename.                                                                                                    | E929000F | The HPC file cannot be loaded or created.                                          |            |
| ED10001 Unable to parse empty path.  ED10002 The specified path does not conform to a known path format.  ED10003 The specified path does not conform to a known path format.  ED10005 Unable to access the file through the application interface.  ED10005 The path specified is not normalized properly.  ED10006 The path specified is not normalized properly.  ED10007 The accessor failed to parse the path.  AD10008 Path not handled by this file accessor.  ED10009 Path not handled by any file accessor.  ED10000 Parent exists, but is not a directory.  ED10000 Parent exists, but is not a directory.  ED10000 Parent exists, but is not a directory.  ED10000 The value specified for this property or parameter is beyond the supported range.  ED10000 Unable to open file. It does not exist.  ED10000 Unable to open file. It does not exist.  ED10000 Unable to open file. It does not exist.  ED10000 I file and different; one of the files was truncated.  ED10000 Files do not match.  ED10000 Files do not match.  ED10000 Files are different; one of the files was truncated.  ED10000 Files are different; one of the files was truncated.  ED10000 Files are different place one that the support of the path note that the support of the path of the path  |          |                                                                                    |            |
| E2D10002 The specified path contains invalid character.  E2D10004 File is opened in a mode that does not permits this operation.  E2D10005 Path specified and the search conform to a known path format.  E2D10006 The path specified is not normalized properly.  F2D10007 File accessor failed to parse the path.  F2D10007 File accessor failed to parse the path.  F2D10008 Path not handled by this tile accessor.  F2D10009 Path not handled by this tile accessor.  F2D10000 Path not handled by this tile accessor.  F2D10000 Path not handled by this tile accessor.  F2D10000 Path not handled by this tile accessor.  F2D10000 Path not handled for this property or parameter is beyond the supported range.  F2D10000 Unable to create a new file. It already exists.  F2D10000 Unable to create a new file. It already exists.  F2D10000 Files are different sizes.  F3D10001 Files are different sizes.  F3D10001 Files are different sizes.  F3D10001 Files are different one of the files was truncated.  F3D10001 Files are different; one of the files was truncated.  F3D10001 Files are different; one of the files was truncated.  F3D10001 Files are different; one of the files was truncated.  F3D10001 Files are different; one of the files was truncated.  F3D10001 Files are different; one of the files was truncated.  F3D10001 Files are different; one of the files was truncated.  F3D10001 Files are different; one of the files was truncated.  F3D10010 Unable to delete.  F3D10010 Unable to delete into |          |                                                                                    |            |
| EDIDIOUS The specified path does not conform to a known path format.  EDIDIOUS   File is opened in a mode that does not permits this operation.  FDIDIOUS   File is opened in a mode that does not permits this operation.  FDIDIOUS   File is opened in a mode that does not permits this operation.  FDIDIOUS   File is opened in a mode that does not permits this operation.  FDIDIOUS   File is operation and the specified is not normalized properly.  FDIDIOUS   File is decessor faile to parse the path.  ADDIDUOS   Path not handled by this file accessor.  FDIDIOUS   Path not handled by any file accessor.  FDIDIOUS   Part not handled by any file accessor.  FDIDIOUS   Parent exists, but is not a directory.  FDIDIOUS   Parent exists, but is not a directory.  FDIDIOUS   Parent exists, but is not a directory.  FDIDIOUS   Parent exists, but is not a directory.  FDIDIOUS   Parent exists, but is not a directory.  FDIDIOUS   Parent exists, but is not a directory.  FDIDIOUS   File is are different exists.  FDIDIOUS   Files are different exists.  FDIDIOUS   Files are different, one of the files was truncated.  FDIDIOUS   Files do not match.  FOIDIOUS   Files are different, one of the files was truncated.  FDIDIOUS   Files are different, one of the files was truncated.  FDIDIOUS   Files are different, one of the files was truncated.  FDIDIOUS   Files are different, one of the files was truncated.  FDIDIOUS   Files flush did not fully complete.  FDIDIOUS   File flush did not fully complete.  FDIDIOUS   File flush did not fully complete.  FDIDIOUS   File flush did not fully complete.  FDIDIOUS   Files flush did not fully complete.  FDIDIOUS   Files flushed is not allowed in this part of the namespace.  FDIDIOUS   Files flushed to expert was interrupted.  FDIDIOUS   Files flushed to expert was interrupted.  FDIDIOUS   Files flushed to expert was interrupted.  FDIDIOUS   Files flushed to expert was interrupted.  FDIDIOUS   Files flushed to expert was interrupted.  FDIDIOUS   Files flushed to expert was manual parent mode.  FDIDIOUS   Fi |          |                                                                                    |            |
| EZDIOLOGY File so opened in a mode that does not permits this operation.  EZDIOLOGY FOLIOWATE TO JUMBE to accessor failed to parse the path.  AZDIOLOGY File accessor failed to parse the path.  AZDIOLOGY File accessor failed the target path. Target path needs to be reparsed.  FIDIOLOGY Files accessor failed the target path. Target path needs to be reparsed.  FIDIOLOGY Files accessor failed the target path. Target path needs to be reparsed.  FIDIOLOGY Files accessor failed the target path. Target path needs to be reparsed.  FIDIOLOGY Files accessor failed the target path. Target path needs to be reparsed.  FIDIOLOGY Files the file fluid will only complete.  FIDIOLOGY Files the file fluid will one file.  FIDIOLOGY Files accessor failed the target path. Target path needs to be reparsed.  FIDIOLOGY Files accessor failed the target path. Target path needs to be reparsed.  FIDIOLOGY Files accessor failed the target path. Target path needs to be reparsed.  FIDIOLOGY Files accessor failed the target path. Target path needs to be reparsed.  FIDIOLOGY Files accessor failed the target path. Target path needs to be reparsed.  FIDIOLOGY Files accessor failed the target path. Target path needs to be reparsed.  FIDIOLOGY Files accessor failed the failed the failed the failed the failed the failed the failed the failed the fail |          |                                                                                    |            |
| ED10005 Unable to access the file through the application interface.  ED10006 The path specified is not normalized property;  ED10007 File accessor failed to parse the path.  AD10008 Path not handled by this file accessor.  ED10000 Path not handled by any file accessor.  ED10000 Part not handled by any file accessor.  ED10000 Parent exists, but is not a directory.  ED10000 The value specified for this property or parameter is beyond the supported range.  ED10000 The value specified for this property or parameter is beyond the supported range.  ED10000 The value specified for this property or parameter is beyond the supported range.  ED10000 File is an early file it is the supported range.  ED10000 File is an early file it is the supported range.  ED10000 File is an early file it is the supported range.  ED10000 File is an early file it is the supported range.  ED10000 File is do not match.  ED10000 File is do not match.  ED10000 File is do not mat |          |                                                                                    |            |
| ED100005 The path specified is not normalized properly.  FD10007 File accessor failled to parse the path.  A7D10008 Path not handled by this file accessor.  FD10009 Path not handled by any file accessor.  FD10000 Path not handled by any file accessor.  FD10000 Unable to make directory.  FD10000 Unable to make directory.  FD10000 Unable to create a new file. It already exists.  FD10000 Unable to peralle it does not exist.  FD10000 Files are different sizes.  FD10000 Files are different sizes.  FD10001 Files do not match.  FILE do not match.  FILE do not match.  |          |                                                                                    |            |
| EDIDOOT File accessor failed to parse the path. APD10008 Path not handled by this file accessor. EZD10009 Path not handled by say file accessor. EZD10000 Parent exists, but is not a directory. EZD10000 The value specified for this property or parameter is beyond the supported range. EZD10000 The value specified for this property or parameter is beyond the supported range. EZD10000 The value specified for this property or parameter is beyond the supported range. EZD10000 The value specified for this property or parameter is beyond the supported range. EZD10000 The value specified for this property or parameter is beyond the supported range. EZD10000 The value specified for this property or parameter is beyond the supported range. EZD10000 The value specified for this property or parameter is beyond the supported range. EZD10000 The value specified for this property or parameter is beyond the supported range. EZD10000 The value specified for this property or parameter is beyond the supported range. EZD10000 Files are different sizes. EZD10001 Files are different, one of the files was truncated. EZD10001 Files are different, one of the files was truncated. EZD10001 Files are different, one of the files was truncated. EZD10001 Files are different, one of the files was truncated. EZD10001 Files are different, one of the files was truncated. EZD10001 Files are different, one of the files was truncated. EZD10001 Files are different, one of the files was truncated. EZD10001 Files are different, one of the files was truncated. EZD10001 Files are different, one of the files was truncated. EZD10002 Files are different, one of the files was truncated. EZD10003 Files are different, one of the files was truncated. EZD10004 Files are different, one of the files was truncated. EZD10005 Files are different one of the files was truncated. EZD10006 Files are different state. EZD10007 Files are different state. EZD10007 Files are different state. EZD10008 Files are different state. EZD10008 Files are different state. EZD10009 File |          |                                                                                    |            |
| AZD10008 Path not handled by this file accessor.  E7D10009 Path not handled by any file accessor.  E7D10000 Path not handled by any file accessor.  E7D10000 Unable to make directory.  E7D10000 Unable to reate a new file. It already exists.  E7D10000 Unable to create a new file. It already exists.  E7D10000 Files are different sizes.  E7D10000 Files are different sizes.  E7D100101 Files do not match.  E7D10011 Files do not match.  E7D10012 Files are different, one of the files was truncated.  E7D10012 Files are different, one of the files was truncated.  E7D10014 This file accessor has modified the target path. Target path needs to be reparsed.  E7D10015 Unable to set attributes.  E7D10016 Unable to set attributes.  E7D10017 Unable to set attributes.  E7D10018 Unable to set date.  E7D10019 Unable to set date.  E7D10010 Unable to open.  E7D10010 Unable to pename. No action required.  E7D10010 Unable to open.  E7D10010 Unable to open.  E7D10010 Unable to pename. A file with the same name already exists.  E7D10010 Unable to pename. A file with the same name already exists.  E7D10010 Unable to pename. A file with the same name already exists.  E7D10010 Unable to open.  E7D10010 Unable to open.  E7D10010 Unable to open file in ead-write mode.  E7D10010 Unable to open file in read-write mode.  E7D10010 Unable to open file in read-write mode.  E7D10010 Unable to open file in read-write mode.  E7D10010 Unable to open file in read-write mode.  E7D10010 Unable to open file in append mode.  E7D10010 Unable to open file in append mode.  E7D10010 Unable to open file in read-write mode.  E7D10010 Unable to open file in append mode.  E7D10020 Unable to open file in intable to open.  E7D10021 Unable to initialize the device for CO/DVD R/RW I/O.  E7D10022 Unable to initialize the device for CO/DVD R/RW I/O.  E7D10022 Unable to initialize the device for CO/DVD R/RW I/O.                                                                                                    | E7D10006 | The path specified is not normalized properly.                                     |            |
| EPD10009 Path not handled by any file accessor.  EPD10000 Parent exists, but is not a directory.  EPD10000 Unable to make directory.  EPD10000 Unable to see a new file. It already exists.  EPD10000 Unable to open file. It does not exist.  EPD10000 Unable to open file. It does not exist.  EPD10000 Unable to open file. It does not exist.  EPD10001 Files do not match.  SPD10001 Files are different sizes.  67D10010 Files do not match.  SPD10001 Files are different; one of the files was truncated.  APD10011 Files are different; one of the files was truncated.  APD10013 Path owned by this file accessor has now found the path to be invalid.  APD10014 Files are different; one of the files was truncated.  APD10015 File files are showned by this file accessor has now found the path to be invalid.  APD10016 Files are different; one of the files was truncated.  APD10017 Unable to set attributes.  EPD10018 Unable to set attributes.  EPD10019 Unable to set attributes.  EPD10010 Unable to set date.  EPD10010 Unable to set date.  EPD10010 Unable to set date.  EPD10010 Dunable to set date.  EPD10010 Dunable to set date.  EPD10010 Unable to open.  EPD1002 Data transfer was interrupted.  EPD1002 Unable to set attributes.  EPD1003 Unable to set one.  EPD1004 Unable to set one.  EPD1005 Unable to set date.  EPD1006 Unable to set date.  EPD1007 Unable to set date.  EPD1007 Unable to set date.  EPD1008 Unable to set date.  EPD1009 Unable to set date.  EPD1009 Unabl | E7D10007 | File accessor failed to parse the path.                                            |            |
| EZDIOLOGA Parent exists, but is not a directory.  EZDIOLOGO Unable to make directory.  EZDIOLOGO Unable to create a new file. It already exists.  EZDIOLOGO Unable to create a new file. It already exists.  EZDIOLOGO Unable to create a new file. It already exists.  EZDIOLOGO EXPENDING Files are different sizes.  EZDIOLOGO EXPENDING Files do not match.  EZDIOLOGO EXPENDING Files do not match.  EZDIOLOGO EXPENDING Files are different sizes.  EZDIOLOGO EXPENDING FILES AND EXPENDING FILES AND EXPENDING FILE | A7D10008 | Path not handled by this file accessor.                                            |            |
| EPD1000B Unable to make directory.  EPD1000C The value specified for this property or parameter is beyond the supported range.  EPD1000E Unable to open file. It does not exist.  EPD1000E Illies are different sizes.  EPD1001D Files do not match.  EPD1001D Files do not match.  EPD1001D Files are different; one of the files was truncated.  APD10013 Path owned by this file accessor has now found the path to be invalid.  APD10015 Files are different; one of the files was truncated.  APD10010 Files are different; one of the files was truncated.  APD10011 Files are different; one of the files was truncated.  APD10013 Path owned by this file accessor has now found the path to be invalid.  APD10014 Files in this file accessor has modified the target path. Target path needs to be reparsed.  APD10015 File flush did not fully complete.  EPD10016 Unable to set attributes.  EPD10010 Unable to set attributes.  EPD10010 Unable to set date.  EPD10010 Unable to set size.  EPD10010 Unable to set size.  EPD10010 Unable to est size.  EPD10010 Unable to open.  EPD10010 Unable to open.  EPD10010 Unable to open.  EPD10010 Unable to open.  EPD10010 Unable to open.  EPD1002 Unable to open.  EPD1003 The action is not allowed in this part of the namespace.  EPD1003 Unable to get attributes.  EPD1003 Unable to get attributes.  EPD1003 Unable to get attributes.  EPD1003 Unable to get size.  EPD1003 Unable to open file in append mode.  EPD1004 Unable to open file in area-write mode.  EPD1005 Unable to open file in append mode.  EPD1008 Unable to open file in append mode.  EPD1009 Unable to open file in append mode.  EPD10002 Unable to open file in append mode.  EPD10002 Unable to initialize the device for CD/DVD R/RW I/O.  EPD10002 Unable to initialize the device for CD/DVD R/RW I/O.                                                                                                    | E7D10009 | Path not handled by any file accessor.                                             |            |
| EPD1000B Unable to make directory.  EPD1000C The value specified for this property or parameter is beyond the supported range.  EPD1000E Unable to open file. It does not exist.  EPD1000E Illies are different sizes.  EPD1001D Files do not match.  EPD1001D Files do not match.  EPD1001D Files are different; one of the files was truncated.  APD10013 Path owned by this file accessor has now found the path to be invalid.  APD10015 Files are different; one of the files was truncated.  APD10010 Files are different; one of the files was truncated.  APD10011 Files are different; one of the files was truncated.  APD10013 Path owned by this file accessor has now found the path to be invalid.  APD10014 Files in this file accessor has modified the target path. Target path needs to be reparsed.  APD10015 File flush did not fully complete.  EPD10016 Unable to set attributes.  EPD10010 Unable to set attributes.  EPD10010 Unable to set date.  EPD10010 Unable to set size.  EPD10010 Unable to set size.  EPD10010 Unable to est size.  EPD10010 Unable to open.  EPD10010 Unable to open.  EPD10010 Unable to open.  EPD10010 Unable to open.  EPD10010 Unable to open.  EPD1002 Unable to open.  EPD1003 The action is not allowed in this part of the namespace.  EPD1003 Unable to get attributes.  EPD1003 Unable to get attributes.  EPD1003 Unable to get attributes.  EPD1003 Unable to get size.  EPD1003 Unable to open file in append mode.  EPD1004 Unable to open file in area-write mode.  EPD1005 Unable to open file in append mode.  EPD1008 Unable to open file in append mode.  EPD1009 Unable to open file in append mode.  EPD10002 Unable to open file in append mode.  EPD10002 Unable to initialize the device for CD/DVD R/RW I/O.  EPD10002 Unable to initialize the device for CD/DVD R/RW I/O.                                                                                                    | E7D1000A | Parent exists, but is not a directory.                                             |            |
| EPD1000C The value specified for this property or parameter is beyond the supported range.  FPD1000D Unable to create a new file. It already exists.  FPD1000F Files are different sizes.  FPD1001D Files do not match.  FPD10011 Files do not match.  FPD10012 Files are different; one of the files was truncated.  APD10013 Path owned by this file accessor has now found the path to be invalid.  APD10014 This file accessor has modified the target path. Target path needs to be reparsed.  FPD10015 Unable to set attributes.  FPD10017 Unable to set attributes.  FPD10017 Unable to set date.  FPD10019 Unable to set date.  FPD10019 Unable to set size.  FPD10019 Unable to set size.  FPD10010 Data transfer was interrupted.  FPD10010 Data transfer was interrupted.  FPD10011 Unable to copy a folder into a file.  FPD1002 Cannot copy a folder into a file.  FPD1003 The value to set attribute a file.  FPD1004 Unable to set as interrupted.  FPD1005 Data transfer was interrupted.  FPD1006 Data transfer was interrupted.  FPD1007 Unable to copy a folder into a file.  FPD1008 Unable to set size.  FPD1009 Unable to set size.  FPD1009 Unable to set size.  FPD10010 Unable to set size.  FPD10010 Unable to set size.  FPD10010 Unable to set size.  FPD10010 Unable to set size.  FPD10010 Unable to set size.  FPD10010 Unable to set size.  FPD10010 Unable to set size.  FPD1002 Unable to set size.  FPD1003 Unable to set size.  FPD1004 Unable to set size.  FPD1005 Unable to set size.  FPD1006 Unable to set size.  FPD1007 Unable to set size.  FPD1008 Unable to set size.  FPD1009 Unable to set size.  FPD1009 Unable to set size.  FPD10010 Unable to set size.  FPD1002 Unable to set size.  FPD1003 Unable to set size.  FPD1004 Unable to set size.  FPD1005 Unable to set size.  FPD1006 Unable to set size.  FPD1007 Unable to set size.  FPD1008 Unable to set size.  FPD1009 Unable to set size.  FPD1009 Unable to set size.  FPD1000 Unable to set size.  FPD1000 Unable to set size.  FPD1000 Unable to set size.  FPD1000 Unable to set size.  FPD1000 Unable to set si |          |                                                                                    |            |
| EPD1000D Unable to create a new file. It already exists.  EPD100DE Unable to open file. It does not exist.  FPD1001D Files do not match.  FPD1001D Files do not match.  FPD1001D Files are different sizes.  FPD10012 Files are different; one of the files was truncated.  APD10013 Path owned by this file accessor has now found the path to be invalid.  APD10014 Files do not match.  FPD10015 File files are different; one of the files was truncated.  APD10016 Unable to set attributes.  FPD10015 File flush did not fully complete.  FPD10016 Unable to set attributes.  FPD10017 Unable to set attributes.  FPD10018 Unable to set attributes.  FPD10019 Unable to set attributes.  FPD10010 Unable to rename.  FPD10010 Unable to rename.  FPD10010 Unable to rename.  FPD10010 Unable to open file in the same name already exists.  FPD10011 Unable to open and target are same. No action required.  APD10010 Unable to open file in the same name already exists.  FPD1002 Unable to open file in rename.  FPD1003 The action is not allowed in this part of the namespace.  FPD1003 Unable to get attributes.  FPD1003 Unable to get attributes.  FPD1003 Unable to get attributes.  FPD1004 Unable to get attributes.  FPD1005 Unable to get attributes.  FPD1006 Unable to get attributes.  FPD1007 Unable to get attributes.  FPD1008 Unable to open file in read-write mode.  FPD1009 Unable to open file in read-write mode.  FPD10002 Unable to open file in append mode.  FPD1002 Unable to open file in append mode.  FPD1002 Unable to open file in append mode.  FPD1002 Unable to open file in append mode.  FPD1002 Unable to open file in append mode.  FPD1002 Unable to open file in append mode.  FPD1002 Unable to open file in append mode.  FPD1002 Unable to open file in append mode.  FPD1002 Unable to open file in append mode.  FPD1002 Unable to open file in append mode.  FPD1002 Unable to open file in append mode.  FPD1002 Unable to open file in append mode.  FPD1002 Unable to open file in append mode.  FPD1003 Unable to open file in append mode.  FPD1004 Unable to  |          |                                                                                    |            |
| EPD1000E   Files are different sizes.                                                                                                    |          |                                                                                    |            |
| Files are different sizes.                                                                                                    |          |                                                                                    |            |
| Files do not match.                                                                                                    |          |                                                                                    |            |
| 67D10011 Files do not match. 67D10012 Files are different; one of the files was truncated. A7D10013 Path owned by this file accessor has now found the path to be invalid. A7D10014 This file accessor has modified the target path. Target path needs to be reparsed. A7D10015 File flush did not fully complete. F7D10016 Unable to set attributes. F7D10017 Unable to delete. F7D10018 Unable to set size. F7D10018 Unable to set size. F7D10019 Unable to reame. F7D10010 Unable to rename. F7D10010 Unable to rename. F7D10010 Unable to path rained reads reads and required. F7D10010 Unable to open. F7D10010 Unable to open. F7D10011 Unable to open. F7D1002 Cannot copy a folder into a file. F7D1002 Unable to aname. A file with the same name already exists. F7D1002 Unable to set date. F7D1002 Unable to dest date. F7D1002 Unable to dest date. F7D1002 Unable to dest date. F7D1002 Unable to set date. F7D1002 Unable to set date. F7D1002 Unable to set date. F7D1002 Unable to set date. F7D1002 Unable to open file in read-write mode. F7D1002 Unable to open file in read-write mode. F7D1002 Unable to open file in read-write mode. F7D1002 Unable to open file in read-write mode. F7D1002 Unable to open file in read-write mode. F7D1002 Unable to open file in apend mode. F7D1002 Unable to open file in apend mode. F7D1002 Unable to open file in apend mode. F7D1002 Unable to open file in apend mode. F7D1002 Unable to initialize the GEARworks toolkit needed for CD/DVD R/RW I/O. F7D1002 Unable to initialize the device for CD/DVD R/RW I/O.                                                                                                    |          |                                                                                    |            |
| Files are different; one of the files was truncated. A7D10013 Path owned by this file accessor has now found the path to be invalid. A7D10014 This file accessor has modified the target path. Target path needs to be reparsed. A7D10015 File flush did not fully complete. E7D10016 Unable to set attributes. E7D10017 Unable to set attributes. E7D10018 Unable to set date. E7D10019 Unable to set size. E7D10019 Unable to set size. E7D10010 Unable to set size. E7D10010 Source and target are same. No action required. A7D1001C Data transfer was interrupted. E7D10011 Unable to open. E7D10012 Cannot copy a folder into a file. E7D10021 Unable to rename. A file with the same name already exists. E7D10022 Unable to rename. A file with the same name already exists. E7D10024 Unable to set date. E7D10025 Unable to get attributes. E7D10025 Unable to get attributes. E7D10027 Unable to get attributes. E7D10028 Unable to get size. E7D10029 Unable to get size. E7D10029 Unable to get attributes. E7D10020 Unable to get after nead-write mode. E7D10020 Unable to apen file in read-write mode. E7D10020 Unable to open file in append mode. E7D10020 Invalid disposition, unable to open. E7D10020 Invalid disposition, unable to open file. E7D10020 Invalid disposition, unable to open file. E7D10020 Invalid disposition, unable to open file. E7D10020 Unable to initialize the GEARworks toolkit needed for CD/DVD R/RW I/O. E7D10022 Unable to initialize the device for CD/DVD R/RW I/O.                                                                                                    |          |                                                                                    |            |
| A7D10013 Path owned by this file accessor has now found the path to be invalid. A7D10014 This file accessor has modified the target path. Target path needs to be reparsed. A7D10015 File flush did not fully complete. E7D10016 Unable to set attributes. E7D10017 Unable to set attributes. E7D10017 Unable to set size. E7D10019 Unable to set size. E7D10019 Unable to set size. E7D10010 Unable to rename. G7D1001B Source and target are same. No action required. A7D1001C Data transfer was interrupted. E7D1001D Unable to open. E7D10011 Unable to open. E7D10021 Cannot copy a folder into a file. E7D10022 Unable to rename. A file with the same name already exists. E7D10023 The action is not allowed in this part of the namespace. G7D10024 Unable to set date. E7D10025 Unable to dose. E7D10026 Unable to get attributes. E7D10027 Unable to get attributes. E7D10028 Unable to get size. E7D10029 Unable to get size. E7D10029 Unable to get size. E7D10029 Unable to epen file in read-write mode. E7D10029 Unable to epen file in append mode. E7D10020 Invalid path, unable to open file. E7D10021 Invalid path, unable to open file. E7D10022 Invalid path, unable to open file. E7D10022 Unable to initialize the GEARworks toolkit needed for CD/DVD R/RW I/O. E7D10025 Unable to initialize the device for CD/DVD R/RW I/O.                                                                                                    |          |                                                                                    |            |
| A7D10014 This file accessor has modified the target path. Target path needs to be reparsed. A7D10015 File flush did not fully complete. E7D10016 Unable to set attributes. E7D10017 Unable to delete. E7D10018 Unable to set date. E7D10019 Unable to set size. E7D10019 Unable to set size. E7D10018 Source and target are same. No action required. A7D10010 Data transfer was interrupted. E7D10010 Unable to open. E7D10011 Cannot copy a folder into a file. E7D10021 Cannot copy a folder into a file. E7D10022 Unable to rename. A file with the same name already exists. E7D10023 The action is not allowed in this part of the namespace. E7D10025 Unable to set date. E7D10026 Unable to get attributes. E7D10027 Unable to get attributes. E7D10028 Unable to get size. E7D10029 Unable to get size. E7D10029 Unable to open file in read-write mode. E7D10020 Unable to open file in append mode. E7D10020 Unable to open file in append mode. E7D10020 Unable to open file in append mode. E7D10021 Unable to open file in append mode. E7D10022 Unable to create new file. E7D10023 Invalid disposition, unable to open file. E7D10024 Unable to create new file. E7D10025 Unable to create new file. E7D10026 Unable to create new file. E7D10027 Unable to initialize the GEARworks toolkit needed for CD/DVD R/RW I/O. E7D10027 Unable to initialize the GEARworks toolkit needed for CD/DVD R/RW I/O.                                                                                                    |          |                                                                                    |            |
| A7D10015 File flush did not fully complete. E7D10016 Unable to set attributes. E7D10017 Unable to set attributes. E7D10018 Unable to set date. E7D10019 Unable to set size. E7D10019 Unable to set size. E7D1001A Unable to set size. E7D1001A Unable to reame. 67D1001B Source and target are same. No action required. A7D1001C Data transfer was interrupted. E7D1001D Unable to open. E7D1001D Unable to open. E7D10021 Unable to open. E7D10022 Unable to rename. A file with the same name already exists. E7D10023 The action is not allowed in this part of the namespace. E7D10024 Unable to dose. E7D10025 Unable to close. E7D10026 Unable to get attributes. E7D10027 Unable to get attributes. E7D10027 Unable to open file in read-write mode. E7D10029 Unable to open file in read-write mode. E7D10029 Unable to copen file in read-write mode. E7D10020 Invalid path, unable to open file. E7D10021 Invalid path, unable to open file. E7D10022 Invalid path, unable to open file. E7D10023 The path is invalid. E7D10024 Unable to initialize the GEARworks toolkit needed for CD/DVD R/RW I/O. E7D10025 Unable to initialize the GEARworks toolkit needed for CD/DVD R/RW I/O.                                                                                                    |          | ,                                                                                  |            |
| E7D10016 Unable to set attributes. E7D10017 Unable to delete. E7D10018 Unable to set date. E7D10019 Unable to set size. E7D10010 Unable to set size. E7D10010 Unable to rename. E7D10010 Source and target are same. No action required. E7D10010 Data transfer was interrupted. E7D10011 Unable to open. E7D10021 Cannot copy a folder into a file. E7D10022 Unable to rename. A file with the same name already exists. E7D10023 The action is not allowed in this part of the namespace. E7D10024 Unable to set date. E7D10025 Unable to get attributes. E7D10026 Unable to get attributes. E7D10027 Unable to get attributes. E7D10028 Unable to get size. E7D10029 Unable to open file in read-write mode. E7D10029 Unable to open file in append mode. E7D10020 Unable to open file in append mode. E7D10021 Unable to open file in read-write mode. E7D10022 Invalid disposition, unable to open. E7D10023 Invalid disposition, unable to open. E7D10024 Unable to initialize the device for CD/DVD R/RW I/O. E7D10025 Unable to initialize the device for CD/DVD R/RW I/O.                                                                                                    | A7D10014 | This file accessor has modified the target path. Target path needs to be reparsed. |            |
| E7D10016 Unable to set attributes. E7D10017 Unable to delete. E7D10018 Unable to set date. E7D10019 Unable to set size. E7D10010 Unable to set size. E7D10010 Unable to rename. E7D10010 Source and target are same. No action required. E7D10010 Data transfer was interrupted. E7D10011 Unable to open. E7D10021 Cannot copy a folder into a file. E7D10022 Unable to rename. A file with the same name already exists. E7D10023 The action is not allowed in this part of the namespace. E7D10024 Unable to set date. E7D10025 Unable to get attributes. E7D10026 Unable to get attributes. E7D10027 Unable to get attributes. E7D10028 Unable to get size. E7D10029 Unable to open file in read-write mode. E7D10029 Unable to open file in append mode. E7D10020 Unable to open file in append mode. E7D10021 Unable to open file in read-write mode. E7D10022 Invalid disposition, unable to open. E7D10023 Invalid disposition, unable to open. E7D10024 Unable to initialize the device for CD/DVD R/RW I/O. E7D10025 Unable to initialize the device for CD/DVD R/RW I/O.                                                                                                    | A7D10015 | File flush did not fully complete.                                                 |            |
| E7D10017 Unable to delete. E7D10018 Unable to set date. E7D10019 Unable to set size. E7D1001A Unable to rename.  67D1001B Source and target are same. No action required. A7D1001C Data transfer was interrupted. E7D1001D Unable to open. E7D1001D Unable to open. E7D1001C Cannot copy a folder into a file. E7D10022 Unable to rename. A file with the same name already exists. E7D10023 The action is not allowed in this part of the namespace. 67D10024 Unable to set date. E7D10025 Unable to get attributes. E7D10026 Unable to get attributes. E7D10027 Unable to get size. E7D10028 Unable to get size. E7D10029 Unable to open file in read-write mode. E7D10029 Unable to create new file. E7D10029 Invalid disposition, unable to open. E7D10020 Invalid path, unable to open file. E7D10021 Invalid path, unable to open file. E7D10022 Unable to initialize the GEARworks toolkit needed for CD/DVD R/RW I/O. E7D10025 Unable to initialize the device for CD/DVD R/RW I/O.                                                                                                    |          |                                                                                    |            |
| E7D10018 Unable to set date. E7D10019 Unable to rename. 67D1001A Unable to rename. 67D1001B Source and target are same. No action required. A7D1001C Data transfer was interrupted. E7D1001D Unable to open. E7D10021 Cannot copy a folder into a file. E7D10022 Unable to rename. A file with the same name already exists. E7D10023 The action is not allowed in this part of the namespace. 67D10024 Unable to set date. E7D10025 Unable to get attributes. E7D10026 Unable to get attributes. E7D10027 Unable to get attributes. E7D10028 Unable to open file in read-write mode. E7D10029 Unable to open file in read-write mode. E7D10029 Unable to create new file. E7D10029 Unable to create new file. E7D10020 Invalid disposition, unable to open file. E7D10021 Invalid disposition, unable to open file. E7D10022 Unable to invalid apth, unable to open file. E7D10024 Unable to invalid is invalid. E7D10025 Unable to initialize the GEARworks toolkit needed for CD/DVD R/RW I/O.                                                                                                    |          |                                                                                    |            |
| E7D10019 Unable to set size. E7D1001A Unable to rename. 67D1001B Source and target are same. No action required. A7D1001C Data transfer was interrupted. E7D1001D Unable to open. E7D10021 Cannot copy a folder into a file. E7D10022 Unable to rename. A file with the same name already exists. E7D10023 The action is not alllowed in this part of the namespace. E7D10024 Unable to set date. E7D10025 Unable to close. E7D10026 Unable to get size. E7D10027 Unable to get size. E7D10028 Unable to get size. E7D10029 Unable to open file in read-write mode. E7D10029 Unable to open file in append mode. E7D10029 Unable to create new file. E7D10020 Invalid disposition, unable to open. E7D10020 Invalid path, unable to open file. E7D10020 Unable to initialize the GEARworks toolkit needed for CD/DVD R/RW I/O. E7D1002F Unable to initialize the device for CD/DVD R/RW I/O.                                                                                                    |          |                                                                                    |            |
| E7D1001A Unable to rename. 67D1001B Source and target are same. No action required. A7D1001C Data transfer was interrupted. E7D1001D Unable to open. E7D10021 Cannot copy a folder into a file. E7D10022 Unable to rename. A file with the same name already exists. E7D10023 The action is not allowed in this part of the namespace. 67D10024 Unable to set date. E7D10025 Unable to close. E7D10026 Unable to get attributes. E7D10027 Unable to get size. E7D10028 Unable to open file in read-write mode. E7D10029 Unable to open file in append mode. E7D10029 Unable to open file in append mode. E7D10020 Unable to create new file. E7D10020 Invalid disposition, unable to open. E7D10020 Invalid path, unable to open file. E7D10020 Unable to initialize the GEARworks toolkit needed for CD/DVD R/RW I/O.                                                                                                    |          |                                                                                    |            |
| 67D1001B Source and target are same. No action required. A7D1001C Data transfer was interrupted. E7D1001D Unable to open. E7D10021 Cannot copy a folder into a file. E7D10022 Unable to rename. A file with the same name already exists. E7D10023 The action is not allowed in this part of the namespace. 67D10024 Unable to set date. E7D10025 Unable to close. E7D10026 Unable to get attributes. E7D10027 Unable to get size. E7D10028 Unable to open file in read-write mode. E7D10029 Unable to open file in append mode. E7D10020 Unable to create new file. E7D10020 Invalid disposition, unable to open. E7D10021 Invalid disposition, unable to open file. E7D10022 Unable to initialize the GEARworks toolkit needed for CD/DVD R/RW I/O.                                                                                                    |          |                                                                                    |            |
| A7D1001C Data transfer was interrupted.  E7D10021 Cannot copy a folder into a file.  E7D10022 Unable to rename. A file with the same name already exists.  E7D10023 The action is not allowed in this part of the namespace.  67D10024 Unable to set date.  E7D10025 Unable to close.  E7D10026 Unable to get attributes.  E7D10027 Unable to get size.  E7D10028 Unable to open file in read-write mode.  E7D10029 Unable to open file in append mode.  E7D10020 Unable to create new file.  E7D10021 Unable to get size to open file in append mode.  E7D10022 Unable to open file in append mode.  E7D10023 Unable to Unable to open file in append mode.  E7D10024 Unable to mable to open file in append mode.  E7D10025 Unable to create new file.  E7D10026 Unable to intialize the GEARworks toolkit needed for CD/DVD R/RW I/O.                                                                                                    |          |                                                                                    |            |
| E7D10021 Unable to open.  E7D10022 Unable to rename. A file with the same name already exists.  E7D10023 The action is not allowed in this part of the namespace.  67D10024 Unable to set date.  E7D10025 Unable to set date.  E7D10026 Unable to get attributes.  E7D10027 Unable to get size.  E7D10028 Unable to open file in read-write mode.  E7D10029 Unable to open file in append mode.  E7D10020 Unable to create new file.  E7D10021 Unable to get size.  E7D10022 Unable to open file in append mode.  E7D10023 Unable to open file in append mode.  E7D10024 Unable to create new file.  E7D10025 Unable to create new file.  E7D10026 Unable to pen file open file.  E7D10027 Unable to get size.  E7D10028 Unable to create new file.  E7D10029 Unable to intialize the GEARworks toolkit needed for CD/DVD R/RW I/O.                                                                                                    |          |                                                                                    |            |
| E7D10021 Cannot copy a folder into a file. E7D10022 Unable to rename. A file with the same name already exists. E7D10023 The action is not allowed in this part of the namespace. 67D10024 Unable to set date. E7D10025 Unable to close. E7D10026 Unable to get size. E7D10027 Unable to get size. E7D10028 Unable to open file in read-write mode. E7D10029 Unable to open file in append mode. E7D10029 Unable to create new file. E7D10020 Invalid disposition, unable to open. E7D10020 Invalid path, unable to open file. E7D10020 Unable to initialize the GEARworks toolkit needed for CD/DVD R/RW I/O. E7D1002F Unable to initialize the device for CD/DVD R/RW I/O.                                                                                                    | A7D1001C | Data transfer was interrupted.                                                     |            |
| E7D10022 Unable to rename. A file with the same name already exists.  E7D10023 The action is not allowed in this part of the namespace.  67D10024 Unable to set date.  E7D10025 Unable to close.  E7D10026 Unable to get attributes.  E7D10027 Unable to get size.  E7D10028 Unable to open file in read-write mode.  E7D10029 Unable to open file in append mode.  E7D10020 Unable to open file in append mode.  E7D10020 Unable to create new file.  E7D10021 Invalid disposition, unable to open.  E7D10022 Invalid path, unable to open file.  E7D10022 Unable to initialize the GEARworks toolkit needed for CD/DVD R/RW I/O.                                                                                                    | E7D1001D |                                                                                    |            |
| E7D10022 Unable to rename. A file with the same name already exists.  E7D10023 The action is not allowed in this part of the namespace.  67D10024 Unable to set date.  E7D10025 Unable to close.  E7D10026 Unable to get attributes.  E7D10027 Unable to get size.  E7D10028 Unable to open file in read-write mode.  E7D10029 Unable to open file in append mode.  E7D10020 Unable to open file in append mode.  E7D10020 Unable to create new file.  E7D10021 Invalid disposition, unable to open.  E7D10022 Invalid path, unable to open file.  E7D10022 Unable to initialize the GEARworks toolkit needed for CD/DVD R/RW I/O.                                                                                                    | E7D10021 | Cannot copy a folder into a file.                                                  |            |
| E7D10023 The action is not allowed in this part of the namespace.  67D10024 Unable to set date.  E7D10025 Unable to close.  E7D10026 Unable to get attributes.  E7D10027 Unable to get size.  E7D10028 Unable to open file in read-write mode.  E7D10029 Unable to open file in append mode.  E7D10020 Unable to create new file.  E7D10020 Invalid disposition, unable to open.  E7D10020 Invalid path, unable to open file.  E7D10020 Unable to initialize the GEARworks toolkit needed for CD/DVD R/RW I/O.  E7D1002F Unable to initialize the device for CD/DVD R/RW I/O.                                                                                                    |          |                                                                                    |            |
| 67D10024 Unable to close.  E7D10025 Unable to get attributes.  E7D10027 Unable to get size.  E7D10028 Unable to open file in read-write mode.  E7D10029 Unable to open file in rapend mode.  E7D10020 Unable to create new file.  E7D10021 Invalid disposition, unable to open.  E7D10022 Invalid path, unable to open file.  E7D10022 Unable to open file in append mode.  E7D10023 Unable to create new file.  E7D10024 Unable to create new file.  E7D10025 Unable to invalid path, unable to open.  E7D1002C Unable to initialize the GEARworks toolkit needed for CD/DVD R/RW I/O.  E7D1002F Unable to initialize the device for CD/DVD R/RW I/O.                                                                                                    |          |                                                                                    |            |
| E7D10025 Unable to close.  E7D10026 Unable to get attributes.  E7D10027 Unable to get size.  E7D10028 Unable to open file in read-write mode.  E7D10029 Unable to open file in append mode.  E7D10024 Unable to create new file.  E7D10026 Invalid disposition, unable to open.  E7D10027 Unable to open file.  E7D10028 Unable to create new file.  E7D10029 Unable to create new file.  E7D10020 Unable to invalid path, unable to open.  E7D10020 Unable to initialize the GEARworks toolkit needed for CD/DVD R/RW I/O.  E7D1002F Unable to initialize the device for CD/DVD R/RW I/O.                                                                                                    |          |                                                                                    |            |
| E7D10026 Unable to get attributes.  E7D10027 Unable to get size.  E7D10028 Unable to open file in read-write mode.  E7D10029 Unable to open file in append mode.  E7D10020 Unable to create new file.  E7D10021 Unable to open file in append mode.  E7D10022 Unable to open file in append mode.  E7D10020 Invalid disposition, unable to open.  E7D10020 Invalid path, unable to open file.  E7D1002D The path is invalid.  E7D1002E Unable to initialize the GEARworks toolkit needed for CD/DVD R/RW I/O.  E7D1002F Unable to initialize the device for CD/DVD R/RW I/O.                                                                                                    |          |                                                                                    |            |
| E7D10027 Unable to get size.  E7D10028 Unable to open file in read-write mode.  E7D10029 Unable to open file in append mode.  E7D1002A Unable to create new file.  E7D1002B Invalid disposition, unable to open.  E7D1002C Invalid path, unable to open file.  E7D1002D The path is invalid.  E7D1002E Unable to initialize the GEARworks toolkit needed for CD/DVD R/RW I/O.  E7D1002F Unable to initialize the device for CD/DVD R/RW I/O.                                                                                                    |          |                                                                                    |            |
| E7D10028 Unable to open file in read-write mode.  E7D10029 Unable to open file in append mode.  E7D1002A Unable to create new file.  E7D1002B Invalid disposition, unable to open.  E7D1002C Invalid path, unable to open file.  E7D1002D The path is invalid.  E7D1002E Unable to initialize the GEARworks toolkit needed for CD/DVD R/RW I/O.  E7D1002F Unable to initialize the device for CD/DVD R/RW I/O.                                                                                                    |          |                                                                                    |            |
| E7D10029 Unable to open file in append mode.  E7D1002A Unable to create new file.  E7D1002B Invalid disposition, unable to open.  E7D1002C Invalid path, unable to open file.  E7D1002D The path is invalid.  E7D1002E Unable to initialize the GEARworks toolkit needed for CD/DVD R/RW I/O.  E7D1002F Unable to initialize the device for CD/DVD R/RW I/O.                                                                                                    |          |                                                                                    |            |
| E7D1002A Unable to create new file.  E7D1002B Invalid disposition, unable to open.  E7D1002C Invalid path, unable to open file.  E7D1002D The path is invalid.  E7D1002E Unable to initialize the GEARworks toolkit needed for CD/DVD R/RW I/O.  E7D1002F Unable to initialize the device for CD/DVD R/RW I/O.                                                                                                    |          |                                                                                    |            |
| E7D1002B Invalid disposition, unable to open.  E7D1002C Invalid path, unable to open file.  E7D1002D The path is invalid.  E7D1002E Unable to initialize the GEARworks toolkit needed for CD/DVD R/RW I/O.  E7D1002F Unable to initialize the device for CD/DVD R/RW I/O.                                                                                                    | E7D10029 | Unable to open file in append mode.                                                |            |
| E7D1002B Invalid disposition, unable to open.  E7D1002C Invalid path, unable to open file.  E7D1002D The path is invalid.  E7D1002E Unable to initialize the GEARworks toolkit needed for CD/DVD R/RW I/O.  E7D1002F Unable to initialize the device for CD/DVD R/RW I/O.                                                                                                    | E7D1002A | Unable to create new file.                                                         |            |
| E7D1002C Invalid path, unable to open file.  E7D1002D The path is invalid.  E7D1002E Unable to initialize the GEARworks toolkit needed for CD/DVD R/RW I/O.  E7D1002F Unable to initialize the device for CD/DVD R/RW I/O.                                                                                                    |          |                                                                                    |            |
| E7D1002D The path is invalid.  E7D1002E Unable to initialize the GEARworks toolkit needed for CD/DVD R/RW I/O.  E7D1002F Unable to initialize the device for CD/DVD R/RW I/O.                                                                                                    |          |                                                                                    |            |
| E7D1002E Unable to initialize the GEARworks toolkit needed for CD/DVD R/RW I/O.  E7D1002F Unable to initialize the device for CD/DVD R/RW I/O.                                                                                                    |          |                                                                                    |            |
| E7D1002F Unable to initialize the device for CD/DVD R/RW I/O.                                                                                                    |          |                                                                                    |            |
|                                                                                                    |          |                                                                                    |            |
| L/D10030   Unable to open a new volume for writing on removable media.                                                                                                    |          |                                                                                    |            |
|                                                                                                    | E7D10030 | Unable to open a new volume for writing on removable media.                        |            |

| Error code | Revised error description                                                                                   | How to fix |
|------------|----------------------------------------------------------------------------------------------------|------------|
| E7D10031   | Unable to allocate a new session for writing on removable media.                                            |            |
| E7D10032   | Unable to open a new track for writing on removable media. Be sure that the media is compatible with        |            |
|            | the device and that it is properly inserted. The device must also support either variable or fixed packet   |            |
|            | writing.                                                                                                    |            |
| E7D10033   | Unable to seek to a non-sequential offset within a file being written to removable media.                   |            |
| E7D10033   |                                                                                                    |            |
|            | Unable to eject the removable media.                                                                        |            |
| E7D10035   | Unable to retract the removable media.                                                                      |            |
| E7D10036   | Unable to finalize the changes made to the removable media.                                                 |            |
| E7D10037   | There is no removable media session to finalize.                                                            |            |
| E7D10038   | Unable to find removable media.                                                                             |            |
| E7D10039   | The removable media is not erasable.                                                                        |            |
| E7D1003A   | Unable to erase media.                                                                                      |            |
| E7D1003B   | Unable to de-initialize the GEARworks toolkit needed for CD/DVD R/RW I/O.                                   |            |
| E7D1003C   | There is not enough space.                                                                                  |            |
| E7D1003D   | Unable to parse file.                                                                                       |            |
| E7D1003E   | Platform error.                                                                                             |            |
|            |                                                                                                    |            |
| E7D1003F   | Unable to create named pipe.                                                                                |            |
| E7D10040   | Unable to connect to the named pipe.                                                                        |            |
| E7D10041   | Unable to establish a network connection.                                                                   |            |
| E7D10042   | File sharing flag is invalid.                                                                               |            |
| E7D10043   | Unable to determine a property.                                                                             |            |
| E7D10044   | Unable to get date.                                                                                         |            |
| E7D10045   | Network provider failed with an error.                                                                      |            |
| E7D10046   | Unable to set file size.                                                                                    |            |
| E7D10047   | Set file size is not implemented.                                                                           |            |
|            |                                                                                                    |            |
| 67D10048   | File does not exist.                                                                                        |            |
| E7D10049   | Device appears to be offline, disconnected, or unavailable.                                                 |            |
| 67D1004A   | File's size is not known.                                                                                   |            |
| 67D1004B   | Unable to determine file's size.                                                                            |            |
| E7D1004C   | Cannot append to this media.                                                                                |            |
| E7D1004D   | Unable to add a label to the removable media.                                                               |            |
| E7D1004E   | Server returned http status code.                                                                           |            |
| E7D1004F   | A WinHttp function failed.                                                                                  |            |
| E7D1004F   | A WinHttp SSL layer failed.                                                                                 |            |
|            |                                                                                                    |            |
| E7D10051   | One of the WinHttp function returned an error.                                                              |            |
| E7D10052   | The WebDAV functionality cannot be emulated over generic http.                                              |            |
| E7D10053   | Unable to copy.                                                                                             |            |
| E7D10054   | Incompatible version of BE Interface or BE Interface Read Compatible or VPRO Interface or VPRO              |            |
|            | Interface Read Compatible.                                                                                  |            |
| E7D10055   | Event timed out, the file transfer would be aborted.                                                        |            |
| E7D10056   | BE server returned an error.                                                                                |            |
| E7D10057   | File accessor failed to parse the path.                                                                     |            |
| E4020001   | Cannot find the specified resource in the list of resources.                                                |            |
|            |                                                                                                    |            |
| E4020002   | Cannot find INF files.                                                                                      |            |
| E4020003   | Cannot get INF file information.                                                                            |            |
| E4020004   | Cannot get device driver information from the file.                                                         |            |
| E4020005   | Cannot get default control set number.                                                                      |            |
| E4020006   | Cannot create target control set.                                                                           |            |
| E4020007   | Cannot change the value of the default control set.                                                         |            |
| E4020008   | Cannot save old default control set value.                                                                  |            |
| E4020009   | Cannot load hive file.                                                                                      |            |
| E402000A   | Cannot copy control set.                                                                                    |            |
|            |                                                                                                    |            |
| E402000B   | The INF file has a syntax error.                                                                            |            |
| E402000C   | The INF file has a syntax error.                                                                            |            |
| E402000D   | The section has an invalid DDInstall section extension.                                                     |            |
| E402000E   | Invalid INF version string found in the INF file.                                                           |            |
| E402000F   | The INF file has a bad directive.                                                                           |            |
| E4020011   | The service not found in [IsSystemBootDevice] in TxtSetup.sif.                                              |            |
| E4020012   | The service has an invalid value in [IsSystemBootDevice] in TxtSetup.sif.                                   |            |
| E4020013   | File not found in any .CAB.                                                                                 |            |
| 60070001   | The locale is not supported.                                                                                |            |
| 60070001   |                                                                                                    |            |
|            | The localization layer has already been initialized. Subsequent calls are ignored.                          |            |
| 60070003   | Using locale that is native locale for the OS.                                                              |            |
| 60070004   | This language cannot be displayed in a console window.                                                      |            |
| 60070005   | The language is not supported.                                                                              |            |
| 60070006   | The region is not supported.                                                                                |            |
| E0070007   | No locale could be loaded. A generic Posix locale will be used.                                             |            |
| E0070008   | The strings in the file could not be loaded. The file may be damaged or inaccessible.                       |            |
| A0070009   | The localized version of some strings do not exist. English versions of these strings will be used instead. |            |
| E007000A   | Codepage is not supported.                                                                                  |            |
| EBAA0001   | Invalid value for a timeout interval. Choose a number within valid range.                                   |            |
| E7640001   | The work in progress has been cancelled.                                                                    |            |
| EA9D0001   | The registry file is already open.                                                                          |            |
|            |                                                                                                    |            |
| EA9D0002   | The registry file is already open.                                                                          |            |
| EA9D0003   | Unable to read registry file.                                                                               |            |
| EA9D0004   | Unable to write registry file.                                                                              |            |
| EA9D0005   | Unable to seek in registry file.                                                                            |            |
| EA9D0006   | Registry file is not open.                                                                                  |            |
| EA9D0007   | Bad registry file signature.                                                                                |            |
| EA9D0008   | Bad registry page signature.                                                                                |            |
| EA9D0009   | Bad registry key node signature.                                                                            |            |
|            |                                                                                                    |            |
| EA9D000A   | Bad registry key leaf signature.                                                                            |            |
| EA9D000B   | Bad registry value signature.                                                                               |            |
| EA9D000C   | Registry key not open.                                                                                      |            |
| EA9D000D   | Invalid registry handle.                                                                                    |            |
| EA9D000E   | Registry key is not empty.                                                                                  |            |
| EA9D000F   | Open key table is full.                                                                                     |            |
|            |                                                                                                    |            |

| Error code | Revised error description                                                                      | How to fix   |
|------------|------------------------------------------------------------------------------------------------|--------------|
| EA9D0010   | Unable to read registry key.                                                                   |              |
| EA9D0011   | Unable to read registry value.                                                                 |              |
| EA9D0012   | Unable to write registry value.                                                                |              |
| EA9D0013   | Registry hash table is greater than 4096 bytes.                                                |              |
| EA9D0014   | Registry name table is greater than 4096 bytes.                                                |              |
| EA9D0015   |                                                                                                |              |
|            | Key name template is greater than 32 characters.                                               |              |
| EA9D0016   | Rename target already exists.                                                                  |              |
| EA9D0017   | Unable to open registry hive file.                                                             |              |
| EA9D0018   | Unable to close registry hive file.                                                            |              |
| EA9D0019   | Bad checksum in registry file header.                                                          |              |
| EA9D001A   | New item length does not match original.                                                       |              |
| EA9D001B   | User buffer too small.                                                                         |              |
| EA9D001C   | Unsupported operation.                                                                         |              |
| EA9D001D   |                                                                                                |              |
|            | Registry not opened for writing.                                                               |              |
| EA9D001E   | Key not opened for writing.                                                                    |              |
| EA9D001F   | Insufficient resources to complete operation.                                                  |              |
| EA9D0020   | Platform error.                                                                                |              |
| EA9D0021   | No more matching names.                                                                        |              |
| EA9D0022   | Bad item length in hive file.                                                                  |              |
| EA9D0023   | Bad format for key or value name.                                                              |              |
| EA9D0024   | The registry version is not supported.                                                         |              |
| E7CF0001   | Throttle cannot find the resource in the list of resources.                                    |              |
|            |                                                                                                |              |
| E7BB0001   | Utilization cannot find the resource in the list of resources.                                 |              |
| E7BB0002   | The resource is already in the list of resources.                                              |              |
| E7BB0003   | The resource is an unknown counter on this platform.                                           |              |
| E7BB0004   | Resource could not be added.                                                                   |              |
| E7BB0005   | Resource could not be added.                                                                   |              |
| E7BB0006   | No resources have been registered for the devices.                                             |              |
| E7BB0007   | Could not get formatted counter value.                                                         |              |
| E7BB0007   | Could not get formatted counter value.  Could not get formatted counter value.                 |              |
|            |                                                                                                |              |
| E7BB0009   | Could not load PDH.DLL.                                                                        |              |
| E7BB000A   | Invalid data encountered while attempting to get load.                                         |              |
| E7D40001   | Unable to generate writable device list.                                                       |              |
| E7D40002   | Cannot locate Gear device.                                                                     |              |
| E7D40003   | Unable to initialize the Gearworks toolkit.                                                    |              |
| E7D40004   | Unable to initialize the Gear toolkit generator.                                               |              |
| E7D40005   | Unable to get the CDR defaults.                                                                |              |
| E7D40006   | Unable to set the CDR defaults.                                                                |              |
|            |                                                                                                |              |
| E7D40007   | Unable to set the CDR parameters.                                                              |              |
| E7D40008   | Unable to create a device handle.                                                              |              |
| E7D40009   | Unable to retrieve the disc info.                                                              |              |
| E7D4000A   | Unable to check removable media device status.                                                 |              |
| E7D4000B   | No media present in the removable device.                                                      |              |
| E7D4000C   | This device or media failed to mount.                                                          |              |
| E4BC0001   | The file backup function is not yet implemented.                                               |              |
| E4BC0002   | The file backup failed.                                                                        |              |
|            | The file restore failed.                                                                       |              |
| E4BC0003   |                                                                                                |              |
| E4BC0004   | Unable to backup file.                                                                         |              |
| E4BC0005   | Unable to restore file id.                                                                     |              |
| E4BC0006   | Could not start the compression operation.                                                     |              |
| E4BC0007   | Could not create a segment of the backup file.                                                 |              |
| E4BC0008   | Failed to add the backup file information to the catalog.                                      |              |
| E4BC0009   | Failed to add a segment of the backup file information to the catalog.                         |              |
| E4BC000A   |                                                                                                |              |
|            | The backup directory does not exist.                                                           |              |
| E4BC000B   | The backup file information in the file segment does not match information in the catalog.     |              |
| E4BC000C   | Failed to create the Component Object Model (COM) backup event handler object.                 |              |
| E4BC000D   | Failed to create the Component Object Model (COM) restore event handler object.                |              |
| E4BC000E   | Unable to register for backup or restore media events.                                         |              |
| E4BC000F   | A cancel request was submitted during the file backup operation.                               |              |
| E4BC0010   | The catalog cannot be created because of internal syntax errors.                               |              |
| E4BC0011   | The existing catalog uses a schema that is incompatible with this program and cannot be used.  |              |
| E4BC0013   |                                                                                                |              |
|            | Failed to remove extra file versions from drive.                                               |              |
| E4BC0014   | Failed to update the available segments column in the catalog.                                 |              |
| E4BC0015   | Failed to initialize compression.                                                              |              |
| E4BC0016   | Failed to initialize the decompression.                                                        |              |
| E4BC0017   | Unable to uncompress file data. The data is likely corrupt.                                    |              |
| E4BC0018   | This backup file was created by a newer version of this software.                              |              |
| E4BC0019   | The file import failed.                                                                        |              |
| E4BC0019   | Cannot read encrypted backup file without password.                                            |              |
|            |                                                                                                |              |
| A4BC001B   | No files matched the backup criteria.                                                          |              |
| E4BC001C   | A scan for files to backup is already running. Cannot run more than one scan at the same time. |              |
| 64BC001D   | The scan for files to backup has not yet completed.                                            |              |
| E4BC001E   | Failed to update the media path column in the catalog.                                         |              |
| E4BC001F   | This backup file is a newer version that cannot be accessed by this format version.            |              |
| E4BC0020   | Failed to remove the extra source directories in the catalog.                                  |              |
| E0C10001   | File does not exist or is unavailable.                                                         | <del> </del> |
|            |                                                                                                |              |
| E0C10002   | Problem executing current operation.                                                           |              |
| E0C10003   | Access denied.                                                                                 |              |
| E0C10004   | The connection to the remote server had to be reopened.                                        |              |
| E0C10005   | Connection broken, attempts to reopen the connection to the server have maxed out.             |              |
| E6F10001   | The Logical Disk Manager (LDM) database cannot be used.                                        |              |
| E6F10002   | The Logical Disk Manager (LDM) database is corrupt.                                            |              |
| ED800000   | The span file is missing.                                                                      |              |
| ED800000   | The file is corrupt, because its size is not a valid recovery point size.                      |              |
|            |                                                                                                |              |
| 6D800002   | The file and its spans have different sizes. This is uncommon, but may not be a problem.       |              |
| ED800003   | Recovery point compression is not supported under the terms of the current software license.   |              |
| ED800004   | The password has lesser than the minimum number of characters required.                        |              |
| ED800005   | Internal file stream not found.                                                                |              |
|            |                                                                                                |              |

| File code   New York   Security   Security   |            |                                                                                                    |            |
|----------------------------------------------------------------------------------------------------|------------|----------------------------------------------------------------------------------------------------|------------|
| Interest present elementy process   Control of the process page of the process of the process    | Error code | Revised error description                                                                                   | How to fix |
| Security positive run figured.  Linguistics.  Linguistics. |            |                                                                                                    |            |
| Joseph South After root form.  Joseph South After root form.  Joseph South South Sou | ED800007   | Internal stream already exists.                                                                             |            |
| Justices of the centered and form colored clares.  Justices and the centered and forms colored clares.  Justices and the centered and forms colored clares.  Justices and the centered and forms and the centered clares.  Justices and the centered clares and the centered clares and the centered c | ED800008   | Recovery point volume not found in the file.                                                                |            |
| Justices of the centered and form colored clares.  Justices and the centered and forms colored clares.  Justices and the centered and forms colored clares.  Justices and the centered and forms and the centered clares.  Justices and the centered clares and the centered clares and the centered c | ED800009   | GoBack driver not found.                                                                                    |            |
| Moting file system size.  Control Cortife file system size.  Control Cortife file system size.  Control Cortife file system size.  Control Cortife file size file size.  Control Cortife file size file size file size.  Control Cortife file size file size |            |                                                                                                    |            |
| Section Committee Control of the Control of the Control of Control of Control |            |                                                                                                    |            |
| Larged crosses file as the reasonant number of file in a pass as has been respected. Increase the span  200000000000000000000000000000000000                                                                                                    |            |                                                                                                    |            |
| Jose to reduce the number of fine.  19000000 A. The recovery point cannot be opened without descript of media.  19000000 A. The recovery point cannot be opened without descript of media.  19000001 A. The fine face of appared to an excellent point file. If most the same other type of file.  19000011 A. Death to overwith outside the same of the same of t |            |                                                                                                    |            |
| A password is required to open this recovery point.  Section 1. This recovery point death of section of the incidence to exceed the section of the incidence to exceed the incidence to exceed the incidence to exceed the incide | LD80000D   |                                                                                                    |            |
| The recovery partie from a reason of the general terminal pricing from models.  (1900001) This file flow make appear to the at recovery partie file in a many control and control of the control parties for an appearance of the at recovery partie file. In such that some other type of file.  (1900001) This file flow make appear to the at recovery partie file. In such that some other type of file.  (1900001) The control of the control of the | ED80000E   |                                                                                                    |            |
| This recovery point file as a reserve respond that cannot be accessed by this format version.                                                                                                    |            |                                                                                                    |            |
| Time file does not against to be a recovery goint file. It must be some other tops of file.                                                                                                    |            |                                                                                                    |            |
| Execution   Company   Company   Co   |            | ,,                                                                                                    |            |
| Unable to over-the existing file.                                                                                                    |            |                                                                                                    |            |
| Description to prease media.                                                                                                    |            |                                                                                                    |            |
| Disposition   The recovery point fill could not be copied.                                                                                                    | ED800014   |                                                                                                    |            |
| Lisebooks   The recovery point file carried for experied.                                                                                                    | ED800015   | Unable to erase media.                                                                                      |            |
| Temporary   Description of the code for the foreign temporary print.                                                                                                    | ED800017   | The media is write protected or otherwise unwritable.                                                       |            |
| Display   Display   Disp   | ED800018   | The recovery point file cannot be found.                                                                    |            |
| Disposition   This recovery point file is a never version and uses a parameter not supported by this version.                                                                                                    | ED800019   | The recovery point file could not be opened.                                                                |            |
| ABBOODIOT.  Invalid recovery point filename.  ABBOODIOT.  Absorbing a reason more forms in the late.  CORDOOL of the control filename is form that is not supported by this version of the product on this platform.  This recovery point file uses a form that is not supported by this version of the product on this platform.  ABBOODIOT.  ABBOODIOT.  ABBOODI | ED80001A   | Unable to find data in recovery point.                                                                      |            |
| ABBOODIOT.  Invalid recovery point filename.  ABBOODIOT.  Absorbing a reason more forms in the late.  CORDOOL of the control filename is form that is not supported by this version of the product on this platform.  This recovery point file uses a form that is not supported by this version of the product on this platform.  ABBOODIOT.  ABBOODIOT.  ABBOODI | ED80001B   | This recovery point file is a newer version and uses a parameter not supported by this version.             |            |
| ABBOODIO]                                                                                                    |            | ,                                                                                                    |            |
| ABBOODIO]                                                                                                    | FD80001C   | Invalid recovery point filename.                                                                            |            |
| Despoto   Part   Despoto   Part   Desp   |            |                                                                                                    |            |
| Disposition   This recovery point file uses a form that is not supported by this version of the product on this platform.                                                                                                    |            |                                                                                                    |            |
| Joseph Los load shared library.  Joseph Los load shared library.  Joseph Load shared library.  Joseph Load shared library.  Joseph |            |                                                                                                    |            |
| ABBODO222   Spans table is incorrect.                                                                                                    | 25000011   | mis reserver, point the uses a form that is not supported by this version of the product off this platform. |            |
| ABBODO222   Spans table is incorrect.                                                                                                    | ED800030   | Linable to load shared library                                                                              |            |
| ESB000023   Spanning minarach.                                                                                                    |            |                                                                                                    |            |
| Execution   February   Execution   Execution   Execu   |            |                                                                                                    |            |
| EDBOOCCE  Frame is not initialized.  DBOOCCE  Frame is not initialized.  DBOOCCE  Frame is not initialized.  DBOOCCE  Frame is not initialized.  DBOOCCE  The partition being opened does not exist in the recovery point.  DBOOCCE  DBOOCCE  Broocce  Frame is not initialized.  DBOOCCE  The partition being opened does not exist in the recovery point.  DBOOCCE  DBOOCCE  The partition being opened does not exist in the recovery point.  DBOOCCE  The partition being opened does not supported.  DBOOCCE  The partition being opened does not match with the GUID in the parent recovery point.  DBOOCCE  The partition being opened opened in the sequence number in the parent recovery point.  DBOOCCE  The partition being for the volume is not the same size as the data.  DBOOCCE  The partition of the volume is not the same size as the data.  DBOOCCE  The partition of the volume is not the same size as the data.  DBOOCCE  The partition of the volume is not the same size as the data.  DBOOCCE  The partition of the volume is not the same size as the data.  DBOOCCE  The partition of the volume is not the same size as the data.  DBOOCCE  The partition of the volume is not the same size as the data.  DBOOCCE  DBOOCCE  The partition of the volume is not the same size as the data.  DBOOCCE  DBOOCCE  DBOOCCE  DBOOCCE  The partition of the volume is not the volume in the same size as the data.  DBOOCCE  DBOOCCE  D |            |                                                                                                    |            |
| EDB00025   Frame does not match initial frame.                                                                                                    |            |                                                                                                    |            |
| EDB000027   Frame is not initialized.                                                                                                    |            |                                                                                                    |            |
| Fame buffer has been modified.                                                                                                    |            |                                                                                                    |            |
| EDB000229   The partition being opened does not exist in the recovery point.                                                                                                    | ED800026   | Frame is not initialized.                                                                                   |            |
| EBB000224   Recovery point files of this version are not supported.                                                                                                    | ED800027   | Frame buffer has been modified.                                                                             |            |
| EBB000228   The CBUID does not market with the GUID in the parent recovery point.                                                                                                    | ED800028   | The partition being opened does not exist in the recovery point.                                            |            |
| Teseson   Teseson   Tese   | ED800029   | Recovery point files of this version are not supported.                                                     |            |
| EB800026   The sequence number does not match with the sequence number in the parent recovery point.                                                                                                    | ED80002A   | Failed to open parent recovery point file.                                                                  |            |
| EB800026   The sequence number does not match with the sequence number in the parent recovery point.                                                                                                    | ED80002B   |                                                                                                    |            |
| DB00002D                                                                                                    |            |                                                                                                    |            |
| EBB0002E   The bitmap for the volume cannot be read from the recovery point.                                                                                                    | 22000020   | The sequence number does not mater with the sequence number in the parent recovery points                   |            |
| EBB0002E   The bitmap for the volume cannot be read from the recovery point.                                                                                                    | EDSUUUSD   | The hitman for the valume is not the same size as the data                                                  |            |
| E080003F                                                                                                    |            |                                                                                                    |            |
| EBB00310   Unable to open the file exclusively.                                                                                                    |            |                                                                                                    |            |
| EB800031                                                                                                    |            |                                                                                                    |            |
| EBB00032                                                                                                    |            |                                                                                                    |            |
| EDB00033 An attempt to collapse an incremental range failed.  ADB00034 Recovery point does not contain a GUID (globally unique identifier).  EDB00035 Recovery point does not contain a GUID (globally unique identifier).  EDB00036 The internal structure of the recovery point file is invalid, damaged, or unsupported.  EDB00037 Recovery point images may be corrupt. Recovery point restoration may not be possible.  EDB00038 Non-critical internal recovery point structures may be corrupt, if this is the only error then it may be possible to restore the recovery point without problems.  EDB00039 Some of the frames (regions) within the recovery point.  EDB00031 Decompression falled on some of the frames within the recovery point.  EDB00031 The D3I file cannot be validated.  EDB00032 Unable to find a recovery point directory in V2I file. This may happen when the recovery point is spanned across multiple files and some of the files are missing, or if recovery point creation failed and the partially created file was not cleaned up (deleted).  EDB00031 Unable to find a recovery point directory in V2I file. This may happen when the recovery point creation failed and the partially created file was not cleaned up (deleted).  EDB00032 Control retrieve list of computers.  EDB00033 Not a valid object to save in Database.  EDB00034 Control retrieve list of computers.  EDB00035 Failed to create the Component Object Model (COM) V2IExposed headers handler object.  EDB00036 Failed to create the Component Object Model (COM) V2IExposed headers handler object.  EDB00037 Failed to create the Component Object Model (COM) V2IExposed headers handler object.  EDB00038 Opening stream of table of contents failed.  EDB00039 Opening stream of table of contents failed.  EDB0004 Cannot retrieve list of Volumes.  EDB0004 Cannot retrieve list of Volumes.  EDB00050 Cannot retrieve list of Objects from Recovery Point Access Method (RPAM).  The backup cannot be opened; it may be corrupt or damaged. Unless the failure was caused by temporary read problems |            |                                                                                                    |            |
| AD800034 Recovery point does not contain a GUID (globally unique identifier).  ED800035 Recovery point does not contain the requested information.  6D800036 Recovery point bitter of the recovery point file is fundil, damaged, or unsupported.  6D800037 Recovery point bittmaps may be corrupt. Recovery point restoration may not be possible.  6D800038 Non-critical internal recovery point structures may be corrupt. If this is will did may not be possible.  6D800039 Some of the frames (regions) within the recovery point failed Cyclic Redundancy Check (CRC) validation.  ED800039 Decompression failed on some of the frames within the recovery point.  ED800030 Decompression failed on some of the frames within the recovery point.  ED800031 The D3I file cannot be validated.  ED800032 Unable to find a recovery point directory in V21 file. This may happen when the recovery point is spanned across multiple files and some of the files are missing, or if recovery point creation failed and the partialty created file was not cleaned up (deleted).  ED800032 Cannot retrieve list of computers.  ED870001 Database file not specified.  ED870002 Cannot retrieve list of Computers.  ED870003 Not a valid object to save in Database.  ED870004 ED87000 Failed to create the Component Object Model (COM) V2IExposed headers handler object.  ED87000 Failed to create the Component Object Model (COM) V2IExposed headers handler object.  ED87000 Failed to create the Component Object Model (COM) V2IExposed headers handler object.  ED87000 Failed to create the Component Object Model (COM) V2IExposed headers handler object.  ED87000 Failed to create the Component Object Model (COM) V2IExposed headers handler object.  ED87000 Failed to create the Component Object Model (COM) V2IExposed headers handler object.  ED87000 Failed to create the Component Object Model (COM) V2IExposed headers handler object.  ED87000 Failed to create the Component Object Model (COM) V2IExposed headers handler object.  ED87000 Failed to create the Component Object Model (COM) V2I |            |                                                                                                    |            |
| Becovery point does not contain the requested information.                                                                                                    |            |                                                                                                    |            |
| DeB00036   The internal structure of the recovery point file is invalid, damaged, or unsupported.                                                                                                    |            | Recovery point does not contain a GUID (globally unique identifier).                                        |            |
| Bos00037   Recovery point bitmaps may be corrupt. Recovery point restoration may not be possible.                                                                                                    | ED800035   | Recovery point does not contain the requested information.                                                  |            |
| D800038                                                                                                    | 6D800036   | The internal structure of the recovery point file is invalid, damaged, or unsupported.                      |            |
| Dossible to restore the recovery point without problems.                                                                                                    | 6D800037   | Recovery point bitmaps may be corrupt. Recovery point restoration may not be possible.                      |            |
| ED80003A Decompression failed on some of the frames (regions) within the recovery point failed Cyclic Redundancy Check (CRC) validation.  ED80003B The D3i file cannot be validated.  ED80003C Unable to find a recovery point directory in V2i file. This may happen when the recovery point is spanned across multiple files and some of the files are missing, or if recovery point creation failed and the partially created file was not cleaned up (deleted).  ED80001 Database file not specified.  ED8002 Cannot retrieve list of computers.  ED8F0002 Cannot retrieve list of computers.  ED8F0003 Not a valid object to save in Database.  ED8F0004 Recovery Point Access Method (RPAM) initialization failed.  ED8F0005 Failed to create the Component Object Model (COM) V2iProtected headers handler object.  ED8F0007 Table of contents initialization failed.  ED8F0008 Opening stream of table of contents failed.  ED8F0009 Cannot retrieve list of finages.  ED8F0000 Cannot retrieve list of finages.  ED8F0000 Cannot retrieve list of finages.  ED8F0000 Cannot retrieve list of Recovery Point Access Method (RPAM).  AD8F0000 Cannot retrieve list of Recovery Point Access Method (RPAM).  AD8F0000 The backup cannot be opened because its password is unknown. This will prevent further validity testing on its data.  ED8F0000 The backup cannot be opened; it may be corrupt or damaged. Unless the failure was caused by temporary read problems, the data in the backup may no longer be usable.  AD8F0001 The backup cannot be opened; it may be corrupt or damaged. Unless the failure was caused by temporary read problems, the data in the backup may no longer be usable.  AD8F0001 The backup contain table of contents inlien formation. Fast search files may be disabled or may run more slowly.  AD8F0001 The backup contain table of contents information. Fast search for files may be disabled or may run more slowly.  AD8F0001 The backup contain table of contents entires without security descriptors. If the backup is indexed, its contents will be publicly searchable in | 6D800038   | Non-critical internal recovery point structures may be corrupt. If this is the only error then it may be    |            |
| ED80003A Decompression failed on some of the frames within the recovery point.  6D80003B The D3I file cannot be validated.  ED80003C Unable to find a recovery point directory in V2I file. This may happen when the recovery point is spanned across multiple files and some of the files are missing, or if recovery point creation failed and the partialty created file was not cleaned up (deleted).  ED80001 Database file not specified.  ED87002 Cannot retrieve list of computers.  ED87003 Not a valid object to save in Database.  ED87004 Recovery Point Access Method (RPAM) initialization failed.  ED87005 Failed to create the Component Object Model (COM) V2iExposed headers handler object.  ED87006 Failed to create the Component Object Model (COM) V2iExposed headers handler object.  ED87007 Table of contents initialization failed.  ED87008 Failed to create the Component Object Model (COM) V2iExposed headers handler object.  ED87009 Copening stream of table of contents failed.  ED87000 Copening stream of table of contents failed.  ED87000 Cannot retrieve list of Recovery Points.  ED87000 Cannot retrieve list of Recovery Points.  ED87000 Cannot retrieve list of Recovery Points.  ED87000 Cannot retrieve list of Mecovery Points.  ED87000 Cannot retrieve list of Dejects from Recovery Point Access Method (RPAM).  AS87000 The backup cannot be opened; it may be corrupt or damaged. Unless the failure was caused by temporary read problems, the data in the backup may no longer be usable.  AS87001 The backup cannot be opened; it may be corrupt or damaged. Unless the failure was caused by temporary read problems, the data in the backup may no longer be usable.  AS87001 The backup cannot be opened; it may be corrupt or damaged. Unless the failure was caused by temporary read problems, the data in the backup may no longer be usable.  AS87001 The backup cannot be opened; it may be corrupt or damaged. Unless the failure was caused by temporary read problems, the data in the backup may no longer be usable.  AS87001 The backup cannot be open |            | possible to restore the recovery point without problems.                                                    |            |
| Description   Dail file cannot be validated.                                                                                                    | ED800039   | Some of the frames (regions) within the recovery point failed Cyclic Redundancy Check (CRC) validation.     |            |
| Description   Dail file cannot be validated.                                                                                                    |            |                                                                                                    |            |
| Description   Dail file cannot be validated.                                                                                                    | ED80003A   | Decompression failed on some of the frames within the recovery point.                                       |            |
| ED80003C Unable to find a recovery point directory in V2i file. This may happen when the recovery point is spanned across multiple files and some of the files are missing, or if recovery point creation failed and the partially created file was not cleaned up (deleted).  ED80001 Database file not specified.  ED80002 Cannot retrieve list of computers.  ED80003 Not a valid object to save in Database.  ED8004 Recovery Point Access Method (RPAM) initialization failed.  ED8005 Failed to create the Component Object Model (COM) V2iExposed headers handler object.  ED80007 Table of contents initialization failed.  ED80008 Opening stream of table of contents failed.  ED80009 Tailed to create the Component Object Model (COM) V2iExposed headers handler object.  ED80000 Opening stream of table of contents failed.  ED80000 Cannot retrieve list of flowers failed.  ED80000 Cannot retrieve list of Flowers failed.  ED80000 Cannot retrieve list of Flowers Points.  ED80000 Cannot retrieve list of Objects from Recovery Point Access Method (RPAM).  AD80000 Cannot retrieve list of Objects from Recovery Point Access Method (RPAM).  AD80000 The backup cannot be opened because its password is unknown. This will prevent further validity testing on its data.  ED80000 The backup cannot be opened; it may be corrupt or damaged. Unless the failure was caused by temporary read problems, the data in the backup may no longer be usable.  AD80010 The backup is not licensed for system recovery to dissimilar hardware.  AD80011 The backup does not contain table of contents information. Fast search for files may be disabled or may run more slowly.  AD80012 The backup does not contain table of contents information. Fast search for files may be disabled or may run more slowly.  AD80013 Recovery Point Access Method (RPAM) cannot open the backup information. Please configure the location and try again.  ED80014 Failed to verify Cyclic Redundancy Check (CRC) headers or data.                                                                                     |            |                                                                                                    |            |
| spanned across multiple files and some of the files are missing, or if recovery point creation failed and the partially created file was not cleaned up (deleted).  Database file not specified.  E98F0002 Cannot retrieve list of computers.  E98F0003 Not a valid object to save in Database.  E98F0004 Recovery Point Access Method (RPAM) initialization failed.  E98F0005 Failed to create the Component Object Model (COM) V2iExposed headers handler object.  E98F0006 Failed to create the Component Object Model (COM) V2iExposed headers handler object.  E98F0007 Table of contents initialization failed.  E98F0008 Opening stream of table of contents failed.  E98F0008 Opening stream of table of contents failed.  E98F0009 Failed to create the Component Object Model (COM) Mount handler object.  E98F0000 Cannot retrieve list of Mages.  E98F0000 Cannot retrieve list of Nolumes.  E98F0000 Cannot retrieve list of Recovery Points.  E98F000 Cannot retrieve list of Recovery Point Access Method (RPAM).  A98F000 The backup cannot be opened because its password is unknown. This will prevent further validity testing on its data.  E98F000 The backup cannot be opened; it may be corrupt or damaged. Unless the failure was caused by temporary read problems, the data in the backup may no longer be usable.  A98F001 The backup ose not contain table of contents information. Fast search for files may be disabled or may run more slowly.  A98F0011 The backup ose not contain table of contents information. Fast search for files may be disabled or may run more slowly.  A98F0011 The backup ose not contain table of contents information. Fast search for files may be disabled or may run more slowly.  A98F0011 The backup oses not contain table of contents information. Fast search for files may be disabled or may run more slowly.  A98F0011 The backup oses not contain table of contents information. Fast search for files may be disabled or may run more slowly.  A98F0012 The backup contains table of contents entries without security descriptors. If the backup in |            |                                                                                                    |            |
| the partially created file was not cleaned up (deleted).  59870001 Database file not specified.  59870002 Cannot retrieve list of computers.  59870003 Not a valid object to save in Database.  59870004 Recovery Point Access Method (RPAM) initialization failed.  59870005 Failed to create the Component Object Model (COM) V2iExposed headers handler object.  59870006 Failed to create the Component Object Model (COM) V2iExposed headers handler object.  59870007 Table of contents initialization failed.  59870008 Opening stream of table of contents failed.  59870008 Failed to create the Component Object Model (COM) Mount handler object.  59870009 Failed to create the Component Object Model (COM) Mount handler object.  59870000 Cannot retrieve list of Images.  59870000 Cannot retrieve list of Molecular Molecular M |            |                                                                                                    |            |
| E98F0001 Database file not specified.  E98F0002 Cannot retrieve list of computers.  E98F0003 Recovery Point Access Method (RPAM) initialization failed.  E98F0004 Recovery Point Access Method (RPAM) initialization failed.  E98F0005 Failed to create the Component Object Model (COM) V2iExposed headers handler object.  E98F0006 Failed to create the Component Object Model (COM) V2iProtected headers handler object.  E98F0007 Table of contents initialization failed.  E98F0008 Opening stream of table of contents failed.  E98F0009 Failed to create the Component Object Model (COM) Mount handler object.  E98F0000 Cannot retrieve list of Wolumes.  E98F0000 Cannot retrieve list of Volumes.  E98F0000 Cannot retrieve list of Fecovery Points.  E98F0000 Cannot retrieve list of Objects from Recovery Point Access Method (RPAM).  A98F0000 The backup cannot be opened because its password is unknown. This will prevent further validity testing on its data.  E98F000 The backup cannot be opened; it may be corrupt or damaged. Unless the failure was caused by temporary read problems, the data in the backup may no longer be usable.  A98F0010 The backup is not licensed for system recovery to dissimilar hardware.  A98F0011 The backup does not contain table of contents information. Fast search for files may be disabled or may run more slowly.  A98F0012 The backup contains table of contents entries without security descriptors. If the backup is indexed, its contents will be publicly searchable in end-user web-style retrieve.  A98F0013 Recovery Point Access Method (RPAM) cannot open the backup information. Please configure the location and try again.  E98F0014 Failed to verify Cyclic Redundancy Check (CRC) headers or data.                                                                                                    |            |                                                                                                    |            |
| E98F0002 Cannot retrieve list of computers.  E98F0003 Not a valid object to save in Database.  E98F0005 Falled to create the Component Object Model (COM) V2lExposed headers handler object.  E98F0006 Falled to create the Component Object Model (COM) V2lExposed headers handler object.  E98F0007 Table of cortents initialization failed.  E98F0007 Table of contents initialization failed.  E98F0008 Opening stream of table of contents failed.  E98F0009 Falled to create the Component Object Model (COM) Mount handler object.  E98F0009 Falled to create the Component Object Model (COM) Mount handler object.  E98F0000 Cannot retrieve list of Images.  E98F0000 Cannot retrieve list of Objects from Recovery Point Access Method (RPAM).  The backup cannot be opened because its password is unknown. This will prevent further validity testing on its data.  E98F000F The backup cannot be opened, it may be corrupt or damaged. Unless the failure was caused by temporary read problems, the data in the backup may no longer be usable.  A98F0010 The backup is not licensed for system recovery to dissimilar hardware.  A98F0011 The backup does not contain table of contents information. Fast search for files may be disabled or may run more slowly.  A98F0012 The backup contains table of contents entries without security descriptors. If the backup is indexed, its contents will be publicly searchable in end-user web-style retrieve.  A98F0013 Recovery Point Access Method (RPAM) cannot open the backup information. Please configure the location and try again.                                                                                                    | F98F0001   |                                                                                                    |            |
| E98F0003 Not a valid object to save in Database.  E98F0004 Recovery Point Access Method (RPAM) initialization failed.  E98F0005 Failed to create the Component Object Model (COM) V2iExposed headers handler object.  E98F0007 Table of contents initialization failed.  E98F0008 Opening stream of table of contents failed.  E98F0009 Failed to create the Component Object Model (COM) Wount handler object.  E98F0000 Opening stream of table of contents failed.  E98F0000 Cannot retrieve list of Images.  E98F0000 Cannot retrieve list of Wolumes.  E98F0000 Cannot retrieve list of Recovery Points.  E98F0000 Cannot retrieve list of Objects from Recovery Point Access Method (RPAM).  A98F0000 The backup cannot be opened because its password is unknown. This will prevent further validity testing on its data.  E98F0000 The backup cannot be opened; it may be corrupt or damaged. Unless the failure was caused by temporary read problems, the data in the backup may no longer be usable.  A98F0010 The backup is not licensed for system recovery to dissimilar hardware.  A98F0011 The backup does not contain table of contents information. Fast search for files may be disabled or may run more slowly.  A98F0012 The backup contains table of contents entries without security descriptors. If the backup is indexed, its contents will be publicly searchable in end-user web-style retrieve.  A98F0013 Recovery Point Access Method (RPAM) cannot open the backup information. Please configure the location and try again.                                                                                                    |            |                                                                                                    |            |
| E98F0004 Recovery Point Access Method (RPAM) initialization failed.  E98F0005 Failed to create the Component Object Model (COM) V2iExposed headers handler object.  E98F0006 Failed to create the Component Object Model (COM) V2iProtected headers handler object.  E98F0007 Table of contents initialization failed.  E98F0008 Opening stream of table of contents failed.  E98F0009 Failed to create the Component Object Model (COM) Mount handler object.  E98F0000 Cannot retrieve list of Images.  E98F0000 Cannot retrieve list of Volumes.  E98F0000 Cannot retrieve list of Secovery Points.  E98F0000 Cannot retrieve list of Dejects from Recovery Point Access Method (RPAM).  A98F0000 The backup cannot be opened because its password is unknown. This will prevent further validity testing on its data.  E98F0000 The backup cannot be opened; it may be corrupt or damaged. Unless the failure was caused by temporary read problems, the data in the backup may no longer be usable.  A98F0010 The backup is not licensed for system recovery to dissimilar hardware.  A98F0011 The backup does not contain table of contents information. Fast search for files may be disabled or may run more slowly.  A98F0012 The backup contains table of contents entries without security descriptors. If the backup is indexed, its contents will be publicly searchable in end-user web-style retrieve.  A98F0013 Recovery Point Access Method (RPAM) cannot open the backup information. Please configure the location and try again.  E98F0014 Failed to verify Cyclic Redundancy Check (CRC) headers or data.                                                                                                    |            |                                                                                                    |            |
| Failed to create the Component Object Model (COM) V2iExposed headers handler object.  E98F0006 Failed to create the Component Object Model (COM) V2iProtected headers handler object.  E98F0007 Table of contents initialization failed.  E98F0008 Opening stream of table of contents failed.  E98F0009 Failed to create the Component Object Model (COM) Mount handler object.  E98F0000 Cannot retrieve list of Images.  E98F0000 Cannot retrieve list of Volumes.  E98F0000 Cannot retrieve list of Recovery Points.  E98F0000 Cannot retrieve list of Objects from Recovery Point Access Method (RPAM).  A98F0000 The backup cannot be opened because its password is unknown. This will prevent further validity testing on its data.  E98F0000 The backup cannot be opened; it may be corrupt or damaged. Unless the failure was caused by temporary read problems, the data in the backup may no longer be usable.  A98F0010 The backup is not licensed for system recovery to dissimilar hardware.  A98F0011 The backup odes not contain table of contents information. Fast search for files may be disabled or may run more slowly.  A98F0012 The backup contains table of contents entries without security descriptors. If the backup is indexed, its contents will be publicly searchable in end-user web-style retrieve.  A98F0013 Recovery Point Access Method (RPAM) cannot open the backup information. Please configure the location and try again.  E98F0014 Failed to verify Cyclic Redundancy Check (CRC) headers or data.                                                                                                    |            |                                                                                                    |            |
| E98F0006 Failed to create the Component Object Model (COM) V2iProtected headers handler object.  E98F0007 Table of contents initialization failed.  E98F0008 Opening stream of table of contents failed.  E98F0009 Failed to create the Component Object Model (COM) Mount handler object.  E98F0000 Cannot retrieve list of Images.  E98F0000 Cannot retrieve list of Recovery Points.  E98F0000 Cannot retrieve list of Recovery Points.  E98F0000 Cannot retrieve list of Objects from Recovery Point Access Method (RPAM).  The backup cannot be opened because its password is unknown. This will prevent further validity testing on its data.  E98F000F The backup cannot be opened; it may be corrupt or damaged. Unless the failure was caused by temporary read problems, the data in the backup may no longer be usable.  A98F0010 The backup is not licensed for system recovery to dissimilar hardware.  A98F0011 The backup does not contain table of contents information. Fast search for files may be disabled or may run more slowly.  A98F0012 The backup contains table of contents entries without security descriptors. If the backup is indexed, its contents will be publicly searchable in end-user web-style retrieve.  A98F0011 Recovery Point Access Method (RPAM) cannot open the backup information. Please configure the location and try again.  E98F0014 Failed to verify Cyclic Redundancy Check (CRC) headers or data.                                                                                                    |            |                                                                                                    |            |
| E98F0007 Table of contents initialization failed.  E98F0008 Opening stream of table of contents failed.  E98F0009 Failed to create the Component Object Model (COM) Mount handler object.  E98F0000 Cannot retrieve list of Images.  E98F0000 Cannot retrieve list of Necovery Points.  E98F0000 Cannot retrieve list of Objects from Recovery Point Access Method (RPAM).  A98F0000 The backup cannot be opened because its password is unknown. This will prevent further validity testing on its data.  E98F0000 The backup cannot be opened; it may be corrupt or damaged. Unless the failure was caused by temporary read problems, the data in the backup may no longer be usable.  A98F0010 The backup does not contain table of contents information. Fast search for files may be disabled or may run more slowly.  A98F0011 The backup contains table of contents entries without security descriptors. If the backup is not contain table of contents will be publicly searchable in end-user web-style retrieve.  A98F0013 Recovery Point Access Method (RPAM) cannot open the backup information. Please configure the location and try again.  E98F0014 Failed to verify Cyclic Redundancy Check (CRC) headers or data.                                                                                                    |            |                                                                                                    |            |
| E98F0008 Opening stream of table of contents failed.  E98F0009 Failed to create the Component Object Model (COM) Mount handler object.  E98F0000A Cannot retrieve list of Images.  E98F000B Cannot retrieve list of Volumes.  E98F000D Cannot retrieve list of Objects from Recovery Point Access Method (RPAM).  A98F000D Cannot retrieve list of Objects from Recovery Point Access Method (RPAM).  A98F000E The backup cannot be opened because its password is unknown. This will prevent further validity testing on its data.  E98F000F The backup cannot be opened; it may be corrupt or damaged. Unless the failure was caused by temporary read problems, the data in the backup may no longer be usable.  A98F0010 The backup is not licensed for system recovery to dissimilar hardware.  A98F0011 The backup does not contain table of contents information. Fast search for files may be disabled or may run more slowly.  A98F0012 The backup contains table of contents entries without security descriptors. If the backup is indexed, its contents will be publicly searchable in end-user web-style retrieve.  A98F0013 Recovery Point Access Method (RPAM) cannot open the backup information. Please configure the location and try again.  E98F0014 Failed to verify Cyclic Redundancy Check (CRC) headers or data.                                                                                                    |            |                                                                                                    |            |
| E98F000A Cannot retrieve list of Images.  E98F000B Cannot retrieve list of Volumes.  E98F000C Cannot retrieve list of Volumes.  E98F000C Cannot retrieve list of Objects from Recovery Point Access Method (RPAM).  A98F000E The backup cannot be opened because its password is unknown. This will prevent further validity testing on its data.  E98F000F The backup cannot be opened; it may be corrupt or damaged. Unless the failure was caused by temporary read problems, the data in the backup may no longer be usable.  A98F0010 The backup is not licensed for system recovery to dissimilar hardware.  A98F0011 The backup does not contain table of contents information. Fast search for files may be disabled or may run more slowly.  A98F0012 The backup contains table of contents entries without security descriptors. If the backup is indexed, its contents will be publicly searchable in end-user web-style retrieve.  A98F0013 Recovery Point Access Method (RPAM) cannot open the backup information. Please configure the location and try again.  E98F0014 Failed to verify Cyclic Redundancy Check (CRC) headers or data.                                                                                                    |            |                                                                                                    |            |
| E98F000A Cannot retrieve list of Images.  E98F000C Cannot retrieve list of Volumes.  E98F00DC Cannot retrieve list of Recovery Points.  E98F00DC Cannot retrieve list of Objects from Recovery Point Access Method (RPAM).  A98F00DE The backup cannot be opened because its password is unknown. This will prevent further validity testing on its data.  E98F000F The backup cannot be opened; it may be corrupt or damaged. Unless the failure was caused by temporary read problems, the data in the backup may no longer be usable.  A98F0010 The backup is not licensed for system recovery to dissimilar hardware.  A98F0011 The backup does not contain table of contents information. Fast search for files may be disabled or may run more slowly.  A98F0012 The backup contains table of contents entries without security descriptors. If the backup is indexed, its contents will be publicly searchable in end-user web-style retrieve.  A98F0013 Recovery Point Access Method (RPAM) cannot open the backup information. Please configure the location and try again.  E98F0014 Failed to verify Cyclic Redundancy Check (CRC) headers or data.                                                                                                    |            | , ,                                                                                                    |            |
| E98F000C Cannot retrieve list of Nolumes.  E98F00DC Cannot retrieve list of Recovery Points.  E98F00DC Cannot retrieve list of Objects from Recovery Point Access Method (RPAM).  A98F000E The backup cannot be opened because its password is unknown. This will prevent further validity testing on its data.  E98F000F The backup cannot be opened; it may be corrupt or damaged. Unless the failure was caused by temporary read problems, the data in the backup may no longer be usable.  A98F0010 The backup is not licensed for system recovery to dissimilar hardware.  A98F0011 The backup does not contain table of contents information. Fast search for files may be disabled or may run more slowly.  A98F0012 The backup contains table of contents entries without security descriptors. If the backup is indexed, its contents will be publicly searchable in end-user web-style retrieve.  Recovery Point Access Method (RPAM) cannot open the backup information. Please configure the location and try again.  E98F0014 Failed to verify Cyclic Redundancy Check (CRC) headers or data.                                                                                                    |            |                                                                                                    |            |
| E98F000C Cannot retrieve list of Recovery Points.  E98F000D Cannot retrieve list of Objects from Recovery Point Access Method (RPAM).  A98F000E The backup cannot be opened because its password is unknown. This will prevent further validity testing on its data.  E98F000F The backup cannot be opened; it may be corrupt or damaged. Unless the failure was caused by temporary read problems, the data in the backup may no longer be usable.  A98F0010 The backup is not licensed for system recovery to dissimilar hardware.  A98F0011 The backup does not contain table of contents information. Fast search for files may be disabled or may run more slowly.  A98F0012 The backup contains table of contents entries without security descriptors. If the backup is indexed, its contents will be publicly searchable in end-user web-style retrieve.  A98F0013 Recovery Point Access Method (RPAM) cannot open the backup information. Please configure the location and try again.  E98F0014 Failed to verify Cyclic Redundancy Check (CRC) headers or data.                                                                                                    |            |                                                                                                    |            |
| E98F000D Cannot retrieve list of Objects from Recovery Point Access Method (RPAM).  A98F000E The backup cannot be opened because its password is unknown. This will prevent further validity testing on its data.  E98F00F The backup cannot be opened; it may be corrupt or damaged. Unless the failure was caused by temporary read problems, the data in the backup may no longer be usable.  A98F0010 The backup is not licensed for system recovery to dissimilar hardware.  A98F0011 The backup does not contain table of contents information. Fast search for files may be disabled or may run more slowly.  A98F0012 The backup contains table of contents entries without security descriptors. If the backup is indexed, its contents will be publicly searchable in end-user web-style retrieve.  A98F0013 Recovery Point Access Method (RPAM) cannot open the backup information. Please configure the location and try again.  E98F0014 Failed to verify Cyclic Redundancy Check (CRC) headers or data.                                                                                                    |            |                                                                                                    |            |
| A98F000E The backup cannot be opened because its password is unknown. This will prevent further validity testing on its data.  E98F00F The backup cannot be opened; it may be corrupt or damaged. Unless the failure was caused by temporary read problems, the data in the backup may no longer be usable.  A98F0010 The backup is not licensed for system recovery to dissimilar hardware.  A98F0011 The backup does not contain table of contents information. Fast search for files may be disabled or may run more slowly.  A98F0012 The backup contains table of contents entries without security descriptors. If the backup is indexed, its contents will be publicly searchable in end-user web-style retrieve.  A98F0013 Recovery Point Access Method (RPAM) cannot open the backup information. Please configure the location and try again.  E98F0014 Failed to verify Cyclic Redundancy Check (CRC) headers or data.                                                                                                    |            |                                                                                                    |            |
| on its data.  E98F000F The backup cannot be opened; it may be corrupt or damaged. Unless the failure was caused by temporary read problems, the data in the backup may no longer be usable.  A98F0010 The backup is not licensed for system recovery to dissimilar hardware.  A98F0011 The backup does not contain table of contents information. Fast search for files may be disabled or may run more slowly.  A98F0012 The backup contains table of contents entries without security descriptors. If the backup is indexed, its contents will be publicly searchable in end-user web-style retrieve.  A98F0013 Recovery Point Access Method (RPAM) cannot open the backup information. Please configure the location and try again.  E98F0014 Failed to verify Cyclic Redundancy Check (CRC) headers or data.                                                                                                    |            |                                                                                                    |            |
| E98F000F The backup cannot be opened; it may be corrupt or damaged. Unless the failure was caused by temporary read problems, the data in the backup may no longer be usable.  A98F0010 The backup is not licensed for system recovery to dissimilar hardware.  A98F0011 The backup does not contain table of contents information. Fast search for files may be disabled or may run more slowly.  A98F0012 The backup contains table of contents entries without security descriptors. If the backup is indexed, its contents will be publicly searchable in end-user web-style retrieve.  A98F0013 Recovery Point Access Method (RPAM) cannot open the backup information. Please configure the location and try again.  E98F0014 Failed to verify Cyclic Redundancy Check (CRC) headers or data.                                                                                                    | A98F000E   | The backup cannot be opened because its password is unknown. This will prevent further validity testing     |            |
| temporary read problems, the data in the backup may no longer be usable.  A98F0010 The backup is not licensed for system recovery to dissimilar hardware.  A98F0011 The backup does not contain table of contents information. Fast search for files may be disabled or may run more slowly.  A98F0012 The backup contains table of contents entries without security descriptors. If the backup is indexed, its contents will be publicly searchable in end-user web-style retrieve.  A98F0013 Recovery Point Access Method (RPAM) cannot open the backup information. Please configure the location and try again.  E98F0014 Failed to verify Cyclic Redundancy Check (CRC) headers or data.                                                                                                    |            | on its data.                                                                                                |            |
| temporary read problems, the data in the backup may no longer be usable.  A98F0010 The backup is not licensed for system recovery to dissimilar hardware.  A98F0011 The backup does not contain table of contents information. Fast search for files may be disabled or may run more slowly.  A98F0012 The backup contains table of contents entries without security descriptors. If the backup is indexed, its contents will be publicly searchable in end-user web-style retrieve.  A98F0013 Recovery Point Access Method (RPAM) cannot open the backup information. Please configure the location and try again.  E98F0014 Failed to verify Cyclic Redundancy Check (CRC) headers or data.                                                                                                    | E98F000F   | The backup cannot be opened; it may be corrupt or damaged. Unless the failure was caused by                 |            |
| A98F0010 The backup is not licensed for system recovery to dissimilar hardware.  A98F0011 The backup does not contain table of contents information. Fast search for files may be disabled or may run more slowly.  A98F0012 The backup contains table of contents entries without security descriptors. If the backup is indexed, its contents will be publicly searchable in end-user web-style retrieve.  A98F0013 Recovery Point Access Method (RPAM) cannot open the backup information. Please configure the location and try again.  E98F0014 Failed to verify Cyclic Redundancy Check (CRC) headers or data.                                                                                                    |            |                                                                                                    |            |
| A98F0011 The backup does not contain table of contents information. Fast search for files may be disabled or may run more slowly.  A98F0012 The backup contains table of contents entries without security descriptors. If the backup is indexed, its contents will be publicly searchable in end-user web-style retrieve.  A98F0013 Recovery Point Access Method (RPAM) cannot open the backup information. Please configure the location and try again.  E98F0014 Failed to verify Cyclic Redundancy Check (CRC) headers or data.                                                                                                    | A98F0010   |                                                                                                    |            |
| run more slowly.  A98F0012 The backup contains table of contents entries without security descriptors. If the backup is indexed, its contents will be publicly searchable in end-user web-style retrieve.  A98F0013 Recovery Point Access Method (RPAM) cannot open the backup information. Please configure the location and try again.  E98F0014 Failed to verify Cyclic Redundancy Check (CRC) headers or data.                                                                                                    |            |                                                                                                    |            |
| A98F0012 The backup contains table of contents entries without security descriptors. If the backup is indexed, its contents will be publicly searchable in end-user web-style retrieve.  A98F0013 Recovery Point Access Method (RPAM) cannot open the backup information. Please configure the location and try again.  E98F0014 Failed to verify Cyclic Redundancy Check (CRC) headers or data.                                                                                                    | 1          |                                                                                                    |            |
| contents will be publicly searchable in end-user web-style retrieve.  A98F0013 Recovery Point Access Method (RPAM) cannot open the backup information. Please configure the location and try again.  E98F0014 Failed to verify Cyclic Redundancy Check (CRC) headers or data.                                                                                                    | A98F0012   |                                                                                                    |            |
| A98F0013 Recovery Point Access Method (RPAM) cannot open the backup information. Please configure the location and try again.  E98F0014 Failed to verify Cyclic Redundancy Check (CRC) headers or data.                                                                                                    |            |                                                                                                    |            |
| location and try again.  E98F0014 Failed to verify Cyclic Redundancy Check (CRC) headers or data.                                                                                                    | Δ98F0012   | , ,                                                                                                    |            |
| E98F0014 Failed to verify Cyclic Redundancy Check (CRC) headers or data.                                                                                                    | M3010013   |                                                                                                    |            |
|                                                                                                    | E00E0014   |                                                                                                    |            |
| ESOFULID VEHILY CYCLIC REGUNDANCY CHECK (CKC) OPERATION CANCELLED BY USER.                                                                                                    |            |                                                                                                    |            |
|                                                                                                    | E98F0015   | verify сусис кеайпаансу спеск (скс) operation cancelled by user.                                            |            |

| Error code           | Revised error description                                                                                              | How to fix   |
|----------------------|----------------------------------------------------------------------------------------------------|--------------|
| E98F0016             | Backup does not contain enough meta data to distinguish between crash-consistent and fully quiesced                    |              |
|                      | volumes. The check for a cleanly quiesced volume will be skipped.                                                      |              |
| E98F0017             | The data in this backup was not fully quiesced before it was captured. This means the data is crash-                   |              |
|                      | consistent (as it would appear on disk after an unpredictable loss of power). Although the backup may                  |              |
|                      | still be usable, the file system structures or application state may require additional fix up during                  |              |
|                      | recovery.                                                                                                    |              |
| A98F0018             | The backup is not encrypted at the minimum protection level. This may make the data within the                         |              |
|                      | backup more vulnerable to hacking.                                                                                     |              |
| E98F0019             | Could not refresh one or more data store locations.                                                                    |              |
| E98F001A             | Recovery Point Access Method (RPAM) extracted only partial information from the image as it did not                    |              |
|                      | have sufficient privileges.                                                                                            |              |
| E98F001B             | The existing schema is incompatible with this program and cannot be used.                                              |              |
| E98F001C             | The incremental image chain is incomplete.                                                                             |              |
| E98F001D             | Failed to select data from the database.                                                                               |              |
| E98F001E             | Failed to update data in the database.                                                                                 |              |
| E98F001F             | Failed to delete data from the database.                                                                               |              |
| E98F0020             | Failed to sync data between store and cache.                                                                           |              |
| E98F0021             | Failed to connect to the network.                                                                                      |              |
| E98F0022             | Failed to read the file or file is invalid.                                                                            |              |
| E98F0023             | Failed to execute the function.                                                                                        |              |
| E98F0024             | Parameters passed are not valid.                                                                                       |              |
| E98F0025             | Not enough memory available to execute the function.                                                                   |              |
| E98F0026             | No sufficient privileges to execute the function.                                                                      |              |
| E98F0027             | An unexpected error occurred.                                                                                          |              |
|                      |                                                                                                    |              |
| E98F0028             | A specified class is not registered in the registration database.                                                      |              |
| E98F0029             | Problem setting mount parameters.                                                                                      |              |
| E98F002A             | Failed to get mount information.                                                                                       | <del> </del> |
| E98F002B             | Failed to remove mount point.                                                                                          |              |
| E98F002C             | Failed to add mount point.                                                                                             |              |
| E98F002D             | Failed to share the drive as the share name is already in use on this server.                                          |              |
| E98F002E             | The share name does not exist.                                                                                         |              |
| E98F002F             | Mounted device is unavailable or invalid.                                                                              |              |
| A98F0030             | Recovery Point Access Method (RPAM) cannot add one or more storage locations. This could be                            |              |
| <u></u>              | because of some problem with the access to the storage location.                                                       | <u> </u>     |
| E98F0031             | Recovery Point Access Method (RPAM) failed to dismount image.                                                          |              |
| E98F0032             | Recovery Point Access Method (RPAM) failed to mount image.                                                             |              |
| E98F0033             | Recovery Point Access Method (RPAM) failed to encrypt or decrypt data.                                                 |              |
| A98F0034             | Recovery Point Access Method (RPAM) is already initialized with a different mode. So the location is not               |              |
| A3810034             | accepted.                                                                                                    |              |
| F00F002F             |                                                                                                    |              |
| E98F0035             | This is not a valid database file.                                                                                     |              |
| 698F0036             | The required record not found in database.                                                                             |              |
| E98F0037             | Specified file cannot be found.                                                                                        |              |
| E98F0038             | Specified object cannot be removed as dependency exist.                                                                |              |
| E98F0039             | The value specified exceeds the field length limit.                                                                    |              |
| EC8F0001             | Invalid mount point.                                                                                                   |              |
| EC8F0002             | Cannot get a handle to the drive.                                                                                      |              |
| EC8F0003             | Virtual Volume Imaging is not available on this machine.                                                               |              |
| EC8F0004             | A Virtual Volume Image already exists.                                                                                 |              |
| EC8F0005             | Cannot get the Virtual Volume Image name.                                                                              |              |
| EC8F0006             | Cannot get the Virtual Volume Image GUID.                                                                              |              |
| EC8F0007             | Cannot create a Virtual Volume Image.                                                                                  |              |
| EC8F0008             | Cannot remove the current Virtual Volume Image.                                                                        |              |
| EC8F0009             | An invalid version of SymSnap.sys is installed on this machine.                                                        |              |
| EC8F000A             | Cannot obtain a name for the drive.                                                                                    |              |
| EC8F000B             | An overflow occurred while taking a Virtual Volume Image.                                                              |              |
| EC8F000C             | Cannot find the Virtual Volume Image driver.                                                                           |              |
| EC8F000C             | The Virtual Volume Image driver cannot complete the command.                                                           |              |
| EC8F000D<br>EC8F000E | Cannot create a Virtual Volume Image of the requested volumes.                                                         |              |
| EC8F000E             | Cannot create a Virtual Volume Image of the requested volumes.  Cannot create Virtual Volume Image registration event. |              |
|                      |                                                                                                    |              |
| EC8F0010             | Cannot track changes to the drive.                                                                                     |              |
| EC8F0011             | Cannot get a handle to the Virtual Volume Image.                                                                       |              |
| EC8F0012             | Cannot reset change tracking data on the Virtual Volume Image.                                                         |              |
| EC8F0013             | Cannot reset change tracking data.                                                                                     |              |
| EC8F0014             | Cannot get Virtual Volume Image information.                                                                           |              |
| EC8F0015             | The change tracking data is no longer valid.                                                                           |              |
| EC8F0016             | Cannot stop tracking changes to the drive.                                                                             |              |
| EC8F0017             | Cannot register with the Virtual Volume Image driver.                                                                  |              |
| EC8F0018             | Cannot open the Virtual Volume Image.                                                                                  |              |
| EC8F03E9             | Cannot read properties of the drive.                                                                                   |              |
| EC8F03EB             | Cannot create a symbolic link to the drive.                                                                            |              |
| EC8F03EC             | Cannot initialize the Storage Management Engine.                                                                       |              |
| EC8F03EE             | Cannot read data from the drive.                                                                                       |              |
| EC8F03EF             | Cannot copy data from the drive to the recovery point.                                                                 |              |
| EC8F03F0             | Cannot add the new recovery point to the history of this drive.                                                        |              |
| EC8F03F3             | Cannot delete old recovery points from the destination folder.                                                         |              |
| EC8F03F4             | Cannot map the requested network resource to a local drive letter.                                                     |              |
| EC8F03F5             | Invalid destination.                                                                                                   |              |
| EC8F03F6             | Cannot resize recovery point to fill the destination.                                                                  |              |
| EC8F03F7             |                                                                                                    |              |
|                      | Cannot set the partition type of the destination drive.                                                                |              |
| EC8F03F8             | Cannot keep destination drive letter.                                                                                  |              |
| EC8F03F9             | Cannot check the file system in the new drive.                                                                         |              |
| EC8F03FA             | Cannot read data from the recovery point.                                                                              | <del> </del> |
| EC8F03FB             | Cannot set the new drive to be bootable.                                                                               |              |
| EC8F03FC             | Cannot assign the requested drive letter to the new drive.                                                             |              |
| EC8F03FD             | Cannot determine the correct name of the recovery point.                                                               |              |
| EC8F03FF             | The recovery point is invalid.                                                                                         |              |
| EC8F0400             | The Virtual Volume Imaging driver (SymSnap.sys) is not present on the system.                                          |              |
| EC8F0401             | The command file (before data capture) failed to execute.                                                              | <u> </u>     |
|                      |                                                                                                    |              |

| Error code                                                                                                    | Revised error description                                                                                                    | How to fix |
|----------------------------------------------------------------------------------------------------|----------------------------------------------------------------------------------------------------|------------|
| EC8F0402                                                                                                    | The command file (after data capture) failed to execute.                                                                                                    |            |
| EC8F0403                                                                                                    | The command file (after recovery point creation) failed to execute.                                                                                                    |            |
|                                                                                                    | Cannot read data from the unmounted drive.                                                                                                    |            |
| EC8F0408                                                                                                    | †                                                                                                    |            |
| EC8F0409                                                                                                    | Cannot copy source drive to destination location.                                                                                                    |            |
| EC8F040A                                                                                                    | Cannot check the drive's file system.                                                                                                    |            |
| EC8F040B                                                                                                    | Cannot create incremental recovery point of the drive.                                                                                                    |            |
| EC8F040C                                                                                                    | Cannot turn off Smart Sector copy for this operation.                                                                                                    |            |
|                                                                                                    | · · · · · · · · · · · · · · · · · · ·                                                                                                    |            |
| EC8F040D                                                                                                    | Cannot skip bad sectors during this operation.                                                                                                    |            |
| EC8F0415                                                                                                    | Cannot create the event handler.                                                                                                    |            |
| EC8F0416                                                                                                    | Cannot register for events.                                                                                                    |            |
|                                                                                                    | Cannot copy master boot record during this operation.                                                                                                    |            |
| EC8F041C                                                                                                    | i                                                                                                    |            |
| EC8F041D                                                                                                    | Unallocated                                                                                                    |            |
| EC8F041E                                                                                                    | Cannot find starting incremental recovery point in parameter range.                                                                                                    |            |
| EC8F041F                                                                                                    | Cannot consolidate incremental recovery points.                                                                                                    |            |
| EC8F0422                                                                                                    | Cannot consolidate the incremental recovery points.                                                                                                    |            |
|                                                                                                    |                                                                                                    |            |
| EC8F0423                                                                                                    | Cannot close the recovery point.                                                                                                    |            |
| EC8F0425                                                                                                    | Cannot reconcile incremental recovery points of the volume.                                                                                                    |            |
| EC8F0426                                                                                                    | Cannot create an event driven incremental recovery point because no base recovery point exists.                                                                                                    |            |
|                                                                                                    |                                                                                                    |            |
| CC050427                                                                                                    | The service should accessfully                                                                                                    |            |
| 6C8F0427                                                                                                    | The service started successfully.                                                                                                    |            |
| 6C8F0428                                                                                                    | The service stopped successfully.                                                                                                    |            |
| 6C8F0429                                                                                                    | Recovery completed successfully.                                                                                                    |            |
| 6C8F042A                                                                                                    | A recovery of multiple volumes completed successfully.                                                                                                    |            |
|                                                                                                    |                                                                                                    |            |
| EC8F042B                                                                                                    | Cannot complete the restore of recovery point with multiple volumes.                                                                                                    |            |
| 6C8F042C                                                                                                    | A cancel request was submitted.                                                                                                    |            |
| 6C8F042D                                                                                                    | Copying the drive completed successfully.                                                                                                    |            |
| EC8F042E                                                                                                    | Cannot register with the Service Principal Name.                                                                                                    |            |
|                                                                                                    |                                                                                                    |            |
| EC8F042F                                                                                                    | Consolidation of incremental recovery points completed successfully.                                                                                                    |            |
| 6C8F0430                                                                                                    | A recovery operation completed successfully during the previous reboot.                                                                                                    |            |
| 6C8F043D                                                                                                    | A recovery point is deleted to comply with the number of recovery points to save for each drive.                                                                                                    |            |
|                                                                                                    |                                                                                                    |            |
| 6000435                                                                                                    | A resource point is deleted to comply with the size of account of the size of account of th |            |
| 6C8F043E                                                                                                    | A recovery point is deleted to comply with the size of recovery points to save for each drive.                                                                                                    |            |
| EC8F0FA0                                                                                                    | Initialization has not been called.                                                                                                    |            |
| EC8F0FA1                                                                                                    | Cannot create the Storage Management Engine.                                                                                                    |            |
| EC8F0FA2                                                                                                    | If you are not restoring the recovery point to its original location, it may be necessary to move the data                                                                                                    |            |
| ECOFUFAZ                                                                                                    | 1 ' - ' - ' - ' - ' - ' - ' - ' - ' - '                                                                                                    |            |
|                                                                                                    | to fit in the new location.                                                                                                    |            |
|                                                                                                    | Click OK to move the data, or click Cancel to restore without moving the data.                                                                                                    |            |
| EC8F1771                                                                                                    | Cannot enumerate the current drives on this system.                                                                                                    |            |
| EC8F1775                                                                                                    | An error occurred while starting the service.                                                                                                    |            |
|                                                                                                    |                                                                                                    |            |
| EC8F1776                                                                                                    | An error occurred during a scheduled recovery point of the drive.                                                                                                    |            |
| EC8F1777                                                                                                    | Cannot register for device change notification. Device changes will not be detected.                                                                                                    |            |
| EC8F1778                                                                                                    | Cannot set up recovery point schedules.                                                                                                    |            |
| EC8F1779                                                                                                    | Cannot save drive properties.                                                                                                    |            |
|                                                                                                    |                                                                                                    |            |
| EC8F177A                                                                                                    | Cannot retrieve list of drives.                                                                                                    |            |
| EC8F177B                                                                                                    | Cannot retrieve drive information.                                                                                                    |            |
| EC8F177C                                                                                                    | Cannot create a new task for the new scheduled recovery point.                                                                                                    |            |
| EC8F177D                                                                                                    | Cannot create a new job.                                                                                                    |            |
|                                                                                                    | carriot create a new job.                                                                                                    |            |
|                                                                                                    | An array array of this are adulting the fall                                                                                                    |            |
| EC8F177E                                                                                                    | An error occurred while scheduling the job.                                                                                                    |            |
|                                                                                                    | An error occurred accessing a notification property.                                                                                                    |            |
| EC8F177E                                                                                                    |                                                                                                    |            |
| EC8F177E<br>EC8F177F<br>EC8F1780                                                                                                    | An error occurred accessing a notification property. Cannot successfully reconcile changes since last session.                                                                                                    |            |
| EC8F177E<br>EC8F177F<br>EC8F1780<br>EC8F1781                                                                                                    | An error occurred accessing a notification property.  Cannot successfully reconcile changes since last session.  Cannot retrieve saved drive properties. Default drive properties will be used instead.                                                                                                    |            |
| EC8F177E<br>EC8F177F<br>EC8F1780<br>EC8F1781<br>EC8F1783                                                                                                    | An error occurred accessing a notification property.  Cannot successfully reconcile changes since last session.  Cannot retrieve saved drive properties. Default drive properties will be used instead.  Cannot remove the drive's history.                                                                                                    |            |
| EC8F177E<br>EC8F177F<br>EC8F1780<br>EC8F1781<br>EC8F1783<br>EC8F1784                                                                                                    | An error occurred accessing a notification property.  Cannot successfully reconcile changes since last session.  Cannot retrieve saved drive properties. Default drive properties will be used instead.  Cannot remove the drive's history.  History can only be removed for invalid drives (drives that are corrupt or deleted).                                                                                                    |            |
| EC8F177E<br>EC8F177F<br>EC8F1780<br>EC8F1781<br>EC8F1783                                                                                                    | An error occurred accessing a notification property.  Cannot successfully reconcile changes since last session.  Cannot retrieve saved drive properties. Default drive properties will be used instead.  Cannot remove the drive's history.                                                                                                    |            |
| EC8F177E<br>EC8F177F<br>EC8F1780<br>EC8F1781<br>EC8F1783<br>EC8F1784<br>EC8F1785                                                                                                    | An error occurred accessing a notification property.  Cannot successfully reconcile changes since last session.  Cannot retrieve saved drive properties. Default drive properties will be used instead.  Cannot remove the drive's history.  History can only be removed for invalid drives (drives that are corrupt or deleted).  Cannot recover from the previous restore operation.                                                                                                    |            |
| EC8F177E<br>EC8F177F<br>EC8F1780<br>EC8F1781<br>EC8F1783<br>EC8F1784<br>EC8F1785<br>EC8F1787                                                                                                    | An error occurred accessing a notification property.  Cannot successfully reconcile changes since last session.  Cannot retrieve saved drive properties. Default drive properties will be used instead.  Cannot remove the drive's history.  History can only be removed for invalid drives (drives that are corrupt or deleted).  Cannot recover from the previous restore operation.  A recovery operation failed during the previous reboot.                                                                                                    |            |
| EC8F177E<br>EC8F177F<br>EC8F1780<br>EC8F1781<br>EC8F1783<br>EC8F1784<br>EC8F1785<br>EC8F1787<br>EC8F1787                                                                                                    | An error occurred accessing a notification property.  Cannot successfully reconcile changes since last session.  Cannot retrieve saved drive properties. Default drive properties will be used instead.  Cannot remove the drive's history.  History can only be removed for invalid drives (drives that are corrupt or deleted).  Cannot recover from the previous restore operation.  A recovery operation failed during the previous reboot.  Cannot reboot computer to finish the recovery operation.                                                                                                    |            |
| EC8F177E<br>EC8F177F<br>EC8F1780<br>EC8F1781<br>EC8F1783<br>EC8F1784<br>EC8F1785<br>EC8F1785<br>EC8F1787<br>EC8F1787                                                                                                    | An error occurred accessing a notification property.  Cannot successfully reconcile changes since last session.  Cannot retrieve saved drive properties. Default drive properties will be used instead.  Cannot remove the drive's history.  History can only be removed for invalid drives (drives that are corrupt or deleted).  Cannot recover from the previous restore operation.  A recovery operation failed during the previous reboot.  Cannot reboot computer to finish the recovery operation.  Cannot restore the original boot file (boot.ini) after the last recovery operation.                                                                                                    |            |
| EC8F177E<br>EC8F177F<br>EC8F1780<br>EC8F1781<br>EC8F1783<br>EC8F1784<br>EC8F1785<br>EC8F1787<br>EC8F1787                                                                                                    | An error occurred accessing a notification property.  Cannot successfully reconcile changes since last session.  Cannot retrieve saved drive properties. Default drive properties will be used instead.  Cannot remove the drive's history.  History can only be removed for invalid drives (drives that are corrupt or deleted).  Cannot recover from the previous restore operation.  A recovery operation failed during the previous reboot.  Cannot reboot computer to finish the recovery operation.                                                                                                    |            |
| EC8F177E<br>EC8F177F<br>EC8F1780<br>EC8F1781<br>EC8F1783<br>EC8F1784<br>EC8F1785<br>EC8F1785<br>EC8F1787<br>EC8F1787                                                                                                    | An error occurred accessing a notification property.  Cannot successfully reconcile changes since last session.  Cannot retrieve saved drive properties. Default drive properties will be used instead.  Cannot remove the drive's history.  History can only be removed for invalid drives (drives that are corrupt or deleted).  Cannot recover from the previous restore operation.  A recovery operation failed during the previous reboot.  Cannot reboot computer to finish the recovery operation.  Cannot restore the original boot file (boot.ini) after the last recovery operation.                                                                                                    |            |
| EC8F177E<br>EC8F177F<br>EC8F1780<br>EC8F1781<br>EC8F1783<br>EC8F1784<br>EC8F1785<br>EC8F1787<br>EC8F1789<br>EC8F1789<br>EC8F178A<br>EC8F178A<br>EC8F178A                                                                                                    | An error occurred accessing a notification property.  Cannot successfully reconcile changes since last session.  Cannot retrieve saved drive properties. Default drive properties will be used instead.  Cannot remove the drive's history.  History can only be removed for invalid drives (drives that are corrupt or deleted).  Cannot recover from the previous restore operation.  A recovery operation failed during the previous reboot.  Cannot reboot computer to finish the recovery operation.  Cannot restore the original boot file (boot.ini) after the last recovery operation.  Cannot complete the restore of recovery point.  An error occurred while creating a recovery point of the drive.                                                                                                    |            |
| EC8F177E<br>EC8F177F<br>EC8F1780<br>EC8F1781<br>EC8F1783<br>EC8F1784<br>EC8F1785<br>EC8F1785<br>EC8F1787<br>EC8F1789<br>EC8F178A<br>EC8F178A                                                                                                    | An error occurred accessing a notification property.  Cannot successfully reconcile changes since last session.  Cannot retrieve saved drive properties. Default drive properties will be used instead.  Cannot remove the drive's history.  History can only be removed for invalid drives (drives that are corrupt or deleted).  Cannot recover from the previous restore operation.  A recovery operation failed during the previous reboot.  Cannot reboot computer to finish the recovery operation.  Cannot restore the original boot file (boot.ini) after the last recovery operation.  Cannot complete the restore of recovery point.  An error occurred while creating a recovery point of the drive.  Cannot install the service with the information provided. You may need to manually configure the                                                                                                    |            |
| EC8F177E<br>EC8F177F<br>EC8F1780<br>EC8F1781<br>EC8F1783<br>EC8F1783<br>EC8F1784<br>EC8F1785<br>EC8F1787<br>EC8F1789<br>EC8F1789<br>EC8F178P<br>EC8F178P<br>EC8F179F<br>EC8F179F                                                                                                    | An error occurred accessing a notification property.  Cannot successfully reconcile changes since last session.  Cannot retrieve saved drive properties. Default drive properties will be used instead.  Cannot remove the drive's history.  History can only be removed for invalid drives (drives that are corrupt or deleted).  Cannot recover from the previous restore operation.  A recovery operation failed during the previous reboot.  Cannot reboot computer to finish the recovery operation.  Cannot restore the original boot file (boot.ini) after the last recovery operation.  Cannot complete the restore of recovery point.  An error occurred while creating a recovery point of the drive.  Cannot install the service with the information provided. You may need to manually configure the service before it will run successfully.                                                                                                    |            |
| EC8F177E<br>EC8F177F<br>EC8F1780<br>EC8F1781<br>EC8F1783<br>EC8F1784<br>EC8F1785<br>EC8F1787<br>EC8F1787<br>EC8F1787<br>EC8F1789<br>EC8F1787<br>EC8F1791<br>EC8F1795                                                                                                    | An error occurred accessing a notification property.  Cannot successfully reconcile changes since last session.  Cannot retrieve saved drive properties. Default drive properties will be used instead.  Cannot remove the drive's history.  History can only be removed for invalid drives (drives that are corrupt or deleted).  Cannot recover from the previous restore operation.  A recovery operation failed during the previous reboot.  Cannot reboot computer to finish the recovery operation.  Cannot restore the original boot file (boot.ini) after the last recovery operation.  Cannot complete the restore of recovery point.  An error occurred while creating a recovery point of the drive.  Cannot install the service with the information provided. You may need to manually configure the service before it will run successfully.  An operation was interrupted because the service was stopped.                                                                                                    |            |
| EC8F177E<br>EC8F177F<br>EC8F1780<br>EC8F1781<br>EC8F1783<br>EC8F1783<br>EC8F1784<br>EC8F1785<br>EC8F1787<br>EC8F1789<br>EC8F1789<br>EC8F178P<br>EC8F178P<br>EC8F179F<br>EC8F179F                                                                                                    | An error occurred accessing a notification property.  Cannot successfully reconcile changes since last session.  Cannot retrieve saved drive properties. Default drive properties will be used instead.  Cannot remove the drive's history.  History can only be removed for invalid drives (drives that are corrupt or deleted).  Cannot recover from the previous restore operation.  A recovery operation failed during the previous reboot.  Cannot reboot computer to finish the recovery operation.  Cannot restore the original boot file (boot.ini) after the last recovery operation.  Cannot complete the restore of recovery point.  An error occurred while creating a recovery point of the drive.  Cannot install the service with the information provided. You may need to manually configure the service before it will run successfully.                                                                                                    |            |
| EC8F177E<br>EC8F177F<br>EC8F1780<br>EC8F1781<br>EC8F1783<br>EC8F1784<br>EC8F1785<br>EC8F1787<br>EC8F1787<br>EC8F1787<br>EC8F1787<br>EC8F1787<br>EC8F1791<br>EC8F1795<br>EC8F1796<br>EC8F1796                                                                                                    | An error occurred accessing a notification property.  Cannot successfully reconcile changes since last session.  Cannot retrieve saved drive properties. Default drive properties will be used instead.  Cannot remove the drive's history.  History can only be removed for invalid drives (drives that are corrupt or deleted).  Cannot recover from the previous restore operation.  A recovery operation failed during the previous reboot.  Cannot reboot computer to finish the recovery operation.  Cannot restore the original boot file (boot.ini) after the last recovery operation.  Cannot complete the restore of recovery point.  An error occurred while creating a recovery point of the drive.  Cannot install the service with the information provided. You may need to manually configure the service before it will run successfully.  An operation was interrupted because the service was stopped.  Cannot build network authorization file.                                                                                                    |            |
| EC8F177E EC8F177F EC8F1780 EC8F1781 EC8F1781 EC8F1783 EC8F1784 EC8F1785 EC8F1787 EC8F1789 EC8F1789 EC8F1789 EC8F1791 EC8F1796 EC8F1796 EC8F1798                                                                                                    | An error occurred accessing a notification property.  Cannot successfully reconcile changes since last session.  Cannot retrieve saved drive properties. Default drive properties will be used instead.  Cannot remove the drive's history.  History can only be removed for invalid drives (drives that are corrupt or deleted).  Cannot recover from the previous restore operation.  A recovery operation failed during the previous reboot.  Cannot reboot computer to finish the recovery operation.  Cannot restore the original boot file (boot.ini) after the last recovery operation.  Cannot complete the restore of recovery point.  An error occurred while creating a recovery point of the drive.  Cannot install the service with the information provided. You may need to manually configure the service before it will run successfully.  An operation was interrupted because the service was stopped.  Cannot modify the system boot file.                                                                                                    |            |
| EC8F177E EC8F177F EC8F1780 EC8F1781 EC8F1781 EC8F1783 EC8F1785 EC8F1787 EC8F1787 EC8F1789 EC8F178A EC8F178A EC8F1791 EC8F1791 EC8F1795 EC8F1796 EC8F1798 EC8F1798                                                                                                    | An error occurred accessing a notification property.  Cannot successfully reconcile changes since last session.  Cannot retrieve saved drive properties. Default drive properties will be used instead.  Cannot remove the drive's history.  History can only be removed for invalid drives (drives that are corrupt or deleted).  Cannot recover from the previous restore operation.  A recovery operation failed during the previous reboot.  Cannot reboot computer to finish the recovery operation.  Cannot restore the original boot file (boot.ini) after the last recovery operation.  Cannot complete the restore of recovery point.  An error occurred while creating a recovery point of the drive.  Cannot install the service with the information provided. You may need to manually configure the service before it will run successfully.  An operation was interrupted because the service was stopped.  Cannot build network authorization file.  Cannot modify the system boot file.  The currently installed version of this product has expired.                                                                                                    |            |
| EC8F177E EC8F177F EC8F1780 EC8F1781 EC8F1783 EC8F1783 EC8F1784 EC8F1785 EC8F1787 EC8F1789 EC8F1789 EC8F178A EC8F178A EC8F178A EC8F179A EC8F179B EC8F179B EC8F179B EC8F179B EC8F179B                                                                                                    | An error occurred accessing a notification property.  Cannot successfully reconcile changes since last session.  Cannot retrieve saved drive properties. Default drive properties will be used instead.  Cannot remove the drive's history.  History can only be removed for invalid drives (drives that are corrupt or deleted).  Cannot recover from the previous restore operation.  A recovery operation failed during the previous reboot.  Cannot reboot computer to finish the recovery operation.  Cannot restore the original boot file (boot.ini) after the last recovery operation.  Cannot complete the restore of recovery point.  An error occurred while creating a recovery point of the drive.  Cannot install the service with the information provided. You may need to manually configure the service before it will run successfully.  An operation was interrupted because the service was stopped.  Cannot modify the system boot file.  The currently installed version of this product has expired.  Cannot retrieve list of destinations.                                                                                                    |            |
| EC8F177E EC8F177F EC8F1780 EC8F1781 EC8F1781 EC8F1783 EC8F1785 EC8F1787 EC8F1787 EC8F1789 EC8F178A EC8F178A EC8F1791 EC8F1791 EC8F1795 EC8F1796 EC8F1798 EC8F1798                                                                                                    | An error occurred accessing a notification property.  Cannot successfully reconcile changes since last session.  Cannot retrieve saved drive properties. Default drive properties will be used instead.  Cannot remove the drive's history.  History can only be removed for invalid drives (drives that are corrupt or deleted).  Cannot recover from the previous restore operation.  A recovery operation failed during the previous reboot.  Cannot reboot computer to finish the recovery operation.  Cannot restore the original boot file (boot.ini) after the last recovery operation.  Cannot complete the restore of recovery point.  An error occurred while creating a recovery point of the drive.  Cannot install the service with the information provided. You may need to manually configure the service before it will run successfully.  An operation was interrupted because the service was stopped.  Cannot build network authorization file.  Cannot modify the system boot file.  The currently installed version of this product has expired.                                                                                                    |            |
| EC8F177E EC8F177F EC8F1780 EC8F1781 EC8F1783 EC8F1783 EC8F1784 EC8F1785 EC8F1787 EC8F1789 EC8F1789 EC8F178A EC8F178A EC8F178A EC8F179A EC8F179B EC8F179B EC8F179B EC8F179B EC8F179B                                                                                                    | An error occurred accessing a notification property.  Cannot successfully reconcile changes since last session.  Cannot retrieve saved drive properties. Default drive properties will be used instead.  Cannot remove the drive's history.  History can only be removed for invalid drives (drives that are corrupt or deleted).  Cannot recover from the previous restore operation.  A recovery operation failed during the previous reboot.  Cannot reboot computer to finish the recovery operation.  Cannot restore the original boot file (boot.ini) after the last recovery operation.  Cannot complete the restore of recovery point.  An error occurred while creating a recovery point of the drive.  Cannot install the service with the information provided. You may need to manually configure the service before it will run successfully.  An operation was interrupted because the service was stopped.  Cannot modify the system boot file.  The currently installed version of this product has expired.  Cannot retrieve list of destinations.                                                                                                    |            |
| EC8F177E EC8F177F EC8F1781 EC8F1781 EC8F1783 EC8F1784 EC8F1785 EC8F1787 EC8F1787 EC8F1787 EC8F1789 EC8F1787 EC8F1796 EC8F1796 EC8F1798 EC8F1798 EC8F1798 EC8F1798 EC8F1798 EC8F1798 EC8F1798 EC8F1798 EC8F1798 EC8F1798 EC8F1798 EC8F1798 EC8F1798 EC8F1798 EC8F1798 EC8F1798 EC8F1798                                                                                                    | An error occurred accessing a notification property.  Cannot successfully reconcile changes since last session.  Cannot retrieve saved drive properties. Default drive properties will be used instead.  Cannot remove the drive's history.  History can only be removed for invalid drives (drives that are corrupt or deleted).  Cannot recover from the previous restore operation.  A recovery operation failed during the previous reboot.  Cannot reboot computer to finish the recovery operation.  Cannot restore the original boot file (boot.ini) after the last recovery operation.  Cannot complete the restore of recovery point.  An error occurred while creating a recovery point of the drive.  Cannot install the service with the information provided. You may need to manually configure the service before it will run successfully.  An operation was interrupted because the service was stopped.  Cannot modify the system boot file.  The currently installed version of this product has expired.  Cannot retrieve list of destinations.  Cannot retrieve list of installed command files.  There are no valid recovery point locations on this computer.                                                                                                    |            |
| EC8F177E EC8F177F EC8F1781 EC8F1781 EC8F1781 EC8F1783 EC8F1784 EC8F1785 EC8F1787 EC8F1789 EC8F1789 EC8F1789 EC8F1791 EC8F1796 EC8F1796 EC8F1796 EC8F1796 EC8F1796 EC8F1796 EC8F1796 EC8F1796 EC8F1796 EC8F1796 EC8F1796 EC8F1796 EC8F1796 EC8F1796 EC8F1796 EC8F1796 EC8F1796 EC8F1796 EC8F1796 EC8F1796 EC8F1796 EC8F1796 EC8F1796                                                                                                    | An error occurred accessing a notification property.  Cannot successfully reconcile changes since last session.  Cannot retrieve saved drive properties. Default drive properties will be used instead.  Cannot remove the drive's history.  History can only be removed for invalid drives (drives that are corrupt or deleted).  Cannot recover from the previous restore operation.  A recovery operation failed during the previous reboot.  Cannot reboot computer to finish the recovery operation.  Cannot restore the original boot file (boot.ini) after the last recovery operation.  Cannot complete the restore of recovery point.  An error occurred while creating a recovery point of the drive.  Cannot install the service with the information provided. You may need to manually configure the service before it will run successfully.  An operation was interrupted because the service was stopped.  Cannot build network authorization file.  Cannot modify the system boot file.  The currently installed version of this product has expired.  Cannot retrieve list of destinations.  Cannot retrieve list of installed command files.  There are no valid recovery point locations on this computer.  Cannot get the list of recovery point locations.                                                                                                    |            |
| EC8F177E EC8F177F EC8F1780 EC8F1781 EC8F1781 EC8F1783 EC8F1785 EC8F1787 EC8F1787 EC8F1789 EC8F1789 EC8F1791 EC8F1796 EC8F1796 EC8F179A EC8F179B EC8F179A EC8F179A EC8F17AC EC8F17AD EC8F17AD                                                                                                    | An error occurred accessing a notification property.  Cannot successfully reconcile changes since last session.  Cannot retrieve saved drive properties. Default drive properties will be used instead.  Cannot remove the drive's history.  History can only be removed for invalid drives (drives that are corrupt or deleted).  Cannot recover from the previous restore operation.  A recovery operation failed during the previous reboot.  Cannot reboot computer to finish the recovery operation.  Cannot restore the original boot file (boot.ini) after the last recovery operation.  Cannot complete the restore of recovery point.  An error occurred while creating a recovery point of the drive.  Cannot install the service with the information provided. You may need to manually configure the service before it will run successfully.  An operation was interrupted because the service was stopped.  Cannot build network authorization file.  Cannot build network authorization file.  Cannot modify the system boot file.  The currently installed version of this product has expired.  Cannot retrieve list of destinations.  Cannot retrieve list of recovery point locations on this computer.  Cannot get the list of recovery point locations.  Cannot get the list of recovery point locations.  Cannot get the list of jobs.                                                                                                    |            |
| EC8F177E EC8F177F EC8F1780 EC8F1781 EC8F1781 EC8F1783 EC8F1784 EC8F1785 EC8F1787 EC8F1787 EC8F1787 EC8F1789 EC8F1789 EC8F1796 EC8F1796                                     | An error occurred accessing a notification property.  Cannot successfully reconcile changes since last session.  Cannot retrieve saved drive properties. Default drive properties will be used instead.  Cannot remove the drive's history.  History can only be removed for invalid drives (drives that are corrupt or deleted).  Cannot recover from the previous restore operation.  A recovery operation failed during the previous reboot.  Cannot reboot computer to finish the recovery operation.  Cannot restore the original boot file (boot.ini) after the last recovery operation.  Cannot complete the restore of recovery point.  An error occurred while creating a recovery point of the drive.  Cannot install the service with the information provided. You may need to manually configure the service before it will run successfully.  An operation was interrupted because the service was stopped.  Cannot build network authorization file.  Cannot modify the system boot file.  The currently installed version of this product has expired.  Cannot retrieve list of destinations.  Cannot retrieve list of installed command files.  There are no valid recovery point locations on this computer.  Cannot get the list of recovery point locations.  Cannot get the list of jobs.  Cannot get the list of disks.                                                                                                    |            |
| EC8F177E EC8F177F EC8F1780 EC8F1781 EC8F1781 EC8F1783 EC8F1785 EC8F1787 EC8F1787 EC8F1789 EC8F1789 EC8F1791 EC8F1796 EC8F1796 EC8F179A EC8F179B EC8F179A EC8F179A EC8F17AC EC8F17AD EC8F17AD                                                                                                    | An error occurred accessing a notification property.  Cannot successfully reconcile changes since last session.  Cannot retrieve saved drive properties. Default drive properties will be used instead.  Cannot remove the drive's history.  History can only be removed for invalid drives (drives that are corrupt or deleted).  Cannot recover from the previous restore operation.  A recovery operation failed during the previous reboot.  Cannot reboot computer to finish the recovery operation.  Cannot restore the original boot file (boot.ini) after the last recovery operation.  Cannot complete the restore of recovery point.  An error occurred while creating a recovery point of the drive.  Cannot install the service with the information provided. You may need to manually configure the service before it will run successfully.  An operation was interrupted because the service was stopped.  Cannot build network authorization file.  Cannot build network authorization file.  Cannot modify the system boot file.  The currently installed version of this product has expired.  Cannot retrieve list of destinations.  Cannot retrieve list of recovery point locations on this computer.  Cannot get the list of recovery point locations.  Cannot get the list of recovery point locations.  Cannot get the list of jobs.                                                                                                    |            |
| EC8F177E EC8F177F EC8F1780 EC8F1781 EC8F1783 EC8F1784 EC8F1785 EC8F1787 EC8F1787 EC8F1787 EC8F1789 EC8F1789 EC8F1796 EC8F1796 EC8F1796 EC8F1796 EC8F1796 EC8F1796 EC8F1796 EC8F1796 EC8F1796 EC8F1796 EC8F1796 EC8F1796 EC8F1796 EC8F1796 EC8F1796 EC8F1796 EC8F1796 EC8F1796 EC8F1796 EC8F1796 EC8F1796 EC8F1796 EC8F1796 EC8F1796 EC8F1796 EC8F1796 EC8F17AC                                                                                                    | An error occurred accessing a notification property. Cannot successfully reconcile changes since last session. Cannot retrieve saved drive properties. Default drive properties will be used instead. Cannot remove the drive's history. History can only be removed for invalid drives (drives that are corrupt or deleted). Cannot recover from the previous restore operation. A recovery operation failed during the previous reboot. Cannot reboot computer to finish the recovery operation. Cannot restore the original boot file (boot.ini) after the last recovery operation. Cannot complete the restore of recovery point. An error occurred while creating a recovery point of the drive. Cannot install the service with the information provided. You may need to manually configure the service before it will run successfully. An operation was interrupted because the service was stopped. Cannot build network authorization file. Cannot modify the system boot file. The currently installed version of this product has expired. Cannot retrieve list of destinations. Cannot retrieve list of installed command files. There are no valid recovery point locations on this computer. Cannot get the list of fields. Cannot get the list of disks. Cannot update status of the drive.                                                                                                    |            |
| EC8F177E EC8F177F EC8F1781 EC8F1781 EC8F1783 EC8F1784 EC8F1785 EC8F1787 EC8F1787 EC8F1787 EC8F1787 EC8F1787 EC8F1787 EC8F1796 EC8F1796 EC8F1796 EC8F1796 EC8F1796 EC8F1796 EC8F1796 EC8F1796 EC8F1796 EC8F1796 EC8F1796 EC8F1796 EC8F1796 EC8F1796 EC8F1796 EC8F1796 EC8F1796 EC8F1796 EC8F1796 EC8F1796 EC8F1796 EC8F1796 EC8F1796 EC8F1796 EC8F1796 EC8F17AC EC8F17AD EC8F17AD                                                                                                    | An error occurred accessing a notification property.  Cannot successfully reconcile changes since last session.  Cannot retrieve saved drive properties. Default drive properties will be used instead.  Cannot remove the drive's history.  History can only be removed for invalid drives (drives that are corrupt or deleted).  Cannot recover from the previous restore operation.  A recovery operation failed during the previous reboot.  Cannot reboot computer to finish the recovery operation.  Cannot restore the original boot file (boot.ini) after the last recovery operation.  Cannot restore the original boot file (boot.ini) after the last recovery operation.  Cannot install the service with the information provided. You may need to manually configure the service before it will run successfully.  An operation was interrupted because the service was stopped.  Cannot build network authorization file.  Cannot modify the system boot file.  The currently installed version of this product has expired.  Cannot retrieve list of destinations.  Cannot retrieve list of installed command files.  There are no valid recovery point locations on this computer.  Cannot get the list of jobs.  Cannot get the list of jobs.  Cannot update status of the drive.  Cannot update status of the drive.                                                                                                    |            |
| EC8F177E EC8F177F EC8F1781 EC8F1781 EC8F1783 EC8F1784 EC8F1785 EC8F1787 EC8F1787 EC8F1789 EC8F1789 EC8F1796 EC8F1796 EC8F1796 EC8F1796 EC8F1796 EC8F1796 EC8F1796 EC8F1796 EC8F1796 EC8F1796 EC8F1796 EC8F1796 EC8F1796 EC8F1796 EC8F1796 EC8F1796 EC8F1796 EC8F1796 EC8F1796 EC8F1796 EC8F1796 EC8F1796 EC8F1796 EC8F1796 EC8F1796 EC8F1796 EC8F1796 EC8F1796 EC8F1796 EC8F1780 EC8F1781                                                                                                    | An error occurred accessing a notification property.  Cannot successfully reconcile changes since last session.  Cannot retrieve saved drive properties. Default drive properties will be used instead.  Cannot remove the drive's history.  History can only be removed for invalid drives (drives that are corrupt or deleted).  Cannot recover from the previous restore operation.  A recovery operation failed during the previous reboot.  Cannot reboot computer to finish the recovery operation.  Cannot restore the original boot file (boot.ini) after the last recovery operation.  Cannot restore the original boot file (boot.ini) after the last recovery operation.  Cannot complete the restore of recovery point.  An error occurred while creating a recovery point of the drive.  Cannot install the service with the information provided. You may need to manually configure the service before it will run successfully.  An operation was interrupted because the service was stopped.  Cannot build network authorization file.  Cannot modify the system boot file.  The currently installed version of this product has expired.  Cannot retrieve list of destinations.  Cannot retrieve list of installed command files.  There are no valid recovery point locations on this computer.  Cannot get the list of jobs.  Cannot update the list of disks.  Cannot update status of the drive.  Cannot update status of the drive.  Cannot update status of the drives for the job.  Cannot update the system index (.sv2i) file.                                                                                                    |            |
| EC8F177E EC8F177F EC8F1781 EC8F1781 EC8F1783 EC8F1784 EC8F1785 EC8F1787 EC8F1787 EC8F1787 EC8F1787 EC8F1787 EC8F1787 EC8F1796 EC8F1796 EC8F1796 EC8F1796 EC8F1796 EC8F1796 EC8F1796 EC8F1796 EC8F1796 EC8F1796 EC8F1796 EC8F1796 EC8F1796 EC8F1796 EC8F1796 EC8F1796 EC8F1796 EC8F1796 EC8F1796 EC8F1796 EC8F1796 EC8F1796 EC8F1796 EC8F1796 EC8F1796 EC8F17AC EC8F17AD EC8F17AD                                                                                                    | An error occurred accessing a notification property.  Cannot successfully reconcile changes since last session.  Cannot retrieve saved drive properties. Default drive properties will be used instead.  Cannot remove the drive's history.  History can only be removed for invalid drives (drives that are corrupt or deleted).  Cannot recover from the previous restore operation.  A recovery operation failed during the previous reboot.  Cannot reboot computer to finish the recovery operation.  Cannot restore the original boot file (boot.ini) after the last recovery operation.  Cannot restore the original boot file (boot.ini) after the last recovery operation.  Cannot install the service with the information provided. You may need to manually configure the service before it will run successfully.  An operation was interrupted because the service was stopped.  Cannot build network authorization file.  Cannot modify the system boot file.  The currently installed version of this product has expired.  Cannot retrieve list of destinations.  Cannot retrieve list of installed command files.  There are no valid recovery point locations on this computer.  Cannot get the list of jobs.  Cannot get the list of jobs.  Cannot update status of the drive.  Cannot update status of the drive.                                                                                                    |            |
| EC8F177E EC8F177F EC8F1781 EC8F1781 EC8F1781 EC8F1783 EC8F1784 EC8F1785 EC8F1787 EC8F1789 EC8F1789 EC8F1786 EC8F1796 EC8F1796 EC8F1796 EC8F1796 EC8F1796 EC8F1796 EC8F1796 EC8F1796 EC8F1796 EC8F1796 EC8F1796 EC8F1796 EC8F1796 EC8F1796 EC8F1796 EC8F1796 EC8F1796 EC8F1796 EC8F1796 EC8F1796 EC8F1796 EC8F1796 EC8F1796 EC8F1796 EC8F1796 EC8F1796 EC8F1796 EC8F1796 EC8F1786                                                                                                    | An error occurred accessing a notification property.  Cannot successfully reconcile changes since last session.  Cannot retrieve saved drive properties. Default drive properties will be used instead.  Cannot remove the drive's history.  History can only be removed for invalid drives (drives that are corrupt or deleted).  Cannot recover from the previous restore operation.  A recovery operation failed during the previous reboot.  Cannot reboot computer to finish the recovery operation.  Cannot restore the original boot file (boot.ini) after the last recovery operation.  Cannot restore the original boot file (boot.ini) after the last recovery operation.  Cannot complete the restore of recovery point.  An error occurred while creating a recovery point of the drive.  Cannot install the service with the information provided. You may need to manually configure the service before it will run successfully.  An operation was interrupted because the service was stopped.  Cannot build network authorization file.  Cannot modify the system boot file.  The currently installed version of this product has expired.  Cannot retrieve list of destinations.  Cannot retrieve list of installed command files.  There are no valid recovery point locations on this computer.  Cannot get the list of jobs.  Cannot update the list of disks.  Cannot update status of the drive.  Cannot update status of the drive.  Cannot update status of the drives for the job.  Cannot update the system index (.sv2i) file.                                                                                                    |            |
| EC8F177E EC8F177F EC8F1780 EC8F1781 EC8F1783 EC8F1784 EC8F1785 EC8F1787 EC8F1787 EC8F1787 EC8F1789 EC8F1789 EC8F1796 EC8F1796 EC8F179A EC8F179A EC8F179B EC8F179B EC8F179B EC8F17AC EC8F17AC EC8F17AC EC8F17AC EC8F17AC EC8F17AC EC8F17AC EC8F17AC EC8F17AC EC8F17AC EC8F17AC EC8F17AC EC8F17AC EC8F17AC EC8F17AC EC8F17AC EC8F17AC EC8F17AC EC8F17AC EC8F17AC EC8F17AC EC8F17AC EC8F17AC EC8F17AC EC8F17AC EC8F17BC EC8F17BC EC8F17BC EC8F17BC EC8F17BC EC8F17BC EC8F17BC EC8F17BC EC8F17BC EC8F17BC EC8F17BC                            | An error occurred accessing a notification property. Cannot successfully reconcile changes since last session. Cannot retrieve saved drive properties. Default drive properties will be used instead. Cannot remove the drive's history. History can only be removed for invalid drives (drives that are corrupt or deleted). Cannot recover from the previous restore operation. A recovery operation failed during the previous reboot. Cannot reboot computer to finish the recovery operation. Cannot restore the original boot file (boot.ini) after the last recovery operation. Cannot complete the restore of recovery point. An error occurred while creating a recovery point of the drive. Cannot install the service with the information provided. You may need to manually configure the service before it will run successfully. An operation was interrupted because the service was stopped. Cannot build network authorization file. Cannot modify the system boot file. The currently installed version of this product has expired. Cannot retrieve list of destinations. Cannot retrieve list of installed command files. There are no valid recovery point locations on this computer. Cannot get the list of fishs. Cannot get the list of jobs. Cannot update status of the drive. Cannot update status of the drive. Cannot update the system index (.sv2i) file. Cannot update the system index (.sv2i) file. Cannot treis observed the recovery point for the job. Save this job before creating a recovery point manually.                                                                                                    |            |
| EC8F177E EC8F177F EC8F1781 EC8F1781 EC8F1781 EC8F1783 EC8F1784 EC8F1785 EC8F1787 EC8F1787 EC8F1789 EC8F1789 EC8F1791 EC8F1796 EC8F1796 EC8F1796 EC8F1796 EC8F1796 EC8F1796 EC8F1796 EC8F1796 EC8F1796 EC8F1796 EC8F1796 EC8F1796 EC8F1796 EC8F1796 EC8F1796 EC8F1796 EC8F1796 EC8F1796 EC8F1796 EC8F1796 EC8F1796 EC8F1796 EC8F1796 EC8F1796 EC8F1796 EC8F1786 EC8F1786                                                                                                    | An error occurred accessing a notification property.  Cannot successfully reconcile changes since last session.  Cannot retrieve saved drive properties. Default drive properties will be used instead.  Cannot remove the drive's history.  History can only be removed for invalid drives (drives that are corrupt or deleted).  Cannot recover from the previous restore operation.  A recovery operation failed during the previous reboot.  Cannot reboot computer to finish the recovery operation.  Cannot restore the original boot file (boot.ini) after the last recovery operation.  Cannot restore the restore of recovery point.  An error occurred while creating a recovery point of the drive.  Cannot install the service with the information provided. You may need to manually configure the service before it will run successfully.  An operation was interrupted because the service was stopped.  Cannot build network authorization file.  Cannot modify the system boot file.  The currently installed version of this product has expired.  Cannot retrieve list of destinations.  Cannot retrieve list of installed command files.  There are no valid recovery point locations on this computer.  Cannot get the list of jobs.  Cannot update the list of disks.  Cannot update status of the drive.  Cannot update status of the drive.  Cannot update status of the drive.  Cannot update the system index (.sv2i) file.  Cannot create recovery points for the job.                                                                                                    |            |
| EC8F177E EC8F177E EC8F1781 EC8F1781 EC8F1783 EC8F1784 EC8F1785 EC8F1787 EC8F1787 EC8F1787 EC8F1787 EC8F1788 EC8F1789 EC8F1796 EC8F1796 EC8F1796 EC8F1796 EC8F1796 EC8F1796 EC8F1796 EC8F1796 EC8F1796 EC8F1796 EC8F1796 EC8F1796 EC8F1796 EC8F1796 EC8F1796 EC8F1796 EC8F1796 EC8F1796 EC8F1796 EC8F1796 EC8F1796 EC8F1786 EC8F1786 EC8F1786 EC8F1786 EC8F1788                                                                                                    | An error occurred accessing a notification property. Cannot successfully reconcile changes since last session. Cannot retrieve saved drive properties. Default drive properties will be used instead. Cannot remove the drive's history. History can only be removed for invalid drives (drives that are corrupt or deleted). Cannot recover from the previous restore operation. A recovery operation failed during the previous reboot. Cannot reboot computer to finish the recovery operation. Cannot restore the original boot file (boot.ini) after the last recovery operation. Cannot restore the restore of recovery point. An error occurred while creating a recovery point of the drive. Cannot install the service with the information provided. You may need to manually configure the service before it will run successfully. An operation was interrupted because the service was stopped. Cannot build network authorization file. Cannot modify the system boot file. The currently installed version of this product has expired. Cannot retrieve list of destinations. Cannot retrieve list of installed command files. There are no valid recovery point locations on this computer. Cannot get the list of installed command files. There are no valid recovery point locations. Cannot get the list of isobs. Cannot update status of the drive. Cannot update status of the drive. Cannot update status of the drives for the job. Cannot create recovery points for the job. Save this job before creating a recovery point manually. The drive is currently being tracked by a job. Multiple jobs cannot track drive changes simultaneously.                                                                                                    |            |
| EC8F177E EC8F177F EC8F1780 EC8F1781 EC8F1783 EC8F1784 EC8F1785 EC8F1787 EC8F1787 EC8F1787 EC8F1789 EC8F1789 EC8F1796 EC8F1796 EC8F179A EC8F179A EC8F179B EC8F179B EC8F179B EC8F17AC EC8F17AC EC8F17AC EC8F17AC EC8F17AC EC8F17AC EC8F17AC EC8F17AC EC8F17AC EC8F17AC EC8F17AC EC8F17AC EC8F17AC EC8F17AC EC8F17AC EC8F17AC EC8F17AC EC8F17AC EC8F17AC EC8F17AC EC8F17AC EC8F17AC EC8F17AC EC8F17AC EC8F17AC EC8F17BC EC8F17BC EC8F17BC EC8F17BC EC8F17BC EC8F17BC EC8F17BC EC8F17BC EC8F17BC EC8F17BC EC8F17BC                            | An error occurred accessing a notification property. Cannot successfully reconcile changes since last session. Cannot retrieve saved drive properties. Default drive properties will be used instead. Cannot remove the drive's history. History can only be removed for invalid drives (drives that are corrupt or deleted). Cannot recover from the previous restore operation. A recovery operation failed during the previous reboot. Cannot reboot computer to finish the recovery operation. Cannot restore the original boot file (boot.ini) after the last recovery operation. Cannot complete the restore of recovery point. An error occurred while creating a recovery point of the drive. Cannot install the service with the information provided. You may need to manually configure the service before it will run successfully. An operation was interrupted because the service was stopped. Cannot build network authorization file. Cannot modify the system boot file. The currently installed version of this product has expired. Cannot retrieve list of destinations. Cannot retrieve list of installed command files. There are no valid recovery point locations on this computer. Cannot get the list of fishs. Cannot get the list of jobs. Cannot update status of the drive. Cannot update status of the drive. Cannot update the system index (.sv2i) file. Cannot update the system index (.sv2i) file. Cannot treis observed the recovery point for the job. Save this job before creating a recovery point manually.                                                                                                    |            |
| EC8F177E EC8F177E EC8F1781 EC8F1781 EC8F1783 EC8F1784 EC8F1785 EC8F1787 EC8F1787 EC8F1787 EC8F1787 EC8F1788 EC8F1789 EC8F1796 EC8F1796 EC8F1796 EC8F1796 EC8F1796 EC8F1796 EC8F1796 EC8F1796 EC8F1796 EC8F1796 EC8F1796 EC8F1796 EC8F1796 EC8F1796 EC8F1796 EC8F1796 EC8F1796 EC8F1796 EC8F1796 EC8F1796 EC8F1796 EC8F1786 EC8F1786 EC8F1786 EC8F1786 EC8F1788                                                                                                    | An error occurred accessing a notification property. Cannot successfully reconcile changes since last session. Cannot retrieve saved drive properties. Default drive properties will be used instead. Cannot remove the drive's history. History can only be removed for invalid drives (drives that are corrupt or deleted). Cannot recover from the previous restore operation. A recovery operation failed during the previous reboot. Cannot reboot computer to finish the recovery operation. Cannot restore the original boot file (boot.ini) after the last recovery operation. Cannot restore the restore of recovery point. An error occurred while creating a recovery point of the drive. Cannot install the service with the information provided. You may need to manually configure the service before it will run successfully. An operation was interrupted because the service was stopped. Cannot build network authorization file. Cannot modify the system boot file. The currently installed version of this product has expired. Cannot retrieve list of destinations. Cannot retrieve list of installed command files. There are no valid recovery point locations on this computer. Cannot get the list of installed command files. There are no valid recovery point locations. Cannot get the list of isobs. Cannot update status of the drive. Cannot update status of the drive. Cannot update status of the drives for the job. Cannot create recovery points for the job. Save this job before creating a recovery point manually. The drive is currently being tracked by a job. Multiple jobs cannot track drive changes simultaneously.                                                                                                    |            |
| EC8F177E EC8F177F EC8F1780 EC8F1781 EC8F1783 EC8F1784 EC8F1785 EC8F1787 EC8F1787 EC8F1787 EC8F1787 EC8F1789 EC8F1789 EC8F1796 EC8F1796 EC8F1796 EC8F1796 EC8F1796 EC8F1796 EC8F1796 EC8F1796 EC8F1796 EC8F1796 EC8F1796 EC8F1796 EC8F1796 EC8F1796 EC8F1796 EC8F1796 EC8F1796 EC8F1796 EC8F1796 EC8F1786 EC8F1786 EC8F1786 EC8F1786 EC8F1786 EC8F1786 EC8F1786 EC8F1786 EC8F1786 EC8F1786                                                                                                    | An error occurred accessing a notification property. Cannot successfully reconcile changes since last session. Cannot retrieve saved drive properties. Default drive properties will be used instead. Cannot remove the drive's history. History can only be removed for invalid drives (drives that are corrupt or deleted). Cannot recover from the previous restore operation. A recovery operation failed during the previous reboot. Cannot reboot computer to finish the recovery operation. Cannot restore the original boot file (boot.ini) after the last recovery operation. Cannot restore the restore of recovery point. An error occurred while creating a recovery point of the drive. Cannot install the service with the information provided. You may need to manually configure the service before it will run successfully. An operation was interrupted because the service was stopped. Cannot build network authorization file. Cannot modify the system boot file. The currently installed version of this product has expired. Cannot retrieve list of destinations. Cannot retrieve list of installed command files. There are no valid recovery point locations on this computer. Cannot get the list of installed command files. There are no valid recovery point locations on this computer. Cannot get the list of disks. Cannot update status of the drive. Cannot update status of the drive. Cannot update status of the drive. Cannot update the system index (.sv2i) file. Cannot update the system index (.sv2i) file. Cannot create recovery points for the job. Save this job before creating a recovery point manually. The drive is currently being tracked by a job. Multiple jobs cannot track drive changes simultaneously. Cannot complete rollback of the drive.                                                                                                    |            |
| EC8F177E EC8F177F EC8F1781 EC8F1781 EC8F1781 EC8F1783 EC8F1784 EC8F1785 EC8F1787 EC8F1787 EC8F1787 EC8F1788 EC8F1788 EC8F1788 EC8F1796 EC8F1796 EC8F1796 EC8F1796 EC8F1796 EC8F1797 EC8F1796 EC8F1796 EC8F1796 EC8F1796 EC8F1796 EC8F1796 EC8F1796 EC8F1796 EC8F1796 EC8F1796 EC8F1796 EC8F1796 EC8F1796 EC8F1796 EC8F1796 EC8F1796 EC8F1796 EC8F1796 EC8F1796 EC8F1796 EC8F1786 EC8F1786 EC8F1786 EC8F1786 EC8F1786                                                                                                    | An error occurred accessing a notification property. Cannot successfully reconcile changes since last session. Cannot retrieve saved drive properties. Default drive properties will be used instead. Cannot remove the drive's history. History can only be removed for invalid drives (drives that are corrupt or deleted). Cannot recover from the previous restore operation. A recovery operation failed during the previous reboot. Cannot reboot computer to finish the recovery operation. Cannot restore the original boot file (boot.ini) after the last recovery operation. Cannot complete the restore of recovery point. An error occurred while creating a recovery point of the drive. Cannot install the service with the information provided. You may need to manually configure the service before it will run successfully. An operation was interrupted because the service was stopped. Cannot build network authorization file. Cannot modify the system boot file. The currently installed version of this product has expired. Cannot retrieve list of destinations. Cannot retrieve list of installed command files. There are no valid recovery point locations on this computer. Cannot get the list of recovery point locations. Cannot get the list of fisks. Cannot update status of the drive. Cannot update status of the drive. Cannot update the system index (.sv2i) file. Cannot retrieve change tracking a recovery point manually. The drive is currently being tracked by a job. Multiple jobs cannot track drive changes simultaneously. Cannot complete rollback of the drive. Cannot complete rollback of the drive. Cannot complete rollback of the drive.                                                                                                    |            |
| EC8F177E EC8F177F EC8F1781 EC8F1781 EC8F1783 EC8F1784 EC8F1785 EC8F1787 EC8F1787 EC8F1787 EC8F1789 EC8F1786 EC8F1796 EC8F1796 EC8F1796 EC8F1796 EC8F1796 EC8F1796 EC8F1796 EC8F1796 EC8F1796 EC8F1796 EC8F1796 EC8F1796 EC8F1796 EC8F1796 EC8F1796 EC8F1796 EC8F1796 EC8F1796 EC8F1796 EC8F1796 EC8F1796 EC8F1786 EC8F17AC EC8F17B0 EC8F17B1 EC8F17B2 EC8F17B3 EC8F17B3 EC8F17B4 EC8F17B6 EC8F17B7 EC8F17B7 EC8F17B7 EC8F17B8 EC8F17B8 EC8F17B8 EC8F17B8                                                                                  | An error occurred accessing a notification property. Cannot successfully reconcile changes since last session. Cannot retrieve saved drive properties. Default drive properties will be used instead. Cannot remove the drive's history. History can only be removed for invalid drives (drives that are corrupt or deleted). Cannot recover from the previous restore operation. A recovery operation failed during the previous reboot. Cannot reboot computer to finish the recovery operation. Cannot restore the original boot file (boot.ini) after the last recovery operation. Cannot complete the restore of recovery point. An error occurred while creating a recovery point of the drive. Cannot install the service with the information provided. You may need to manually configure the service before it will run successfully. An operation was interrupted because the service was stopped. Cannot build network authorization file. Cannot modify the system boot file. The currently installed version of this product has expired. Cannot retrieve list of destinations. Cannot retrieve list of installed command files. There are no valid recovery point locations on this computer. Cannot get the list of fisks. Cannot update status of the drive. Cannot update status of the drive. Cannot update status of the drive. Cannot update the system index (.sv21) file. Cannot create recovery points for the job. Save this job before creating a recovery point manually. The drive is currently being tracked by a job. Multiple jobs cannot track drive changes simultaneously.  Cannot retrieve change tracking data for the drive. Cannot complete rollback of the drive. Cannot complete rollback of the drive. Cannot complete rollback of the drive. Cannot complete rollback of the drive.                                                                                                    |            |
| EC8F177E EC8F177F EC8F1780 EC8F1781 EC8F1783 EC8F1784 EC8F1785 EC8F1787 EC8F1787 EC8F1787 EC8F1787 EC8F1789 EC8F1789 EC8F1796 EC8F1796 EC8F1796 EC8F1796 EC8F1796 EC8F1796 EC8F1796 EC8F1796 EC8F1796 EC8F1796 EC8F1796 EC8F1796 EC8F1796 EC8F1796 EC8F1796 EC8F1796 EC8F1796 EC8F1796 EC8F1796 EC8F1786 EC8F1786 EC8F1786 EC8F1786 EC8F1786 EC8F1786 EC8F1786 EC8F1786 EC8F1786 EC8F1786                                                                                                    | An error occurred accessing a notification property. Cannot successfully reconcile changes since last session. Cannot retrieve saved drive properties. Default drive properties will be used instead. Cannot remove the drive's history. History can only be removed for invalid drives (drives that are corrupt or deleted). Cannot recover from the previous restore operation. A recovery operation failed during the previous reboot. Cannot reboot computer to finish the recovery operation. Cannot restore the original boot file (boot.ini) after the last recovery operation. Cannot complete the restore of recovery point. An error occurred while creating a recovery point of the drive. Cannot install the service with the information provided. You may need to manually configure the service before it will run successfully. An operation was interrupted because the service was stopped. Cannot build network authorization file. Cannot modify the system boot file. The currently installed version of this product has expired. Cannot retrieve list of destinations. Cannot retrieve list of installed command files. There are no valid recovery point locations on this computer. Cannot get the list of recovery point locations. Cannot get the list of fisks. Cannot update status of the drive. Cannot update status of the drive. Cannot update the system index (.sv2i) file. Cannot retrieve change tracking a recovery point manually. The drive is currently being tracked by a job. Multiple jobs cannot track drive changes simultaneously. Cannot complete rollback of the drive. Cannot complete rollback of the drive. Cannot complete rollback of the drive.                                                                                                    |            |
| EC8F177E EC8F177F EC8F1781 EC8F1781 EC8F1783 EC8F1784 EC8F1785 EC8F1787 EC8F1787 EC8F1787 EC8F1789 EC8F1786 EC8F1796 EC8F1796 EC8F1796 EC8F1796 EC8F1796 EC8F1796 EC8F1796 EC8F1796 EC8F1796 EC8F1796 EC8F1796 EC8F1796 EC8F1796 EC8F1796 EC8F1796 EC8F1796 EC8F1796 EC8F1796 EC8F1796 EC8F1796 EC8F1796 EC8F17AC EC8F17AC EC8F17AC EC8F17AC EC8F17AC EC8F17AC EC8F17B6 EC8F17B6 EC8F17B6 EC8F17B6 EC8F17B7 EC8F17B7 EC8F17B7 EC8F17B8 EC8F17B8 EC8F17B8                                                                                  | An error occurred accessing a notification property. Cannot successfully reconcile changes since last session. Cannot retrieve saved drive properties. Default drive properties will be used instead. Cannot remove the drive's history. History can only be removed for invalid drives (drives that are corrupt or deleted). Cannot recover from the previous restore operation. A recovery operation failed during the previous reboot. Cannot reboot computer to finish the recovery operation. Cannot restore the original boot file (boot.ini) after the last recovery operation. Cannot complete the restore of recovery point. An error occurred while creating a recovery point of the drive. Cannot install the service with the information provided. You may need to manually configure the service before it will run successfully. An operation was interrupted because the service was stopped. Cannot build network authorization file. Cannot modify the system boot file. The currently installed version of this product has expired. Cannot retrieve list of destinations. Cannot retrieve list of installed command files. There are no valid recovery point locations on this computer. Cannot get the list of fisks. Cannot update status of the drive. Cannot update status of the drive. Cannot update status of the drive. Cannot update the system index (.sv21) file. Cannot create recovery points for the job. Save this job before creating a recovery point manually. The drive is currently being tracked by a job. Multiple jobs cannot track drive changes simultaneously.  Cannot retrieve change tracking data for the drive. Cannot complete rollback of the drive. Cannot complete rollback of the drive. Cannot complete rollback of the drive. Cannot complete rollback of the drive.                                                                                                    |            |
| EC8F177E EC8F177E EC8F1781 EC8F1781 EC8F1781 EC8F1783 EC8F1784 EC8F1785 EC8F1787 EC8F1787 EC8F1787 EC8F1788 EC8F1788 EC8F1788 EC8F1788 EC8F1796 EC8F1796 EC8F1796 EC8F1796 EC8F1796 EC8F1796 EC8F1796 EC8F1796 EC8F1796 EC8F1796 EC8F1796 EC8F1796 EC8F1796 EC8F1796 EC8F1796 EC8F1796 EC8F1796 EC8F1796 EC8F1796 EC8F1796 EC8F1796 EC8F1796 EC8F1796 EC8F1796 EC8F1796 EC8F1786 EC8F1786 EC8F1786 EC8F1786 EC8F1786 EC8F1787 EC8F1788 EC8F1788 EC8F1788 EC8F1786 EC8F1786 EC8F1786 EC8F1787 EC8F1787 EC8F1788                            | An error occurred accessing a notification property. Cannot successfully reconcile changes since last session. Cannot retrieve saved drive properties. Default drive properties will be used instead. Cannot remove the drive's history. History can only be removed for invalid drives (drives that are corrupt or deleted). Cannot recover from the previous restore operation. A recovery operation failed during the previous reboot. Cannot reboot computer to finish the recovery operation. Cannot restore the original boot file (boot.ini) after the last recovery operation. Cannot complete the restore of recovery point. An error occurred while creating a recovery point of the drive. Cannot install the service with the information provided. You may need to manually configure the service before it will run successfully. An operation was interrupted because the service was stopped. Cannot build network authorization file. Cannot modify the system boot file. The currently installed version of this product has expired. Cannot retrieve list of destinations. Cannot retrieve list of installed command files. There are no valid recovery point locations on this computer. Cannot get the list of recovery point locations on this computer. Cannot get the list of recovery point locations. Cannot get the list of disks. Cannot update status of the drive. Cannot update the system index (sv2i) file. Cannot update the system index (sv2i) file. Cannot create recovery points for the job. Save this job before creating a recovery point manually. The drive is currently being tracked by a job. Multiple jobs cannot track drive changes simultaneously. Cannot complete rollback of the drive. Cannot complete rollback of the drive. Cannot complete rollback of the drive. Cannot complete rollback of the drive. Cannot complete rollback of the drive. Cannot complete rollback of the drive. Cannot complete rollback of the drive. Cannot complete rollback of the drive. Cannot open the recovery point. Unknown recovery destination.                                     |            |
| EC8F177E EC8F177F EC8F1780 EC8F1781 EC8F1783 EC8F1784 EC8F1785 EC8F1787 EC8F1787 EC8F1787 EC8F1789 EC8F1789 EC8F1796 EC8F1796 EC8F1796 EC8F1796 EC8F1796 EC8F1798 EC8F1798 EC8F1798 EC8F1798 EC8F1798 EC8F1798 EC8F1789 EC8F1780 EC8F1780 EC8F1786 EC8F1786 EC8F1786 EC8F1786 EC8F1786 EC8F1786 EC8F1786 EC8F1786 EC8F1787 EC8F1788 EC8F1788 EC8F1788 EC8F1788 EC8F1788 EC8F1788 EC8F1788 EC8F1788 EC8F1788 EC8F1788 EC8F1788 EC8F1788 EC8F1788 EC8F1788 EC8F1788 EC8F1788 EC8F1788                                                       | An error occurred accessing a notification property. Cannot successfully reconcile changes since last session. Cannot retrieve saved drive properties. Default drive properties will be used instead. Cannot remove the drive's history. History can only be removed for invalid drives (drives that are corrupt or deleted). Cannot recover from the previous restore operation. A recovery operation failed during the previous reboot. Cannot reboot computer to finish the recovery operation. Cannot restore the original boot file (boot.ini) after the last recovery operation. Cannot complete the restore of recovery point. An error occurred while creating a recovery point of the drive. Cannot install the service with the information provided. You may need to manually configure the service before it will run successfully. An operation was interrupted because the service was stopped. Cannot build network authorization file. Cannot modify the system boot file. Cannot retrieve list of destinations. Cannot retrieve list of installed command files. The currently installed version of this product has expired. Cannot retrieve list of installed command files. There are no valid recovery point locations on this computer. Cannot get the list of jobs. Cannot get the list of jobs. Cannot tell list of disks. Cannot update status of the drive. Cannot update status of the drives for the job. Cannot update status of the drives for the job. Save this job before creating a recovery point manually. The drive is currently being tracked by a job. Multiple jobs cannot track drive changes simultaneously.  Cannot retrieve change tracking data for the drive. Cannot complete rollback of the drive. Cannot open the recovery point. Unknown recovery destination. Cannot activate product. Please verify your serial number.                                                                                                    |            |
| EC8F177E EC8F177F EC8F1780 EC8F1781 EC8F1781 EC8F1783 EC8F1784 EC8F1785 EC8F1787 EC8F1787 EC8F1789 EC8F1788 EC8F1796 EC8F1796 EC8F1796 EC8F1796 EC8F1796 EC8F1796 EC8F1796 EC8F1796 EC8F1796 EC8F1796 EC8F1796 EC8F1796 EC8F1796 EC8F1796 EC8F1796 EC8F1796 EC8F1796 EC8F1796 EC8F1796 EC8F1796 EC8F1796 EC8F1786 EC8F1786 EC8F1786 EC8F1786 EC8F1786 EC8F1787 EC8F1788 EC8F1788 EC8F1788 EC8F1788 EC8F1788 EC8F1788 EC8F1788 EC8F1788 EC8F1788 EC8F1788 EC8F1788 EC8F1788 EC8F1788 EC8F1788 EC8F1788 EC8F1788 EC8F1788 EC8F1788 EC8F1788 | An error occurred accessing a notification property. Cannot successfully reconcile changes since last session. Cannot retrieve saved drive properties. Default drive properties will be used instead. Cannot remove the drive's history. History can only be removed for invalid drives (drives that are corrupt or deleted). Cannot recover from the previous restore operation. A recovery operation failed during the previous reboot. Cannot reboot computer to finish the recovery operation. Cannot restore the original boot file (boot.ini) after the last recovery operation. Cannot complete the restore of recovery point of the drive. Cannot install the service with the information provided. You may need to manually configure the service before it will run successfully. An operation was interrupted because the service was stopped. Cannot build network authorization file. Cannot modify the system boot file. The currently installed version of this product has expired. Cannot retrieve list of destinations. Cannot retrieve list of destinations. Cannot retrieve list of installed command files. There are no valid recovery point locations on this computer. Cannot get the list of jobs. Cannot get the list of jobs. Cannot update status of the drive. Cannot update status of the drive. Cannot update status of the drive. Cannot update status of the drive. Cannot reretieve list of disks. Cannot update status of the drive for the job. Save this job before creating a recovery point manually. The drive is currently being tracked by a job. Multiple jobs cannot track drive changes simultaneously. Cannot complete rollback of the drive. Cannot open the recovery points for the job. Cannot open the recovery destination. Cannot open the recovery point. Unknown recovery destination. Cannot activate product. Please verify your serial number. Cannot activate product. Please verify your serial number.                                                                                                    |            |
| EC8F177E EC8F177F EC8F1780 EC8F1781 EC8F1781 EC8F1783 EC8F1784 EC8F1785 EC8F1787 EC8F1789 EC8F1789 EC8F1789 EC8F1796 EC8F1796 EC8F1796 EC8F1796 EC8F1796 EC8F1798 EC8F1798 EC8F1798 EC8F1798 EC8F1798 EC8F1798 EC8F1798 EC8F1789 EC8F1780 EC8F1780 EC8F1780 EC8F1786 EC8F1786 EC8F1786 EC8F1786 EC8F1786 EC8F1786 EC8F1786 EC8F1788 EC8F1788 EC8F1788 EC8F1788 EC8F1788 EC8F1788 EC8F1788 EC8F1788 EC8F1789 EC8F1789 EC8F1789 EC8F1789 EC8F1789 EC8F1789 EC8F1789 EC8F1789 EC8F1789 EC8F1789 EC8F1789 EC8F1789 EC8F1789 EC8F1788 EC8F1788 | An error occurred accessing a notification property. Cannot successfully reconcile changes since last session. Cannot retrieve saved drive properties. Default drive properties will be used instead. Cannot remove the drive's history. History can only be removed for invalid drives (drives that are corrupt or deleted). Cannot recover from the previous restore operation. A recovery operation failed during the previous reboot. Cannot restore the original boot file (boot.ini) after the last recovery operation. Cannot complete the restore of recovery point. An error occurred while creating a recovery point of the drive. Cannot install the service with the information provided. You may need to manually configure the service before it will run successfully. An operation was interrupted because the service was stopped. Cannot modify the system boot file. Cannot modify the system boot file. The currently installed version of this product has expired. Cannot retrieve list of destinations. Cannot retrieve list of installed command files. There are no valid recovery point locations on this computer. Cannot get the list of recovery point locations. Cannot get the list of recovery point locations. Cannot update status of the drive. Cannot update status of the drive. Cannot update the system index (.sv.2i) file. Cannot update the system index (.sv.2i) file. Cannot retrieve change tracking data for the job. Cannot retrieve change tracking data for the drive. Cannot complete rollback of the drive. Cannot complete rollback of the drive. Cannot retrieve change tracking data for the drive. Cannot retrieve change tracking data for the drive. Cannot open the recovery points. Unknown recovery destination. Cannot activate product. Please verify your serial number. Cannot activate product. Please verify your serial number. Cannot activate product. Please verify your serial number.                                                                                                    |            |
| EC8F177E EC8F177F EC8F1780 EC8F1781 EC8F1783 EC8F1784 EC8F1785 EC8F1787 EC8F1787 EC8F1787 EC8F1789 EC8F1788 EC8F1796 EC8F1796 EC8F1796 EC8F1796 EC8F1796 EC8F1798 EC8F1798 EC8F1798 EC8F1798 EC8F1798 EC8F1798 EC8F1798 EC8F1786 EC8F1786 EC8F1786 EC8F1786 EC8F1786 EC8F1786 EC8F1786 EC8F1786 EC8F1787 EC8F1788 EC8F1788 EC8F1788 EC8F1788 EC8F1788 EC8F1788 EC8F1788 EC8F1788 EC8F1788 EC8F1788 EC8F1788 EC8F1788 EC8F1788 EC8F1788 EC8F1788 EC8F1788 EC8F1788 EC8F1788 EC8F1788 EC8F1788 EC8F1788 EC8F1788 EC8F1788 EC8F1788          | An error occurred accessing a notification property. Cannot successfully reconcile changes since last session. Cannot retrieve saved drive properties. Default drive properties will be used instead. Cannot remove the drive's history. History can only be removed for invalid drives (drives that are corrupt or deleted). Cannot recover from the previous restore operation. A recovery operation failed during the previous reboot. Cannot reboot computer to finish the recovery operation. Cannot restore the original boot file (boot.ini) after the last recovery operation. Cannot complete the restore of recovery point of the drive. Cannot install the service with the information provided. You may need to manually configure the service before it will run successfully. An operation was interrupted because the service was stopped. Cannot build network authorization file. Cannot modify the system boot file. The currently installed version of this product has expired. Cannot retrieve list of destinations. Cannot retrieve list of destinations. Cannot retrieve list of installed command files. There are no valid recovery point locations on this computer. Cannot get the list of jobs. Cannot get the list of jobs. Cannot update status of the drive. Cannot update status of the drive. Cannot update status of the drive. Cannot update status of the drive. Cannot reretieve list of disks. Cannot update status of the drive for the job. Save this job before creating a recovery point manually. The drive is currently being tracked by a job. Multiple jobs cannot track drive changes simultaneously. Cannot complete rollback of the drive. Cannot open the recovery points for the job. Cannot open the recovery destination. Cannot open the recovery point. Unknown recovery destination. Cannot activate product. Please verify your serial number. Cannot activate product. Please verify your serial number.                                                                                                    |            |

| Error code | Revised error description                                                                             | How to fix |
|------------|----------------------------------------------------------------------------------------------------|------------|
| EC8F17CA   | Cannot load the licensing library.                                                                    |            |
| EC8F17CB   | Run-time configuration does not contain a valid License Identifier.                                   |            |
| EC8F17CC   | Cannot generate install code using the specified serial number.                                       |            |
|            |                                                                                                    |            |
| EC8F17CD   | The selected destination contains the recovery point being restored and cannot be overwritten.        |            |
|            |                                                                                                    |            |
| EC8F17CE   | The selected destination is too small to hold the data.                                               |            |
| EC8F17D3   | Recovery service requires administrative privileges to run.                                           |            |
| EC8F17D4   | Cannot update the job from a previous version. Please edit the job and reselect the source drives.    |            |
|            |                                                                                                    |            |
| EC8F17D8   | Connect complete consolidation of incremental recovery points                                         |            |
|            | Cannot complete consolidation of incremental recovery points.                                         |            |
| EC8F17D9   | Cannot complete scheduled consolidation of incremental recovery points.                               |            |
| EC8F17DC   | An error occurred during an event driven recovery point of a drive.                                   |            |
| EC8F17DE   | Invalid registry settings for GoBack setup.exe.                                                       |            |
| EC8F17DF   | Cannot disable GoBack. Setup.exe is not found or returned a failure status.                           |            |
| EC8F17E4   | Cannot get the list of supported event monitors.                                                      |            |
| FC8F17F5   | Your recovery point location is running out of space. Please run the Cleanup Recovery Points tasks to |            |
| LC61 17 L3 | I                                                                                                    |            |
|            | free up some space.                                                                                   |            |
| EC8F17E6   | Cannot enforce size and count quotas.                                                                 |            |
| 6C8F17E7   | An automatic recovery point was not created because an earlier recovery point from the same job was   |            |
|            | still in progress.                                                                                    |            |
| EC8F1B5D   | The command file was terminated because it exceeded its time limit.                                   |            |
| EC8F1B5E   | The command file returned an error.                                                                   |            |
| EC8F1B60   | The command file is not a valid type.                                                                 |            |
|            | n                                                                                                    |            |
| EC8F1B61   | The command file cannot be found.                                                                     |            |
| EC8F1B76   | Specified path is not a local pathname (for example, C:\\).                                           |            |
| EC8F1B8E   | The specified volume cannot be found.                                                                 |            |
| EC8F1B8F   | Not licensed to use command files.                                                                    |            |
| EC8F1B90   | Not licensed to use compression.                                                                      |            |
| EC8F1B91   | Not licensed to create incremental recovery points.                                                   |            |
| EC8F1B92   | Not licensed to write to CD/DVD.                                                                      |            |
| EC8F1B93   | Not licensed to write to co/bvb.                                                                      |            |
|            |                                                                                                    |            |
| EC8F1B94   | Not licensed to write to Tivoli Storage Manager (TSM) database.                                       |            |
| EC8F1B95   | Not licensed to copy volume.                                                                          |            |
| EC8F1B96   | Not licensed to rollback volume.                                                                      |            |
| EC8F1B97   | Not licensed to use encryption.                                                                       |            |
| EC8F1B9A   | Cannot enable the job because it contains invalid drives.                                             |            |
| EC8F1B9B   | The password is too short for the selected encryption type. Please enter a password of the correct    |            |
| ECO1 1030  | length.                                                                                               |            |
| EC0E4 DOC  |                                                                                                    |            |
| EC8F1B9C   | This feature is not supported.                                                                        |            |
| EC8F1C20   | Cannot install license.                                                                               |            |
| EC8F1C21   | The license file being installed has been installed previously.                                       |            |
| EC8F1C22   | The license requested is not available.                                                               |            |
| EC8F1C23   | The license file has been modified since it was signed. The license file may not be changed.          |            |
| EC8F1C24   | Usage:                                                                                                |            |
| LC01 1C2+  | 1 =                                                                                                   |            |
|            | [/reset [/owner AccountName]] [/addr AccountName] [/addrw AccountName]                                |            |
|            | [/silent]\r\n\r\nOptions:\r\n/reset\t\tReset to default accounts.                                     |            |
|            | \r\n/owner\t\tSet default owner account; must be used with /reset option.                             |            |
|            | \r\n/addr\t\tAdd read-only account.\r\n/addrw\t\tAdd read and write account.                          |            |
|            | \r\n/silent\t\tDisplay no message boxes.                                                              |            |
| EC8F1C26   | Cannot get the list of features installed                                                             |            |
| EC8F1C27   | Change image history failed                                                                           |            |
| EC8F1C28   | Copying files failed                                                                                  |            |
|            |                                                                                                    |            |
| EC8F1C29   | Move recovery point failed                                                                            |            |
| EC8F1C2A   | Check external drive failed                                                                           |            |
| EC8F1C2B   | Get required backup size failed                                                                       |            |
| EC8F1C2C   | Get physical disk failed                                                                              |            |
| EC8F1C2E   | Cannot copy the file because file size not supported on FAT32 file system.                            |            |
| 6C8F1C2F   | A recovery point operation on the drive was cancelled by the user.                                    |            |
| 6C8F1C30   | No recovery points found in the given location.                                                       |            |
| EC8F1C31   | Cannot add task.                                                                                      |            |
|            |                                                                                                    |            |
| EC8F1C32   | Could not set up timer for the task.                                                                  |            |
| EC8F1C33   | Could not find the task in scheduler task list.                                                       |            |
| EC8F1C34   | ColnitializeEx() failed in NotifyClient.                                                              |            |
| EC8F1C35   | Invalid Task: Repeat interval specified is not within valid range.                                    |            |
| EC8F1C36   | Could not allocate requested memory.                                                                  |            |
| EC8F1C37   | Invalid Task: Start Date/Time expired with no repeat interval specified.                              |            |
| EC8F1C38   | This Task has expired. Current date is past specified end date.                                       |            |
| EC8F1C39   | The recovery point is missing a timestamp.                                                            |            |
|            |                                                                                                    |            |
| EC8F1C3A   | The recovery point is missing a location.                                                             |            |
| EC8F1C3B   | The recovery point is missing a job ID.                                                               |            |
| EC8F1C3C   | The job is missing an ID.                                                                             |            |
| EC8F1C3D   | The job contains no recovery point locations.                                                         |            |
| EC8F1C3E   | The job contains an incremental recovery point schedule, but no base recovery point schedule.         |            |
|            |                                                                                                    |            |
| EC8F1C3F   | The maximum recovery point quota is 999. To keep all recovery point, specify a quota of '0'.          |            |
| EC8F1C40   | This is not a writable CD or DVD drive.                                                               |            |
|            |                                                                                                    |            |
| EC8F1C41   | This is not a recognized media.                                                                       |            |
| EC8F1C42   | This is a CD-ROM or DVD-ROM drive. This is not a valid destination.                                   |            |
| EC8F1C43   | This is not a UNC pathname (for example, \\\\server\\share\\folder).                                  |            |
| EC8F1C44   | The drive is missing a history file.                                                                  |            |
| EC8F1C45   | The drive is missing a computer name.                                                                 |            |
| EC8F1C46   | The drive is missing a mount point or drive letter.                                                   |            |
| EC8F1C40   | The drive is missing a mount point of drive letter.  The drive is missing the size.                   |            |
|            |                                                                                                    |            |
| EC8F1C48   | This is a mounted restore point and is not a valid destination.                                       |            |
| EC8F1C49   | Selected destinations must be on the same disk.                                                       |            |
| EC8F1C4A   | Selected destinations must be next to each other, and on the same disk.                               |            |
| EC8F1C4B   | Cannot copy drive to the selected destination. Cannot create new primary or logical partition.        |            |
| EC8F1C4C   | A drive cannot be copied to itself. Please select another drive.                                      |            |
| -          |                                                                                                    |            |

| Error code | Revised error description                                                                                                    | How to fix |
|------------|----------------------------------------------------------------------------------------------------|------------|
| EC8F1C4D   | Cannot get the list of extension groups.                                                                                                    |            |
| EC8F1C4E   | Cannot set the destination.                                                                                                    |            |
| 6C8F1C4F   | A file folder operation on the drive was cancelled by the user.                                                                                              |            |
| EC8F1C51   | Cannot add file type to file type list.                                                                                                    |            |
| EC8F1C52   | Cannot convert file types to a list of extensions.                                                                                                    |            |
|            |                                                                                                    |            |
| EC8F1C53   | Cannot read the file backup information from the image job.                                                                                                  |            |
| EC8F1C54   | Cannot get the correct interface for the image job.                                                                                                    |            |
| EC8F1C65   | The recovery point is an active Cluster Quorum Volume. Take the Cluster offline and try again.                                                               |            |
| EC8F1C66   | The recovery point failed with an error, during the cluster server logic.                                                                                    |            |
| EC8F1C67   | The recovery point failed during the restriction logic.                                                                                                    |            |
| 6C8F1C68   | The recovery point history was cleaned.                                                                                                    |            |
| 6C8F1C69   | A file and folder backup completed successfully. However, no files were backed up because none of the                                                        |            |
| DC8F1C09   |                                                                                                    |            |
|            | source files have changed since the last backup.                                                                                                    |            |
| EC8F1F40   | Cannot create virtual disk.                                                                                                    |            |
| EC8F1F41   | No drive letters are available on which to mount the recovery point.                                                                                         |            |
| EC8F1F42   | Cannot initialize the mount driver.                                                                                                    |            |
| EC8F1F43   | Mounting image files is not supported.                                                                                                    |            |
| EC8F1F44   | Cannot mount the recovery point.                                                                                                    |            |
| EC8F1F46   | An error occurred trying to retarget the virtual disk.                                                                                                    |            |
| 6C8F1F47   | The conversion process completed successfully.                                                                                                    |            |
|            |                                                                                                    |            |
| EC8F1F48   | The conversion process could not be completed.                                                                                                    |            |
| EC8F1F49   | The command file (after conversion process) failed to execute.                                                                                               |            |
| AC8F1F4A   | The Environment variables contain invalid characters.                                                                                                    |            |
| AC8F1F4B   | The Environment variables are not defined.                                                                                                    |            |
| AC8F1F4C   | The Environment variables are not defined and contain invalid characters.                                                                                    |            |
| AC8F1F4C   | LOR is not configured on this system.                                                                                                    |            |
|            |                                                                                                    |            |
| 6C8F1F4E   | This is the fingerprint of the ESX server.                                                                                                    |            |
| 6C8F1F50   | The copy process completed successfully.                                                                                                    |            |
| EC8F1F51   | The copy process could not be completed.                                                                                                    |            |
| EC8F1F52   | Not licensed to convert recovery points to virtual disks.                                                                                                    |            |
| EC8F1F54   | Cannot create a new drive on a dynamic disk. Please create the drive using the dynamic disk                                                                  |            |
|            | management software and try again.                                                                                                    |            |
| FC0F4FFF   | Microsoft Virtual Server does not support 64-bit guests.                                                                                                    |            |
| EC8F1F55   |                                                                                                    |            |
| EC8F1F56   | Not licensed to create file and folder backups.                                                                                                    |            |
| EC8F1F57   | Not licensed to index recovery points.                                                                                                    |            |
| EC8F1F58   | Cannot retrieve list of external drives.                                                                                                    |            |
| EC8F1F59   | Cannot assign the name.                                                                                                    |            |
| EC8F1F5A   | Cannot create offsite copy because Windows API returned an error.                                                                                            |            |
| EC8F1F5B   | Cannot create offsite copy for the job.                                                                                                    |            |
|            |                                                                                                    |            |
| EC8F1F5C   | Offsite Storage is in the process of shutting down.                                                                                                    |            |
| EC8F1F5D   | Cannot create offsite copy.                                                                                                    |            |
| EC8F1F5E   | Cannot create office copy.                                                                                                    |            |
| 6C8F1F5F   | Created offsite copy successfully.                                                                                                    |            |
| 6C8F1F60   | Removed offsite copy because primary image was deleted.                                                                                                    |            |
| EC8F1F61   | Cannot remove the offsite copy.                                                                                                    |            |
|            | 17                                                                                                    |            |
| EC8F1F62   | Cannot find the external device.                                                                                                    |            |
| 6C8F1F63   | The drive-based backup job has been started manually.                                                                                                    |            |
| 6C8F1F64   | The file and folder backup job has been started manually.                                                                                                    |            |
| 6C8F1F65   | The drive-based backup job has been started automatically.                                                                                                   |            |
| 6C8F1F66   | The file and folder backup job has been started automatically, according to the schedule.                                                                    |            |
| 6C8F1F67   | The drive-based backup job has been started in response to an event trigger.                                                                                 |            |
| 6C8F1F68   | The file and folder backup job has been started in response to an event trigger.                                                                             |            |
| 6C8F1F69   | The drive-based backup job has been started in response to the installation of a software program.                                                           |            |
| 00011109   | The drive-based backup job has been started in response to the installation of a software program.                                                           |            |
|            |                                                                                                    |            |
| 6C8F1F6A   | The file and folder backup job has been started in response to data written to the hard drive that                                                           |            |
|            | exceeds the limit you specified.                                                                                                    |            |
| 6C8F1F6B   | The drive-based backup job has been started in response to data written to the hard drive that exceeds                                                       |            |
|            | the limit you specified.                                                                                                    |            |
| 6C8F1F6C   | The file and folder backup job started in response to data written to the hard drive that exceeds the                                                        |            |
| 00012100   | limit you specified.                                                                                                    |            |
| 6C8F1F6D   | The drive-based backup job has been started because a user has logged on to your computer.                                                                   |            |
| -          |                                                                                                    |            |
| 6C8F1F6E   | The file and folder backup job has been started because a user has logged on to your computer.                                                               |            |
| <u></u>    |                                                                                                    |            |
| 6C8F1F6F   | The drive-based backup job has been started because a user has logged off of your computer.                                                                  |            |
| 6C8F1F70   | The file and folder backup job has been started because a user has logged off of your computer.                                                              |            |
| OCOLIL/O   | The the and folder backup job has been started because a user has logged off of your computer.                                                               |            |
| C005: == : |                                                                                                    |            |
| 6C8F1F71   | The drive-based backup job has been started because the Maxtor OneTouch(tm) button was pressed.                                                              |            |
| L          |                                                                                                    |            |
| 6C8F1F72   | The file and folder backup job has been started because the Maxtor OneTouch(tm) button was pressed.                                                          |            |
|            |                                                                                                    |            |
| 6C8F1F73   | The drive-based backup job has been started because an outbreak alert has been detected.                                                                     |            |
|            |                                                                                                    |            |
| 6C8F1F74   | The file and folder backup job has been started because an outbreak alert has been detected.                                                                 |            |
| 6C8F1F75   | The drive-based backup job has been started in response to a change in the Symantec ThreatCon level.                                                         |            |
|            |                                                                                                    |            |
| 6C8F1F76   | The file and folder backup job has been started in response to a change in the Symantec ThreatCon                                                            |            |
| 30011170   |                                                                                                    |            |
| 500545==   | level.                                                                                                    | <u> </u>   |
| 6C8F1F77   | The drive-based backup job has been started because an application, which you identified as a backup                                                         |            |
|            | trigger, has been started.                                                                                                    |            |
| 6C8F1F78   | The file and folder backup job has been started because an application, which you identified as a backup                                                     |            |
|            | trigger, has been started.                                                                                                    |            |
| 6C8F1F79   | A manual base recovery point of the drive was created successfully.                                                                                          |            |
|            |                                                                                                    |            |
| 6C8F1F7A   | A manual incremental recovery of the drive was created successfully.                                                                                         |            |
| 6C8F1F7B   | A manual independent recovery point of the drive was created successfully.                                                                                   |            |
| 6C8F1F7C   | The file and folder backup job completed successfully.                                                                                                    | <u> </u>   |
| 6C8F1F7D   | A scheduled base recovery point of the drive was created successfully.                                                                                       |            |
| OCOLIL/D   |                                                                                                    |            |
| 6C8F1F7E   | A scheduled incremental recovery point of the drive was created successfully.                                                                                |            |
|            | A scheduled incremental recovery point of the drive was created successfully.  A scheduled independent recovery point of the drive was created successfully. |            |

| Error code   | Revised error description                                                                                                    | How to fix |
|--------------|----------------------------------------------------------------------------------------------------|------------|
| 6C8F1F80     | The file and folder backup job completed successfully.                                                                                                    |            |
| 6C8F1F81     | A triggered base recovery point of the drive was created successfully.                                                                                                    |            |
|              |                                                                                                    |            |
| 6C8F1F82     | A triggered incremental recovery point of the drive was created successfully.                                                                                                    |            |
| 6C8F1F83     | A triggered independent recovery point of the drive was created successfully.                                                                                                    |            |
| 6C8F1F84     | The file and folder backup job completed successfully in response to an event trigger.                                                                                                    |            |
| 6C8F1F85     | A base recovery point of the drive was created successfully in response to the installation of a software                                                                                                    |            |
| 00012103     | program.                                                                                                    |            |
| CC054 50C    |                                                                                                    |            |
| 6C8F1F86     | An incremental recovery point of the drive was created successfully in response to the installation of a                                                                                                    |            |
|              | software program.                                                                                                    |            |
| 6C8F1F87     | An independent recovery point of the drive was created successfully in response to the installation of a                                                                                                    |            |
|              | software program.                                                                                                    |            |
| 6C8F1F88     | The file and folder backup job completed successfully in response to the installation of a software                                                                                                    |            |
| 00011100     |                                                                                                    |            |
|              | program.                                                                                                    |            |
| 6C8F1F89     | A base recovery point of the drive was created successfully in response to data written to the hard drive                                                                                                    |            |
|              | that exceeds the limit you specified.                                                                                                    |            |
| 6C8F1F8A     | An incremental recovery point of the drive was created successfully in response to data written to the                                                                                                    |            |
| 000121071    | hard drive that exceeds the limit you specified.                                                                                                    |            |
|              |                                                                                                    |            |
| 6C8F1F8B     | An independent recovery point of the drive was created successfully in response to data written to the                                                                                                    |            |
|              | hard drive that exceeds the limit you specified.                                                                                                    |            |
| 6C8F1F8C     | The file and folder backup job completed successfully in response to data written to the hard drive that                                                                                                    |            |
|              | exceeds the limit you specified.                                                                                                    |            |
| 6C8F1F8D     | A base recovery point of the drive was created successfully when a user logged on to your computer.                                                                                                    |            |
| OCOLILOD     | A base recovery point of the drive was created successfully when a user logged on to your computer.                                                                                                    |            |
|              |                                                                                                    |            |
| 6C8F1F8E     | An incremental recovery point of the drive was created successfully when a user logged on to your                                                                                                    |            |
|              | computer.                                                                                                    |            |
| 6C8F1F8F     | An independent recovery point of the drive was created successfully when a user logged on to your                                                                                                    |            |
| 1 200. 1. 01 | computer.                                                                                                    |            |
| C005: ===    |                                                                                                    |            |
| 6C8F1F90     | The file and folder backup job completed successfully when a user logged on to your computer.                                                                                                    |            |
|              |                                                                                                    |            |
| 6C8F1F91     | A base recovery point of the drive was created successfully when a user logged off of your computer.                                                                                                    |            |
| 1            | and the second second s |            |
|              |                                                                                                    |            |
| 6C8F1F92     | An incremental recovery point of the drive was created successfully when a user logged off of your                                                                                                    |            |
|              | computer.                                                                                                    |            |
| 6C8F1F93     | An independent recovery point of the drive was created successfully when a user logged off of your                                                                                                    |            |
|              | computer.                                                                                                    |            |
| 66054504     |                                                                                                    |            |
| 6C8F1F94     | The file and folder backup job completed successfully when a user logged off of your computer.                                                                                                    |            |
|              |                                                                                                    |            |
| 6C8F1F95     | A base recovery point of the drive was created successfully after the Maxtor OneTouch(tm) button was                                                                                                    |            |
|              | pressed.                                                                                                    |            |
| 6C8F1F96     |                                                                                                    |            |
| 6C8F1F96     | An incremental recovery point of the drive was created successfully after the Maxtor OneTouch(tm)                                                                                                    |            |
|              | button was pressed.                                                                                                    |            |
| 6C8F1F97     | An independent recovery point of the drive was created successfully after the Maxtor OneTouch(tm)                                                                                                    |            |
|              | button was pressed.                                                                                                    |            |
| 6C8F1F98     | The file and folder backup job completed successfully after the Maxtor OneTouch(tm) button was                                                                                                    |            |
| 00011130     |                                                                                                    |            |
|              | pressed.                                                                                                    |            |
| 6C8F1F99     | A base recovery point of the drive was created successfully after an outbreak alert was detected.                                                                                                    |            |
|              |                                                                                                    |            |
| 6C8F1F9A     | An incremental recovery point of the drive was created successfully after an outbreak alert was                                                                                                    |            |
| OCOI II SA   | detected.                                                                                                    |            |
|              |                                                                                                    |            |
| 6C8F1F9B     | An independent recovery point of the drive was created successfully after an outbreak alert was                                                                                                    |            |
|              | detected.                                                                                                    |            |
| 6C8F1F9C     | The file and folder backup job completed successfully in response to an outbreak alert.                                                                                                    |            |
| 6C8F1F9D     | A base recovery point of the drive was created successfully in response to a change in the Symantec                                                                                                    |            |
| 00011130     |                                                                                                    |            |
|              | ThreatCon level.                                                                                                    |            |
| 6C8F1F9E     | An incremental recovery point of the drive was created successfully in response to a change in the                                                                                                    |            |
|              | Symantec ThreatCon level.                                                                                                    |            |
| 6C8F1F9F     | An independent recovery point of the drive was created successfully in response to a change in the                                                                                                    |            |
|              | Symantec ThreatCon level.                                                                                                    |            |
| 60001540     |                                                                                                    |            |
| 6C8F1FA0     | The file and folder backup job completed successfully in response to a change in the Symantec                                                                                                    |            |
|              | ThreatCon level.                                                                                                    |            |
| 6C8F1FA1     | A base recovery point of the drive was created successfully when an application, which you identified as                                                                                                    |            |
|              | a backup trigger, was started.                                                                                                    |            |
| 6C8F1FA2     | An incremental recovery point of the drive was created successfully when an application, which you                                                                                                    |            |
| 300. 1172    |                                                                                                    |            |
|              | identified as a backup trigger, was started.                                                                                                    |            |
| 6C8F1FA3     | An independent recovery point of the drive was created successfully when an application, which you                                                                                                    |            |
|              | identified as a backup trigger, was started.                                                                                                    |            |
| 6C8F1FA4     | The file and folder backup job completed successfully when an application, which you identified as a                                                                                                    |            |
|              | backup trigger, was started.                                                                                                    |            |
| FC8F1EAE     | There is not enough space to create the offsite copy.                                                                                                    |            |
| EC8F1FA5     |                                                                                                    |            |
| EC8F1FA6     | Cannot connect to the offsite FTP location. Verify the FTP address and settings, make sure that the                                                                                                    |            |
|              | network connection is working, and then try again.                                                                                                    |            |
| EC8F1FA7     | None of the source drives are currently available.                                                                                                    |            |
| AC8F1FA8     | An unknown file system has been detected on a mounted volume.                                                                                                    |            |
| AC8F1FA9     | An unknown file system has been detected on the mounted volume.  An unknown file system has been detected on the mounted volume.                                                                                                    |            |
|              |                                                                                                    |            |
| EC8F1FAA     | Cannot retrieve list of conversion jobs.                                                                                                    |            |
| EC8F1FAB     | Cannot create a new conversion job.                                                                                                    |            |
| 6C8F1FAC     | The conversion job has been started.                                                                                                    |            |
| AC8F1FAD     | Distributed Component Object Model (DCOM) is currently disabled. Use dcomcnfg to enable DCOM so                                                                                                    |            |
| ACOLITAD     |                                                                                                    |            |
|              | that remote users can connect to this computer.                                                                                                    |            |
| 6C8F1FAE     | No image found for the volume.                                                                                                    |            |
| 6C8F1FAF     | The specified volume cannot be found.                                                                                                    |            |
| AC8F1FB0     | The conversion job references volumes that cannot be converted.                                                                                                    |            |
|              |                                                                                                    |            |
| EC8F1FB1     | No valid images or volumes to convert in the conversion job.                                                                                                    |            |
| 6C8F1FB2     | The specified volume is a Clustered Shared Volume, therefore the job will only take full images.                                                                                                    |            |
| <u></u>      |                                                                                                    |            |
| EC8F1FBE     | Invalid Logical Storage Unit selection.                                                                                                    |            |
| EC8F1FBF     | Invalid Job type found.                                                                                                    |            |
|              |                                                                                                    |            |
| EC8F1FC0     | Invalid location found.                                                                                                    |            |
|              |                                                                                                    |            |

| COPYEC ON The Control of Comments of the border of our more to be border of our more to be border of our more to complete (COPYEC) Comments of the border of our more to complete (COPYEC) Comments of the border of our more to complete (COPYEC) Comments of the border of the border of |            |                                                                                                    |            |
|----------------------------------------------------------------------------------------------------|------------|----------------------------------------------------------------------------------------------------|------------|
| COSTICAL  CONTROL  COSTICAL  COSTICA | Error code | Revised error description                                                                                  | How to fix |
| Secretaria, Secretaria, Secret | EC8F1FC1   |                                                                                                    |            |
| COSTEC Control coulder backup to be caused.  COSTEC Control coulder backup to include in the caturage the Cost Cost Cost Cost Cost Cost Cost Cost                                                                                                    | EC8F1FC2   | Drive is bit locked and cannot be backed up. Please unlock the volume for backup to complete               |            |
| CGP114C Cannot update subupto tractors in the sharbus policy.  CGP115C Cannot update subupto tractors in the sharbus policy.  CGP114C Cannot update subupto tractors in the sharbus policy.  CGP114C Cannot update subupto tractors in the sharbus policy.  CGP114C Cannot update subuptors in sharbus policy.  CGP114C Cannot update subuptored in sharbus for the sharbus policy.  CGP114C Cannot update subuptored in sharbus for the sharbus policy.  CGP114C Cannot update subuptored in sharbus for the sharbus policy.  CGP114C Cannot update subuptored in sharbus for the sharbus policy.  CGP114C Cannot update subuptored in sharbus for the sharbus policy.  CGP114C Cannot update subuptored in sharbus for the sharbus policy.  CGP114C Cannot update subuptored in sharbus for the sharbus for sharbus for sharbus for the sharbus for sharbus for  |            | successfully.                                                                                              |            |
| CGP114C Cannot update subupto tractors in the sharbus policy.  CGP115C Cannot update subupto tractors in the sharbus policy.  CGP114C Cannot update subupto tractors in the sharbus policy.  CGP114C Cannot update subupto tractors in the sharbus policy.  CGP114C Cannot update subuptors in sharbus policy.  CGP114C Cannot update subuptored in sharbus for the sharbus policy.  CGP114C Cannot update subuptored in sharbus for the sharbus policy.  CGP114C Cannot update subuptored in sharbus for the sharbus policy.  CGP114C Cannot update subuptored in sharbus for the sharbus policy.  CGP114C Cannot update subuptored in sharbus for the sharbus policy.  CGP114C Cannot update subuptored in sharbus for the sharbus policy.  CGP114C Cannot update subuptored in sharbus for the sharbus for sharbus for sharbus for the sharbus for sharbus for  | FC8F1FC3   |                                                                                                    |            |
| COSPECT Control update beaching control in the continue bearing interrol.  COSPECT Control update beaching control in the Embedrage bearing.  COSPECT Control update beaching control in the Embedrage bearing.  COSPECT Control update beaching control in the Embedrage bearing.  COSPECT Control update beaching control in the Embedrage bearing.  COSPECT CONTROL THE CONTROL CONTROL CON |            |                                                                                                    |            |
| COSTACE Common update based position in the fine based basters.  COSTACE Common Common |            |                                                                                                    |            |
| CGF1F10 Careout update contracts to conversion job CGF1F10 Careout update contracts to contract to contract to con |            |                                                                                                    |            |
| CGF1FGC Too Proceed on common to performed with Windows is running.  CGF1FGC Too Procedure on common to performed with Windows is running.  CGF1FGC Too Procedure on common to performed with Windows in running.  CGF1FGC Too Procedure on the CGF1FGC Too Procedure on the CGF1FGC  |            |                                                                                                    |            |
| CEPTED  The specimen cannot be performed with Windows in arrange.  ESTIFICA  The license by promotive with fair for cannoting reports.  CEPTED  The license by promotive with fair for cannoting reports.  CEPTED  The license by promotive with fair for cannoting reports.  CEPTED  The license by promotive with fair for cannoting reports.  COPTED  The license by promotive with fair for the promotive with a fair for the cannot promotive control for the cannot cannot |            |                                                                                                    |            |
| TOSPITCA The Increase key externite is valid, but is to a protocol variety of this product.  CASHICE The type of errors recovarieted industrial that the land duk drive is place to fail. It is recommended that The type of errors recovarieted industrial that the land duk drive is place to fail. It is recommended that The second of the land of the land of |            |                                                                                                    |            |
| CGF1FGC  ASSTRICT  The formal bear emerged as weld, but is the a personal version of this goodes.  ASSTRICT  ASSTRICT  ASSTRIC |            |                                                                                                    |            |
| ACESTED  Control Control Contr | EC8F1FCA   | The license key entered is valid, but is for another Symantec product.                                     |            |
| the drive be regulated soon. To giptore to the new and backup this drive, select typore ball section during copy from the advanced options in the Drive Backup this drive, select typore ball section during copy from the advanced options in the Drive Backup Williams.  ACRETICA  ACRETICA  Remover the surfaces VPO externet from the backup job. Surfaced VPO volumes cannot be included in the surface of Section of the selection of the selection of the | EC8F1FCB   | The license key entered is valid, but is for a previous version of this product.                           |            |
| this drive be registed down. To ligaror this server and having this drive, silent grown but sectors during copy from the advanced colored.  ACRESTOD  To ligaror this cerv and baskup this drive, select (spore bid sector to uning copy from the advanced colored).  ACRESTOD  ACRESTOD  For some of the server and baskup this drive, select (spore bid sector) outling copy from the advanced colored.  ACRESTOD  For some of the server and baskup this drive, select (spore bid sector) outling copy from the advanced colored.  ACRESTOD  For some of the server and this selection of the selection of the selecti | AC8F1FCC   | The type of errors encountered indicate that this hard disk drive is about to fail. It is recommended that |            |
| Together this error and baskup this drives, when years had sent upon bud section during copy from the advanced color both control in the Drive State Ward.                                                                                                    |            | this drive be replaced soon. To ignore this error and backup this drive, select Ignore bad sectors during  |            |
| COSTICUTE  ADDRESS  ADDRESS  A | AC8F1FCD   | To ignore this error and backup this drive, select Ignore bad sectors during copy from the advanced        |            |
| AGSTICT the same pile as the hotology qualmes.  CESTIFOD CONTROL TASK Saled.  CESTIFOD CONTROL TO TASK Saled.  CESTIFOD CONTROL TO TASK Saled.  CESTIFOD CONTROL TO TASK Saled.  CESTIFOD CONTROL TO TASK Saled.  CESTIFOD CONTROL TO TASK Saled.  CESTIFOD CONTROL TO TASK Saled.  CESTIFOD CONTROL TO TASK Saled.  CESTIFOD CONTROL TO TASK Saled.  CESTIFOD CONTROL TO TASK Saled.  CESTIFOD CONTROL TO TASK SAled.  CESTIFOD CONTROL TO TASK SAled.  CESTIFOD CONTROL TO TASK SAled.  CESTIFOD CONTROL TO TASK SAled.  CESTIFOD CONTROL TO TASK SAled.  CESTIFOD CONTROL TO TASK SAled.  CESTIFOD CONTROL TO TASK SAled.  CESTIFOD CONTROL TO TASK SAled.  CESTIFOD CONTROL TO TASK SAled.  CESTIFOD CONTROL TO TASK SAled.  THE SALED SAleD.  CESTIFOD CONTROL TO TASK SALED.  CESTIFOD CONTROL TO TASK SALED.  CES | FC8F1FCF   |                                                                                                    |            |
| the same plo as the hosting volumes.  CGF1P10D Expert Recovery Task failed.  CGF1P10D Convert to Virtual by Destination Task failed.  CGF1P10D Convert to Virtual by Destination Task failed.  CGF1P10D Convert to Virtual by Destination Task failed.  CGF1P10D Convert to Virtual by Destination Task failed.  CGF1P10D Convert to Virtual by Destination Task failed.  CGF1P10D Convert to Virtual by Destination Task failed.  CGF1P10D Convert of Virtual by Convertination Task failed.  CGF1P10D Convert to Virtual by Convertination Task are enter unvailable or defered.  CGF1P10D Convert to Virtual by Convertination Task are enter unvailable or defered.  CGF1P10D To Virtual by Convertination Task are enter unvailable or defered.  CGF1P10D To Virtual by Convertination Task are enter unvailable or defered.  CGF1P10D To Virtual by Convertination Task are enter unvailable or defered.  CGF1P10D To Virtual by Convertination Task are enter unvailable or defered.  CGF1P10D To Virtual by Convertination Task are enter virtual disk, This could be due to one of the following reasons:  CGF1P10D To Virtual Convertination Part of Convertination Part of Convert |            |                                                                                                    |            |
| ICESTICATION   Segment Seconomy Task failed.                                                                                                    | Acoi ii ci |                                                                                                    |            |
| CORPTION   Convert to Winstall by Declaration Task Tables                                                                                                    | 50054500   |                                                                                                    |            |
| COSPITION   Conversion Task Islands                                                                                                    |            |                                                                                                    |            |
| CESTIFUD   Concert to Virtual of December 1   CESTIFUD   Concert to Virtual of December 2   CESTIFUD   Concert to Virtual of CESTIFUD   Concert to Virtual of CESTIFUD   Concert to Virtual of December 2   CESTIFUD   Concert to Virtual of December 2   CESTIFUD   Concert to Virtual of December 2   CESTIFUD   Concert to Virtual of December 2   CESTIFUD   Concert to Virtual of December 2   CESTIFUD   Concert to Virtual of December 2   CESTIFUD   Concert to Virtual of December 2   CESTIFUD   Concert to Virtual of December 2   CESTIFUD   CESTIFUD      |            |                                                                                                    |            |
| CGESTEDS   No recovery points are available for this computer.                                                                                                    | EC8F1FD2   | Conversion Task failed.                                                                                    |            |
| ICGSTIFUS   Specified drives do not exist on this computer.                                                                                                    | EC8F1FD3   | Unable to retrieve the time stamp of the latest recovery point.                                            |            |
| CEGFIFD   Concert forward forward   Cegfif                                                                                                    | EC8F1FD4   | No recovery points are available for this computer.                                                        |            |
| CEGFIFD   Concert forward forward   Cegfif                                                                                                    |            |                                                                                                    |            |
| CESTIFUE   Convert to Virtual by Computer and Convert to Virtual by Desiration Tasks are only supported by Backgue See System Recovery events all Sales versions.                                                                                                    |            |                                                                                                    |            |
| Backup Exes System Recovery version 8.5 later versions.  CESTFIDA  Invalid backup destination. A Windows computer cannot perform a backup to a Uniou destination.  CESTFIDA  Unable to create virtual disk. This could be due to one of the following reasons:  Destination path does not exist.  Insufficient disk space.  Destination path does not exist.  Insufficient disk space.  ECE30065  Unable to specific this versions on destination path.  Network errors.  SEC500666  Unable to specific the event log.  ECE30067  Unable to specific the event log.  ECE30067  Unable to write to the vent log.  ECE300680  Unable to version to event log.  ECE300680  Unable to version of the event log.  ECE300680  Unable to version of the event log.  ECE300680  Unable to version of the event log.  ECE300680  Unable to version of the event log.  ECE300680  Unable to version of the one of the Ecestrolity of the Ecestrolity |            | 71                                                                                                    |            |
| CESTIFUE   The specified ESX import path is supported by Backup Dec System Recovery 2010 or later versions.                                                                                                    | rcolien/   |                                                                                                    |            |
| Windle backup destination. A Windows computer cannot perform a backup to a Linux destination.  CESTIFOR  Unable to create virtual disk. This could be due to one of the following reasons:  Destination path does not exist.  Instificent disk space.  Invalid credental or permissions on destination path.  Nection of the commission of destination path.  Nection of the commission of destination path.  Nection of the commission of destination path.  Nection of the commission of destination path.  Nection of the commission of destination path.  Nection of the commission of destination path.  Nection of the commission of the commission of the c | EC0E4ED0   |                                                                                                    |            |
| CERTIFOR  Unable to create virtual disk. This could be due to one of the following reasons:  Destination path does not exist.  Insufficient disk space.  Invalid credental or permissions on destination path.  Network errors.  CECTIONOS.  Unable to be an another control or control or con |            |                                                                                                    |            |
| Destination path does not exist. Instifficient disk space. Invalid credental or permissions on destination path. Network errors.  E6330056 Unable to load notification preferences. E6330056 Unable to open the event log. E6330067 Unable to write to the event log. E6330067 Unable to write to the event log. E6330068 Unable to create or opin on gifle. E6330069 Unable to write the long lifle. E6330069 Unable to write into log lifle. E6330060 Unable to write into log lifle. E6330060 Unable to write into log lifle. E6330060 Unable to write into log lifle. E6330060 Unable to write into log lifle. E6330060 Unable to write into log lifle. E6330060 An application name must be specified. E6330060 An application name must be specified. E6330060 An interfer shave not been intributied—use tributiale. E6330060 An intribution name must be specified. E6330060 Configuring e mail provider. E6230070 Long lifle providul bilboary. E75000000 Configuring e mail provider. E6030000 Invalid input argument. E75000000 Configuring intribution lifle log lifle log |            |                                                                                                    |            |
| insufficient disk space. Invalid credential or permissions on destination path. Network errors.  ECE30065 Unable to open the eyent tog. ECE30066 Unable to open the eyent tog. ECE30067 Unable to open the eyent tog. ECE30067 Unable to open the eyent tog. ECE30068 Unable to write to the event tog. ECE30068 Unable to write to the event tog. ECE30068 Unable to write to tog tog file. ECE30068 Unable to write to tog tog file. ECE30068 Unable to write to tog tog file. ECE30068 Unable to write to tog tog file. ECE30068 Unable to seal to seal unable to seal unable to seal of tog file. ECE30068 Unable to load OS's email functionality. ECE3006C Handlers have not been infulsited: use intitialize. ECE30068 In application name unto the specified. ECE30068 An e-mail address and surps severe must be specified. ECE30069 An e-mail address and surps severe must be specified. ECE30069 Loading protoculor branch and together together toget | EC8F1FDB   | Unable to create virtual disk. This could be due to one of the following reasons:                          |            |
| Invalid credential or permissions on destination path.  Network errors.  ECE330655 Unable to load notification preferences.  ECE330667 Unable to open the event log.  ECS30668 Unable to create or open ing file.  ECS30668 Unable to create or open ing file.  ECS30668 Unable to sent event fortication er mail.  ECS30668 Unable to sent event fortication er mail.  ECS30668 Unable to sent event fortication er mail.  ECS30668 Unable to sent event fortication er mail.  ECS30668 Unable to sent event initialized use initialized.  ECS30668 A langular save unable to sent event initialized use initialized.  ECS30668 A langular save unable to sent event initialized use initialized.  ECS30668 A langular save unable to sent event save initialized.  ECS30668 A langular save unable to sent event save initialized.  ECS30668 Configuring e mail provider.  ECS30670 Configuring e mail provider.  ECS30670 Configuring e mail provider.  ECS30070 Unable to will be a sent event save septiment.  EFA00008 Configuring e mail provider.  ECS30070 Unable to will be a sent save event save sever save save save save save save save save                                                                                                    |            | Destination path does not exist.                                                                           |            |
| Network errors.  EG30056 Unable to load notification preferences.  EG303067 Unable to gene the event log.  EG303067 Unable to area to ropen the event log.  EG303069 Unable to area to ropen log file.  EG303069 Unable to area to ropen log file.  EG303069 Unable to area to rea pen log file.  EG303060 Unable to area to rea pen log file.  EG303060 Unable to area to rea pen functionality.  EG303060 Unable to load 50's email functionality.  EG303060 Unable to load 50's email functionality.  EG303060 Unable to write to the log file.  EG3040001 Unable to write to the log file.  EG3040001 Unable to write to the log file.  EG3040001 Unable to write to the log file.  EG3040001 Unable to write to the log file.  EG3040001 Unable to write to the log file.  EG3040001 Unable to write to the log file.  EG3040001 Unable to write  |            | Insufficient disk space.                                                                                   |            |
| Network errors.  EG30056 Unable to load notification preferences.  EG303067 Unable to gene the event log.  EG303067 Unable to area to ropen the event log.  EG303069 Unable to area to ropen log file.  EG303069 Unable to area to ropen log file.  EG303069 Unable to area to rea pen log file.  EG303060 Unable to area to rea pen log file.  EG303060 Unable to area to rea pen functionality.  EG303060 Unable to load 50's email functionality.  EG303060 Unable to load 50's email functionality.  EG303060 Unable to write to the log file.  EG3040001 Unable to write to the log file.  EG3040001 Unable to write to the log file.  EG3040001 Unable to write to the log file.  EG3040001 Unable to write to the log file.  EG3040001 Unable to write to the log file.  EG3040001 Unable to write to the log file.  EG3040001 Unable to write  |            | Invalid credential or permissions on destination path.                                                     |            |
| EG33065 Unable to open the event log. EG33067 Unable to write to the event log. EG33068 Unable to write to the event log. EG33068 Unable to write into log file. EG33068 Unable to write into log file. EG33068 Unable to write into log file. EG33068 Unable to write into log file. EG33068 Unable to write into log file. EG33068 Unable to send of Sic e mail functionality. EG33068 Unable to send of Sic e mail functionality. EG33068 Unable to send of Sic e mail functionality. EG33060 An application name must be specified. EG33060 An application name must be specified to send of Sic e mail functionality. EG33060 An application name must be specified. EG33060 Configuring e-mail providers. EG33060 Configuring e-mail providers. EG33070 Invalid input argument. EG33070 Invalid input argument. EG30000 Invalid input argument. EG30000  |            |                                                                                                    |            |
| EG30066 Unable to write to the event log. EG30076 Unable to write to the event log to the event log the event log to the event log to the event log the event log the event log  | ECE30065   |                                                                                                    |            |
| Internation   Comment   Comment      |            |                                                                                                    |            |
| EG30088 Unable to create or open log file.  EG30096 Unable to create or open log file.  EG30096 Unable to seed notification e-mail.  EG30096 Unable to seed notification e-mail.  EG30096 Aubale to load 50's e-mail functionality.  EG30096 Aubale to load 50's e-mail functionality.  EG30096 Au anglication name must be specified.  EG30096 An e-mail address and smrtp sever must be specified before a notification can be emailed.  EG30097 Loading Fron¢Oll library.  EG40090 Invalid input argument.  EG400090 Invalid input argument.  EG400090 Invalid inpu |            |                                                                                                    |            |
| ECE30095   Unable to write into log file                                                                                                    |            |                                                                                                    |            |
| ECE3006A Unable to send notification e-mail ECE3006C Handlers have not been initiatized - use Initiative. ECE3006C Handlers have not been initiatized - use Initiative. ECE3006C An application name must be specified. ECE3006F An e-mail address and simp sever must be specified before a notification can be emailed. ECE3006F An e-mail address and simp sever must be specified before a notification can be emailed. ECE3006F An e-mail address and simp sever must be specified before a notification can be emailed. ECE30070 Loading ErrorGUI library. ECE30070 Loading ErrorGUI library. ECE30070 Loading ErrorGUI library. ECE30070 Loading ErrorGUI library. ECE30070 Loading ErrorGUI library. ECE30070 Loading ErrorGUI library. ECC30070 Loading ErrorGUI library. ECC30070 Loading ErrorGUI libra |            |                                                                                                    |            |
| ECE300B Unable to load OS's e-mail functionality.  ECE300C An application name must be specified.  ECE300F Configuring e-mail provider.  ECE300F Configuring e-mail provider.  ECE300F C |            |                                                                                                    |            |
| ICE3000C Handlers have not been initialized—use Initialized. ICE3000E An e-mail address and smtp server must be specified. ICE3000F Configuring e-mail provider. ICE3000F Configuring e-mail provider. ICE3000F Configuring e-mail provider. ICE3000F Configuring e-mail provider. ICE3000F Configuring e-mail provider. ICE3000F Configuring e-mail provider. ICE3000F Configuring e-mail provider. ICE3000F Configuring e-mail provider. ICE3000F Condition in the Initial Winsock. ICE3000F Condition in the Initial Winsock. ICE3000F Condition in the In | ECE3006A   | Unable to send notification e-mail.                                                                        |            |
| ECE3000E       An application name must be specified.         ECE300EF       An e-mail address and smft server must be specified before a notification can be emailed.         ECE300F       Configuring e-mail provider.         ECE300F       Loading FrorGUI library.         EFA00008       Cannot Initialize Winsock.         EFA00008       Cannot Initialize Winsock.         E0240001       The command line uption -device does not have a value.         E0240002       savePT value has not been specified.         E0240003       Sity Pay value has not been specified.         E0240004       StartNed value has not been specified.         E0240005       endcyl value has not been specified.         E0240006       endcyl value has not been specified.         E0240007       endread value has not been specified.         E0240008       startHead value has not been specified.         E0240009       endSector value has not been specified.         E0240000       startSector value has not been specified.         E0240000       pointSector/Sector value has not been specified.         E0240000       pointSector value has not been specified.         E0240000       pointSector/Sector value has not been specified.         E02400000       pointSector/Sector value has not been specified.         E02400010       T                                                                                                    | ECE3006B   | Unable to load OS's e-mail functionality.                                                                  |            |
| ICE3000ED       An application name must be specified.         ICE3000FF       An e-mail address and smtp server must be specified before a notification can be emailed.         ICE3000FF       Configuring e-mail provider.         ICE3000FF       Configuring e-mail provider.         IFA00008       Cannot initialize Winsock.         ICE30007       The command line option -device does not have a value.         IC0240002       SavePT value has not been specified.         IC0240003       SavePT value has not been specified.         IC0240004       StartCyl value has not been specified.         IC0240005       endcyl value has not been specified.         IC0240006       StartHead value has not been specified.         IC0240007       endread value has not been specified.         IC0240008       StartStector value has not been specified.         IC0240009       endSector value has not been specified.         IC0240000       StartStector value has not been specified.         IC0240000       StartStector value has not been specified.         IC0240000       StartStector value has not been specified.         IC0240000       StartStector value has not been specified.         IC0240000       StartStead value has not been specified.         IC02400000       StartStead value has not been specified.         IC                                                                                                    | ECE3006C   | Handlers have not been initialized - use Initialize.                                                       |            |
| ICE3000F An e-mail address and smtp server must be specified before a notification can be emailed.  ECE30070 Configuring e-mail provider:  ECE30071 Configuring e-mail provider:  ECE30070 Invalid input argument.  ECE30070 Condo Invalid input argument.  ECE30070 Condo Invalid input argument.  ECE300081 Condo Invalid input argument.  ECE300091 The command line option -device does not have a value.  ECE300000 Condo Invalid input being septified.  ECE300003 fs7ype value has not been specified.  ECE300003 fs7ype value has not been specified.  ECE300003 fs7ype value has not been specified.  ECE300005 endCyl value has not been specified.  ECE300005 endCyl value has not been specified.  ECE300005 endCyl value has not been specified.  ECE300007 endHead value has not been specified.  ECE300007 endHead value has not been specified.  ECE30000 startSector value has not been specified.  ECE30000 startSector value has not been specified.  ECE30000 tataSectors value has not been specified.  ECE30000 tataSectors value has not been specified.  ECE30000 tataSectors value has not been specified.  ECE30000 tataSectors value has not been specified.  ECE30000 tataSectors value has not been specified.  ECE30000 tataSectors value has not been specified.  ECE30000 tataSectors value has not been specified.  ECE30000 tataSectors value has not been specified.  ECE30000 tataSectors value has not been specified.  ECE30000 tataSectors value has not been specified.  ECE3000 tataSectors value has not been specified.  ECE3000 tataSectors of ECE3000 tataSectors value has not been specified.  ECE3000 tataSectors of ECE3000 tataSectors value has not been specified.  ECE3000 tataSectors of ECE3000 tataSectors of | FCF3006D   | An application name must be specified.                                                                     |            |
| ECE3000F Configuring e-mail provider.  ECA30007 Loading ErrorGUI library.  EFA00008 Cannot initialize Winsock.  EDA00008 Cannot initialize Winsock.  EDA00009 SwePT value has not been specified.  EDA00009 SwePT value has not been specified.  EDA00000 SwePT value has not been specified.  EDA00000 File Privrious value has not been specified.  EDA00000 File Privrious value has not been specified.  EDA00000 File Privrious value has not been specified.  EDA00000 File Privrious value has not been specified.  EDA00000 File Privrious value has not been specified.  EDA00000 File Privrious value has not been specified.  EDA00000 File Privrious value has not been specified.  EDA00000 File Privrious value has not been specified.  EDA00000 File Privrious value has not been specified.  EDA00000 File Privriou |            |                                                                                                    |            |
| ECE30070   Loading ErrorGUI library.                                                                                                    |            |                                                                                                    |            |
| IFADO003 Invalid input argument.  FFADO008 Cannot initialize Winsock.  ED240001 The command line option -device does not have a value.  ED240002 savePT value has not been specified.  ED240003 savePT value has not been specified.  ED240004 startCyl value has not been specified.  ED240005 endCyl value has not been specified.  ED240006 startHead value has not been specified.  ED240007 endFead value has not been specified.  ED240007 endFead value has not been specified.  ED240008 startSetor value has not been specified.  ED240009 endSector value has not been specified.  ED240000 startSector value has not been specified.  ED240000 endSector value has not been specified.  ED240000 pendSector value has not been specified.  ED240000 pendSector value has not been specified.  ED240000 pendSector value has not been specified.  ED240000 pendSector value has not been specified.  ED240000 pendSector value has not been specified.  ED240000 pendSector value has not been specified.  ED240000 pendSector value has not been specified.  ED240000 pendSector value has not been specified.  ED240000 pendSector value has not been specified.  ED240000 pendSector value has not been specified.  ED240000 pendSector value has not been specified.  ED240000 pendSector value has not been specified.  ED240000 pendSector of pend value has not been specified.  ED240000 pendSector of pend benevit has not been specified.  ED240001 pendSector of pend benevit has not been successfully saved to the file.  ED240001 pendSector of pend benevit has been successfully saved to the file.  ED240010 pendSector of pend benevit has been successfully saved to the file.  ED240011 pendSector of pend benevit has been successfully saved to the file.  ED240011 pendSector of pend benevit has been successfully saved to the file.  ED240012 pendSector of pend benevit has been successfully saved to the file.  ED240013 pendSector of pendSector of pend benevit has pend sector pend sector pend sector pend sector pend sector pend sector pend sector pend sector pend sector pend  |            |                                                                                                    |            |
| EFADO008 Cannot initialize Winsock.  E0240001 The command line option -device does not have a value.  E0240002 savePT value has not been specified.  E0240003 f5Type value has not been specified.  E0240005 endCyl value has not been specified.  E0240006 endCyl value has not been specified.  E0240007 endCyl value has not been specified.  E0240007 endHead value has not been specified.  E0240008 startHead value has not been specified.  E0240008 tartHead value has not been specified.  E0240000 endSctor value has not been specified.  E0240000 endSctor value has not been specified.  E0240000 provide has not been specified.  E024000 provide has not been specified.  E024001 has partition tables on the device have been successfully saved to the file.  E024001 provide has not been specified.  E024001 has been specified has not been specified.  E024001 has been specified has been specified.  E024001 has been specified has been specified.  E024001 has been specified has been specified.  E024001 has been specified has been specified.  E024001 has been specified has been specified.  E024001 has been specified has been specified.  E024001 has  |            | 0 ,                                                                                                    |            |
| E0240001 The command line option -device does not have a value.  E0240002 savePT value has not been specified.  E0240003 fsType value has not been specified.  E0240004 endCy value has not been specified.  E0240005 endCy value has not been specified.  E0240007 endHead value has not been specified.  E0240008 startSed value has not been specified.  E0240008 startSedor value has not been specified.  E0240090 endSector value has not been specified.  E0240009 endSector value has not been specified.  E0240000 startSedor value has not been specified.  E0240000 endSector value has not been specified.  E0240000 endSector value has not been specified.  E0240000 eptrSectorToRead value has not been specified.  E0240000 ptintryToUse value has not been specified.  E0240000 ptintryToUse value has not been specified.  E0240000 ptintryToUse value has not been specified.  E0240000 ptintryToUse value has not been specified.  E0240001 ptintryToUse value has not been specified.  E0240001 ptintryToUse value has not been specified.  E0240001 ptintryToUse value has not been specified.  E0240010 All partition tables on the device have been successfully saved to the file.  E0240011 The first track sectors from the device have been deleted.  E0240012 The first track sectors from the device have been successfully saved to the file.  E0240013 The first track sectors from the device have been successfully wiped.  E0240015 First track sectors from the device have been successfully wiped.  E0240016 In Landle to acquire sector provide successfully sent to the editor.  E0240017 First track sectors from the device have been successfully wiped.  E0240018 Unable to read from the file.  E0240019 Unable to read from the file.  E0240010 Unable to sever the boot.ii.  E0240010 All partition to the file.  E0240011 Unable to sever the boot.ii.  E0240010 Unable to sever the boot.ii.  E0240010 Changes successfully restored.  E0240010 Changes successfully sent to the editor.  E0240010 Unable to sever the boot.iii.                                              |            |                                                                                                    |            |
| E0240002 savePT value has not been specified. E0240003 fsType value has not been specified. E0240005 endCyt value has not been specified. E0240006 endCyt value has not been specified. E0240007 endVealue has not been specified. E0240007 endHead value has not been specified. E0240008 startSector value has not been specified. E0240008 endSector value has not been specified. E0240008 endSector value has not been specified. E0240000 endSector value has not been specified. E0240000 endSector value has not been specified. E0240000 price of total sectors value has not been specified. E0240000 price of total sectors value has not been specified. E0240000 price of total sectors value has not been specified. E0240000 price of total sectors value has not been specified. E0240000 price of total sectors value has not been specified. E0240000 price of total sectors value has not been specified. E0240000 price of total sectors value has not been specified. E0240010 price of total sectors value has not been specified. E0240010 price of total sectors value has not been specified. E0240010 price of total sectors value has not been specified. E0240010 price of total sectors value has not been specified. E0240010 price of total sectors value has not been successfully saved to the file. E0240011 price of total sectors of the device have been successfully saved to the file. E0240012 price of total sectors of the device have been successfully saved to the file. E0240013 price of total sectors of the device have been successfully saved to the file. E0240014 price of total sectors of the device have been successfully send for the device. E0240015 price of total sectors of the device have been successfully send for the device. E0240016 price of total sectors of the device have been successfully send to the device. E0240017 price of total sectors of the device have been successfully send to the device. E0240018 price of total sectors of the device have been successfully send to the device. E0240010 price of total sectors of the device hav |            |                                                                                                    |            |
| E0240003   fsType value has not been specified.                                                                                                    | E0240001   | The command line option -device does not have a value.                                                     |            |
| E0240005   startCyt value has not been specified.                                                                                                    | E0240002   | savePT value has not been specified.                                                                       |            |
| E0240005   startCyt value has not been specified.                                                                                                    | E0240003   | fsType value has not been specified.                                                                       |            |
| E0240005   endCyl value has not been specified.                                                                                                    |            |                                                                                                    |            |
| ### E0240006   startHead value has not been specified. ### E0240007   endHead value has not been specified. ### E0240008   endSector value has not been specified. ### E0240009   endSector value has not been specified. ### E0240000   endSector value has not been specified. ### E0240000   endSector value has not been specified. ### E0240000   epbrSectorFoRead value has not been specified. ### E0240000   pEntryToUse value has not been specified. ### E0240000   pEntryToUse value has not been specified. ### E0240000   pEntryToUse value has not been specified. ### E0240000   pEntryToUse value has not been specified. ### E0240000   All partition tables on the device have been successfully saved to the file. ### E0240000   All partition tables on the device have been successfully saved to the file. ### E0240011   The first track sectors from the device have been successfully saved to the file. ### E0240012   The first track sectors from the device have been successfully saved to the file. ### E0240013   The first track sectors from the device have been successfully will saved from the file. ### E0240014   First track sectors from the device have been successfully will saved from the file. ### E0240015   Entry track sectors from the device have been successfully will saved from the file. ### E0240016   Unable to acquire sector provider for the device. ### E0240016   Unable to acquire sector provider for the device. ### E0240017   First track sectors from the device successfully sent to the editor. ### E0240018   Unable to write to the log file. ### E0240019   Unable to write to the file. ### E0240010   Unable to write to the file. ### E0240010   Unable to write to the file. ### E0240010   Unable to write to the file. ### E0240010   Unable to save the boot.ini. ### E0240010   Unable to save the boot.ini. ### E0240010   Unable to save the boot.ini. ### E0240010   Unable to save the boot.ini. ### E0240010   Unable to save the boot.ini. ### E0240010   Unable to save the boot.ini. ### E0240010   Unable to save the boot.ini.  |            |                                                                                                    |            |
| E024007   endHead value has not been specified.                                                                                                    |            |                                                                                                    |            |
| E0240008 startSector value has not been specified. E0240009 endSector value has not been specified. E0240000 totalSectors value has not been specified. E0240000 sectorsBefore value has not been specified. E0240000 pt. or pitchtyToUse value has not been specified. E0240000 pt. or pitchtyToUse value has not been specified. E0240000 pt. or pitchtyToUse value has not been specified. E0240000 pt. or pitchtyToUse value has not been specified. E0240000 pt. or pitchtyToUse value has not been specified. E0240000 pt. or pitchtyToUse value has not been specified. E0240000 pt. or pitchtyToUse value has not been specified. E0240000 pt. or pitchtyToUse value has not been specified. E0240000 pt. or pitchtyToUse value has not been specified. E0240001 pt. or pitchtyToUse value has not been specified. E0240011 pt. or pitchtyToUse value has not been successfully saved to the file. E0240012 pt. or pitchtyToUse value has not been successfully saved to the file. E0240013 pt. or pitchtyToUse value has not been successfully by been successfully wiped. E0240014 pt. or pitchtyToUse value has not been successfully wiped. E0240015 pt. or pitchtyToUse value has not sent to the editor. E0240016 pt. or pitchtyToUse value has not sent to the editor. E0240017 pt. or pitchtyToUse value has not sent to the editor. E0240018 Unable to acquire sector provider for the device. E0240019 Unable to write to the log file. E0240010 Unable to write to the file. E0240010 Unable to read from the file. E0240011 Unable to sead from the file. E0240011 Unable to sead from the file. E0240012 Unable to sead from the file. E0240013 Boot.ini successfully seved. E0240014 Boot.ini successfully seved. E0240015 Failed to restore the Boot.ini. E0240016 Boot.ini successfully sent to the editor. E0240017 Failed be to send changes to the editor. E0240018 Boot.ini successfully sent to the editor. E0240019 Unable to send changes to the editor.                                                                                                    |            |                                                                                                    |            |
| E0240009 endSector value has not been specified. E024000A totalSectors value has not been specified. E024000C epbrSectorToRead value has not been specified. E024000D ptEntryToUse value has not been specified. E024000D ptEntryToUse value has not been specified. E024000D ptEntryToUse value has not been specified. E024000T The partition tables on the device have been successfully saved to the file. E024000F Successfully modified the partition tables on the device. E0240010 All partition tables on the device have been deleted. E0240011 The first track sectors from the device have been successfully saved to the file. E0240012 The first track sectors from the device have been successfully loaded from the file. E0240013 The first track sectors from the device have been successfully wiped. E0240016 First track sectors from the device have been successfully wiped. E0240017 First track sectors from the device have been successfully wiped. E0240018 First track sectors from the device not sent to the editor. E0240019 Unable to acquire sector provider for the device. E0240010 Unable to write to the log file. E0240011 Unable to write to the file. E0240012 Unable to write to the file. E0240013 Boot.ini successfully saved. E0240014 Unable to write to the file. E0240015 Boot.ini successfully saved. E0240016 Unable to read from the file. E0240017 A drive letter must be specified with this option. E0240018 Boot.ini successfully saved. E0240019 Unable to read from the file. E0240010 Unable to read from the file. E0240011 File to read from the file. E0240012 Unable to save the boot.ini. E0240015 File track sectors from the device deltor. E0240016 Unable to save the boot.ini. E0240017 Unable to save the boot.ini. E0240018 Boot.ini successfully saved. E0240019 Unable to save the boot.ini. E0240010 Unable to save the boot.ini. E0240011 Unable to save the boot.ini. E0240012 Unable to send changes to the editor. E0240020 Changes successfully sent to the editor. E0240021 Unable to send changes to the editor.                               |            |                                                                                                    |            |
| totalSectors value has not been specified.  E024000B sectorsBefore value has not been specified.  E024000C ephSectorToRead value has not been specified.  E024000C ptEntryToUse value has not been specified.  E024000E The partition tables on the device have been successfully saved to the file.  6024000F Successfully modified the partition tables on the device.  6024001 All partition tables on the device have been deleted.  60240011 The first track sectors from the device have been successfully saved to the file.  60240012 The first track sectors from the device have been successfully loaded from the file.  60240013 The first track sectors from the device have been successfully loaded from the file.  60240014 First track sectors from the device have been successfully wiped.  60240015 First track sectors from the device nave been successfully wiped.  60240016 Unable to acquire sector provider for the device.  60240017 First track sectors from the device successfully sent to the editor.  60240018 Unable to write to the log file.  60240019 Unable to write to the file.  60240010 Unable to write to the file.  60240011 Unable to write to the file.  60240012 A drive letter must be specified with this option.  60240016 Boot. ini successfully saved.  60240017 File file for seven the Boot.ini.  60240018 Boot. ini successfully served.  60240019 Unable to save the boot.ini.  60240010 Hondown to the file.  60240011 Boot. ini successfully served.  60240012 Boot. ini successfully served.  60240013 Boot. ini successfully restored.  60240014 Boot. ini successfully restored.  60240015 Filed to restore the Boot.ini.  60240016 Unable to send changes to the editor.  60240017 Filed to restore the Boot.ini.  60240018 Boot. ini successfully restored.  60240019 Unable to send changes to the editor.  60240012 Unable to send changes to the editor.                                                                                                    |            |                                                                                                    |            |
| E024000B sectorsBefore value has not been specified. E024000C epbrSectorToRead value has not been specified. E024000D ptEntryToUse value has not been specified. E024000F The partition tables on the device have been successfully saved to the file. 6024001 All partition tables on the device have been deleted. 6024001 The first track sectors from the device have been deleted. 6024001 The first track sectors from the device have been successfully saved to the file. 6024001 The first track sectors from the device have been successfully loaded from the file. 6024001 The first track sectors from the device have been successfully wiped. 6024001 The first track sectors from the device have been successfully wiped. 6024001 First track sectors from the device bave been successfully wiped. 6024001 First track sectors from the device successfully sent to the editor. 6024001 Unable to acquire sector provider for the device. 6024001 Unable to acquire sector provider for the device. 6024001 Unable to write to the log file. 6024001 Unable to write to the log file. 6024001 Unable to write to the file. 6024001 Unable to write to the device write write write write write write write write write write write write write write write write write write write write write write write write write write write write |            |                                                                                                    |            |
| E024000C epbrSectorToRead value has not been specified. E02400D ptEntryToUse value has not been specified.  602400DF The partition tables on the device have been successfully saved to the file.  6024001 Successfully modified the partition tables on the device.  60240010 All partition tables on the device have been deleted.  60240011 The first track sectors from the device have been successfully saved to the file.  60240012 The first track sectors from the device have been successfully saved to the file.  60240013 The first track sectors from the device have been successfully wiped.  60240014 First track sectors from the device have been successfully wiped.  60240015 First track sectors from the device successfully sent to the editor.  60240016 Unable to acquire sector provider for the device.  60240017 First track sectors from the device successfully sent to the editor and changes written to the device.  60240018 Unable to write to the log file.  60240019 Unable to read from the file.  60240010 Unable to read from the file.  60240011 Boot.ini successfully saved.  60240012 A drive letter must be specified with this option.  60240015 Boot.ini successfully saved.  60240016 Boot.ini successfully saved.  60240017 Failed to restore the Boot.ini.  60240018 Boot.ini successfully sent to the editor.  60240019 Failed to restore the Boot.ini.  60240010 Unable to save the boot.ini.  60240011 Unable to save the boot.ini.  60240012 Specify the filename to edit with the -edit option.                                                                                                    |            | totalSectors value has not been specified.                                                                 |            |
| E024000C epbrSectorToRead value has not been specified. E02400D ptEntryToUse value has not been specified.  6024000F The partition tables on the device have been successfully saved to the file.  6024001 All partition tables on the device have been successfully saved to the file.  6024001 The first track sectors from the device have been successfully saved to the file.  6024001 The first track sectors from the device have been successfully saved to the file.  60240013 The first track sectors from the device have been successfully wiped.  60240014 First track sectors from the device have been successfully wiped.  60240015 First track sectors from the device have been successfully wiped.  60240016 Unable to acquire sector provider for the detior.  60240017 First track sectors from the device successfully sent to the editor.  60240018 Unable to write to the log file.  60240019 Unable to read from the file.  60240010 Unable to write to the file.  60240011 Unable to write to the file.  60240012 Unable to write to the file.  60240013 Boot.ini successfully saved.  60240014 Boot.ini successfully saved.  60240015 Failed to restore the Boot.ini.  60240016 Unable to save the boot.ini.  60240017 Failed to restore the Boot.ini.  60240018 Boot.ini successfully sent to the editor.  60240019 Failed to restore the Boot.ini.  60240010 Unable to save the boot.ini.  60240011 Unable to save the boot.ini.  60240012 Unable to save the boot.ini.  60240012 Specify the filename to edit with the -edit option.                                                                                                    | E024000B   | sectorsBefore value has not been specified.                                                                |            |
| E024000D ptEntryToUse value has not been specified.  6024000F The partition tables on the device have been successfully saved to the file.  6024001 All partition tables on the device have been successfully saved to the file.  60240011 The first track sectors from the device have been successfully saved to the file.  60240012 The first track sectors from the device have been successfully loaded from the file.  60240013 The first track sectors from the device have been successfully loaded from the file.  60240014 First track sectors from the device nave been successfully wiped.  60240015 First track sectors from the device nave been successfully wiped.  60240016 Unable to acquire sector provider for the device.  60240017 First track sectors from the device successfully sent to the editor.  60240018 Unable to write to the log file.  60240019 Unable to read from the file.  60240010 Unable to write to the file.  60240011 Unable to write to the file.  60240012 A drive letter must be specified with this option.  60240011 Unable to save the boot.ini.  60240012 Boot.ini successfully restored.  60240013 Failed to restore the Boot.ini.  60240014 Unable to send changes to the editor.  60240015 Unable to save the boot.ini.  60240016 Unable to send changes to the editor.  60240017 Failed to restore the Boot.ini.  60240018 Specify the filename to edit with the -edit option.                                                                                                    | E024000C   |                                                                                                    |            |
| First track sectors from the device have been successfully saved to the file.  60240016 All partition tables on the device have been deleted.  60240011 The first track sectors from the device have been deleted.  60240012 The first track sectors from the device have been successfully saved to the file.  60240013 The first track sectors on the device have been successfully loaded from the file.  60240014 First track sectors from the device successfully wiped.  60240015 First track sectors from the device successfully saved to the editor.  60240016 Unable to acquire sector provider for the device.  60240017 First track sectors from the device successfully sent to the editor and changes written to the device.  60240018 Unable to write to the log file.  60240019 Unable to write to the file.  60240010 Unable to write to the file.  60240011 Unable to write to the file.  60240012 Unable to write to the file.  60240013 Boot.ini successfully saved.  60240016 Boot.ini successfully saved.  60240017 Boot.ini successfully saved.  60240018 Boot.ini successfully saved.  60240019 Unable to save the boot.ini.  60240010 Unable to save the boot.ini.  60240011 Failed to restore the Boot.ini.  60240012 Changes successfully sent to the editor.  60240021 Unable to send changes to the editor.  60240022 Specify the filename to edit with the -edit option.                                                                                                    |            |                                                                                                    |            |
| 6024000F Successfully modified the partition tables on the device. 60240010 All partition tables on the device have been deleted. 60240011 The first track sectors from the device have been successfully saved to the file. 60240012 The first track sectors from the device have been successfully loaded from the file. 60240013 The first track sectors on the device have been successfully wiped. 60240014 First track sectors from the device not sent to the editor. 60240015 First track sectors from the device not sent to the editor. 60240016 Unable to acquire sector provider for the device. 60240017 First track sectors from the device successfully sent to the editor and changes written to the device. 60240018 Unable to write to the log file. 60240019 Unable to read from the file. 60240010 Unable to write to the file. 60240011 Unable to write to the file. 60240012 A drive letter must be specified with this option. 60240013 Boot.ini successfully saved. 60240014 Unable to save the boot.ini. 60240015 Boot.ini successfully restored. 60240016 Boot.ini successfully restored. 60240017 Failed to restore the Boot.ini. 60240018 Boot.ini successfully restored. 60240019 Unable to send changes to the editor. 602400101 Unable to send changes to the editor. 60240011 Unable to send changes to the editor. 60240012 Specify the filename to edit with the -edit option.                                                                                                    |            |                                                                                                    |            |
| 60240010 All partition tables on the device have been deleted. 60240011 The first track sectors from the device have been successfully saved to the file. 60240012 The first track sectors from the device have been successfully loaded from the file. 60240013 The first track sectors on the device have been successfully wiped. 60240014 First track sectors from the device successfully sent to the editor. 60240015 First track sectors from the device not sent to the editor. 60240016 Unable to acquire sector provider for the device. 60240017 First track sectors from the device successfully sent to the editor and changes written to the device. 60240018 Unable to write to the log file. 60240019 Unable to write to the file. 60240010 Unable to write to the file. 60240011 Boot.ini successfully saved. 60240011 Unable to save the boot.ini. 60240012 Boot.ini successfully restored. 60240015 First read from the file. 60240016 Boot.ini successfully restored. 60240017 File does not not save the boot.ini. 60240018 Boot.ini successfully sent to the editor. 60240019 Unable to save the Boot.ini. 60240010 Changes successfully sent to the editor. 60240021 Unable to send changes to the editor. 60240022 Specify the filename to edit with the -edit option.                                                                                                    |            |                                                                                                    |            |
| 60240011 The first track sectors from the device have been successfully saved to the file. 60240012 The first track sectors from the device have been successfully loaded from the file. 60240013 The first track sectors on the device have been successfully wiped. 60240014 First track sectors from the device successfully sent to the editor. 60240015 First track sectors from the device ont sent to the editor. 60240016 Unable to acquire sector provider for the device. 60240017 First track sectors from the device successfully sent to the editor and changes written to the device. 60240018 Unable to write to the log file. 60240019 Unable to read from the file. 60240010 Unable to write to the file. 60240011 Boot.ini successfully saved. 60240012 A drive letter must be specified with this option. 60240015 Boot.ini successfully restored. 60240016 Boot.ini successfully restored. 60240017 Filed to restore the Boot.ini. 60240018 Boot.ini successfully sent to the editor. 60240019 Unable to save the boot.ini. 60240010 Unable to save the boot.ini. 60240011 Ghanges successfully sent to the editor. 60240020 Changes successfully sent to the editor. 60240021 Unable to send changes to the editor. 60240022 Specify the filename to edit with the -edit option.                                                                                                    |            |                                                                                                    |            |
| 60240013 The first track sectors from the device have been successfully loaded from the file. 60240014 First track sectors on the device have been successfully wiped. 60240015 First track sectors from the device successfully sent to the editor. E0240016 Unable to acquire sector provider for the device. 60240017 First track sectors from the device successfully sent to the editor and changes written to the device. 60240018 Unable to write to the log file. E0240019 Unable to read from the file. E0240010 Unable to write to the file. 60240011 Boot.ini successfully saved. E0240011 A drive letter must be specified with this option. E0240012 Unable to save the boot.ini. 60240015 Boot.ini successfully restored. E0240016 Boot.ini successfully sent to the editor. E0240017 Failed to restore the Boot.ini. 60240018 Boot.ini successfully sent to the editor. E0240011 Unable to save the boot.ini. 60240012 Changes successfully sent to the editor. E0240021 Unable to send changes to the editor. E0240022 Specify the filename to edit with the -edit option.                                                                                                    |            |                                                                                                    |            |
| 60240013 The first track sectors on the device have been successfully wiped. 60240014 First track sectors from the device successfully sent to the editor. E0240015 First track sectors from the device not sent to the editor. E0240016 Unable to acquire sector provider for the device. 60240017 First track sectors from the device successfully sent to the editor and changes written to the device.  E0240018 Unable to write to the log file. E0240019 Unable to read from the file. E0240010 Unable to write to the lile. E024001A Unable to write to the lile. E024001A Unable to write to the lile. E024001C A drive letter must be specified with this option. E024001D Unable to save the boot.ini. 6024001E Boot.ini successfully restored. E024001F Failed to restore the Boot.ini. 60240020 Changes successfully sent to the editor. E0240021 Unable to send changes to the editor. E0240022 Specify the filename to edit with the -edit option.                                                                                                    |            |                                                                                                    |            |
| 60240014 First track sectors from the device successfully sent to the editor.  E0240015 First track sectors from the device not sent to the editor.  E0240016 Unable to acquire sector provider for the device.  60240017 First track sectors from the device successfully sent to the editor and changes written to the device.  E0240018 Unable to write to the log file.  E0240019 Unable to read from the file.  E0240010 Unable to write to the file.  E0240011 Unable to write to the file.  E0240012 Unable to write to the file.  E0240013 Boot.ini successfully saved.  E0240014 Unable to save the boot.ini.  E0240015 Failed to restore the Boot.ini.  E0240016 Failed to restore the Boot.ini.  E0240017 Failed to restore the Boot.ini.  E0240018 Unable to send changes to the editor.  E0240021 Unable to send changes to the editor.  E0240022 Specify the filename to edit with the -edit option.                                                                                                    |            |                                                                                                    |            |
| E0240015 First track sectors from the device not sent to the editor.  E0240016 Unable to acquire sector provider for the device.  60240017 First track sectors from the device successfully sent to the editor and changes written to the device.  E0240018 Unable to write to the log file.  E0240019 Unable to read from the file.  E0240010 Unable to write to the file.  E0240010 A drive letter must be specified with this option.  E0240010 Unable to save the boot.ini.  E0240011 Boot.ini successfully restored.  E0240012 Boot.ini successfully restored.  E0240015 Failed to restore the Boot.ini.  E0240016 Changes successfully sent to the editor.  E0240021 Unable to send changes to the editor.  E0240022 Specify the filename to edit with the -edit option.                                                                                                    | 60240013   | The first track sectors on the device have been successfully wiped.                                        |            |
| E0240015 First track sectors from the device not sent to the editor.  E0240016 Unable to acquire sector provider for the device.  60240017 First track sectors from the device successfully sent to the editor and changes written to the device.  E0240018 Unable to write to the log file.  E0240019 Unable to read from the file.  E0240010 Unable to write to the file.  E0240010 A drive letter must be specified with this option.  E0240010 Unable to save the boot.ini.  E0240011 Boot.ini successfully restored.  E0240012 Boot.ini successfully restored.  E0240015 Failed to restore the Boot.ini.  E0240016 Changes successfully sent to the editor.  E0240021 Unable to send changes to the editor.  E0240022 Specify the filename to edit with the -edit option.                                                                                                    | 60240014   | First track sectors from the device successfully sent to the editor.                                       |            |
| E0240016 Unable to acquire sector provider for the device.  60240017 First track sectors from the device successfully sent to the editor and changes written to the device.  E0240018 Unable to write to the log file.  E0240019 Unable to read from the file.  E0240010 Unable to write to the file.  6024001B Boot.ini successfully saved.  E024001C A drive letter must be specified with this option.  E024001D Unable to save the boot.ini.  6024001E Boot.ini successfully restored.  E024001F Failed to restore the Boot.ini.  60240020 Changes successfully sent to the editor.  E0240021 Unable to send changes to the editor.  E0240022 Specify the filename to edit with the -edit option.                                                                                                    |            |                                                                                                    |            |
| 60240017 First track sectors from the device successfully sent to the editor and changes written to the device.  E0240018 Unable to write to the log file. E0240010 Unable to write to the file. E0240011 Unable to write to the file. E0240011 Boot.ini successfully saved. E0240011 Unable to save the boot.ini. E0240010 Unable to save the boot.ini. E0240011 Boot.ini successfully restored. E0240012 Failed to restore the Boot.ini. E0240015 Failed to restore the Boot.ini. E0240016 Unable to save the boot.ini. E0240017 Specify the filename to edit with the editor. E0240021 Unable to send changes to the editor. E0240022 Specify the filename to edit with the edit option.                                                                                                    |            |                                                                                                    |            |
| E0240019 Unable to read from the file.  E024001A Unable to write to the file.  6024001B Boot.ini successfully saved.  E024001C A drive letter must be specified with this option.  E024001D Unable to save the boot.ini.  6024001E Boot.ini successfully restored.  E024001F Failed to restore the Boot.ini.  60240020 Changes successfully sent to the editor.  E0240021 Unable to send changes to the editor.  E0240022 Specify the filename to edit with the -edit option.                                                                                                    |            |                                                                                                    |            |
| E0240019 Unable to read from the file.  E024001A Unable to write to the file.  6024001B Boot.ini successfully saved.  E024001C A drive letter must be specified with this option.  E024001D Unable to save the boot.ini.  6024001E Boot.ini successfully restored.  E024001F Failed to restore the Boot.ini.  60240020 Changes successfully sent to the editor.  E0240021 Unable to send changes to the editor.  E0240022 Specify the filename to edit with the -edit option.                                                                                                    |            |                                                                                                    |            |
| E024001A Unable to write to the file.  6024001B Boot.ini successfully saved.  E024001C A drive letter must be specified with this option.  E024001D Unable to save the boot.ini.  6024001E Boot.ini successfully restored.  E024001F Failed to restore the Boot.ini.  60240020 Changes successfully sent to the editor.  E0240021 Unable to send changes to the editor.  E0240022 Specify the filename to edit with the -edit option.                                                                                                    |            |                                                                                                    |            |
| 6024001B Boot.ini successfully saved.  E024001C A drive letter must be specified with this option.  E024001D Unable to save the boot.ini.  6024001E Boot.ini successfully restored.  E024001F Failed to restore the Boot.ini.  60240020 Changes successfully sent to the editor.  E0240021 Unable to send changes to the editor.  E0240022 Specify the filename to edit with the -edit option.                                                                                                    | E0240019   | Unable to read from the file.                                                                              |            |
| 6024001B Boot.ini successfully saved.  E024001C A drive letter must be specified with this option.  E024001D Unable to save the boot.ini.  6024001E Boot.ini successfully restored.  E024001F Failed to restore the Boot.ini.  60240020 Changes successfully sent to the editor.  E0240021 Unable to send changes to the editor.  E0240022 Specify the filename to edit with the -edit option.                                                                                                    | E024001A   | Unable to write to the file.                                                                               |            |
| E024001C A drive letter must be specified with this option.  E024001D Unable to save the boot.ini.  6024001E Boot.ini successfully restored.  E024001F Failed to restore the Boot.ini.  60240020 Changes successfully sent to the editor.  E0240021 Unable to send changes to the editor.  E0240022 Specify the filename to edit with the -edit option.                                                                                                    |            |                                                                                                    |            |
| E024001D Unable to save the boot.ini. 6024001E Boot.ini successfully restored. E024001F Failed to restore the Boot.ini. 60240020 Changes successfully sent to the editor. E0240021 Unable to send changes to the editor. E0240022 Specify the filename to edit with the -edit option.                                                                                                    |            |                                                                                                    |            |
| 6024001E Boot.ini successfully restored.  E024001F Failed to restore the Boot.ini.  60240020 Changes successfully sent to the editor.  E0240021 Unable to send changes to the editor.  E0240022 Specify the filename to edit with the -edit option.                                                                                                    |            |                                                                                                    |            |
| E024001F Failed to restore the Boot.ini. 60240020 Changes successfully sent to the editor. E0240021 Unable to send changes to the editor. E0240022 Specify the filename to edit with the -edit option.                                                                                                    |            |                                                                                                    |            |
| 60240020 Changes successfully sent to the editor.  E0240021 Unable to send changes to the editor.  E0240022 Specify the filename to edit with the -edit option.                                                                                                    |            |                                                                                                    |            |
| E0240021 Unable to send changes to the editor.  E0240022 Specify the filename to edit with the -edit option.                                                                                                    |            |                                                                                                    |            |
| E0240022 Specify the filename to edit with the -edit option.                                                                                                    |            |                                                                                                    |            |
|                                                                                                    | E0240021   | Unable to send changes to the editor.                                                                      |            |
|                                                                                                    | E0240022   | Specify the filename to edit with the -edit option.                                                        |            |
|                                                                                                    | E0240023   | The output filename specified for SMEDump operations is not valid.                                         |            |

| Error code | Revised error description                                                                        | How to fix |
|------------|--------------------------------------------------------------------------------------------------|------------|
| E0240024   | Unable to launch SMEDump.exe.                                                                    |            |
| 60240025   | SMEDump successfully launched.                                                                   |            |
| E0240026   | Loading of hive file failed with an error.                                                       |            |
| E0240027   | Unable to read the registry key.                                                                 |            |
| E0240027   |                                                                                                  |            |
|            | Unable to cleanup the registry key.                                                              |            |
| E0240029   | Unable to write the registry key.                                                                |            |
| E024002A   | An error occurred while unloading the hive.                                                      |            |
| 6024002B   | BootExecute key successfully cleaned.                                                            |            |
| E024002C   | Operation unable to find the SYSTEM registry hive file.                                          |            |
| E024002D   | Unable to adjust token privileges on the registry.                                               |            |
| E024002E   | The lookup of token privileges failed with an error.                                             |            |
| 6024002F   | Hive successfully unloaded.                                                                      |            |
| E0240030   | The SMEDump.exe file could not be found.                                                         |            |
| E0240031   | GetComputerName() failed.                                                                        |            |
| E0240032   | Enumerating Mounted Devices in registry failed.                                                  |            |
|            |                                                                                                  |            |
| E0240033   | Opening registry key failed.                                                                     |            |
| E0240034   | The first track sectors from the device were not saved to the file.                              |            |
| E0240035   | First track sectors from the device were not sent to the editor.                                 |            |
| E0240036   | The first track sectors from the device were not loaded from the file.                           |            |
| E0240037   | The first track sectors on the device were not wiped.                                            |            |
| E0240038   | The operation Apply for first track sectors on the device was not successful.                    |            |
| E0240039   | The Boot Ini Apply operation was not successful.                                                 |            |
| E024003A   | The CleanBootExecute Apply operation was not successful.                                         |            |
| E024003B   | The Manipulate Master Boot Record (MBR) Apply operation was not successful.                      |            |
| E024003B   | The Partition Table Edit Apply operation was not successful.                                     |            |
|            |                                                                                                  |            |
| E024003D   | The partition tables on the device were not successfully saved to the file.                      |            |
| E024003E   | Partition tables on the device were not modified.                                                |            |
| E024003F   | All Partition tables on the device could not be deleted.                                         |            |
| E0240040   | Parsing of partition table values failed.                                                        |            |
| E0240041   | SMEDump was not launched.                                                                        |            |
| E0240042   | Gather Support Information failed.                                                               |            |
| E0240043   | Sector provider save to file failed.                                                             |            |
| E0240043   | Sector provider load from file failed.                                                           |            |
| EC8B0001   |                                                                                                  |            |
|            | The storage engine has not been initialized.                                                     |            |
| EC8B0002   | The storage engine did not shut down properly.                                                   |            |
| EC8B0003   | The V2i drive does not exist.                                                                    |            |
| EC8B0004   | Select a valid V2i drive to continue.                                                            |            |
| EC8B0005   | Select a valid drive letter to continue.                                                         |            |
| EC8B0006   | Cannot mount the V2i drive.                                                                      |            |
| EC8B0007   | Enter a valid destination folder to continue.                                                    |            |
| EC8B0008   | Destination folder is invalid.                                                                   |            |
| EC8B0009   | Cannot copy.                                                                                     |            |
| EC8B000A   | Invalid source for copy.                                                                         |            |
| EC8B000B   | The File does not exist or is invalid.                                                           |            |
|            |                                                                                                  |            |
| EC8B000C   | Cannot complete restore.                                                                         |            |
| EC8B000D   | Child nodes cannot be initialized.                                                               |            |
| EC8B000E   | Properties cannot be initialized.                                                                |            |
| 6C8B000F   | Recovery point is valid.                                                                         |            |
| EC8B0010   | Invalid password.                                                                                |            |
| EC8B0011   | Component Object Model (COM) error.                                                              |            |
| EC8B0012   | Mounting a V2i drive is not supported.                                                           |            |
| EC8B0013   | Cannot dismount V2i drive.                                                                       |            |
| EC8B0014   | Exception handled.                                                                               |            |
| EC8B0015   | All V2i backup image span files are not available.                                               |            |
| EC8B0015   | Cannot create directory.                                                                         |            |
|            | ,                                                                                                |            |
| EC8B0017   | Cannot view file.                                                                                |            |
| EC8B0018   | Cannot restore. Restoring files or folders that have been encrypted is not supported within this |            |
| <u> </u>   | application. Mount the V2i file and copy using Windows Explorer.                                 |            |
| EC8B0019   | Command line is not valid.                                                                       |            |
| EC8B001A   | Could not open the V2i file.                                                                     |            |
| EC8B001B   | There are no drive letters available for mounting.                                               |            |
| EC8B001C   | The filename is invalid.                                                                         |            |
| EC8B001D   | The passwords do not match.                                                                      |            |
| EC8B001E   | The split operation cannot be completed.                                                         |            |
| EC8B001F   | The progress is not valid.                                                                       |            |
| EC8B001F   |                                                                                                  |            |
|            | The file is currently unavailable. Please check the network connection.                          |            |
| EC8B0021   | The help file cannot be found.                                                                   |            |
| EC8B0022   | Browsing this V2i drive is not supported.                                                        |            |
| EC8B0023   | Mounting this V2i drive is not supported.                                                        |            |
| EC8B0024   | Source and destination cannot be the same file.                                                  |            |
| EC8B0025   | The selected node is not valid.                                                                  |            |
| EC8B0026   | The find operation cannot complete.                                                              |            |
| EC8B0027   | The compare operation cannot complete.                                                           |            |
| EC8B0028   | Please enter a valid backup image file or drive letter.                                          |            |
| EC8B0028   | The destination file cannot be part of the source files.                                         |            |
|            |                                                                                                  |            |
| EC8B002A   | Password protection was selected but no password was entered.                                    |            |
| EC8B002B   | The password has lesser than the minimum number of characters required.                          |            |
| EC8B002C   | LiveUpdate cannot be started.                                                                    |            |
| EC8B002D   | The Ghost Explorer cannot be started. Please try to restore files from the ghost images.         |            |
| EC8B002E   | The source cannot be deleted.                                                                    |            |
| EC8B002F   | Deletion of files and folders cannot be completed.                                               |            |
| EC8B0030   | The verify operation cannot complete. Please check if the image is accessible.                   |            |
| EC8B0031   | Invalid Destination. Image cannot be exported.                                                   |            |
| EC8B0031   | The drive does not exist. Please specify a different drive.                                      |            |
|            |                                                                                                  |            |
| EC8B0033   | Restore cancelled.                                                                               |            |
| EC8B0034   | Mounting spanned V2i drive in more than one media is not supported.                              |            |
| EC8B0035   | The server share name is invalid.                                                                |            |
| EC8B0036   | Cannot connect to the network resource.                                                          |            |
|            |                                                                                                  |            |

| _          |                                                                                                    |            |
|------------|----------------------------------------------------------------------------------------------------|------------|
| Error code | Revised error description                                                                              | How to fix |
| EC8B0037   | Cannot view the file. Viewing files that have been encrypted is not supported within this application. |            |
|            | Mount the V2i file and view using Windows Explorer.                                                    |            |
| FC0D0030   |                                                                                                    |            |
| EC8B0038   | Selected split size is not valid.                                                                      |            |
| EC8B0039   | The length of folder or filename exceeds 240 characters.                                               |            |
| EC8B003A   | The characters *:?<> /\\ cannot be used when naming a folder.                                          |            |
| EC8B003B   | Enter a valid recovery point filename to continue.                                                     |            |
| EC8B003C   | The current recovery data is invalid.                                                                  |            |
| EC8B003D   | The restore engine cannot be initialized.                                                              |            |
| EC8B003E   |                                                                                                    |            |
|            | The recovery point cannot be opened.                                                                   |            |
| EC8B003F   | Enter a valid recovery point filename to continue.                                                     |            |
| EC8B0040   | The recovery point cannot be closed.                                                                   |            |
| ECAC0001   | The engine has not been initialized.                                                                   |            |
| ECAC0002   | Image history files are not supported.                                                                 |            |
| ECAC0003   | The recovery point cannot be opened.                                                                   |            |
| ECAC0004   | The recovery point cannot be closed.                                                                   |            |
|            |                                                                                                    |            |
| ECAC0005   | The recovery point is not valid.                                                                       |            |
| ECAC0006   | The destination is not valid.                                                                          |            |
| ECAC0007   | The destination segment could not be deleted.                                                          |            |
| ECAC0008   | The computer must reboot for the restore to execute.                                                   |            |
| ECAC0009   | The recovery point could not be restored.                                                              |            |
| ECAC000A   | The progress is not valid.                                                                             |            |
|            |                                                                                                    |            |
| ECAC000B   | File does not exist.                                                                                   |            |
| ECAC000C   | Properties cannot be initialized.                                                                      |            |
| ECAC000D   | Reboot failed.                                                                                         |            |
| ECAC000E   | Cannot copy.                                                                                           |            |
| ECAC000F   | Enter a valid recovery point filename to continue.                                                     |            |
| ECAC0010   | Enter a valid recovery point or history filename to continue.                                          |            |
|            | Cannot write log file.                                                                                 |            |
| ECAC0011   | Š                                                                                                    |            |
| ECAC0012   | Cannot delete the file.                                                                                |            |
| ECAC0013   | All recovery point spanned files are not available.                                                    |            |
| ECAC0014   | Invalid password.                                                                                      |            |
| ECAC0015   | The V2i file source drive and the destination drive cannot be the same.                                |            |
| ECAC0016   | The V2i file source drive cannot be deleted.                                                           |            |
| ECAC0017   | The server share name is invalid.                                                                      |            |
|            |                                                                                                    |            |
| ECAC0018   | Cannot connect to the network resource.                                                                |            |
| ECAC0019   | The current recovery data is invalid.                                                                  |            |
| ECAC001A   | Cannot work with an unknown disk.                                                                      |            |
| ECAC001B   | The disk signature cannot be written.                                                                  |            |
| ECAC001C   | Command line is not valid.                                                                             |            |
|            |                                                                                                    |            |
| ECAC001E   | Component Object Model (COM) error.                                                                    |            |
| ECAC001F   | The Recovery Point Browser program could not be found.                                                 |            |
| ECAC0021   | Select a valid V2i drive to continue.                                                                  |            |
| ECAC0022   | Only four primary partitions can exist on one disk.                                                    |            |
| ECAC0023   | There was a problem checking the destination.                                                          |            |
| ECAC0024   | The source in invalid.                                                                                 |            |
| EC900001   |                                                                                                    |            |
|            | The storage engine has not been initialized.                                                           |            |
| EC900002   | The property value is bad.                                                                             |            |
| EC900003   | No volumes have been selected.                                                                         |            |
| EC900004   | The snapshot is invalid.                                                                               |            |
| EC900005   | The apply failed.                                                                                      |            |
| EC900006   | The progress is invalid.                                                                               |            |
| EC900007   | Only one existing snapped volume can be imaged at a time.                                              |            |
|            |                                                                                                    |            |
| EC900008   | Command line is not valid.                                                                             |            |
| EC900009   | Specify a valid filename to continue.                                                                  |            |
| EC90000A   | Specify a valid folder to continue.                                                                    |            |
| EC900011   | Cannot write log file.                                                                                 |            |
| EC900012   | Cannot update information from SME.                                                                    |            |
| EC950001   | The restore engine cannot be initialized.                                                              |            |
| EC950001   | History files are not supported.                                                                       |            |
|            |                                                                                                    |            |
| EC950003   | The recovery point cannot be opened.                                                                   |            |
| EC950004   | The recovery point cannot be closed.                                                                   |            |
| EC950005   | The recovery point is not valid.                                                                       |            |
| EC950006   | The destination is not valid.                                                                          |            |
| EC950007   | The destination segment could not be deleted.                                                          |            |
| EC950008   | The computer must reboot for the restore to execute.                                                   |            |
| EC950009   | The recovery point could not be restored.                                                              |            |
| EC950009   | The progress is not valid.                                                                             |            |
|            |                                                                                                    |            |
| EC95000B   | File does not exist.                                                                                   |            |
| EC95000C   | Properties cannot be initialized.                                                                      |            |
| EC95000D   | Reboot failed.                                                                                         |            |
| EC95000E   | Cannot copy.                                                                                           |            |
| EC95000F   | Enter a valid recovery point filename to continue.                                                     |            |
| EC950001   | Enter a valid recovery point mename to continue.                                                       |            |
|            |                                                                                                    |            |
| EC950011   | Cannot write log file.                                                                                 |            |
| EC950012   | Cannot delete file.                                                                                    |            |
| EC950013   | All recovery point spanned files are not available.                                                    |            |
| EC950014   | Invalid password.                                                                                      |            |
| EC950015   | The V2i file source drive and the destination drive cannot be the same.                                |            |
| EC950015   | The V2i file source drive annot be deleted.                                                            |            |
|            |                                                                                                    |            |
| EC950017   | The server share name is invalid.                                                                      |            |
| EC950018   | Cannot connect to the network resource.                                                                |            |
| EC950019   | The current recovery data is invalid.                                                                  |            |
| EC95001A   | Cannot work with an unknown disk.                                                                      |            |
| EC95001B   | The disk signature cannot be written.                                                                  |            |
| EC95001C   | Command line is not valid.                                                                             |            |
|            |                                                                                                    |            |
| EC95001D   | The sdo file cannot be opened.                                                                         |            |
| EC95001E   | Component Object Model (COM) error.                                                                    |            |
| EC95001F   | The Recovery Point Browser program could not be found.                                                 |            |
|            |                                                                                                    |            |

| Error code | Revised error description                                                                                 | How to fix   |
|------------|----------------------------------------------------------------------------------------------------|--------------|
| EC950020   | Enter a valid system index filename to continue.                                                          |              |
| EC950021   | Select a valid V2i drive to continue.                                                                     |              |
| EC950022   | Only four primary partitions can exist on one disk.                                                       |              |
| EC950023   | There was a problem checking the destination.                                                             |              |
| EC950023   | The program could not be started.                                                                         |              |
|            |                                                                                                    |              |
| EC950025   | Cannot find a factory recovery point on this computer.                                                    |              |
| EC950026   | Cannot find original system drive.                                                                        |              |
| EC950027   | Multiple operating system drives were found.                                                              |              |
| EC950028   | Cannot restore factory recovery point to a logical drive or logical unallocated space.                    |              |
| EC950029   | Invalid registry settings for GoBack setup.exe.                                                           |              |
| EC95002A   | Unable to disable GoBack. Setup.exe is not found or returned a failure status.                            |              |
| EC95002A   | Unable to get the specified information because of an exception.                                          |              |
|            |                                                                                                    |              |
| 6C95002C   | Cannot complete automatic recovery operation. Please restore the recovery point manually.                 |              |
| EC95002D   | The legacy .gho image could not be restored.                                                              |              |
| EC95002E   | Legacy .gho images can only be restored to an existing partition.                                         |              |
| EC95002F   | Not able to get valid license.                                                                            |              |
| EC950030   | The selected target drive is already assigned to another recovery point. Select a different target drive. |              |
|            | ,                                                                                                    |              |
| FCB00001   | The agent is not supplied                                                                                 |              |
| ECB00001   | The agent is not running.                                                                                 |              |
| ECB00002   | The server share name is invalid.                                                                         |              |
| ECB00003   | Cannot connect to the network resource.                                                                   |              |
| ECB00004   | Cannot copy.                                                                                              |              |
| ECB00005   | File cannot be opened.                                                                                    |              |
| ECB00006   | Component Object Model (COM) error.                                                                       |              |
| ECB00007   | Cannot connect to the agent on computer.                                                                  |              |
| ECB00007   | Command line is not valid.                                                                                |              |
|            |                                                                                                    |              |
| ECB00009   | Invalid parameter.                                                                                        |              |
| ECB0000A   | Cannot execute.                                                                                           |              |
| ECB0000B   | The help file cannot be found.                                                                            |              |
| 6CB0000C   | Service is initializing.                                                                                  |              |
| E7D60001   | Could not initialize GearWorks toolkit.                                                                   |              |
| E7D60002   | Could not initialize GearWorks generator.                                                                 |              |
| E7D60003   | Unable to get the CDR defaults.                                                                           |              |
|            |                                                                                                    |              |
| E7D60004   | Unable to set the CDR defaults.                                                                           |              |
| E7D60005   | Unable to initialize CDR.                                                                                 |              |
| E7D60006   | Unable to scan CD/DVD device.                                                                             |              |
| E7D60007   | Cannot locate Gear devices.                                                                               |              |
| E7D60008   | Cannot locate the Gear device.                                                                            |              |
| E7D60009   | Could not exit GearWorks toolkit.                                                                         |              |
| E7D6000A   | Could not close GearWorks generator.                                                                      |              |
|            |                                                                                                    |              |
| E7D6000B   | Could not create new volume.                                                                              |              |
| E7D6000C   | Could not create new volume track.                                                                        |              |
| E7D6000D   | Could not copy directory tree structure.                                                                  |              |
| E7D6000E   | Could not create new physical volume.                                                                     |              |
| E7D6000F   | Could not close volume.                                                                                   |              |
| E7D60010   | Could not erase CD/DVD.                                                                                   |              |
| E7D60011   | Could not write on CD/DVD.                                                                                |              |
| E7D60011   | Could not exit from CD/DVD recorder.                                                                      |              |
|            |                                                                                                    |              |
| E7D60013   | Could not delete CD/DVD volume.                                                                           |              |
| E7D60014   | Could not get information of the drive.                                                                   |              |
| E7D60015   | Could not get media in the drive. Please insert a writable CD/DVD media.                                  |              |
| E7D60016   | Could not import the boot image.                                                                          |              |
| E7D60017   | Could not eject the device.                                                                               |              |
| E7D60018   | Could not retract the device.                                                                             |              |
| E7D60018   | Could not get disc information.                                                                           |              |
|            |                                                                                                    |              |
| E7D6001A   | Could not erase the media. Please insert a writable CD/DVD media.                                         |              |
| E7D6001B   | Could not find writable media. Please insert a correct writable media.                                    |              |
| E7D6001C   | Could not cancel running operation.                                                                       |              |
| E7D6001D   | Could not create the CD/DVD image file.                                                                   | <u> </u>     |
| E7D6001E   | Could not burn the file to CD/DVD.                                                                        |              |
| E7D6001F   | Could not get CD/DVD recorder information.                                                                |              |
| EC8C0001   | Cannot copy.                                                                                              |              |
|            |                                                                                                    |              |
| EC8C0002   | Could not find the library required run this application. Please copy this library with this application. |              |
| L          |                                                                                                    |              |
| EC8C0003   | Could not load the library.                                                                               |              |
| EC8C0004   | Could not find WinPE root path. Please specify WinPE root path in the command line.                       |              |
| EC8C0005   | Could not find a temporary directory location. Please specify a location where files may be copied        |              |
|            | temporarily.                                                                                              |              |
| EC8C0006   | Could not find the directory location.                                                                    |              |
|            | ·                                                                                                    | <del> </del> |
| EC8C0007   | Driver injection failed.                                                                                  | <del> </del> |
| EC8C0008   | Driver mining failed.                                                                                     |              |
| EC8C0009   | Could not find a writable device. Please attach a writable device and click Yes and Back to perform       |              |
| L          | device scan or click No to create ISO and burn it later.                                                  |              |
| EC8C000A   | Could not locate the Windows Image (WIM) file. Please specify the correct path to the WIM file in the     |              |
|            | command line.                                                                                             |              |
| EC8C000B   | Could not find the file.                                                                                  |              |
|            |                                                                                                    |              |
| EC8C000C   | Could not copy the file to the specified location.                                                        |              |
| EC8C000D   | Could not mount the Windows Image (WIM) file to the specified location.                                   |              |
| EC8C000E   | Could not unmount the Windows Image (WIM) file from the specified location.                               |              |
| EC8C000F   | Could not find the file in the specified location. Please specify a valid Symantec Recovery Disk (SRD)    |              |
|            | path.                                                                                                    |              |
| EC8C0010   | Could not find the Symantec Recovery Disk (SRD) root path. Please specify root path in the command        |              |
| 2000010    |                                                                                                    |              |
|            | line.                                                                                                    | <del> </del> |
| EC8C0011   | Could not copy the Symantec Recovery Disk (SRD) file to specified location.                               |              |
| EC8C0012   | Could not find a writable CD/DVD drive.                                                                   |              |
| EC8C0013   | Invalid Symantec Recovery Disk (SRD) Windows Image (WIM) found in the specified SRD root. Please          |              |
|            |                                                                                                    | 1            |
|            | select another SRD root with valid SRD WIM image file.                                                    |              |

| - 1                                                                                                    |                                                                                                    |            |
|----------------------------------------------------------------------------------------------------|----------------------------------------------------------------------------------------------------|------------|
| Error code                                                                                                    | Revised error description                                                                                                    | How to fix |
| EC8C0014                                                                                                    | Could not get driver information from the specified file. Please select a valid network or storage device                                                                                                    |            |
| 2000014                                                                                                    |                                                                                                    |            |
|                                                                                                    | driver INF file.                                                                                                    |            |
| EC8C0015                                                                                                    | Could not create the directory.                                                                                                    |            |
| EC8C0016                                                                                                    | The Create Customizable SRD feature requires CD/DVD support. Insert the product CD, run the installer,                                                                                                    |            |
|                                                                                                    | select Custom Install, and then add CD/DVD Support from the Custom Setup window.                                                                                                    |            |
|                                                                                                    | select custom install, and then add cb/bvb support from the custom setup wildow.                                                                                                    |            |
|                                                                                                    |                                                                                                    |            |
| EC8C0017                                                                                                    | Could not open the file.                                                                                                    |            |
| EC8C0018                                                                                                    | Could not set the boot image in the file.                                                                                                    |            |
|                                                                                                    |                                                                                                    |            |
| EC8C0019                                                                                                    | Could not close the file.                                                                                                    |            |
| EC8C001A                                                                                                    | Could not update the file.                                                                                                    |            |
| EC8C001B                                                                                                    | Could not copy due to insufficient space. Please provide a new destination path with sufficient space.                                                                                                    |            |
| ECOCOOTE                                                                                                    | could not copy due to insufficient space. Please provide a new destination path with sufficient space.                                                                                                    |            |
|                                                                                                    |                                                                                                    |            |
| EC8C001C                                                                                                    | This application runs only on Microsoft Windows 2000 or later platforms.                                                                                                    |            |
| EC8C001D                                                                                                    | Could not create the file.                                                                                                    |            |
|                                                                                                    |                                                                                                    |            |
| EC8C001E                                                                                                    | Could not close WIM file.                                                                                                    |            |
| EC8C001F                                                                                                    | Could not load image file.                                                                                                    |            |
| EC8C0020                                                                                                    | Could not extract image file.                                                                                                    |            |
|                                                                                                    |                                                                                                    |            |
| EC8C0021                                                                                                    | Could not capture image file to WIM.                                                                                                    |            |
| EC8C0022                                                                                                    | Could not register message callback.                                                                                                    |            |
| EC8C0023                                                                                                    | Could not unregister message callback.                                                                                                    |            |
|                                                                                                    |                                                                                                    |            |
| EC8C0024                                                                                                    | The Symantec Recovery Disk (SRD) may not be bootable. Please try booting with a new SRD.                                                                                                    |            |
| EC8C0025                                                                                                    | Source and destination locations cannot be same. Please select a different temporary location.                                                                                                    |            |
|                                                                                                    | and the second second and the second second and the second second |            |
| <u> </u>                                                                                                    |                                                                                                    |            |
| EC8C0026                                                                                                    | Temporary location cannot be a drive. Please specify a temporary directory.                                                                                                    |            |
| EC8C0027                                                                                                    | Could not create temporary directories.                                                                                                    |            |
|                                                                                                    |                                                                                                    |            |
| EC8C0028                                                                                                    | Failed to run a custom script.                                                                                                    |            |
| EC8C0029                                                                                                    | Could not install LightsOut Restore.                                                                                                    |            |
| EC8C002A                                                                                                    | Could not install LightsOut Restore due to insufficient memory. This computer has less than the                                                                                                    |            |
|                                                                                                    | =                                                                                                    |            |
| <u> </u>                                                                                                    | minimum amount of memory required.                                                                                                    |            |
| EC8C002B                                                                                                    | Could not retrieve new GUID for LightsOut Restore installation.                                                                                                    |            |
| EC8C002C                                                                                                    | Could not retrieve Symantec Recovery Disk languages.                                                                                                    |            |
|                                                                                                    | , , , , ,                                                                                                    |            |
| EC8C002D                                                                                                    | Could not find the language pack on Symantec Recovery Disk.                                                                                                    |            |
| EC8C002E                                                                                                    | Could not change the Symantec Recovery Disk default language.                                                                                                    |            |
| EC8C002F                                                                                                    | The Symantec Recovery Disk (SRD) does not support this language. To change the default language,                                                                                                    |            |
| LCOCOOZI                                                                                                    |                                                                                                    |            |
|                                                                                                    | select a language from this list other than the current default language.                                                                                                    |            |
| EC8C0030                                                                                                    | The Symantec Recovery Disk default language is already set to the current language. To change the                                                                                                    |            |
|                                                                                                    |                                                                                                    |            |
|                                                                                                    | default language, select a language from this list other than the current default language.                                                                                                    |            |
|                                                                                                    |                                                                                                    |            |
| EC8C0031                                                                                                    | The Symantec Recovery Disk does not support multiple languages. The default language cannot be                                                                                                    |            |
|                                                                                                    |                                                                                                    |            |
|                                                                                                    | changed.                                                                                                    |            |
| EC8C0032                                                                                                    | The language Id is an invalid Symantec language Id.                                                                                                    |            |
| EC8C0033                                                                                                    | This is an unsupported feature, please refer to application help.                                                                                                    |            |
|                                                                                                    |                                                                                                    |            |
| EC8C0034                                                                                                    | Could not load config file, please check.                                                                                                    |            |
| EC8C0035                                                                                                    | Could not set application parameters.                                                                                                    |            |
| EC8C0036                                                                                                    | Could not copy driver files.                                                                                                    |            |
| EC8C0037                                                                                                    |                                                                                                    |            |
| EC8C0037                                                                                                    | One of the device driver file is incompatible with the Symantec Recovery Disk. Compatible drivers may                                                                                                    |            |
|                                                                                                    | need to be acquired from the hardware manufacturer or by downloading them from the Internet.                                                                                                    |            |
|                                                                                                    |                                                                                                    |            |
| EC8C0038                                                                                                    | Come of the device driver files are incompatible with the Compante Description Disk Compatible drivers                                                                                                    |            |
| LCOCOUSO                                                                                                    | Some of the device driver files are incompatible with the Symantec Recovery Disk. Compatible drivers                                                                                                    |            |
|                                                                                                    | may need to be acquired from the hardware manufacturer or by downloading them from the Internet.                                                                                                    |            |
|                                                                                                    |                                                                                                    |            |
| EC8C0039                                                                                                    | Cannot copy 64-bit hardware device drivers to a 32-bit Symantec Recovery Disk. Make sure the platform                                                                                                    |            |
| LCOCOUSS                                                                                                    |                                                                                                    |            |
|                                                                                                    | of this workstation's operating system and the Symantec Recovery Disk are compatible.                                                                                                    |            |
|                                                                                                    |                                                                                                    |            |
| EC8C003A                                                                                                    | Cannot conv 22 hit hardware device drivers to a 64 hit Sumantes Resovery Dick, Make sure the platform                                                                                                    |            |
| LCOCUUSA                                                                                                    | Cannot copy 32-bit hardware device drivers to a 64-bit Symantec Recovery Disk. Make sure the platform                                                                                                    |            |
|                                                                                                    | of this workstation's operating system and the Symantec Recovery Disk are compatible.                                                                                                    |            |
| 1                                                                                                    |                                                                                                    |            |
| EC8C003B                                                                                                    | The two password fields do not match. Please try again.                                                                                                    |            |
|                                                                                                    | , ,                                                                                                    |            |
| EC8C003C                                                                                                    | Could not configure pcAnywhere Thin Host.                                                                                                    |            |
| E41E0003                                                                                                    | Caught unexpected exception.                                                                                                    |            |
| E41E0004                                                                                                    | Cannot localize application.                                                                                                    |            |
|                                                                                                    |                                                                                                    | <u> </u>   |
| E41E0005                                                                                                    | Got an error while determining adapter connection status.                                                                                                    |            |
| E41E0006                                                                                                    | Invalid parameter.                                                                                                    |            |
| E41E0007                                                                                                    |                                                                                                    |            |
|                                                                                                    |                                                                                                    |            |
|                                                                                                    | Unexpected number of parameters for the selected option.                                                                                                    |            |
| 6CA30000                                                                                                    | Unexpected number of parameters for the selected option. The operation completed successfully.                                                                                                    |            |
|                                                                                                    | Unexpected number of parameters for the selected option.                                                                                                    |            |
| 6CA30000<br>ECA303E9                                                                                                    | Unexpected number of parameters for the selected option. The operation completed successfully. Could not find a CD drive with a valid SRE image.                                                                                                    |            |
| 6CA30000<br>ECA303E9<br>ECA303EA                                                                                                    | Unexpected number of parameters for the selected option. The operation completed successfully. Could not find a CD drive with a valid SRE image. Could not find the file in the expected shell location.                                                                                                    |            |
| 6CA30000<br>ECA303E9<br>ECA303EA<br>ECA303EB                                                                                                    | Unexpected number of parameters for the selected option. The operation completed successfully. Could not find a CD drive with a valid SRE image. Could not find the file in the expected shell location. The file has an invalid name.                                                                                                    |            |
| 6CA30000<br>ECA303E9<br>ECA303EA                                                                                                    | Unexpected number of parameters for the selected option. The operation completed successfully. Could not find a CD drive with a valid SRE image. Could not find the file in the expected shell location.                                                                                                    |            |
| 6CA30000<br>ECA303E9<br>ECA303EA<br>ECA303EB<br>ECA303EC                                                                                                    | Unexpected number of parameters for the selected option. The operation completed successfully. Could not find a CD drive with a valid SRE image. Could not find the file in the expected shell location. The file has an invalid name. The specified version for an SREModule is invalid.                                                                                                    |            |
| 6CA30000<br>ECA303E9<br>ECA303EA<br>ECA303EB<br>ECA303EC<br>ECA303ED                                                                                                    | Unexpected number of parameters for the selected option. The operation completed successfully. Could not find a CD drive with a valid SRE image. Could not find the file in the expected shell location. The file has an invalid name. The specified version for an SREModule is invalid. The XML file being parsed has misaligned elements or does not comply with its schema.                                                                                                    |            |
| 6CA30000<br>ECA303E9<br>ECA303EA<br>ECA303EB<br>ECA303EC                                                                                                    | Unexpected number of parameters for the selected option. The operation completed successfully. Could not find a CD drive with a valid SRE image. Could not find the file in the expected shell location. The file has an invalid name. The specified version for an SREModule is invalid.                                                                                                    |            |
| 6CA30000<br>ECA303E9<br>ECA303EA<br>ECA303EB<br>ECA303EC<br>ECA303ED                                                                                                    | Unexpected number of parameters for the selected option. The operation completed successfully. Could not find a CD drive with a valid SRE image. Could not find the file in the expected shell location. The file has an invalid name. The specified version for an SREModule is invalid. The XML file being parsed has misaligned elements or does not comply with its schema.                                                                                                    |            |
| 6CA30000<br>ECA303E9<br>ECA303EA<br>ECA303EB<br>ECA303EC<br>ECA303ED<br>ECA303ED                                                                                                    | Unexpected number of parameters for the selected option. The operation completed successfully. Could not find a CD drive with a valid SRE image. Could not find the file in the expected shell location. The file has an invalid name. The specified version for an SREModule is invalid. The XML file being parsed has misaligned elements or does not comply with its schema. The specified path for the source Symantec Recovery Disk does not contain a valid folder and fileset.                                                                                                    |            |
| 6CA30000<br>ECA303E9<br>ECA303EA<br>ECA303EB<br>ECA303EC<br>ECA303ED<br>ECA303EE                                                                                                    | Unexpected number of parameters for the selected option. The operation completed successfully. Could not find a CD drive with a valid SRE image. Could not find the file in the expected shell location. The file has an invalid name. The specified version for an SREModule is invalid. The XML file being parsed has misaligned elements or does not comply with its schema. The specified path for the source Symantec Recovery Disk does not contain a valid folder and fileset. Could not read the contents of the specified SymInfo.xml file.                                                                                                    |            |
| 6CA30000<br>ECA303E9<br>ECA303EA<br>ECA303EB<br>ECA303EC<br>ECA303ED<br>ECA303EE<br>ECA303EF<br>ECA303FF                                                                                     | Unexpected number of parameters for the selected option. The operation completed successfully. Could not find a CD drive with a valid SRE image. Could not find the file in the expected shell location. The file has an invalid name. The specified version for an SREModule is invalid. The XML file being parsed has misaligned elements or does not comply with its schema. The specified path for the source Symantec Recovery Disk does not contain a valid folder and fileset. Could not read the contents of the specified SymInfo.xml file. The specified SymInfo.xml file is missing data expected to be present in the file.                                                                                                    |            |
| 6CA30000<br>ECA303E9<br>ECA303EA<br>ECA303EB<br>ECA303EC<br>ECA303ED<br>ECA303EE                                                                                                    | Unexpected number of parameters for the selected option. The operation completed successfully. Could not find a CD drive with a valid SRE image. Could not find the file in the expected shell location. The file has an invalid name. The specified version for an SREModule is invalid. The XML file being parsed has misaligned elements or does not comply with its schema. The specified path for the source Symantec Recovery Disk does not contain a valid folder and fileset. Could not read the contents of the specified SymInfo.xml file.                                                                                                    |            |
| 6CA30000<br>ECA303E9<br>ECA303EA<br>ECA303EB<br>ECA303EC<br>ECA303ED<br>ECA303EE<br>ECA303EF<br>ECA303F0<br>ECA303F1                                                                         | Unexpected number of parameters for the selected option. The operation completed successfully. Could not find a CD drive with a valid SRE image. Could not find the file in the expected shell location. The file has an invalid name. The specified version for an SREModule is invalid. The XML file being parsed has misaligned elements or does not comply with its schema. The specified path for the source Symantec Recovery Disk does not contain a valid folder and fileset. Could not read the contents of the specified SymInfo.xml file. The specified SymInfo.xml file is missing data expected to be present in the file. Could not write data to the specified SymInfo.xml file.                                                                                                    |            |
| 6CA30000<br>ECA303E9<br>ECA303EA<br>ECA303EB<br>ECA303EC<br>ECA303ED<br>ECA303EE<br>ECA303FE<br>ECA303FF<br>ECA303F1<br>ECA303F2                                                             | Unexpected number of parameters for the selected option. The operation completed successfully. Could not find a CD drive with a valid SRE image. Could not find the file in the expected shell location. The file has an invalid name. The specified version for an SREModule is invalid. The XML file being parsed has misaligned elements or does not comply with its schema. The specified path for the source Symantec Recovery Disk does not contain a valid folder and fileset.  Could not read the contents of the specified SymInfo.xml file. The specified SymInfo.xml file is missing data expected to be present in the file. Could not write data to the specified SymInfo.xml file. The specified filename used for reading from or writing to a file is invalid.                                                                                                    |            |
| 6CA30000<br>ECA303E9<br>ECA303EA<br>ECA303EB<br>ECA303EC<br>ECA303ED<br>ECA303EE<br>ECA303EF<br>ECA303F1<br>ECA303F1<br>ECA303F2<br>ECA303F3                                                 | Unexpected number of parameters for the selected option. The operation completed successfully. Could not find a CD drive with a valid SRE image. Could not find the file in the expected shell location. The file has an invalid name. The specified version for an SREModule is invalid. The XML file being parsed has misaligned elements or does not comply with its schema. The specified path for the source Symantec Recovery Disk does not contain a valid folder and fileset. Could not read the contents of the specified SymInfo.xml file. The specified SymInfo.xml file is missing data expected to be present in the file. Could not write data to the specified SymInfo.xml file.                                                                                                    |            |
| 6CA30000<br>ECA303E9<br>ECA303EA<br>ECA303EB<br>ECA303EC<br>ECA303ED<br>ECA303EE<br>ECA303FE<br>ECA303FF<br>ECA303F1<br>ECA303F2                                                             | Unexpected number of parameters for the selected option. The operation completed successfully. Could not find a CD drive with a valid SRE image. Could not find the file in the expected shell location. The file has an invalid name. The specified version for an SREModule is invalid. The XML file being parsed has misaligned elements or does not comply with its schema. The specified path for the source Symantec Recovery Disk does not contain a valid folder and fileset.  Could not read the contents of the specified SymInfo.xml file. The specified SymInfo.xml file is missing data expected to be present in the file. Could not write data to the specified SymInfo.xml file. The specified filename used for reading from or writing to a file is invalid.                                                                                                    |            |
| 6CA30000<br>ECA303E9<br>ECA303EA<br>ECA303EB<br>ECA303EC<br>ECA303ED<br>ECA303EF<br>ECA303FD<br>ECA303FD<br>ECA303F1<br>ECA303F2<br>ECA303F2<br>ECA303F2                                     | Unexpected number of parameters for the selected option. The operation completed successfully. Could not find a CD drive with a valid SRE image. Could not find the file in the expected shell location. The file has an invalid name. The specified version for an SREModule is invalid. The XML file being parsed has misaligned elements or does not comply with its schema. The specified path for the source Symantec Recovery Disk does not contain a valid folder and fileset.  Could not read the contents of the specified SymInfo.xml file. The specified SymInfo.xml file is missing data expected to be present in the file. Could not write data to the specified SymInfo.xml file. The specified filename used for reading from or writing to a file is invalid. Could not rename the shell extension file to contain an *.disabled extension. The keyboard identifier string used to set or switch the current keyboard is invalid.                                                                                                    |            |
| 6CA30000<br>ECA303E9<br>ECA303EA<br>ECA303EB<br>ECA303EC<br>ECA303ED<br>ECA303EE<br>ECA303EF<br>ECA303F1<br>ECA303F1<br>ECA303F2<br>ECA303F3                                                 | Unexpected number of parameters for the selected option. The operation completed successfully. Could not find a CD drive with a valid SRE image. Could not find a CD drive with a valid SRE image. Could not find the file in the expected shell location. The file has an invalid name. The specified version for an SREModule is invalid. The XML file being parsed has misaligned elements or does not comply with its schema. The specified path for the source Symantec Recovery Disk does not contain a valid folder and fileset. Could not read the contents of the specified SymInfo.xml file. The specified SymInfo.xml file is missing data expected to be present in the file. Could not write data to the specified SymInfo.xml file. The specified filename used for reading from or writing to a file is invalid. Could not rename the shell extension file to contain an *.disabled extension. The keyboard identifier string used to set or switch the current keyboard is invalid. Could not write the specified keyboard ld string in the SymInfo.xml file for the Symantec Recovery Disk                                                                                                    |            |
| 6CA30000<br>ECA303E9<br>ECA303EA<br>ECA303EB<br>ECA303EC<br>ECA303ED<br>ECA303EF<br>ECA303FD<br>ECA303FD<br>ECA303F1<br>ECA303F2<br>ECA303F2<br>ECA303F2                                     | Unexpected number of parameters for the selected option. The operation completed successfully. Could not find a CD drive with a valid SRE image. Could not find the file in the expected shell location. The file has an invalid name. The specified version for an SREModule is invalid. The XML file being parsed has misaligned elements or does not comply with its schema. The specified path for the source Symantec Recovery Disk does not contain a valid folder and fileset.  Could not read the contents of the specified SymInfo.xml file. The specified SymInfo.xml file is missing data expected to be present in the file. Could not write data to the specified SymInfo.xml file. The specified filename used for reading from or writing to a file is invalid. Could not rename the shell extension file to contain an *.disabled extension. The keyboard identifier string used to set or switch the current keyboard is invalid.                                                                                                    |            |
| 6CA30000<br>ECA303E9<br>ECA303EA<br>ECA303EB<br>ECA303ED<br>ECA303EE<br>ECA303EE<br>ECA303FE<br>ECA303F1<br>ECA303F2<br>ECA303F2<br>ECA303F3<br>ECA303F4<br>ECA303F5                         | Unexpected number of parameters for the selected option. The operation completed successfully. Could not find a CD drive with a valid SRE image. Could not find the file in the expected shell location. The file has an invalid name. The specified version for an SREModule is invalid. The XML file being parsed has misaligned elements or does not comply with its schema. The specified path for the source Symantec Recovery Disk does not contain a valid folder and fileset.  Could not read the contents of the specified SymInfo.xml file. The specified SymInfo.xml file is missing data expected to be present in the file. Could not write data to the specified SymInfo.xml file. The specified filename used for reading from or writing to a file is invalid. Could not rename the shell extension file to contain an *disabled extension. The keyboard identifier string used to set or switch the current keyboard is invalid. Could not write the specified keyboard ld string in the SymInfo.xml file for the Symantec Recovery Disk startup keyboard.                                                                                                    |            |
| 6CA30000<br>ECA303E9<br>ECA303EA<br>ECA303EB<br>ECA303ED<br>ECA303ED<br>ECA303EF<br>ECA303FD<br>ECA303F1<br>ECA303F1<br>ECA303F2<br>ECA303F2<br>ECA303F3<br>ECA303F4                         | Unexpected number of parameters for the selected option. The operation completed successfully. Could not find a CD drive with a valid SRE image. Could not find the file in the expected shell location. The file has an invalid name. The specified version for an SREModule is invalid. The XML file being parsed has misaligned elements or does not comply with its schema. The specified path for the source Symantec Recovery Disk does not contain a valid folder and fileset.  Could not read the contents of the specified SymInfo.xml file. The specified SymInfo.xml file is missing data expected to be present in the file. Could not write data to the specified SymInfo.xml file. The specified filename used for reading from or writing to a file is invalid. Could not rename the shell extension file to contain an *.disabled extension. The keyboard identifier string used to set or switch the current keyboard is invalid. Could not write the specified keyboard Id string in the SymInfo.xml file for the Symantec Recovery Disk startup keyboard. An operation on the specified Symantec Recovery Disk expects a multi-lingual Symantec Recovery Disk.                                                                                                    |            |
| 6CA30000<br>ECA303E9<br>ECA303EA<br>ECA303EB<br>ECA303ED<br>ECA303ED<br>ECA303FD<br>ECA303F1<br>ECA303F1<br>ECA303F2<br>ECA303F3<br>ECA303F4<br>ECA303F5                                     | Unexpected number of parameters for the selected option. The operation completed successfully. Could not find a CD drive with a valid SRE image. Could not find the file in the expected shell location. The file has an invalid name. The specified version for an SREModule is invalid. The XML file being parsed has misaligned elements or does not comply with its schema. The specified path for the source Symantec Recovery Disk does not contain a valid folder and fileset.  Could not read the contents of the specified SymInfo.xml file. The specified SymInfo.xml file is missing data expected to be present in the file. Could not write data to the specified SymInfo.xml file. The specified filename used for reading from or writing to a file is invalid. Could not rename the shell extension file to contain an *.disabled extension. The keyboard identifier string used to set or switch the current keyboard is invalid. Could not write the specified keyboard Id string in the SymInfo.xml file for the Symantec Recovery Disk startup keyboard. An operation on the specified Symantec Recovery Disk expects a multi-lingual Symantec Recovery Disk. However, Symantec Recovery Disk supports only one language.                                                                                                    |            |
| 6CA30000<br>ECA303E9<br>ECA303EA<br>ECA303EB<br>ECA303ED<br>ECA303EE<br>ECA303EE<br>ECA303FE<br>ECA303F1<br>ECA303F2<br>ECA303F2<br>ECA303F3<br>ECA303F4<br>ECA303F5                         | Unexpected number of parameters for the selected option. The operation completed successfully. Could not find a CD drive with a valid SRE image. Could not find the file in the expected shell location. The file has an invalid name. The specified version for an SREModule is invalid. The XML file being parsed has misaligned elements or does not comply with its schema. The specified path for the source Symantec Recovery Disk does not contain a valid folder and fileset.  Could not read the contents of the specified SymInfo.xml file. The specified SymInfo.xml file is missing data expected to be present in the file. Could not write data to the specified SymInfo.xml file. The specified filename used for reading from or writing to a file is invalid. Could not rename the shell extension file to contain an *.disabled extension. The keyboard identifier string used to set or switch the current keyboard is invalid. Could not write the specified keyboard Id string in the SymInfo.xml file for the Symantec Recovery Disk startup keyboard. An operation on the specified Symantec Recovery Disk expects a multi-lingual Symantec Recovery Disk.                                                                                                    |            |
| 6CA30000<br>ECA303E9<br>ECA303EA<br>ECA303EB<br>ECA303ED<br>ECA303ED<br>ECA303FD<br>ECA303F1<br>ECA303F1<br>ECA303F2<br>ECA303F3<br>ECA303F4<br>ECA303F5                                     | Unexpected number of parameters for the selected option. The operation completed successfully. Could not find a CD drive with a valid SRE image. Could not find the file in the expected shell location. The file has an invalid name. The specified version for an SREModule is invalid. The XML file being parsed has misaligned elements or does not comply with its schema. The specified path for the source Symantec Recovery Disk does not contain a valid folder and fileset.  Could not read the contents of the specified SymInfo.xml file. The specified SymInfo.xml file is missing data expected to be present in the file. Could not write data to the specified SymInfo.xml file. The specified filename used for reading from or writing to a file is invalid. Could not rename the shell extension file to contain an *.disabled extension. The keyboard identifier string used to set or switch the current keyboard is invalid. Could not write the specified keyboard Id string in the SymInfo.xml file for the Symantec Recovery Disk startup keyboard. An operation on the specified Symantec Recovery Disk expects a multi-lingual Symantec Recovery Disk. However, Symantec Recovery Disk supports only one language. A language Id string, for example, en, de, ja contains at least one invalid language identifier (such as, jp                                                                                                    |            |
| 6CA30000<br>ECA303E9<br>ECA303EA<br>ECA303EB<br>ECA303EB<br>ECA303ED<br>ECA303EE<br>ECA303FE<br>ECA303F1<br>ECA303F2<br>ECA303F3<br>ECA303F3<br>ECA303F4<br>ECA303F6<br>ECA303F6             | Unexpected number of parameters for the selected option. The operation completed successfully. Could not find a CD drive with a valid SRE image. Could not find the file in the expected shell location. The file has an invalid name. The specified version for an SREModule is invalid. The XML file being parsed has misaligned elements or does not comply with its schema. The specified path for the source Symantec Recovery Disk does not contain a valid folder and fileset. Could not read the contents of the specified SymInfo.xml file. The specified SymInfo.xml file is missing data expected to be present in the file. Could not write data to the specified SymInfo.xml file. The specified filename used for reading from or writing to a file is invalid. Could not rename the shell extension file to contain an *.disabled extension. The keyboard identifier string used to set or switch the current keyboard is invalid. Could not write the specified keyboard Id string in the SymInfo.xml file for the Symantec Recovery Disk startup keyboard. An operation on the specified Symantec Recovery Disk expects a multi-lingual Symantec Recovery Disk. However, Symantec Recovery Disk supports only one language. A language Id string, for example, en, de, ja contains at least one invalid language identifier (such as, jp instead of ja).                                                                                                    |            |
| 6CA30000<br>ECA303E9<br>ECA303EA<br>ECA303EB<br>ECA303ED<br>ECA303EE<br>ECA303EE<br>ECA303F0<br>ECA303F1<br>ECA303F2<br>ECA303F3<br>ECA303F4<br>ECA303F6<br>ECA303F6<br>ECA303F7             | Unexpected number of parameters for the selected option. The operation completed successfully. Could not find a CD drive with a valid SRE image. Could not find the file in the expected shell location. The file has an invalid name. The specified version for an SREModule is invalid. The XML file being parsed has misaligned elements or does not comply with its schema. The specified path for the source Symantec Recovery Disk does not contain a valid folder and fileset. Could not read the contents of the specified SymInfo.xml file. The specified SymInfo.xml file is missing data expected to be present in the file. Could not write data to the specified SymInfo.xml file. The specified filename used for reading from or writing to a file is invalid. Could not rename the shell extension file to contain an *.disabled extension. The keyboard identifier string used to set or switch the current keyboard is invalid. Could not write the specified keyboard ld string in the SymInfo.xml file for the Symantec Recovery Disk startup keyboard. An operation on the specified Symantec Recovery Disk expects a multi-lingual Symantec Recovery Disk. However, Symantec Recovery Disk supports only one language. A language ld string, for example, en, de, ja contains at least one invalid language identifier (such as, jp instead of ja). The operation did not complete because the user cancelled the process.                                                                                                    |            |
| 6CA30000<br>ECA303E9<br>ECA303EA<br>ECA303EB<br>ECA303EB<br>ECA303ED<br>ECA303EE<br>ECA303FE<br>ECA303F1<br>ECA303F2<br>ECA303F3<br>ECA303F3<br>ECA303F4<br>ECA303F6<br>ECA303F6             | Unexpected number of parameters for the selected option. The operation completed successfully. Could not find a CD drive with a valid SRE image. Could not find the file in the expected shell location. The file has an invalid name. The specified version for an SREModule is invalid. The XML file being parsed has misaligned elements or does not comply with its schema. The specified path for the source Symantec Recovery Disk does not contain a valid folder and fileset. Could not read the contents of the specified SymInfo.xml file. The specified SymInfo.xml file is missing data expected to be present in the file. Could not write data to the specified SymInfo.xml file. The specified filename used for reading from or writing to a file is invalid. Could not rename the shell extension file to contain an *.disabled extension. The keyboard identifier string used to set or switch the current keyboard is invalid. Could not write the specified keyboard Id string in the SymInfo.xml file for the Symantec Recovery Disk startup keyboard. An operation on the specified Symantec Recovery Disk expects a multi-lingual Symantec Recovery Disk. However, Symantec Recovery Disk supports only one language. A language Id string, for example, en, de, ja contains at least one invalid language identifier (such as, jp instead of ja).                                                                                                    |            |
| 6CA30000<br>ECA303E9<br>ECA303EA<br>ECA303EB<br>ECA303ED<br>ECA303ED<br>ECA303EE<br>ECA303F0<br>ECA303F1<br>ECA303F2<br>ECA303F3<br>ECA303F4<br>ECA303F5<br>ECA303F7<br>ECA303F7             | Unexpected number of parameters for the selected option. The operation completed successfully. Could not find a CD drive with a valid SRE image. Could not find the file in the expected shell location. The file has an invalid name. The specified version for an SREModule is invalid. The XML file being parsed has misaligned elements or does not comply with its schema. The specified path for the source Symantec Recovery Disk does not contain a valid folder and fileset.  Could not read the contents of the specified SymInfo.xml file. The specified SymInfo.xml file is missing data expected to be present in the file. Could not write data to the specified SymInfo.xml file. The specified filename used for reading from or writing to a file is invalid. Could not rename the shell extension file to contain an *.disabled extension. The keyboard identifier string used to set or switch the current keyboard is invalid. Could not write the specified keyboard Id string in the SymInfo.xml file for the Symantec Recovery Disk startup keyboard. An operation on the specified Symantec Recovery Disk expects a multi-lingual Symantec Recovery Disk. However, Symantec Recovery Disk supports only one language. A language Id string, for example, en, de, ja contains at least one invalid language identifier (such as, jp instead of ja). The operation did not complete because the user cancelled the process. Could not find CD with the driver information file.                                                                                                    |            |
| 6CA30000<br>ECA303E9<br>ECA303E9<br>ECA303EB<br>ECA303EB<br>ECA303ED<br>ECA303ED<br>ECA303FD<br>ECA303F1<br>ECA303F2<br>ECA303F3<br>ECA303F3<br>ECA303F4<br>ECA303F7<br>ECA303F7<br>ECA303F7 | Unexpected number of parameters for the selected option. The operation completed successfully. Could not find a CD drive with a valid SRE image. Could not find the file in the expected shell location. The file has an invalid name. The specified version for an SREModule is invalid. The XML file being parsed has misaligned elements or does not comply with its schema. The specified path for the source Symantec Recovery Disk does not contain a valid folder and fileset.  Could not read the contents of the specified SymInfo.xml file. The specified SymInfo.xml file is missing data expected to be present in the file. Could not write data to the specified SymInfo.xml file. The specified filename used for reading from or writing to a file is invalid. Could not rename the shell extension file to contain an *.disabled extension. The keyboard identifier string used to set or switch the current keyboard is invalid. Could not write the specified keyboard Id string in the SymInfo.xml file for the Symantec Recovery Disk startup keyboard. An operation on the specified Symantec Recovery Disk expects a multi-lingual Symantec Recovery Disk. However, Symantec Recovery Disk supports only one language. A language Id string, for example, en, de, ja contains at least one invalid language identifier (such as, jp instead of ja). The operation did not complete because the user cancelled the process. Could not find CD with the driver information file. Platform mismatch between 64-bit OS and 32-bit Symantec Recovery Disk.                                                                                                    |            |
| 6CA30000 ECA303E9 ECA303E9 ECA303EA ECA303EB ECA303EC ECA303EE ECA303EE ECA303FE ECA303F1 ECA303F2 ECA303F3 ECA303F4 ECA303F5 ECA303F6 ECA303F6 ECA303F7                                     | Unexpected number of parameters for the selected option. The operation completed successfully. Could not find a CD drive with a valid SRE image. Could not find the file in the expected shell location. The file has an invalid name. The specified version for an SREModule is invalid. The XML file being parsed has misaligned elements or does not comply with its schema. The specified path for the source Symantec Recovery Disk does not contain a valid folder and fileset.  Could not read the contents of the specified SymInfo.xml file. The specified SymInfo.xml file is missing data expected to be present in the file. Could not write data to the specified SymInfo.xml file. The specified filename used for reading from or writing to a file is invalid. Could not rename the shell extension file to contain an *.disabled extension. The keyboard identifier string used to set or switch the current keyboard is invalid. Could not write the specified keyboard Id string in the SymInfo.xml file for the Symantec Recovery Disk startup keyboard. An operation on the specified Symantec Recovery Disk expects a multi-lingual Symantec Recovery Disk. However, Symantec Recovery Disk supports only one language. A language Id string, for example, en, de, ja contains at least one invalid language identifier (such as, jp instead of ja). The operation did not complete because the user cancelled the process. Could not find CD with the driver information file.                                                                                                    |            |

| Error code           | Revised error description                                                                                                    | How to fix |
|----------------------|----------------------------------------------------------------------------------------------------|------------|
| ECA303FC             | The location of thin host folders/files within Symantec Recovery Disk is not where it is expected to be.                                                                                                    |            |
|                      |                                                                                                    |            |
| ECA303FD             | The thin host configuration has one or more invalid parameters.                                                                                                    |            |
| ECA303FE             | The specified thin host version is invalid.                                                                                                    |            |
| ECA303FF             | One or more parameters in a library function call is invalid or missing. Checked the function parameter                                                                                                    |            |
|                      | list.                                                                                                    |            |
| ECA30400             | An API plug-in has attempted to register with the API library using a GUID used by another plug-in.                                                                                                    |            |
|                      |                                                                                                    |            |
| ECA30401             | An API plug-in has attempted to register with the API without supplying a GUID parameter value.                                                                                                    |            |
|                      | μ.υ μ                                                                                                    |            |
| ECA30402             | An API plug-in has attempted to register with the API, but the plug-in is invalid.                                                                                                    |            |
| ECA30403             | An API plug-in has informed the API library that it needs to finish a task before closing the WIM.                                                                                                    |            |
| LCA30403             | And Art plug-in has informed the Art library that it needs to limish a task before closing the wilvi.                                                                                                    |            |
| ECA30404             | A file copy operation failed to copy the folder/file content from the source location to the destination.                                                                                                    |            |
| ECA30404             | A file copy operation railed to copy the folder/file content from the source location to the destination.                                                                                                    |            |
| ECA30405             | The API library failed to initialize either because the callback function parameter is invalid or was not                                                                                                    |            |
| ECA30405             | ·                                                                                                    |            |
| 50120100             | specified.                                                                                                    |            |
| ECA30406             | The API library failed to initialize one or more API plug-in modules.                                                                                                    |            |
| ECA30407             | The API library failed to initialize because the callback function parameter is invalid.                                                                                                    |            |
| ECA30408             | Failed to turn on the display of the End User License Agreement when Symantec Recovery Disk booted.                                                                                                    |            |
|                      |                                                                                                    |            |
| ECA30409             | Failed to turn off the display of the End User License Agreement when Symantec Recovery Disk booted.                                                                                                    |            |
|                      |                                                                                                    |            |
| ECA3040A             | The media writing library is not present or cannot be loaded.                                                                                                    |            |
| ECA3040B             | The media writing English language initialization library (gwlangen.dll) is not present or cannot be                                                                                                    |            |
|                      | loaded.                                                                                                    |            |
| ECA3040C             | The media writing library is not present or cannot be loaded.                                                                                                    |            |
| ECA3040D             | The specified path for Symantec Recovery Disk does not contain a valid folder and fileset.                                                                                                    |            |
| ECA3040E             | The time zone string Id used to identify a time zone is invalid.                                                                                                    |            |
| ECA3040F             | The specified volume has insufficient space to complete the task.                                                                                                    |            |
| ECA30410             | Could not find SymDriverInfo.xml for driver validation.                                                                                                    |            |
| ECA30411             | Could not find SymInfo.xml that contains properties about Symantec Recovery Disk settings.                                                                                                    |            |
| ECA30412             | A task that requires either a writable device (CD/DVD/Blu-ray driver) or a path to create an ISO file was                                                                                                    |            |
| LCASOTIL             | not supplied.                                                                                                    |            |
| ECA30414             | Attempted to set up Symantec Recovery Disk modification staging area, but staging is already set up.                                                                                                    |            |
| ECA30414             | Actempted to set up symantec necovery bisk modification staging area, but staging is already set up.                                                                                                    |            |
| 50420445             |                                                                                                    |            |
| ECA30415             | The API library failed to create folders or sub-folders for the temporary Symantec Recovery Disk                                                                                                    |            |
|                      | modification staging area.                                                                                                    |            |
| ECA30416             | Attempted to perform a task that requires a temporary Symantec Recovery Disk modification staging                                                                                                    |            |
|                      | area, but the staging has not yet been created.                                                                                                    |            |
| ECA30417             | The task of copying the source Symantec Recovery Disk content to the temporary Symantec Recovery                                                                                                    |            |
|                      | Disk modification staging area failed.                                                                                                    |            |
| ECA30418             | The task of removing the temporary Symantec Recovery Disk modification staging area failed.                                                                                                    |            |
| ECA30419             | Could not find CD with required SRE files.                                                                                                    |            |
| ECA3041A             | Driver mining failed to create an intermediary directory space for storing mined drivers.                                                                                                    |            |
| ECA3041B             | One or more command-line parameters are invalid.                                                                                                    |            |
| ECA3041C             | The path to the source Symantec Recovery Disk image is missing.                                                                                                    |            |
| ECA3041D             | The drive letter specification is missing.                                                                                                    |            |
| ECA3041F             | The retargeting driver database path does not exist on the Symantec Recovery Disk.                                                                                                    |            |
| ECA30420             | Some configuration properties for static IP are missing. A static IP configuration must include an IP                                                                                                    |            |
| 20,130,120           | address, subnet address, gateway address and DNS address.                                                                                                    |            |
| ECA30421             | Cannot copy a 64-bit hardware device driver to a 32-bit SRD image. One or more binary files do not                                                                                                    |            |
| 20/130421            | match the target SRD platform.                                                                                                    |            |
| ECA30422             | Cannot copy a 32-bit hardware device driver to a 64-bit SRD image. One or more binary files do not                                                                                                    |            |
| ECA30422             | match the target SRD platform.                                                                                                    |            |
| ECA307D1             |                                                                                                    |            |
| LCM3U/DI             | Attempted to open (mount or apply) the WIM file in the Symantec Recovery Disk modification staging                                                                                                    |            |
| ECA 207D2            | area, but the WIM file is already open.                                                                                                    |            |
| ECA307D2             | Failed to open (mount or apply) the WIM file in the Symantec Recovery Disk modification staging area.                                                                                                    |            |
|                      |                                                                                                    |            |
| ECA307D3             | Failed to open (mount or apply) the WIM file in the Symantec Recovery Disk modification staging area                                                                                                    |            |
|                      | for read-only access.                                                                                                    |            |
| ECA307D4             | Failed to open the WIM file in the Symantec Recovery Disk modification staging area using the apply                                                                                                    |            |
|                      | method.                                                                                                    |            |
| ECA307D5             | Failed to extract the file content of a WIM file in the Symantec Recovery Disk modification staging area                                                                                                    |            |
|                      | using the apply method.                                                                                                    |            |
| ECA307D6             | Failed to extract the file content of a WIM file in the Symantec Recovery Disk modification staging area                                                                                                    |            |
|                      | using the apply method.                                                                                                    |            |
| ECA307D7             | Failed to write file content extracted from an image within a WIM file back into the WIM file using the                                                                                                    |            |
| <u></u>              | capture method.                                                                                                    |            |
| ECA307D8             | Failed to copy the extracted file content of an applied WIM file back into the source WIM file.                                                                                                    |            |
| ECA307D9             | Failed to set up the temporary directory that the capture method needs. The temporary directory is                                                                                                    |            |
| 1                    | required to buffer the writing of file content back into a WIM file using the capture method.                                                                                                    |            |
| İ                    |                                                                                                    |            |
| ECA307DA             | Failed to obtain information about an image within a WIM file using the capture method.                                                                                                    |            |
| ECA307DA<br>ECA307DB | Failed to embed information about an image within a WIM file using the capture method.                                                                                                    |            |
| ECA307DB<br>ECA307DC | Failed to remove the external file content extracted from a WIM file using the capture method.                                                                                                    |            |
| 200,00               | ance to remove the external me content extracted from a which the using the capture method.                                                                                                    |            |
| ECASOZOO             | Egilad to ambad boot information in an image within a WINA file water Aber and the address of the control of the control of th |            |
| ECA307DD             | Failed to embed boot information in an image within a WIM file using the capture method.                                                                                                    |            |
| ECA307DE             | Failed to unmount a previously mounted WIM file. A process or application may have a lock on the file                                                                                                    |            |
|                      | within the mounted WIM content.                                                                                                    |            |
| ECA307DF             | Attempted an operation that requires a WIM file to be mounted, but the WIM is not mounted.                                                                                                    |            |
| ECA307E0             | Attempted an operation that requires a WIM file to be unmounted, but the WIM is mounted.                                                                                                    |            |
| ECA307E1             | Failed to load the Microsoft wimgapi.dll library.                                                                                                    |            |
| ECA30BB9             | A media-writing operation failed to initialize a library required for the operation to complete. The media                                                                                                    |            |
|                      | library returned an error.                                                                                                    |            |
| ECA30BBA             | A media-writing operation failed to initialize the generator engine required for the operation to                                                                                                    |            |
| İ                    | complete. The media library returned an error.                                                                                                    |            |
|                      |                                                                                                    |            |

| Error code           | Revised error description                                                                                                    | How to fix  |
|----------------------|----------------------------------------------------------------------------------------------------|-------------|
| ECA30BBB             | A media-writing operation failed to exit, or shut down the generator engine. The media library returned                                                     |             |
|                      | an error.                                                                                                    |             |
| ECA30BBC             | A media-writing operation failed to exit, or shut down the library.                                                                                         |             |
| ECA30BBE             | A media-writing operation failed to generate a list of writable media drives on the host. The media                                                         |             |
| 20,130332            | library returned an error.                                                                                                    |             |
| ECA30BBF             |                                                                                                    |             |
| ECASUBBE             | A media-writing operation failed to locate any writable media drives on the host at the mount point.                                                        |             |
|                      |                                                                                                    |             |
| ECA30BC0             | A media-writing operation failed to locate any writable media drives on the host. The media library                                                         |             |
|                      | returned an error.                                                                                                    |             |
| ECA30BC1             | A media-writing operation failed to initialize a writable media drive on the host. The media library                                                        |             |
|                      | returned an error.                                                                                                    |             |
| ECA30BC2             |                                                                                                    |             |
| ECASUBCZ             | A media-writing operation failed to set the default parameters for a writable media drive on the host.                                                      |             |
|                      | The media library returned an error.                                                                                                    |             |
| ECA30BC3             | The media-writing drive is empty or the disk cannot be read. Please insert a blank writable disk into the                                                   |             |
|                      | drive and try again.                                                                                                    |             |
| ECA30BC4             | A media-writing operation failed to obtain information about a writable media drive on the host. The                                                        |             |
|                      | media library returned an error.                                                                                                    |             |
| ECA30BC5             | A media-writing operation failed because the CD/DVD drive contains a disk with previously written data.                                                     |             |
| ECASUBCS             |                                                                                                    |             |
|                      | Insert a blank disk in this drive and try again.                                                                                                    |             |
| ECA30BC6             | A media-writing operation failed to eject a disk from the writable media drive.                                                                             |             |
| ECA30BC7             | A media-writing operation failed to retract a disk back into the writable media drive.                                                                      |             |
| ECA30BC8             | A media-writing operation failed to erase the contents of a disk in a writable media drive on the host.                                                     |             |
|                      | 9                                                                                                    |             |
| ECA30BC9             |                                                                                                    |             |
| ECA30BC9             | A media-writing operation failed to create the volume on writable media. The media library returned an                                                      |             |
|                      | error.                                                                                                    |             |
| ECA30BCA             | A media-writing operation failed to create a new disk volume track on writable media. The media library                                                     |             |
| 1                    | returned an error.                                                                                                    |             |
| ECA30BCB             | A media-writing operation failed to copy a complete directory tree to a writable media. The media                                                           |             |
|                      |                                                                                                    |             |
| 5045555              | library returned an error.                                                                                                    |             |
| ECA30BCC             | A media-writing operation failed to create a new physical disk volume on writable media. The media                                                          |             |
|                      | library returned an error.                                                                                                    |             |
| ECA30BCD             | A media-writing operation failed to close the disk volume on writable media. The media library returned                                                     |             |
|                      | an error.                                                                                                    |             |
| ECA30BCE             | A media-writing operation failed to delete or preserve the disk volume on writable media. The media                                                         |             |
| ECASUBCE             | - · · · · · · · · · · · · · · · · · · ·                                                                                                    |             |
|                      | library returned an error.                                                                                                    |             |
| ECA30BCF             | A media-writing operation failed to import the boot image to writable the media. The media library                                                          |             |
|                      | returned an error.                                                                                                    |             |
| ECA30BD0             | A media-writing operation failed to create the ISO file image of a writable media.                                                                          |             |
| ECA30BD1             | A media-writing operation failed to create the ISO file image of a writable media.                                                                          |             |
| ECA30BD2             | A media-writing operation failed to write to a writable media. The media library returned an error.                                                         |             |
| ECA30BD2             | A media-writing operation failed to write to a writable media. The media library returned an error.                                                         |             |
|                      |                                                                                                    |             |
| ECA30BD4             | A media-writing operation failed to locate any writable media drives on the host. The media library                                                         |             |
|                      | returned an error.                                                                                                    |             |
| ECA30BD5             | A media-writing operation failed to locate any writable media drives on the host at the device. The                                                         |             |
|                      | media library returned an error.                                                                                                    |             |
| ECA 20DDC            | A media-writing operation failed to cancel the writing operation to the media.                                                                              |             |
| ECA30BD6             |                                                                                                    |             |
| ECA30BD7             | A media-writing operation failed to cancel the writing operation to the media. The media library                                                            |             |
|                      | returned an error.                                                                                                    |             |
| ECA30BD8             | A media-writing task failed. Retry the task or cancel.                                                                                                    |             |
| ECA30BD9             | A media-writing operation attempted to load a library whose platform does not match the platform of                                                         |             |
|                      | the host, that is, a 32-bit library on a 64-bit host.                                                                                                    |             |
| ECA30BDA             | The media-writing library has not been initialized.                                                                                                    |             |
|                      |                                                                                                    |             |
| ECA30BDB             | The media-writing library could not open a device because the device drive letter is invalid.                                                               |             |
| ECA30FA1             | Failed to read the HKEY_LOCAL_MACHINE\\System hive content.                                                                                                 |             |
| ECA30FA2             | Failed to save the HKEY LOCAL MACHINE\\System hive content.                                                                                                 |             |
| ECA30FA3             | Failed to load the HKEY_LOCAL_MACHINE\\Software hive.                                                                                                    |             |
| ECA30FA4             | Failed to read the HKEY LOCAL MACHINE\\Software hive content.                                                                                               |             |
|                      | Failed to read the HKEY_LOCAL_MACHINE\\Software five content.  Failed to read the HKEY_LOCAL_MACHINE\\System\\CurrentControlSet\\Control\\TimeZoneInfo hive |             |
| ECA30FA5             |                                                                                                    |             |
|                      | content.                                                                                                    |             |
| ECA30FA6             | Failed to save the HKEY_LOCAL_MACHINE\\System\\CurrentControlSet\\Control\\TimeZoneInfo hive                                                                |             |
|                      | content.                                                                                                    |             |
| ECA30FA7             | Failed to load the HKEY_LOCAL_MACHINE\\System hive.                                                                                                    |             |
| ECA31389             | Failed to inject a driver file. Either source driver information could not be read or could not be copied to                                                |             |
|                      | destination.                                                                                                    |             |
| ECA2122:             |                                                                                                    |             |
| ECA3138A             | The specified destination path does not exist or is currently inaccessible.                                                                                 |             |
| ECA3138B             | The specified Symantec Recovery Disk destination does not exist or is currently inaccessible.                                                               |             |
| ECA3138C             | The specified INF source folder contains one or more INF files that do not require any driver files. This is                                                |             |
|                      | not an error condition.                                                                                                    |             |
| ECA3138D             | Failed to compile a list of INF files in INF directory.                                                                                                    |             |
|                      |                                                                                                    |             |
| ECA3138F             | The path specified is not a valid format.                                                                                                    |             |
| ECA31390             | The path to SRE is invalid. Must be root of SRE location.                                                                                                   |             |
| ECA31391             | The path to the SymDriverInfo.xml file is invalid.                                                                                                    |             |
| ECA31392             | The path to the SymInfo.xml file is invalid.                                                                                                    |             |
| ECA31393             | The path does not have a SymDriverInfo.xml file.                                                                                                    |             |
| ECA31394             | The path does not have a Syminfo.xml file.                                                                                                    |             |
|                      |                                                                                                    |             |
| ECA31395             | The path points to an invalid SRE file-set image.                                                                                                    |             |
| ECA31396             | Failed to create or access file.                                                                                                    |             |
| ECA31397             | No drivers were injected from the source Inf location.                                                                                                    |             |
| ECA31399             | Failed to create the target location in SRE for injecting drivers.                                                                                          |             |
| ECA3139B             | Symantec Recovery Disk is missing drivers needed by workstation devices.                                                                                    |             |
| ECA31396<br>ECA3139C |                                                                                                    |             |
|                      | Symantec Recovery Disk does not support the type of driver.                                                                                                 |             |
| ECA3139D             | Symantec Recovery Disk does not support the type of device.                                                                                                 |             |
| ECA3139E             | The device Id that indicates network interface card storage or both is invalid.                                                                             |             |
| ECA3139F             | The Inf file is incorrectly formed, that is, missing critical sections etc.                                                                                 | <del></del> |
| ECA313A0             | One or more drivers could not be mined for active system devices.                                                                                           |             |
| ECA313A1             | Could not read the contents of the SymDrivers.xml file.                                                                                                    |             |
|                      | Path to an INF location is invalid.                                                                                                    |             |
| ECA313A2             |                                                                                                    |             |
| ECA313A3             | One or more driver files could not be copied during driver injection.                                                                                       |             |
|                      |                                                                                                    |             |

| Error code           | Revised error description                                                                                 | How to fix |
|----------------------|----------------------------------------------------------------------------------------------------|------------|
| ECA313A4             | An Inf file is unreadable because it is not formatted correctly.                                          |            |
| ECA313A7             | The internal SymInfo.xml file cannot be found.                                                            |            |
| ECA313A8             | The internal SymInfo.xml file cannot be read.                                                             |            |
| ECA313A9             | The two-character Symantec language Id is invalid.                                                        |            |
| ECA313AC             | Data is missing or incomplete.                                                                            |            |
| ECA313AD             | The MessagePump object has not been initialized properly.                                                 |            |
| ECA313AE             | The recursive copying of the Symantec Recovery Disk failed to initialize.                                 |            |
| ECA313AF             | A new worker thread cannot be started because one is already busy.                                        |            |
| ECA313B0             | Driver mining can only accept list of drivers returned from SreGetMissingDriversList() call.              |            |
| ECA313B1             | A path to a valid Windows system volume or image is required.                                             |            |
| ECA313B1             | The path specified is not a valid Windows system volume or image.                                         |            |
| ECA313B2             | Could not format the driver information.                                                                  |            |
| ECA313B3<br>ECA313B4 | Could not write the driver information to the HTML file.                                                  |            |
| ECA313B4<br>ECA313B6 |                                                                                                    |            |
|                      | An operation attempted to access the file, but the file cannot be found.                                  |            |
| ECA313B7             | An operation attempted to access the path, but the path does not exist or is invalid.                     |            |
| ECA313B8             | A worker thread has finished with an exit code.                                                           |            |
| ECA313B9             | The file specified does not exist.                                                                        |            |
| ECA313BA             | The file does not exist.                                                                                  |            |
| ECA313BB             | A file-copy operation failed to copy the folder/file content from the source location to the destination. |            |
|                      |                                                                                                    |            |
| ECA31771             | Failed to create or access driver information file.                                                       |            |
| ECA31772             | Failed to get information for active workstation devices.                                                 |            |
| ECA31773             | Insufficient access privileges prevented an operation on a file or folder.                                |            |
| ECA31774             | Insufficient space available on a drive.                                                                  |            |
| ECA31775             | The file write operation failed.                                                                          |            |
| ECA31776             | The file read operation failed.                                                                           |            |
| ECA31777             | Performing this task requires an Administrator security equivalence.                                      |            |
| ECA31778             | Microsoft MSXML service is unavailable.                                                                   |            |
| ECA31779             | Could not read from an XML file.                                                                          |            |
| ECA3177A             | Could not write to an XML file.                                                                           |            |
| ECA3177B             | The content of an XML file is not properly formed.                                                        |            |
| ECA3177C             | XML file serializer is not yet implemented.                                                               |            |
| ECA3177D             | Could not obtain file version information. Microsoft error has been returned.                             |            |
| ECA3177E             | Could not obtain the path of the library loaded by this process. Microsoft error has been returned.       |            |
| LCASITTE             | Could not obtain the path of the library loaded by this process. Wile osoft end has been returned.        |            |
| FCA 2177F            | This process failed to lead the library module                                                            |            |
| ECA3177F             | This process failed to load the library module.                                                           |            |
| ECA31780             | Could not launch a new process. Microsoft error has been returned.                                        |            |
| ECA31781             | Attempted to wait to launch Shell command, but the wait failed. Microsoft error has been returned.        |            |
|                      |                                                                                                    |            |
| ECA31782             | Could not launch Shell command. Microsoft error has been returned.                                        |            |
| ECA31783             | The Shell command was aborted. Microsoft error has been returned.                                         |            |
| ECA31784             | Could not retrieve the process exit code. Microsoft error has been returned.                              |            |
| ECA31785             | Attempted to wait for the process to exit, but the wait failed. Microsoft error has been returned.        |            |
|                      |                                                                                                    |            |
| ECA31786             | Could not kill the process. Microsoft error has been returned.                                            |            |
| ECA31787             | Cannot open unsupported registry hive.                                                                    |            |
| ECA31788             | Failed to import the registry hive.                                                                       |            |
| ECA31789             | Failed to create the directory.                                                                           |            |
| ECA3178A             | Failed to remove the directory.                                                                           |            |
| ECA3178D             | Failed to copy the file.                                                                                  |            |
| ECA3178E             | Failed to delete the file.                                                                                |            |
| ECA3178F             | Failed to decompress or copy the file.                                                                    |            |
| ECA31790             | Failed to retrieve file attributes.                                                                       |            |
| ECA31791             | Failed to retrieve file attributes.                                                                       |            |
| ECA31792             | Failed to retrieve file size in bytes.                                                                    |            |
| ECA31793             | Failed to move the file.                                                                                  |            |
| ECA31794             | Failed to load the file content.                                                                          |            |
| ECA31795             | Failed to save the file content.                                                                          |            |
| ECA31796             | Failed to save the file attributes.                                                                       |            |
| ECA31797             | Failed to combine the paths.                                                                              |            |
| ECA31798             | Failed to retrieve the full path.                                                                         |            |
| ECA31799             | Failed to retrieve the system path.                                                                       |            |
| ECA3179A             | Failed to retrieve the Windows path.                                                                      |            |
| ECA3179A<br>ECA3179B | Failed to retrieve the windows path.                                                                      |            |
| ECA3179C             | Failed to retrieve the temporary directory path.                                                          |            |
| ECA3179D             | Failed to generate a unique temporary directory name.                                                     |            |
| ECA3179E             | Failed to add registry subkey.                                                                            |            |
| ECA3179E<br>ECA3179F | Failed to add registry subkey.                                                                            |            |
| ECA3179F<br>ECA317A0 |                                                                                                    |            |
|                      | Failed to remove registry sub-keys that match the nattern                                                 |            |
| ECA317A1             | Failed to find any registry sub-keys that match the pattern.                                              |            |
| ECA317A2             | Failed to retrieve registry value.                                                                        |            |
| ECA317A3             | Attempted to retrieve a registry value that is not supported.                                             |            |
| ECA317A4             | Failed to find any registry value names that match the pattern.                                           |            |
| ECA317A5             | Failed to set the registry value.                                                                         |            |
| ECA317A6             | Failed to load registry hive for the hive path and the key name.                                          |            |
| ECA317A7             | Failed to unload registry hive for the key name.                                                          |            |
| ECA317A8             | Failed to find any files in the directory.                                                                |            |
| ECA317A9             | Failed to find any files in the directory that match the pattern.                                         |            |
| ECA317AA             | Failed to find any sub-directories in the directory.                                                      |            |
| ECA317AB             | Failed to find any sub-directories in the directory that match the pattern.                               |            |
| ECA317AC             | An operation failed to determine the amount of installed memory.                                          |            |
| ECA317AD             | Could not read from the file.                                                                             |            |
| ECA317AE             | Could not write to the file.                                                                              |            |
| ECA317AF             | Failed to retrieve the application directory path.                                                        |            |
| ECA31B59             | The LightsOut Restore API could not locate the required bootsect.exe support file.                        |            |
| ECA31B5A             | A task does not have sufficient available memory to complete.                                             |            |
| ECA31B5B             | The specified driver letter is not a valid candidate for LightsOut Restore installation.                  |            |
| ECA31B5C             | Attempted to install LightsOut Restore but it is already installed on the host.                           |            |
|                      |                                                                                                    |            |

| Trace cases  CA11956  All Control and Control and Control and 15 in an entroline on the local  CA11956  CA11956 |
|----------------------------------------------------------------------------------------------------|
| Accordance for manufacture of manufacture and purposes of the inclinary bearing place and manufacture and place and accordance and accordance |
| The Food College College Colle |
| SCASIBLE Count or and benefit of letter stage geometral.  CACITIES Count of create the Ambridge on the stage of process of the stage of the stage of |
| COLUMN CONTRACTOR CONTRACTOR CONT |
| COLUMN CONTRACTOR CONTRACTOR CONT |
| COSTIGNO Could not create the Authorities out to the target promises become you image.  CASTIGNO Could not create the Notified for the Source produces become you image.  CASTIGNO Could not create the Notified for the Source produces become you to surget synamics become you can be supported for the surget show that the surget show that the surget shows that the surget show that the surget shows that the surget show that the surget shows that the surget shows that the surget shows that the surget show that the surget shows that the surget shows that the surget shows that the surget shows that the surget shows that the surget shows that the surget shows that the surget shows that the surget shows that the surget shows that the surget sho |
| COASISED  COASISED  COASIS |
| ECASTIBLE  Could not cross the boarding file from source symmetric Recovery 20x to target Symmetric Recovery  CASTIBLE  Could not copy the board in file to the target board folder.  CASTIBLE  Could not copy the board in file to the target board folder.  CASTIBLE  Could not remove the target control of the symmetric Recovery 20x into target symmetric Recovery 20x into the current installation.  CASTIBLE  CASTIBLE  COULD not remove the target 20x into more than the current installation.  CASTIBLE  An error or courred attempting to more board to market with tendanc cross (In C.).  CASTIBLE  An error or courred attempting to more board to market with tendanc cross (In C.).  CASTIBLE  Symmetric Recovery 10x into more target in mining.  CASTIBLE  Symmetric Recovery 10x into more target in mining.  CASTIBLE  Symmetric Recovery 10x into more target in mining.  CASTIBLE  Symmetric Recovery 10x into more target in mining.  CASTIBLE  Symmetric Recovery 10x into more target in mining.  CASTIBLE  Symmetric Recovery 10x into more target in mining.  CASTIBLE  Symmetric Recovery 10x into more target in mining.  CASTIBLE  Symmetric Recovery 10x into more target in mining.  CASTIBLE  Symmetric Recovery 10x into more target in mining.  CASTIBLE  Symmetric Recovery 10x into more target in mining.  CASTIBLE  An experiment Recovery 10x into more target in mining.  CASTIBLE  AN EXPERIMENT AND AND AND AND AND AND AND AND AND AND                                                                                                    |
| Doub. CO-231855 Could not copy the book in life to the larget boot tolder. CO-231860 Could not copy the book in life to the larget boot tolder. CO-231860 Could not remove the lighthous desires fremantial command. Could not remove the lighthous desires fremantial command. Could not remove the lighthous desires fremantial command. CO-231860 Could not remove the lighthous desires fremantial command. CO-231860 Could not remove the lighthous desires fremantial command. CO-231860 CO-231860 CO-2318 |
| Co.3180   Could not come the book in first to the targets boord folders                                                                                                    |
| Co.11   Co.11   Co.1   |
| Constitute   Constitute   Con   |
| CASTISSE  An error or examenal template (a) Restore Symmetre Securety (bit image from the current installation).  (CASTISSE)  An error or examenal template (b) Restore Symmetre Securety (b) Restore Symmetre Securety (b) Restore Symmetre Symmetre Securety (b) Restore Symmetre Securety (b) Restore Symmetre Securety (b) Restore Symmetre Symmetre Securety (b) Restore Symmetre Securety (b) Restore Symmetre Securety (b) Restore Symmetre Securety (b) Restore Symmetre Securety (b) Restore Symmetre Securety (b) Restore Symmetre Securety (b) Restore Symmetre Symmet |
| CO-201860 An error occurred attempting to enumerate host network interface cards (NICS) (FCASTIBAG CACITATION CACITATION  |
| Total State Committee Committee Committee Committee Control State Control State Contro |
| Total State Committee Committee Committee Committee Control State Control State Contro |
| Floatistics   Continued Recovery Data Windows means to straining                                                                                                    |
| Floatistics   Continued Recovery Data Windows means to straining                                                                                                    |
| CASTIBLES   Symantice Recovery plok from to test in missing.                                                                                                    |
| ECA3186E   Symantice, Recovery Disk Windows memo text is missing.                                                                                                    |
| COATSIDE   Sympatries Recovery Disk folder name test is missing.                                                                                                    |
| Texas   Texas   Expert   Texas   Texas   Tex   |
| Co.03167F                                                                                                    |
| EGASTIFF An unknown error occurred in the Symantice Recovery Disk AP library.  CRESCODO The system volume specified cannot be retargeted to run on this computer.  CRESCODO The control of the system.  CRESCODO The control of the system of the system.  CRESCODO The control of the system of the system.  CRESCODO The control of the system of the system.  CRESCODO The control of the system of the system.  CRESCODO The control of the system of the system.  CRESCODO The control of the system of the system.  CRESCODO The control of the system of the system.  CRESCODO The control of the system of the system.  CRESCODO The control of the system of the system.  CRESCODO The control of the system of the system  |
| EGASTEFS   An unknown error code occurred in the Symantec Recovery Disk API library,                                                                                                    |
| Paccounts   The system volume specified cannot be retargeted to run on this computer.                                                                                                    |
| Package   Package   Pack   |
| PSECODOS   No changes were made to the system.                                                                                                    |
| Part MAL type could not be determined for this system.  Part 200003 Registry ley not found on system.  Part 200003 Registry ley not found on system.  Part 200009 Registry ley not found on system.  Part 200009 Registry ley not found on system.  Part 200009 Registry ley not found on system.  Part 200009 Registry ley not found.  Registry ley not found.  Part 200009 Registry ley not found.  Registry ley not found.  Part 200009 Registry ley not found.  Registry ley not strain the archive failed.  Part 200009 Registry ley not strain the archive failed.  Part 200009 Registry ley not failed.  Part 200009 Registry ley not failed.  Part 200009 Registry ley not failed.  Part 200009 Registry ley not failed.  Part 200009 Registry ley not failed.  Registry ley not failed failed.  Part 200009 Registry ley not failed failed.  Part 200009 Registry ley not failed failed.  Registry ley not failed failed.  Registry ley not failed.  Registry ley not failed.  Registry ley  |
| E2100003 The Class GUID does not east in the file.  P2100004 Capt Strip key not follow on system.  P2100005 Cab file not found.  P2100006 Cab file not found.  P2100000 A so location for update files specified.  P2100000 No location for update files specified.  P2100000 Invalid location. The specified location is possibly removable media.  P2100000 Invalid location. The specified location is possibly removable media.  P2100000 System information is missing and cannot be preserved.  P2100000 System information is missing and cannot be preserved.  P2100000 System information in missing and cannot be preserved.  P2100000 System information in missing and cannot be preserved.  P2100000 System information information.  P2100000 System information information.  P2100000 System information information.  P2100000 System information information.  P2100000 System information information.  P2100000 System information information.  P2100000 System information information.  P2100000 System information information.  P2100000 System information information.  P2100000 System information information.  P2100000 System information information.  P21000000 System information information.  P2100000 System information information.  P2100000 System information information.  P21000000 System information information.  P2100000 System information information.  P2100000 System information information.  P2100000 System information information.  P2100000 System information information.  P2100000 System information information.  P2100000 System information information.  P2100000 System information information.  P2100000 System information information.  P2100000 System information information.  P2100000 System information information.  P2100000 System information information.  P2100000 System information information.  P2100000 System information information.  P2100000 System information.  P2100000 System information.  P2100000 System information.  P2100000 System information.  P2100000 System information.  P2100000 System information.  P210000 |
| E2100003 The Class GUID does not east in the file.  P2100004 Capt Strip key not follow on system.  P2100005 Cab file not found.  P2100006 Cab file not found.  P2100000 A so location for update files specified.  P2100000 No location for update files specified.  P2100000 Invalid location. The specified location is possibly removable media.  P2100000 Invalid location. The specified location is possibly removable media.  P2100000 System information is missing and cannot be preserved.  P2100000 System information is missing and cannot be preserved.  P2100000 System information in missing and cannot be preserved.  P2100000 System information in missing and cannot be preserved.  P2100000 System information information.  P2100000 System information information.  P2100000 System information information.  P2100000 System information information.  P2100000 System information information.  P2100000 System information information.  P2100000 System information information.  P2100000 System information information.  P2100000 System information information.  P2100000 System information information.  P2100000 System information information.  P21000000 System information information.  P2100000 System information information.  P2100000 System information information.  P21000000 System information information.  P2100000 System information information.  P2100000 System information information.  P2100000 System information information.  P2100000 System information information.  P2100000 System information information.  P2100000 System information information.  P2100000 System information information.  P2100000 System information information.  P2100000 System information information.  P2100000 System information information.  P2100000 System information information.  P2100000 System information information.  P2100000 System information information.  P2100000 System information.  P2100000 System information.  P2100000 System information.  P2100000 System information.  P2100000 System information.  P2100000 System information.  P210000 |
| E2100096 Registry key not found on system.  27100096 Remel file not found.  27100099 Remel file not found.  27100099 Remel file not found.  27100099 Remel file not found.  27100099 Remel file not found.  27100099 Remel file not found.  27100090 Remel file not found.  27100090 Remel file not found.  27100090 Remel file not found.  27100090 Remel file not found.  27100090 Remel file not file file file file file file file file                                                                                                    |
| E7100005 Gab file not found.  F7100009 No location for update files specified.  F7100000 No location for update files specified.  F7100000 Invalid location: The specified location is possibly removable media.  F7100000 Invalid location: The specified location is possibly removable media.  F7100000 System information is missing and cannot be preserved.  F7100000 System information information.  E7700000 System information information.  E770000 System information information.  E770000 System information information.  E770000 System information information.  E770000 System information information.  E770000 System information information.  E770000 System information.  E770000 System information.  E770000 System information.  E770000 System information.  E770000 System information.  E770000 System information.  E770000 System information.  E770000 System information.  E770000 System information.  E770000 System information.  E770000 System information.  E770000 System information.  E770 |
| ###   Process   Process    |
| E7100000 No location for update files specified.  27100000 Invalid location: The specified location is possibly removable media.  27100000 Invalid location: The specified location is possibly removable media.  27100000 System information is missing and camnot be preserved.  27100000 System information is missing and camnot be preserved.  27100000 System information is missing and camnot be preserved.  27100000 Cannot read registry key.  27100000 Cannot read registry key.  27100000 Cannot from the Windows PE ind firectory.  27100000 Cannot from the Windows PE ind firectory.  27100000 Cannot from the Windows PE ind firectory.  2710000 Cannot from the Smellul driver.  2710000 Cannot from the Smellul driver.  2710000 Cannot from the Smellul mplementation of this method.  2710000 Cannot from the Smellul mplementation of this method.  2710000 Cannot from the Smellul driver.  2710000 Cannot from the Smellul mplementation of this met |
| ### STACOODA   An attempt to sextract the archive failed. ### STACOODA   Unable to find I tractware ID of ACPI. ### STACOODA   Unable to find I tractware ID of ACPI. ### STACOODA   Unable to get the version information. ### STACOODA   Unable to get the version information. ### STACOODA   Unable to get the version information. ### STACOODA   Unable to get the version information. ### STACOODA   Unable to get the version information. ### STACOODA   Unable to cannot from the Windows PE Ind directory. ### STACOODA   Unable to connect to the Smethall driver. ### STACOODA   Unable to connect to the Smethall driver. ### STACOODA   Unable to connect to the Smethall driver. ### STACOODA   Unable to connect to the Smethall driver. ### STACOODA   Unable to connect to the Smethall driver. ### STACOODA   Unable to Connect to the Smethall driver. ### STACOODA   Unable to Connect to the Smethall driver. ### STACOODA   Unable to Connect to the Smethall driver. ### STACOODA   Unable to Connect to the Smethall driver. ### STACOODA   Unable to Connect to the Smethall driver. ### STACOODA   Unable to Connect to the Smethall driver. ### STACOODA   Unable to Connect to the Smethall driver. ### STACOODA   Unable to Connect to the Smethall driver. ### STACOODA   Unable to Connect to the Smethall driver. ### STACOODA   Unable to Connect to the Smethall driver. ### STACOODA   Unable to Connect to the Smethall driver. ### STACOODA   Unable to Connect the Smethall driver. ### STACOODA   Unable to Connect the Smethall driver. ### STACOODA   Unable to Connect the Smethall driver. ### STACOODA   Unable to Connect the Smethall driver. ### STACOODA   Unable to Connect the Smethall driver. ### STACOODA   Unable to Connect the Smethall driver. ### STACOODA   Unable to Connect the Smethall driver. ### STACOODA   Unable to Connect the Smethall driver. ### STACOODA   Unable to Connect the Smethall driver. ### STACOODA   Unable to Connect the Smethall driver. ### STACOODA   Unable to Connect the Smethall driver. ### STACOODA   Unable to Connect the  |
| E7100005   Invalid location. The specified location is possibly removable media.  2710000   System information is missing and cannot be preserved.  2710000   System information is missing and cannot be preserved.  2710000   Cannot read registry key.  2730001   Cannot read registry key.  2730001   Cannot read registry key.  2730002   Cannot find the driver database directory.  2730003   Cannot find the Windows PE inf directory.  2730003   Cannot find the Windows PE inf directory.  2730003   Cannot find the Swelltill driver.  2730000   Cannot find the Swelltill driver.  2730000   Cannot find the Swelltill driver.  2730000   Cannot find the Swelltill driver.  2730000   Cannot find the Swelltill driver.  2730000   Cannot find the Swelltill driver.  2730001   Cannot find the barget Windows PE inf directory.  2730001   Cannot find the barget Windows PE inf directory.  273001   Cannot find the barget Windows PE inf directory.  273001   Cannot find the barget Windows PE inf dir |
| ### F7.0000 Unable to find Hardware ID of ACPI ### F7.0000 Unable to get the version information is missing and cannot be preserved. ### F7.0000 Unable to get the version information. ### F7.0000 Cannot find the Windows PE Ind directory. ### F7.0000 Cannot find the Windows PE Ind directory. ### F7.0000 Unable to connect to the Smethall driver. ### F7.0000 Unable to connect to the Smethall driver. ### F7.0000 Cannot find the Windows PE Ind directory. ### F7.0000 Unable to connect to the Smethall driver. ### F7.0000 Cannot find the Smethall driver. ### F7.0000 Cannot find the Smethall driver. ### F7.0 |
| 671C000E Value for getter version information is missing and cannot be preserved.  673C000E Cannot read registry key.  673C000E Cannot find the driver database directory.  673C000E Cannot find the driver database directory.  673C000E Cannot find the Windows PE ind directory.  673C000E Cannot find the Smottl directory.  673C000E Cannot find the Smottl directory.  673C00E Cannot find the Smottl directory.  673C00E Cannot find the Smottl  |
| 671C000E Unable to get the version information. 673C001E Cannot find the Micro database directory. 673C001C Cannot find the Micro database directory. 673C001C Cannot find the Micro database directory. 673C001C Cannot find the Micro database directory. 673C001C Cannot find the Smeltull driver. 673C001C Cannot find the Smeltull driver. 673C001C Cannot find the Smeltull driver. 673C001C Cannot find the Smeltull driver. 673C001C Falled to read PCI database lookup file. 673C001C The device cannot read some sections. 673C001C The device cannot read some sections. 673C001C The device cannot read some sections. 673C001C There are no more free sections remaining on this device. 673C001C There are no more free sections remaining on this device. 673C001C There are no more free sections remaining on this device. 673C001C There are no more free sections remaining on this device. 673C001C There device read failure. Misaligned data. 673C001C There device write failure: Misaligned data. 673C001C There device expect failure is misaligned atta. 673C001C There device expect failure is misaligned atta. 673C001C There device expect failure is misaligned atta. 673C001C There device expect failure is misaligned atta. 673C001C There device expect data find the device expect failure is misaligned atta. 673C001C There device expect data find the misaligned atta. 673C001C There device expect data find the misaligned atta. 673C001C There device expect data find the misaligned atta. 673C001C There device expect data find the misaligned atta. 673C001C There device expect data find the misaligned atta. 673C001C There device expect data find the misaligned atta. 673C001C There are no more free sectors during copy. 673C001C There are no more free sectors during copy. 673C001C There are no more free sectors during copy. 673C001C There are no more free sectors during copy. 673C001C There are no more free sectors during copy. 673C001C There are no more free sectors during copy. 673C001C There are no more free sectors during copy. 673C01C There ar |
| EA730001 Cannot froat registry key.  EA730003 Cannot find the divide database directory.  EA730005 Cannot find the Windows PE ind directory.  EA730005 Cannot find the Windows PE ind directory.  EA730006 Failed to read PCI database lookup file.  EA730007 Failed to read PCI database lookup file.  EA730007 The buffer cannot be accessed because it is not connected to an underlying representation.  FC730001 The buffer cannot be accessed because it is not connected to an underlying representation.  FC730010 The device cannot read some sectors.  FC730011 Attempt to access the sector beyond end of device.  FC730011 Attempt to access the sector beyond end of device.  FC730012 The device cannot rese sectors remaining on this device.  FC730013 The device read failure: Misaligned data.  FC730014 The device read failure: Misaligned data.  FC730015 Unknown exception reading from SectorBuffer.  FC730016 Unknown exception writing to SectorBuffer.  FC730017 Use SectorBuffer's default implementation of this method.  FC730018 The observation of the sector surpline copy.  ACCR0019 The type of errors encountered indicate that this hard disk drive is about to fail. It is recommended that this drive her pelacets during copy.  ACCR0010 The type of errors encountered backets soon. To ignore this error and backup this drive, select the ignore bad sectors option.  ACCR0011 The volume cannot be docked.  FC730011 The volume cannot be dismounted.  FC730010 The volume cannot be dismounted.  FC730010 The volume cannot be dismounted.  FC730010 The volume cannot be dismounted.  FC730010 The volume cannot be dismounted.  FC730010 The volume cannot be dismounted.  FC730010 The volume cannot be dismounted.  FC730010 The volume cannot be dismounted.  FC730010 The volume cannot be dismounted.  FC730010 The volume read is in invalid.  FC730010 The volume read is not invalid.  FC730010 The volume read is not invalid.  FC730010 The volume read is not control the drive.  FC730010 The volume read is not mounted.  FC730010 The volume read is not control t |
| EA730002 Cannot find the driver database directory, EA730004 Unable to connect to the Smethill driver. EA730005 Cannot find the Windows PE Ind fidectory, EA730006 Pales of the Smethill driver. EA730007 Salled to read PCI database lookup file. EA730007 Salled to find the target Windows NH path. PC30001 The buffer cannot be accessed because it is not connected to an underlying representation. PC30001 The device cannot read some sectors. PC30001 The device cannot read some sectors. PC30001 The device cannot read some sectors. PC30001 The device cannot read some sectors. PC30001 The device cannot read some sectors. PC30001 The device read injury the Windows NH path. PC30001 The device read injury the Sector Beyond end of device. PC30001 There are no more five sectors remaining on this device. PC30001 There are no more five sectors remaining on this device. PC30001 There are no more five sectors remaining on this device. PC30001 There are no more five sectors remaining on this device. PC30001 There are no more five sectors remaining on this device. PC30001 There are no more five sectors remaining on this device. PC30001 There are no more five sectors remaining on this device. PC30001 There are no more five sectors remaining on this device. PC30001 There are no more five sectors remaining on this device. PC30001 There device cannot reading from Sectors further. PC30001 There device cannot reading from Sectors further. PC30001 There device cannot reading from Sectors further. PC30001 There device cannot reading from Sectors further. PC30001 The Vege device facility Implementation of this method. PC30001 The Vege device sectors further indicate that this hard disk drive is about to fall. It is recommended that this drive be replaced soon. To ignore this error and backup this drive, select the ignore bad sectors option. PC30001 The Vege device sectors further. PC30001 The Vege from Sectors further. PC30001 The Vege from Sectors further. PC30001 The Veget for this period for this device sectors further. PC30001 The Veget |
| EA730003 Cannot find the Windows PE inf directory, EA730005 Cannot find the SmeUtil direker. EA730006 Falled to read PCI database lookup file. EA730007 Falled to find the target Windows MF path. EA730007 Falled to find the target Windows MF path. EA730007 The buffer cannot be accessed because it is not connected to an underlying representation. EA730007 The Publifer cannot be accessed because it is not connected to an underlying representation. EA730010 The Publifer cannot be accessed because it is not connected to an underlying representation. EA730010 The Publifer cannot be accessed because it is not connected to an underlying representation. EA730010 The Publifer cannot be accessed because it is not connected to an underlying representation. EA730010 The Publifer cannot be accessed because it is not connected to an underlying representation. EA730010 The device creat failure: Misaligned data. EA730010 The device creat failure: Misaligned data. EA730010 The device creat failure: Misaligned data. EA730010 Unknown exception reading from SectorBuffer. EA730010 Unknown exception reading from SectorBuffer. EA730010 The Ninkown exception winting to SectorBuffer. EA730010 The SectorBuffer's default implementation of this method. EA730010 The Vision of the Cannot of the Sector Suring copy.  AA730011 The type of errors encountered indicate that this hard disk drive is about to fail. It is recommended that this drive he replaced soon. To ignore this error and backup this drive, select the ignore bad sectors option.  AA730011 The violation of the Sector Suring copy.  AA730010 The violation of the Sector Suring copy.  AA730010 The violation cannot be locked. EA730010 The violation cannot be becked. EA730010 The violation cannot be becked. EA730010 The violation cannot be becked. EA730010 The violation cannot be becked. EA730010 The violation cannot be becked. EA730010 The violation cannot be becked. EA730010 The violation cannot be becked. EA730010 The violation cannot be becked. EA730010 The violation cannot be becked.  |
| Land State   Land State   Lan   |
| EA730005 Cannot find the Smeltal driver. EA730007 failed to find the target Windows INF path. EA730007 failed to find the target Windows INF path. EA730007 failed to find the target Windows INF path. EA730000 The buffer cannot be accessed because it is not connected to an underlying representation. EA730000 The device cannot read some sectors. EA730000 The device cannot read some sectors. EA730000 The device cannot read some sectors. EA7300000 The device read failure. Misaligned data. EA730001 The device write failure. Misaligned data. EA730001 The device write failure. Misaligned data. EA730001 Unknown exception reading from SectorBuffer. EA730010 Unknown exception writing to SectorBuffer. EA730010 Unknown exception writing to SectorBuffer. EA730017 Use SectorBuffer's default implementation of this method. EA730018 Encountered bad sectors during copy. EA730019 Encountered bad sectors during copy. EA730010 The type of errors encountered indicate that this hard disk drive is about to fail. It is recommended that this drive be replaced soon. To ignore this error and backup this drive, select the ignore bad sectors option. EA730010 The type of errors encountered indicate that this hard disk drive is about to fail. It is recommended that this drive be replaced soon. To ignore this error and backup this drive, select the ignore bad sectors option. EA730010 The Windows AP Failed. EA730010 The Windows AP Failed. EA730010 The volume cannot be locked. EA730010 The volume cannot be dismounted. EA730010 The volume cannot be dismounted. EA730010 The volume cannot be dismounted. EA730010 The volume cannot be dismounted. EA730010 The volume cannot be dismounted. EA730010 The volume cannot be dismounted. EA730010 The volume cannot be dismounted. EA730010 The volume cannot be dismounted. EA730010 The volume cannot be dismounted. EA730010 The volume cannot be dismounted. EA730010 The volume cannot be dismounted. EA730010 The volume cannot be dismounted. EA730010 This volume type of the volume type of the volume type of the volu |
| EA730005 Cannot find the Smeltal driver. EA730007 failed to find the target Windows INF path. EA730007 failed to find the target Windows INF path. EA730007 failed to find the target Windows INF path. EA730000 The buffer cannot be accessed because it is not connected to an underlying representation. EA730000 The device cannot read some sectors. EA730000 The device cannot read some sectors. EA730000 The device cannot read some sectors. EA7300000 The device read failure. Misaligned data. EA730001 The device write failure. Misaligned data. EA730001 The device write failure. Misaligned data. EA730001 Unknown exception reading from SectorBuffer. EA730010 Unknown exception writing to SectorBuffer. EA730010 Unknown exception writing to SectorBuffer. EA730017 Use SectorBuffer's default implementation of this method. EA730018 Encountered bad sectors during copy. EA730019 Encountered bad sectors during copy. EA730010 The type of errors encountered indicate that this hard disk drive is about to fail. It is recommended that this drive be replaced soon. To ignore this error and backup this drive, select the ignore bad sectors option. EA730010 The type of errors encountered indicate that this hard disk drive is about to fail. It is recommended that this drive be replaced soon. To ignore this error and backup this drive, select the ignore bad sectors option. EA730010 The Windows AP Failed. EA730010 The Windows AP Failed. EA730010 The volume cannot be locked. EA730010 The volume cannot be dismounted. EA730010 The volume cannot be dismounted. EA730010 The volume cannot be dismounted. EA730010 The volume cannot be dismounted. EA730010 The volume cannot be dismounted. EA730010 The volume cannot be dismounted. EA730010 The volume cannot be dismounted. EA730010 The volume cannot be dismounted. EA730010 The volume cannot be dismounted. EA730010 The volume cannot be dismounted. EA730010 The volume cannot be dismounted. EA730010 The volume cannot be dismounted. EA730010 This volume type of the volume type of the volume type of the volu |
| Far30000   Failed to read PCI database lookup file.                                                                                                    |
| EA730007 Failed to find the target Windows INF path.  FC730010 The buffer cannot be accessed because it is not connected to an underlying representation.  FC730011 Attempt to access the sector beyond end of device.  FC730012 The river access the sector beyond end of device.  FC730013 The device read failure: Misaligned data.  FC730014 The device wite failure: Misaligned data.  FC730015 Unknown exception reading from SectorBuffer.  FC730016 Unknown exception writing to SectorBuffer.  FC730017 Use SectorBuffer's default implementation of this method.  FC730018 Encountered bad sectors during copy.  AVC30019 The type of errors encountered indicate that this hard disk drive is about to fail. It is recommended that this drive be replaced soon. To ignore this error and backup this drive, select the ignore bad sectors option.  AVC30019 The symmetry of this error and backup this drive, select the ignore bad sectors option.  AVC30010 The volume cannot be locked.  FC730011 The volume cannot be locked.  FC730011 The volume cannot be dismounted.  FC730012 The volume cannot be dismounted.  FC730013 The volume cannot be dismounted.  FC730014 The volume cannot be dismounted.  FC730015 The volume cannot be dismounted.  FC730016 The volume cannot be dismounted.  FC730017 The volume cannot be dismounted.  FC730018 The volume cannot be dismounted.  FC730019 The volume cannot be dismounted.  FC730010 The volume cannot be dismounted.  FC730010 The volume cannot be dismounted.  FC73001 |
| E7C30011 The buffer cannot be accessed because it is not connected to an underlying representation.  F7C30011 The device cannot read some sectors.  F7C30012 There are no more free sectors remaining on this device.  F7C30013 There are no more free sectors remaining on this device.  F7C30014 The device read failure: Misaligned data.  F7C30015 The device read failure: Misaligned data.  F7C30016 Unknown exception reading from sectorBuffer.  F7C30017 Use SectorBuffer's default implementation of this method.  F7C30018 Unknown exception writing to SectorBuffer.  F7C30019 Use SectorBuffer's default implementation of this method.  F7C30010 Use SectorBuffer's default implementation of this method.  F7C30011 The type of errors encountered indicate that this hard disk drive is about to fail. It is recommended that this drive be replaced soon. To ignore this error and backup this drive, select the ignore bad sectors option.  AFC3001A To ignore this error and backup this drive, select the ignore bad sectors option.  AFC3001B Win32/Win64 API failed.  FFC3001C The volume cannot be locked.  FFC3001D The device cannot be accessed.  FFC3001D The volume cannot be unlocked.  FFC3001D The volume cannot be unlocked.  FFC3001D The volume cannot be dismounted.  FFC3001D The volume cannot be dismounted.  FFC3001D The vo |
| E7230010 The device cannot read some sectors. E7230011 Attempt to access the sector beyond end of device. E7230012 There are no more free sectors remaining on this device. E7230013 The device read failure: Misaligned data. E7230015 Unknown exception reading from SectorBuffer. E7230016 Unknown exception writing to SectorBuffer. E7230017 Use SectorBuffer's default implementation of this method. E7230017 Use SectorBuffer's default implementation of this method. E7230018 The countered bad sectors during copy. A7230019 The type of errors encountered indicate that this hard disk drive is about to fail. It is recommended that this drive be replaced soon. To ignore this error and backup this drive, select the ignore bad sectors option. A723001A To ignore this error and backup this drive, select the ignore bad sectors option. A723001A To ignore this error and backup this drive, select the ignore bad sectors option. A723001A The volume cannot be locked. E723001C The volume cannot be locked. E723001C The volume cannot be locked. E723001C The volume cannot be dismounted. E723001C The volume cannot be dismounted. E723 |
| E7C30011 Attempt to access the sector beyond end of device.  F7C30012 There are no more free sectors remaining on this device.  F7C30013 The device read failure: Misaligned data.  F7C30014 The device write failure: Misaligned data.  F7C30015 Unknown exception reading from SectorBuffer.  F7C30016 Unknown exception reading from SectorBuffer.  F7C30017 Unknown exception writing to SectorBuffer.  F7C30018 Encountered bad sectors during copy.  A7C30018 Encountered bad sectors during copy.  A7C30019 The type of errors encountered indicate that this hard disk drive is about to fail. It is recommended that this drive be replaced soon. To ignore this error and backup this drive, select the ignore bad sectors option.  A7C3001A To ignore this error and backup this drive, select the ignore bad sectors option.  A7C3001B Win32/Win64 API failed.  F7C3001C The volume cannot be locked.  F7C3001T The volume cannot be dismounted.  F7C3001T The volume cannot be dismounted.  F7C3001T The volume cannot be dismounted.  F7C3001T The volume cannot be dismounted.  F7C3001T The volume cannot be dismounted.  F7C3001T The volume cannot be dismounted.  F7C3001T Unix32/Unix46 API failed.  F7C3001T Unix32/Unix46 API failed.  F7C3001T The volume cannot be dismounted.  F7C3001T The volume cannot be dismounted.  F7C3001T The vol |
| FC230112 There are no more free sectors remaining on this device. FC33013 The device read failure: Misaligned data. FC230015 Unknown exception reading from SectorBuffer. FC230015 Unknown exception writing to SectorBuffer. FC230016 Unknown exception writing to SectorBuffer. FC230017 Use SectorBuffer's default implementation of this method. FC30018 Encountered bad sectors during copy. The type of errors encountered indicate that this hard disk drive is about to fail. It is recommended that this drive be replaced soon. To ignore this error and backup this drive, select the ignore bad sectors option. AC23001A To ignore this error and backup this drive, select the ignore bad sectors option. AC23001A To ignore this error and backup this drive, select the ignore bad sectors option. AC23001A The volume cannot be locked. FC3001C The volume cannot be locked. FC3001D The device cannot be excessed. FC3001D The volume cannot be dismounted. FC3001F The volume cannot be dismounted. FC3001F The volume cannot be dismounted. FC30001C Univa32/Vinus64 API failed. FC30002 Univa32/Vinus64 API failed. FC30002 Univa32/Vinus64 API failed. FC30002 Univa32/Vinus64 API failed. FC300002 Univa32/Vinus64 API failed. FC300002 Univa32/Vinus64 API failed. FC300002 Univa32/Vinus64 API failed. FC300002 Univa32/Vinus64 API failed. FC300002 Univa32/Vinus64 API failed. FC300000 Vinus in seponder flow flow in the parent flie version is too old. FC300000 Vinuse segment containing LBA was not found. FC300000 Volume read is not mounted. FC3000000 Volume media is not mounted. FC3000000000000000000000000000000000000                                                                                                    |
| EPC30013 The device read failure: Misaligned data.  EPC30014 The device write failure: Misaligned data.  EPC30015 Unknown exception reading from SectorBuffer.  EPC30016 Unknown exception writing to SectorBuffer.  EPC30017 Use SectorBuffer's default implementation of this method.  FPC30018 Encountered bad sectors during copy.  APC30019 The type of errors encountered indicate that this hard disk drive is about to fail. It is recommended that this drive be replaced soon. To ginore this error and backup this drive, select the ignore bad sectors option.  APC3001A To ignore this error and backup this drive, select the ignore bad sectors option.  APC3001B Win32/Win64 API failed.  EPC3001C The volume cannot be locked.  EPC3001T The volume cannot be unlocked.  EPC3001F The volume cannot be dismounted.  EPC3001F The volume cannot be dismounted.  EPC30012 Win32/Win64 API failed.  EPC30020 Win32/Win64 API failed.  EPC30020 Win32/Win64 API failed.  EPC30020 Win32/Win64 API failed.  EPC30020 Invalid signature found in sector file.  EPC30020 Invalid signature found in sector file.  EPC30020 Invalid signature found in sector file.  EPC30020 Vinable to create the sector file because the parent file version is too old.  EDB80004 Unable to create the sector file because the parent file version is too old.  EDB80005 Volume media is not mounted.  EDB80006 Volume segment containing LBA was not found.  EDB80008 Volume segment containing LBA was not found.  EDB80008 Device annot be obsed.  EDB8000A Device cannot be locked or unlocked.                                                                                                    |
| EPC30014 The device write failure: Misaligned data.  PC30015 Unknown exception writing to SectorBuffer.  PC30016 Unknown exception writing to SectorBuffer.  PC30017 Use SectorBuffer's default implementation of this method.  PC30018 Encountered bad sectors during copy.  A7C30019 The type of errors encountered indicate that this hard disk drive is about to fail. It is recommended that this drive be replaced soon. To ignore this error and backup this drive, select the ignore bad sectors option.  A7C3001A To ignore this error and backup this drive, select the ignore bad sectors option.  A7C3001B The volume cannot be closed.  PC3001C The volume cannot be closed.  PC3001D The device cannot be accessed.  PC3001D The volume cannot be unlocked.  PC3001F The volume cannot be unlocked.  PC3001F The volume cannot be dismounted.  PC30010 Unus32/Linux64 API failed.  PC30010 Unus32/Linux64 API failed.  PC30010 Unus32/Linux64 API fa |
| PC20015   Unknown exception reading from SectorBuffer.                                                                                                    |
| E7C30016 Unknown exception writing to SectorBuffer. E7C30017 Use SectorBuffer's default implementation of this method. E7C30018 Encountered abd sectors during copy. A7C30019 The type of errors encountered indicate that this hard disk drive is about to fail. It is recommended that this drive be replaced soon. To ignore this error and backup this drive, select the ignore bad sectors option. A7C3001A To ignore this error and backup this drive, select the ignore bad sectors option. A7C3001A To ignore this error and backup this drive, select the ignore bad sectors option. A7C3001C The volume cannot be locked. E7C3001C The volume cannot be locked. E7C3001F The volume cannot be dismounted. E7C3001F The volume cannot be dismounted. E7C3001F The volume cannot be dismounted. E7C3001F The volume cannot be dismounted. E7C3001F The volume cannot be dismounted. E7C30020 Wins32/Winu64 API failed. E7C30021 Linux32/Linux64 API failed. E7C30022 Linux32/Linux64 API failed. E7C30023 Linux32/Linux64 API failed. E7C30024 Unable to create the sector file because the parent doesn't exist. E7C30025 Unable to create the sector file because the parent file version is too old. E0B80002 Unable to create the sector file because the parent file version is too old. E0B80004 Function argument is invalid. E0B80005 Volume error while flushing sectors. E0B80006 Volume error while flushing sectors. E0B80007 Volume esgment containing LBA was not found. E0B80008 Device cannot be closed. E0B80008 Device cannot be closed. E0B80008 Device cannot be closed. E0B80009 Device cannot be closed. E0B80000 Device cannot be closed or unlocked.                                                                                                    |
| ETC30017 Use SectorBuffer's default implementation of this method. 67C30018 Encountered bad sectors during copy. ATC30019 The type of errors encountered indicate that this hard disk drive is about to fall. It is recommended that this drive be replaced soon. To ignore this error and backup this drive, select the ignore bad sectors option. ATC3001A To ignore this error and backup this drive, select the ignore bad sectors option. ATC3001B Win32/Win64 API failed. ETC3001C The volume cannot be locked. ETC3001D The device cannot be accessed. ETC3001F The volume cannot be unlocked. ETC3001F The volume cannot be unlocked. ETC3001C The volume cannot be device device d |
| Encountered bad sectors during copy.                                                                                                    |
| Encountered bad sectors during copy.                                                                                                    |
| A7C30019 The type of errors encountered indicate that this hard disk drive is about to fail. It is recommended that this drive be replaced soon. To ignore this error and backup this drive, select the ignore bad sectors option.  A7C3001A To ignore this error and backup this drive, select the ignore bad sectors option.  A7C3001B Win32/Win64 API failed. E7C3001C The volume cannot be locked. E7C3001T The volume cannot be unlocked. E7C3001E The volume cannot be unlocked. E7C3001E The volume cannot be unlocked. E7C3001E The volume cannot be dismounted. E7C30020 Win32/Win64 API failed. A7C30020 Win32/Win64 API failed. E7C30020 Uinux32/Linux64 API failed. E7C30021 Uinux32/Linux64 API failed. E7C30022 Unable to create the sector file because the parent doesn't exist. E7C30022 Unable to create the sector file because the parent file version is too old. E0B80002 The specified value is illegal. E0B80004 Function argument is invalid. E0B80006 Volume media is not mounted. E0B80007 Volume is beyond the end of the drive. E0B80008 E0B80008 Device cannot be opened. E0B80008 Device cannot be opened. E0B80009 Device is not supported. E0B800000 Device cannot be locked or unlocked.                                                                                                    |
| this drive be replaced soon. To ignore this error and backup this drive, select the ignore bad sectors option.  A7C3001A To ignore this error and backup this drive, select the ignore bad sectors option.  A7C3001B Win32/Win64 API failed.  E7C3001C The volume cannot be locked.  E7C3001T The device cannot be accessed.  E7C3001E The volume cannot be unlocked.  E7C3001F The volume cannot be dismounted.  E7C3001F The volume cannot be dismounted.  E7C3001C Win32/Win64 API failed.  E7C30020 Linus32/Linus64 API failed.  E7C30021 Linus32/Linus64 API failed.  E7C30022 Linus32/Linus64 API failed.  E7C30023 Invalid signature found in sector file.  E7C30024 Unable to create the sector file because the parent doesn't exist.  E7C30025 Unable to create the sector file because the parent file version is too old.  E0880002 The specified value is illegal.  E0880004 Function argument is invalid.  E0880005 Volume error while flushing sectors.  E0880006 Volume media is not mounted.  E0880007 Volume is beyond the end of the drive.  E0880008 Device cannot be opened.  E08800BB Device cannot be opened.  E088000B Device is not supported.  E088000B Device cannot be locked or unlocked.                                                                                                    |
| option. A7C3001A To ignore this error and backup this drive, select the ignore bad sectors option. A7C3001B Win32/Win64 API failed. E7C3001C The volume cannot be locked. E7C3001D The device cannot be accessed. E7C3001E The volume cannot be unlocked. E7C3001F The volume cannot be unlocked. E7C3001F The volume cannot be dismounted. E7C30020 Win32/Win64 API failed. E7C30021 Linux32/Linux64 API failed. E7C30022 Linux32/Linux64 API failed. E7C30022 Linux32/Linux64 API failed. E7C30023 Invalid signature found in sector file. E7C30024 Unable to create the sector file because the parent doesn't exist. E7C30025 Unable to create the sector file because the parent file version is too old. E0B80002 The specified value is illegal. E0B80004 Function argument is invalid. E0B80005 Volume error while flushing sectors. E0B80006 Volume media is not mounted. E0B80007 Volume is beyond the end of the drive. E0B80008 Device cannot be opened. E0B8008D Device cannot be opened. E0B8009D Device cannot be opened. E0B80000 Device cannot be locked or unlocked.                                                                                                    |
| A7C3001A A7C3001B Win32/Win64 API failed. E7C3001C The volume cannot be locked. E7C3001D The device cannot be accessed. E7C3001F The volume cannot be dismounted. E7C3001F The volume cannot be dismounted. E7C3001F The volume cannot be dismounted. E7C3001F The volume cannot be dismounted. E7C3001F The volume cannot be dismounted. E7C30020 Win32/Win64 API failed. A7C30021 Linux32/Linux64 API failed. E7C30022 Linux32/Linux64 API failed. E7C30024 Unable to create the sector file because the parent doesn't exist. E7C30025 Unable to create the sector file because the parent file version is too old. E0B80002 The specified value is illegal. E0B80004 Function argument is invalid. E0B80005 Volume error while flushing sectors. E0B80006 LOBB0007 Volume is beyond the end of the drive. E0B80008 LOBB008 Volume segment containing LBA was not found. E0B8008B Device is not supported. E0B80009 Device cannot be opened. E0B80009 Device cannot be closed. E0B80000 Device cannot be locked or unlocked.                                                                                                    |
| A7C3001B Win32/Win64 API failed. E7C3001C The volume cannot be locked. E7C3001E The device cannot be accessed. E7C3001E The volume cannot be unlocked. E7C3001F The volume cannot be unlocked. E7C3001F The volume cannot be dismounted. E7C30020 Win32/Win64 API failed. A7C30021 Linux32/Linux64 API failed. E7C30022 Linux32/Linux64 API failed. E7C30023 Invaild signature found in sector file. E7C30024 Unable to create the sector file because the parent doesn't exist. E7C30025 Unable to create the sector file because the parent file version is too old. E0B80001 The specified value is illegal. E0B80002 Function argument is invalid. E0B80005 Volume error while flushing sectors. E0B80006 Volume media is not mounted. E0B80007 Volume is beyond the end of the drive. E0B80008 Volume segment containing LBA was not found. E0B8000BD Device cannot be opened. E0B8000BD Device cannot be opened. E0B80009 Device error while flushing sectors. E0B80000 Device cannot be losed. E0B80000 Device cannot be losed. E0B80000 Device cannot be losed. E0B80000 Device cannot be locked or unlocked.                                                                                                    |
| E7C3001C The volume cannot be locked. E7C3001E The device cannot be accessed. E7C3001E The volume cannot be unlocked. E7C3001F The volume cannot be dismounted. E7C30020 Win32/Win64 API failed. E7C30020 Win32/Win64 API failed. E7C30021 Linux32/Linux64 API failed. E7C30022 Linux32/Linux64 API failed. E7C30023 Invalid signature found in sector file. E7C30024 Unable to create the sector file because the parent doesn't exist. E7C30025 Unable to create the sector file because the parent file version is too old. E0B80005 Unable to create the sector file because the parent file version is too old. E0B80006 Volume error while flushing sectors. E0B80007 Volume is beyond the end of the drive. E0B80008 Volume media is not mounted. E0B80009 Volume segment containing LBA was not found. E0B8000B Device cannot be opened. E0B800BD Device cannot be opened. E0B8000BD Device cannot be closed. E0B80009 Device error while flushing sectors. E0B80000 Device cannot be folosed or unlocked.                                                                                                    |
| E7C3001D The device cannot be accessed. E7C3001E The volume cannot be unlocked. E7C3001F The volume cannot be dismounted. E7C3002D Win32/Win64 API failed. A7C30021 Linux32/Linux64 API failed. E7C30022 Linux32/Linux64 API failed. E7C30023 Invalid signature found in sector file. E7C30024 Unable to create the sector file because the parent doesn't exist. E7C30025 Unable to create the sector file because the parent file version is too old. E0BB0002 The specified value is illegal. E0BB0004 Function argument is invalid. E0BB0005 Volume error while flushing sectors. E0BB0006 Volume error while flushing sectors. E0BB0007 Volume is beyond the end of the drive. E0BB0008 Volume segment containing LBA was not found. E0BB000B Device cannot be closed. E0BB00BD Device cannot be closed. E0BB00BP Device is not supported. E0BB0009 Device is not supported. E0BB0000 Device is read-only. E0BB0000 Device cannot be locked or unlocked.                                                                                                    |
| E7C3001E The volume cannot be unlocked. E7C3002D Win32/Win64 API failed. A7C30021 Linux32/Linux64 API failed. E7C30022 Linux32/Linux64 API failed. E7C30023 Invalid signature found in sector file. E7C30024 Unable to create the sector file because the parent doesn't exist. E7C30025 Unable to create the sector file because the parent file version is too old. E0B80002 The specified value is illegal. E0B80004 Function argument is invalid. E0B80005 Volume error while flushing sectors. E0B80006 Volume media is not mounted. E0B80007 Volume is beyond the end of the drive. E0B80008 Volume segment containing LBA was not found. E0B8008D Device cannot be opened. E0B8008F Device is not supported. E0B80009 Device error while flushing sectors. E0B80009 Device is not supported. E0B80000 Device is not supported. E0B80000 Device is not supported. E0B80000 Device is read-only. E0B80000 Device cannot be locked or unlocked.                                                                                                    |
| E7C30021 The volume cannot be dismounted. E7C30022 Win32/Win64 API failed. A7C30021 Linux32/Linux64 API failed. E7C30022 Linux32/Linux64 API failed. E7C30023 Invalid signature found in sector file. E7C30024 Unable to create the sector file because the parent doesn't exist. E7C30025 Unable to create the sector file because the parent file version is too old. E0B80002 The specified value is illegal. E0B80004 Function argument is invalid. E0B80005 Volume error while flushing sectors. E0B80006 Volume media is not mounted. E0B80007 Volume is beyond the end of the drive. E0B80008 Volume segment containing LBA was not found. E0B8000B Device cannot be opened. E0B800BF Device is not supported. E0B8000B Device error while flushing sectors. E0B8000B Device error while flushing sectors. E0B8000B Device is not supported. E0B8000B Device is not supported. E0B8000B Device is not supported. E0B8000B Device is not supported. E0B8000B Device is read-only. E0B8000B Device cannot be locked or unlocked.                                                                                                    |
| E7C30020 Win32/Win64 API failed. A7C30021 Linux32/Linux64 API failed. E7C30022 Linux32/Linux64 API failed. E7C30023 Invalid signature found in sector file. E7C30024 Unable to create the sector file because the parent doesn't exist. E7C30025 Unable to create the sector file because the parent file version is too old. E0B80002 The specified value is illegal. E0B80004 Function argument is invalid. E0B80005 Volume error while flushing sectors. E0B80006 Volume media is not mounted. E0B80007 Volume is beyond the end of the drive. E0B80008 Volume segment containing LBA was not found. E0B80008 Device cannot be opened. E0B8008 Device cannot be opened. E0B8009 Device error while flushing sectors. E0B8009 Device is not supported. E0B80009 Device is not supported. E0B80000 Device is not supported. E0B80000 Device is not supported. E0B80000 Device is not supported. E0B80000 Device is read-only. E0B80000 Device cannot be locked or unlocked.                                                                                                    |
| A7C30021 Linux32/Linux64 API failed. E7C30022 Linux32/Linux64 API failed. E7C30023 Invalid signature found in sector file. E7C30024 Unable to create the sector file because the parent doesn't exist. E7C30025 Unable to create the sector file because the parent file version is too old. E0BB0002 The specified value is illegal. E0BB0004 Function argument is invalid. E0BB0005 Volume error while flushing sectors. E0BB0006 Volume media is not mounted. E0BB0007 Volume is beyond the end of the drive. E0BB0008 Volume segment containing LBA was not found. E0BB008D Device cannot be opened. E0BB00BD Device cannot be closed. E0BB00BD Device cannot be closed. E0BB0009 Device error while flushing sectors. E0BB0000 Device cannot allocate I/O buffer. E0BB0000 Device cannot be locked or unlocked.                                                                                                    |
| E7C30022 Linux32/Linux64 API failed. E7C30023 Invalid signature found in sector file. E7C30024 Unable to create the sector file because the parent doesn't exist. E7C30025 Unable to create the sector file because the parent file version is too old. E0BB0002 The specified value is illegal. E0BB0004 Function argument is invalid. E0BB0005 Volume error while flushing sectors. E0BB0006 Volume media is not mounted. E0BB0007 Volume is beyond the end of the drive. E0BB0008 Volume segment containing LBA was not found. E0BB00BD Device cannot be opened. E0BB00BF Device is not supported. E0BB00BF Device error while flushing sectors. E0BB000A Device cannot allocate I/O buffer. E0BB000B Device cannot be locked or unlocked.                                                                                                    |
| E7C30023 Invalid signature found in sector file. E7C30024 Unable to create the sector file because the parent doesn't exist. E7C30025 Unable to create the sector file because the parent file version is too old. E0B80002 The specified value is illegal. E0B80004 Function argument is invalid. E0B80005 Volume error while flushing sectors. E0B80006 Volume media is not mounted. E0B80007 Volume is beyond the end of the drive. E0B80008 Volume segment containing LBA was not found. E0B8000B Device cannot be opened. E0B800B Device cannot be closed. E0B800BF Device is not supported. E0B8000A Device error while flushing sectors. E0B8000A Device cannot all coate I/O buffer. E0B8000B Device cannot be locked or unlocked.                                                                                                    |
| E7C30024 Unable to create the sector file because the parent doesn't exist.  E7C30025 Unable to create the sector file because the parent file version is too old.  E0B80002 The specified value is illegal.  E0B80004 Function argument is invalid.  E0B80005 Volume error while flushing sectors.  E0B80006 Volume media is not mounted.  E0B80007 Volume is beyond the end of the drive.  E0B80008 Volume segment containing LBA was not found.  E0B8000B Device cannot be opened.  E0B800BE Device cannot be closed.  E0B800BF Device is not supported.  E0B80009 Device error while flushing sectors.  E0B80000 Device on supported.  E0B80000 Device is not supported.  E0B80000 Device cannot allocate I/O buffer.  E0B80000 Device cannot be locked or unlocked.                                                                                                    |
| E7C30025 Unable to create the sector file because the parent file version is too old.  E0BB0002 The specified value is illegal.  E0BB0004 Function argument is invalid.  E0BB0005 Volume error while flushing sectors.  E0BB0006 Volume media is not mounted.  E0BB0007 Volume is beyond the end of the drive.  E0BB0008 Volume segment containing LBA was not found.  E0BB008D Device cannot be opened.  E0BB008D Device cannot be closed.  E0BB008F Device is not supported.  E0BB009D Device cannot de closed.  E0BB0009 Device cannot allocate I/O buffer.  E0BB0000 Device cannot be locked or unlocked.                                                                                                    |
| E7C30025 Unable to create the sector file because the parent file version is too old.  E0BB0002 The specified value is illegal.  E0BB0004 Function argument is invalid.  E0BB0005 Volume error while flushing sectors.  E0BB0006 Volume media is not mounted.  E0BB0007 Volume is beyond the end of the drive.  E0BB0008 Volume segment containing LBA was not found.  E0BB008D Device cannot be opened.  E0BB008D Device cannot be closed.  E0BB008F Device is not supported.  E0BB009D Device cannot de closed.  E0BB0009 Device cannot allocate I/O buffer.  E0BB0000 Device cannot be locked or unlocked.                                                                                                    |
| E0BB0002 The specified value is illegal.  E0BB0004 Function argument is invalid.  E0BB0005 Volume error while flushing sectors.  E0BB0006 Volume media is not mounted.  E0BB0007 Volume is beyond the end of the drive.  E0BB0008 Volume segment containing LBA was not found.  E0BB00BD Device cannot be opened.  E0BB00BE Device cannot be closed.  E0BB00BF Device is not supported.  E0BB0009 Device error while flushing sectors.  E0BB0000 Device cannot allocate I/O buffer.  E0BB0000 Device cannot be locked or unlocked.                                                                                                    |
| EOBB0004 Function argument is invalid.  EOBB0005 Volume error while flushing sectors.  EOBB0006 Volume media is not mounted.  EOBB0007 Volume is beyond the end of the drive.  EOBB0008 Volume segment containing LBA was not found.  EOBB00BD Device cannot be opened.  EOBB00BE Device cannot be closed.  EOBB00BF Device is not supported.  EOBB0009 Device error while flushing sectors.  EOBB0000 Device cannot allocate I/O buffer.  EOBB0000 Device cannot be locked or unlocked.                                                                                                    |
| E0BB0005 Volume error while flushing sectors.  E0BB0006 Volume media is not mounted.  E0BB0007 Volume is beyond the end of the drive.  E0BB0008 Volume segment containing LBA was not found.  E0BB000B Device cannot be opened.  E0BB00BE Device cannot be closed.  E0BB00BF Device is not supported.  E0BB0009 Device error while flushing sectors.  E0BB0000 Device cannot allocate I/O buffer.  E0BB0000 Device cannot allocate I/O buffer.  E0BB0000 Device cannot be locked or unlocked.                                                                                                    |
| E0BB0007 Volume media is not mounted.  E0BB0007 Volume is beyond the end of the drive.  E0BB0008 Volume segment containing LBA was not found.  E0BB000B Device cannot be opened.  E0BB00BF Device is not supported.  E0BB000B Device error while flushing sectors.  E0BB000A Device cannot allocate I/O buffer.  E0BB000B Device cannot allocate I/O buffer.  E0BB000C Device cannot be locked or unlocked.                                                                                                    |
| EOBB0007 Volume is beyond the end of the drive.  EOBB0008 Volume segment containing LBA was not found.  EOBB00BD Device cannot be opened.  EOBB00BE Device cannot be closed.  EOBB00BF Device is not supported.  EOBB0009 Device error while flushing sectors.  EOBB0000 Device cannot allocate I/O buffer.  EOBB0000 Device is read-only.  EOBB0000 Device cannot be locked or unlocked.                                                                                                    |
| EOBBOOOB Volume segment containing LBA was not found.  EOBBOOBD Device cannot be opened.  EOBBOOBE Device cannot be closed.  EOBBOOOB Device is not supported.  EOBBOOOP Device error while flushing sectors.  EOBBOOOA Device cannot allocate I/O buffer.  EOBBOOOB Device cannot be locked or unlocked.                                                                                                    |
| E0BB00BD Device cannot be opened.  E0BB00BE Device cannot be closed.  E0BB00BF Device is not supported.  E0BB0009 Device error while flushing sectors.  E0BB000A Device cannot allocate I/O buffer.  E0BB000B Device is read-only.  E0BB000C Device cannot be locked or unlocked.                                                                                                    |
| E0BB00BF Device cannot be closed.  E0BB00BF Device is not supported.  E0BB0009 Device error while flushing sectors.  E0BB000A Device cannot allocate I/O buffer.  E0BB000B Device is read-only.  E0BB000C Device cannot be locked or unlocked.                                                                                                    |
| EOBBOOBF Device is not supported.  EOBBOOO9 Device error while flushing sectors.  EOBBOOOA Device cannot allocate I/O buffer.  EOBBOOOB Device is read-only.  EOBBOOOC Device cannot be locked or unlocked.                                                                                                    |
| EOBB0009 Device error while flushing sectors.  EOBB000A Device cannot allocate I/O buffer.  EOBB000B Device is read-only.  EOBB000C Device cannot be locked or unlocked.                                                                                                    |
| EOBB000A Device cannot allocate I/O buffer.  EOBB000B Device is read-only.  EOBB000C Device cannot be locked or unlocked.                                                                                                    |
| E0BB000B Device is read-only.  E0BB000C Device cannot be locked or unlocked.                                                                                                    |
| E0BB000C Device cannot be locked or unlocked.                                                                                                    |
| E0BB000C Device cannot be locked or unlocked.                                                                                                    |
|                                                                                                    |
|                                                                                                    |
| EOBBOOOE Device cannot be accessed.                                                                                                    |
| EOBBOODF Device cannot read some of the sectors.                                                                                                    |
| EOBB0010 Device cannot write to some of the sectors.                                                                                                    |
|                                                                                                    |
| EOBB0011 Device cannot write to some of the sectors.                                                                                                    |

| Error code | Revised error description                                                                             | How to fix |
|------------|----------------------------------------------------------------------------------------------------|------------|
| E0BB0012   | Device is locked.                                                                                     |            |
| E0BB00C0   | The media in the device was not unloaded.                                                             |            |
| E0BB0013   | Support for this media type is not fully implemented.                                                 |            |
| E0BB0014   | The volume encountered an error while formatting.                                                     |            |
| E0BB0015   | Cannot format the volume as it is in use.                                                             |            |
| E0BB0016   | Cannot create process.                                                                                |            |
| E0BB0017   | File system already is NTFS.                                                                          |            |
| E0BB0018   | File system cannot be converted to NTFS.                                                              |            |
| E0BB0019   | Cannot create temporary file for command input.                                                       |            |
| E0BB001A   | The specified filename is not valid.                                                                  |            |
| E0BB001B   | Cannot lock the volume because it contains the OS or has an active paging file.                       |            |
|            |                                                                                                    |            |
| E0BB001C   | The specified mount point is not a directory.                                                         |            |
| E0BB001D   | The specified mount point is already in use.                                                          |            |
| E0BB001E   | Operation could not be performed. Diskpart.exe was not found.                                         |            |
| E0BB001F   | Diskpart: A fatal exception occurred.                                                                 |            |
| E0BB0020   | Diskpart: The arguments specified on a command line were incorrect.                                   |            |
| E0BB0021   | Diskpart: Unable to open the specified script file.                                                   |            |
| E0BB0022   | Diskpart: One of the services used returned a failure.                                                |            |
| E0BB0023   | Diskpart: A command syntax error occurred.                                                            |            |
| E0BB0024   | The command is not supported.                                                                         |            |
| E0BB0025   | Cannot change label.                                                                                  |            |
| E0BB0026   | The sector count is too big.                                                                          |            |
| E0BB0027   | Cannot create volume.                                                                                 |            |
| E0BB0028   | Cannot delete volume.                                                                                 |            |
| E0BB0029   | Unable to set volume active.                                                                          |            |
| E0BB002A   | Unable to change the file system serial number.                                                       |            |
| E0BB002B   | The file does not exist or is unavailable.                                                            |            |
| 60BB002C   | No changes are necessary.                                                                             |            |
| 60BB002D   |                                                                                                    |            |
| EOBBOO2E   | The parameter has been pinned. Cannot move partition.                                                 |            |
|            |                                                                                                    |            |
| E0BB0040   | The Global Partition Table (GPT) on-disk structures are corrupt.                                      |            |
| E0BB0041   | The size of the Global Partition Table (GPT) header is not supported.                                 |            |
| E0BB0042   | The Cyclic Redundancy Check (CRC) of the Global Partition Table (GPT) header is invalid.              |            |
| E0BB0043   | The Global Partition Table (GPT) disk contains no protective Master Boot Record (MBR) entry.          |            |
| E0BB0044   | The Protective Master Boot Record (MBR) entry for the Global Partition Table (GPT) disk is invalid.   |            |
|            |                                                                                                    |            |
| E0BB0045   | The Global Partition Table (GPT) signature in the header is invalid.                                  |            |
| E0BB0046   | The MyLba value in the Global Partition Table (GPT) header is invalid.                                |            |
| E0BB0047   | The AlternateLba value in the Global Partition Table (GPT) header is invalid.                         |            |
| E0BB0048   | The Global Partition Table (GPT) headers are inconsistent.                                            |            |
| E0BB0049   | The Global Partition Table (GPT) dimensions are invalid.                                              |            |
| E0BB004A   | The Global Partition Table (GPT) partition entry Cyclic Redundancy Check (CRC) is invalid.            |            |
| E0BB004B   | The Global Partition Table (GPT) partition entry arrays do not match.                                 |            |
| E0BB004C   | The Global Partition Table (GPT) partition is invalid.                                                |            |
|            |                                                                                                    |            |
| E0BB004D   | The Global Partition Table (GPT) partition is out of the usable range.                                |            |
| E0BB004E   | The Global Partition Table (GPT) partition's ending value is less than its starting value.            |            |
| E0BB004F   | Global Partition Table (GPT) partitions overlap.                                                      |            |
| E0BB0050   | Cannot create Global Partition Table (GPT) partition.                                                 |            |
| E0BB0051   | No free Global Partition Table (GPT) partition entries.                                               |            |
| E0BB0052   | Cannot delete Global Partition Table (GPT) partition.                                                 |            |
| E0BB0053   | Cannot find a partition with the specified starting sector.                                           |            |
| E0BB0054   | Cannot update partition entry.                                                                        |            |
| E0BB0055   | Cannot resize partition.                                                                              |            |
| E0BB0056   | The new partition size is out of range.                                                               |            |
| E0BB0057   | This version of recovery point files are not supported.                                               |            |
| E0BB0058   | The bitmap for the volume is not the same size as the data.                                           |            |
| E0BB0059   | The bitmap for the volume cannot be read from the recovery point.                                     |            |
| E0BB005A   | Unable to read sector.                                                                                |            |
| E0BB005B   | Unable to write sector.                                                                               |            |
| E0BB005C   | Unable to modify the extended partition.                                                              |            |
| E0BB005D   | The resize operation of the partition will result in an overlap.                                      |            |
| E0BB005E   | The modification to the partition will cause the partition to not be cylinder aligned.                |            |
| E0BB005F   | Unable to locate the partition.                                                                       |            |
| A0BB0060   | Unable to find OS device that has same starting sector and disk as on-disk objects.                   |            |
| A0BB0062   | Win32/Win64 API failed.                                                                               |            |
| 60BB0063   | Win32/Win64 API failed.                                                                               |            |
| A0BB0064   | Operation failed, changes are being rolled back.                                                      |            |
|            | Operation failed, changes are being rolled back. Operation failed, system left in unstable condition. |            |
| A0BB0065   |                                                                                                    |            |
| A0BB0066   | The drive layout is not supported by the platform.                                                    |            |
| A0BB0067   | Could not get drive layout for the drive.                                                             |            |
| A0BB0068   | Could not set drive layout for the drive.                                                             |            |
| A0BB0069   | Unknown parameter used by FormatEx callback function.                                                 |            |
| A0BB006A   | The device type is not supported.                                                                     |            |
| E0BB006C   | The type of this partition is not the one expected.                                                   |            |
| A0BB006D   | Cannot format dynamic volume without a drive letter or mount point.                                   |            |
| E0BB007F   | The on-disk layout of the disk doesn't match the OS information.                                      |            |
| E0BB0080   | Cannot delete partition.                                                                              |            |
| E0BB0081   | The partition table is invalid.                                                                       |            |
| E0BB0082   | Cannot set logical partitions active.                                                                 |            |
| E0BB0127   | Unable to set the partition active.                                                                   |            |
| E0BB0084   | The layout structure is corrupt.                                                                      |            |
| E0BB0085   | Mount point is invalid.                                                                               |            |
| E0BB0085   | The Master Boot Record (MBR) on the disk is invalid.                                                  |            |
| E0BB0087   | Cannot create partition.                                                                              |            |
| E0BB0087   | The partition's size or location exceeds the bounds of the disk.                                      |            |
| E0BB0088   | An extended partition already exists on the disk.                                                     |            |
| E0BB0089   | The partition cannot be created with the specified type.                                              |            |
| EOBBOO8B   | There are too many primary partitions to allow another primary partition to be created.               |            |
| LUDDUUOD   | There are too many primary partitions to allow another primary partition to be created.               |            |

| Service 18 Service 19 Service 19  |            |                                                                                                  |              |
|----------------------------------------------------------------------------------------------------|------------|--------------------------------------------------------------------------------------------------|--------------|
| SIGNATURE CONTRICTOR CONTRICTOR C | Error code | Revised error description                                                                        | How to fix   |
| Significant Company of the Company of the Company o |            |                                                                                                  |              |
| File Propriet Services of the Committee of Committee of C |            |                                                                                                  |              |
| Fallescott S. Instruction cannot set and antions may exclud.  Carbot Protein Search Commission Commission Security Commission Commission Commis |            |                                                                                                  |              |
| Mariest took feered (MRI)   Annah   Annah      |            |                                                                                                  |              |
| Campor carbon partition.                                                                                                    |            |                                                                                                  |              |
| TREASONS 1. The context point is already assigned to a volume.  19600000000000000000000000000000000000                                                                                                    | E0BB0128   | Master Boot Record (MBR) partitions overlap.                                                     |              |
| Description   The combined parameters present selecting a passing file section size.                                                                                                    | E0BB0090   | Cannot resize partition.                                                                         |              |
| Title control provided to all the second provided to all the second provided to all the second provided to all the second provided to the second provided to all the second provided to all the second provided to | E0BB0091   | The mount point is already assigned to a volume.                                                 |              |
| Title control provided to all the second provided to all the second provided to all the second provided to all the second provided to the second provided to all the second provided to all the second provided to |            |                                                                                                  |              |
| The recent point grant cannot be enrowed.                                                                                                    |            |                                                                                                  |              |
| Topological Company of the Company of the Company o |            |                                                                                                  |              |
| The volume cannot be mounted.  The volume cannot be browned.  The volume cannot be browned.  The volume cannot be browned.  The volume cannot be browned.  The volume cannot be browned.  The volume cannot be browned.  The volume cannot be discussed.  The volume cannot be discussed.  The volume cannot be volume as many cannot be volume.  The volume cannot be volume as many cannot be volume.  The volume cannot be volume as many cannot be volume.  The volume is many cannot be volume.  The volume is many cannot be  |            |                                                                                                  |              |
| The volume cannot be builded.  (Selection)  (Discourse volume cannot be brinded by the DK.  (Selection)  (Discourse volume cannot be brinded by the DK.  (Selection)  (Discourse volume cannot be brinded by the DK.  (Selection)  (Discourse volume cannot be discourse by the DK.  (Selection)  (Discourse volume cannot be discourse by the DK.  (Discourse volume cannot be discourse by the DK.  (Discourse volume cannot be discourse by the DK.  (Discourse volume cannot be discourse by the DK.  (Discourse volume cannot be discourse by the | 60BB0095   | An operation was done that was expected to assign a mount point. However no assignment was made. |              |
| The volume cannot be builded.  (Selection)  (Discourse volume cannot be brinded by the DK.  (Selection)  (Discourse volume cannot be brinded by the DK.  (Selection)  (Discourse volume cannot be brinded by the DK.  (Selection)  (Discourse volume cannot be discourse by the DK.  (Selection)  (Discourse volume cannot be discourse by the DK.  (Discourse volume cannot be discourse by the DK.  (Discourse volume cannot be discourse by the DK.  (Discourse volume cannot be discourse by the DK.  (Discourse volume cannot be discourse by the |            |                                                                                                  |              |
| The solution cannot be underseath  1980/00000000000000000000000000000000000                                                                                                    | E0BB0096   | The volume cannot be mounted.                                                                    |              |
| SIGNODIOS   Signorm volume cannot be disched by the CS.                                                                                                    | E0BB0097   | The volume cannot be locked.                                                                     |              |
| The solution cannot be dismounted.                                                                                                    | E0BB00BC   | The volume cannot be unlocked.                                                                   |              |
| The solution cannot be dismounted.                                                                                                    | 60BB0098   | Unknown volume cannot be locked by the OS.                                                       |              |
| Toescope The recount point cannot be asked.  109800502.  100900502.  100900502.  100900502.  100900502.  100900502.  100900502.  100900502.  100900502.  100900502.  100900502.  100900502.  100900502.  100900502.  100900502.  100900502.  100900502.  100900502.  100900502.  100900502.  100900502.  100900502.  100900502.  100900502.  100900502.  100900502.  100900502.  100900502.  100900502.  100900502.  100900502.  100900502.  100900502.  100900502.  100900502.  100900502.  100900502.  100900502.  100900502.  100900502.  100900502.  100900502.  100900502.  100900502.  100900502.  100900502.  100900502.  100900502.  100900502.  1009000502.  100900502.  100900502.  100900502.  100900502.  100900502.  100900502.  100900502.  100900502.  100900502.  100900502.  100900502.  100900502.  100900502.  100900502.  100900502.  100900502.  100900502.  100900502.  100900502.  100900502.  100900502.  100900502.  100900502.  100900502.  100900502.  100900502.  100900502.  100900502.  100900502.  100900502.  100900502.  100900502.  100900502.  100900502.  100900502.  100900502.  100900502.  100900502.  100900502.  100900502.  100900502.  100900502.  100900502.  100900502.  100900502.  100900502.  100900502.  100900502.  100900502.  100900502.  100900502.  100900502.  100900502.  100900502.  100900502.  100900502.  100900502.  100900502.  100900502.  100900502.  100900502.  100900502.  100900502.  100900502.  100900502.  100900502.  100900502.  100900502.  100900502.  100900502.  100900502.  100900502.  100900502.  100900502.  100900502.  100900502.  100900502.  100900502.  100900502.  100900502.  100900502.  100900502.  100900502.  100900502.  100900502.  100900502.  100900502.  100900502.  100900502.  100900502.  100900502.  100900502.  100900502.  100900502.  100900502.  100900502.  100900502.  100900502.  100900502.  100900502.  100900502.  100900502.  100900502.  100900502.  100900502.  100900502.  100900502.  100900502.  100900502.  100900502.  100900502.  100900502.  100900502.  100900502.  100900502.  100900502.  10090050 |            |                                                                                                  |              |
| Tiles solution de la sequent mount points.  GRADIOUTE. Petro au command returned ne more.  GRADIOUTE. In Security of the description of the command of the command of the c |            |                                                                                                  |              |
| Filestoffice   Sectional command returned an error:  GRIBBORDO   The CSC cannot access the specified path    Filestoffice   The CSC cannot access the specified path    Filestoffice   The CSC cannot access the specifie |            |                                                                                                  |              |
| Committee   Committee   Comm   |            |                                                                                                  |              |
| Time Collegated and has manufactly eng (Teneranes, 1998) Collegated part has manufactly eng (Teneranes, 1998) Collegated part has manufactly eng (Teneranes, 1998) Collegated part has manufactly eng (Teneranes, 1998) Collegated part has manufactly eng (Teneranes, 1998) Collegated part has manufactly eng (Teneranes, 1998) Collegated part has manufactly eng (Teneranes, 1998) Collegated part has manufactly eng (Teneranes, 1998) Collegated part has manufactly eng (Teneranes, 1998) Collegated part has provided by the part of the part of the part  |            |                                                                                                  |              |
| The specified path has multiple long filterames.  5050000A  The Specified path has multiple long filterames.  505000A  Camod find the directory.  100000A  The director appears to be effine, disconnected, or otherwise unavoidable.  100000A  The director appears to be effine, disconnected, or otherwise unavoidable.  100000A  The volume is read-only.  100000A  The volume is read-only.  100000A  The volume is read-only.  100000A  The volume is read-only.  100000A  The volume is read-only.  100000A  The computer is not a server.  100000A  The computer is not a server.  100000A  The operation is not supported on this groups of this type.  100000A  The operation is not supported.  100000A  The operation is not supported.  100000A  The operation is not supported for volume in the control in the control in the con | 60BB009D   | Unknown volume cannot be dismounted by the OS.                                                   |              |
| Geological Content of the directory                                                                                                    | E0BB009E   | The OS cannot access the specified path.                                                         |              |
| Geological Content of the directory                                                                                                    | 60BB009F   | The specified path has multiple long filenames.                                                  |              |
| Sessionable Cannot find the directory.  Sessionable Cannot match case.  ADBROADA The device appears to be offline, disconnected, or otherwise unavailable.  Sessionable The volume in and healthy.  Sessionable The volume in and healthy.  Sessionable The volume in and healthy.  Sessionable The volume in and healthy.  Sessionable The volume in and healthy.  Sessionable The volume in and healthy.  Sessionable The volume in and healthy.  Sessionable The volume in and healthy.  Sessionable The Computer is not a sever.  Sessionable The Computer is not a sever.  Sessionable The Sessionable The Computer is not a sever.  Sessionable The Sessionable The Sess | 60BB00A0   |                                                                                                  |              |
| Commonstration   Commonstration   Comm   |            |                                                                                                  |              |
| ABBROADA   The device agency as the offline, disconnected, or otherwise unavailable.                                                                                                    |            |                                                                                                  |              |
| Toes volume is not healthy.  EBBBBBBBB The Volume is rade-only.  EBBBBBBB The Volume is rade-only.  EBBBBBB The Volume is rade-only.  EBBBBBB The Volume is rade-only.  EBBBBBB The Volume is rade-only.  EBBBBBB The Volume is rade-only.  EBBBBBB The Volume is rade-only.  EBBBBBB The Volume is rade-only.  EBBBBBB The Volume is rade-only.  EBBBBBB The Volume is rade-only.  EBBBBBB The Volume is rade-only.  EBBBBBB The Volume is rade-only.  EBBBBBBB The Volume is rade-only.  EBBBBBB The Volume is rade-only.  EBBBBBB The Volume is rade-only.  EBBBBBB The Volume is rade-only in the recovery point.  EBBBBBB The Volume is rade-only.  EBBBBBB The Volume is rade-only.  EBBBBB The Volume is rade-only.  EBBBBBB The Volume is rade-only.  EBBBBB The Volume is rade-only.  EBBBBB The Volume is rade-only.  EBBBBB The Volume is rade-only.  EBBBBB The Volume is rade-only.  EBBBBB The Volume is rade-only.  EBBBBB The Volume is rade-only.  EBBBB The Volume is rade-only.  EBBBB The Volume is rade-onl |            |                                                                                                  |              |
| The solutions is read-only.                                                                                                    |            |                                                                                                  | <del> </del> |
| EBBBBDAZ   The potation in not supported or disk groups of this type.                                                                                                    |            |                                                                                                  |              |
| Commons.com   Commons.com      |            |                                                                                                  |              |
| Telephone   Telephone   Tele   | E0BB00A6   | The volume is already replicated.                                                                |              |
| Telephone   Telephone   Tele   | E0BB00A7   | The operation is not supported on disk groups of this type.                                      |              |
| GBBBBDAA   The media is read only.                                                                                                    |            |                                                                                                  |              |
| DIBBOROUND   The operation is disabled for imment reasons.                                                                                                    |            | '                                                                                                |              |
| SOBBOOK   Volume extension is not supported for whise when that contain this type of file system.                                                                                                    |            |                                                                                                  |              |
| Season                                                                                                    |            |                                                                                                  |              |
| BOBBOOAD   The volume has no mount points.                                                                                                    |            |                                                                                                  |              |
| EGBBOADAF   Intelligent   EGBBOADAF   Intelligent   EGBBOADAF   Intelligent   EGBBOADAF   Intelligent   EGBBOADAF   Intelligent   EGBBOADAF   Intelligent   EGBBOADAF   Intelligent   EGBBOADAF   Intelligent   EGBBOADAF   Intelligent   EGBBOADAF   EGBBOADAF    |            |                                                                                                  |              |
| GORBOROUND   Combine to retrieve difference bitmap.                                                                                                    |            |                                                                                                  |              |
| ESBB008   Unable to clear difference bitmap.                                                                                                    | E0BB00AE   | The partition being opened does not exist in the recovery point.                                 |              |
| International Company   International Company   Inte   | E0BB00AF   | Unable to retrieve difference bitmap.                                                            |              |
| International Company   International Company   Inte   | E0BB00B0   | Unable to clear difference bitmap.                                                               |              |
| EBBBB0082 The recovery point file has already been opened. EBBBB00803 The SUDI in the parent recovery point does not match. EBBBB00804 The suguence number in the parent recovery point does not match. EBBB00805 The suguence number in the parent recovery point does not match. EBBB00807 Unable to retrieve difference SUDI. EBBB00808 The suguence of the suguence number. EBBB00809 Support state is not valid. EBBB00809 Support state is not valid. EBBB00800 The coperation could not be performed on this volume because it is already running. EBBB00800 The coperation could not be performed on this volume because VDIff is not running. EBBB00800 The coperation could not be performed on this volume because VDIff is not running. EBBB00800 The coperation could not be performed on this volume because VDIff is not running. EBBB00800 The coperation could not be performed on this volume because VDIff is not running. EBBB00800 The coperation could not be performed on this volume because VDIff is not running. EBBB00800 The coperation could not be performed on this volume because VDIff is not running. EBBB00800 The coperation could not be performed on this volume because VDIff is not running. EBBB00800 The coperation could not be performed on this volume because VDIff is not running. EBBB00800 The rever while Debting the device; it is already broked. EBBB00800 The Boot EBBB0080 The Boot EBBB0080 The Boot EBBB0080 The Boot EBBB0080 The Boot EBBB0080 The Boot EBBB0080 The Boot EBBB0080 The Boot EBBB0080 The Boot EBBB0080 The EBBB0080 The Developer State State | F0BB00B1   | The specified volume is not virtual.                                                             |              |
| EBBB003   The GUID in the parent recovery point does not match.                                                                                                    |            | ·                                                                                                |              |
| EBBB004   The sequence number in the parent recovery point does not match.                                                                                                    |            |                                                                                                  |              |
| EBBB006   The snapshot driver version is incompatible.                                                                                                    |            |                                                                                                  |              |
| Commonstrate   Commonstrate   Comm   |            |                                                                                                  |              |
| Unable to retrieve difference sequence number.                                                                                                    | E0BB00B6   | The snapshot driver version is incompatible.                                                     |              |
| EGBB003   Snapshot state is not valid.                                                                                                    | E0BB00B7   | Unable to retrieve difference GUID.                                                              |              |
| EGBB00C3                                                                                                    | E0BB00B8   | Unable to retrieve difference sequence number.                                                   |              |
| EGBBOOG3                                                                                                    | E0BB00B9   | Snapshot state is not valid.                                                                     |              |
| E08B00C4   The operation could not be performed on this volume because VDIff is not running.                                                                                                    | F0BB00C3   |                                                                                                  |              |
| E08B00BA   Incompatible VDIFF GUID.                                                                                                    |            |                                                                                                  |              |
| E08B00BB   Unexpected VDIFf sequence number.                                                                                                    |            |                                                                                                  |              |
| E08B011A Cannot find symbolic link for the device name.  E08B00C1 Error while locking the device; It is already locked.  E08B00C2 Error while unlocking the device; It is already locked.  E08B00C5 Unable to resize Jayout.  E08B00C6 Unable to resize Jayout.  E08B00C8 Unsupported or corrupt Grub Loader.  E08B00C8 Unsupported or corrupt Grub Loader.  E08B00C9 Invalid or Unsupported Grub Version.  E08B00C9 Unable to resize Region.  E08B00C9 Unable to resize Region.  E08B00C9 Unable to resize Region.  E08B00C9 Unable to resize Region.  E08B00C9 The new PARTIES partition size is out of range.  E08B00C9 The Directory of Service structure for this partition is read-only.  E08B00C9 The Directory of Service structure for this partition is read-only.  E08B00C9 The Boot Engineering Extension Record structure is read-only.  E08B00C9 Attempting to set the device's max addressable sector greater than the available sectors.  E08B00C9 Attempting to set the device's max addressable sector greater than the available sectors.  E08B00C9 Careat disk group failed.  E08B00C9 The Source of Service structure for Service field.  E08B00C9 The Source of Service Service field.  E08B00C9 The Source of Service Service field.  E08B00C9 The Source of Service Service field.  E08B00C9 The Source of Service Service field.  E08B00C9 The Source of Service Service field.  E08B00C9 The Source of Service Service field.  E08B00C9 The Source of Service Service field.  E08B00C9 The Source of Service Service field.  E08B00C9 The Source of Service Service Service field.  E08B00C9 The Service Service Ser |            |                                                                                                  |              |
| EOBBOOC2 Error while locking the device; it is already locked. EOBBOOC2 Error while unlocking the device; it is already unlocked. EOBBOOC3 Unable to resize layout. EOBBOOC6 The Boot Engineering Extension Record on-disk structure is corrupt. EOBBOOC6 The Boot Engineering Extension Record on-disk structure is corrupt. EOBBOOC9 Invalid or Unsupported Grub Version. EOBBOOC9 Invalid or Unsupported Grub Version. EOBBOOC9 Unable to resize Region. EOBBOOC00 Unable to resize Region. EOBBOOC00 Unable to delete Region. EOBBOOC00 Unable to delete Region. EOBBOOC00 Unable to delete Region. EOBBOOC00 The Directory of Service structure for this partition is read-only. EOBBOOC00 Unable to the device structure for this partition is read-only. EOBBOOC00 The Directory of Service structure is read-only. EOBBOOC00 Attempting to set the device's max addressable sector greater than the available sectors. EOBBOOC00 Tenate disk group failed. EOBBOOC00 Tenate disk group failed. EOBBOOC00 Failed to change a PARTIES Directory Of Service field. EOBBOOC00 Unable to read LILO boot loader. EOBBOOC00 Unable to read LILO boot loader. EOBBOOC00 Unable to update LILO boot loader. EOBBOOC00 Unable to update LILO boot loader. EOBBOOC00 Unsupported file system. EOBBOOC00 Unsupported file system |            |                                                                                                  |              |
| E08B00CZ Error while unlocking the device; it is already unlocked.  E08B00CS Unable to resize layout.  E08B00CS The Boot Engineering Extension Record on-disk structure is corrupt.  E08B00CS Unsupported or corrupt Grub Loader.  E08B00CD Unable to resize Region.  E08B00D3 Unable to resize Region.  E08B00D4 Unable to resize Region.  E08B00D5 Unable to resize Region.  E08B00D6 The new PARTIES partition size is out of range.  E08B00D7 Unable to delete Region.  E08B00D7 The Directory of Service structure for this partition is read-only.  E08B00D8 The Directory of Service structure for this partition is read-only.  E08B00D9 Attempting to set the device's max addressable sector greater than the available sectors.  E08B00D9 Attempting to set the device's max addressable sector greater than the available sectors.  E08B00D0 Falled to change a PARTIES Directory Of Service field.  E08B00D0 Falled to change a PARTIES Directory Of Service field.  E08B00D1 Unsupported or corrupt LLIO loader.  E08B00D6 Unable to read LLIO boot loader.  E08B00D7 Unable to update LLIO boot loader.  E08B00D7 Unable to update LLIO boot loader.  E08B00D8 Falled to Loge to list entry.  E08B00D9 Falled LLIO sector list system.  E08B00D9 Falled LLIO sector list system.  E08B00D1 A LLIO service list sistee.  E08B00D1 A LLIO sector list sist sector to a file.  E08B00D1 A LLIO sector list sist sector to a file.  E08B00D3 Could not find a LLIO signature on the device.  E08B00D3 No secondary LLIO loader specified by the primary loader.  E08B00D3 No free Directory Of Services entries.  E08B00D3 Failed to change the addressable sectors permanently for the device.  E08B00D9 Falled to change the addressable sectors permanently for the device.  E08B00D0 Falled to change the addressable sectors permanently for the device.  E08B00D0 Falled to change the addressable sectors permanently for the device.  E08B00D0 Falled to change the addressable sectors permanently for the device.                                                                                         |            | ,                                                                                                |              |
| E08B00CS Unable to resize layout.  E08B00CB The Boot Engineering Extension Record on-disk structure is corrupt.  E08B00CB Unsupported or corrupt Grub Loader.  E08B00CP Invalid or Unsupported Grub Version.  E08B00D1 Unable to resize Region.  E08B00D2 Unable to resize Region.  E08B00D3 Unable to create new Region.  E08B00D3 Unable to delete Region.  E08B00D3 Unable to greate new Region.  E08B00D4 Unable to greate new Region.  E08B00D5 Unable to greate new Region.  E08B00D6 The new PARTIES partition size is out of range.  E08B00D7 The Prectory of Service structure for this partition is read-only.  E08B00D8 The Boot Engineering Extension Record structure is read-only.  E08B00D8 Attempting to set the device's max addressable sector greater than the available sectors.  E08B00DA Create disk group failed.  E08B00DA Create disk group failed.  E08B00DB Unsupported or corrupt LILO loader.  E08B00DB Unable to read LILO boot loader.  E08B00DB Unable to read LILO boot loader.  E08B00DB Unable to read LILO boot loader.  E08B00DB Unsupported file system.  E08B00DB Unsupported file system.  E08B00DB Unsupported Sector list size.  E08B00DB LILO sector lists cannot span devices or volume.  E08B00DB LILO sector list size.  E08B00DB LILO sector list size.  E08B00DB LILO sector list size.  E08B00DB Unexpected sector list size.  E08B00DB LILO sector list size.  E08B00DB LILO sector list size.  E08B00DB LILO sector list size.  E08B00DB LILO sector list size.  E08B00DB LILO sector list size.  E08B00DB LILO sector list size.  E08B00DB LILO sector list size.  E08B00DB LILO sector list size.  E08B00DB LILO sector list size.  E08B00DB LILO sector list size.  E08B00DB LILO sector list sector to a file.  E08B00D LILO sector list sector list size.  E08B00D LILO sector list sector list size.  E08B00D LILO sector list sector list size.  E08B00D LILO sector list size.  E08B00D LILO sector list sector list size.  E08B00D LILO sector list sector list size.  E08B00D LILO sector list sector list size.  E08B00D LILO sector list sector list size.  E08 | E0BB00C1   | Error while locking the device; it is already locked.                                            |              |
| EOBBOOCS Unsupported or corrupt Grub Loader. EOBBOOCS Unsupported or corrupt Grub Loader. EOBBOOCS Unable to resize Region. EOBBOOCS Unable to resize Region. EOBBOOCS Unable to create new Region. EOBBOOCS Unable to create new Region. EOBBOOCS Unable to delete Region. EOBBOOCS Unable to delete Region. EOBBOOCS Unable to delete Region. EOBBOOCS Unable to delete Region. EOBBOOCS The new PARTIES partition size is out of range. EOBBOOCS EOBBOOCS The Boot Engineering Extension Record structure is read-only. EOBBOOCS EOBBOOCS The Boot Engineering Extension Record structure is read-only. EOBBOOCS EOBBOOCS The Boot Engineering Extension Record structure is read-only. EOBBOOCS EOBBOOCS The Boot Engineering Extension Record structure is read-only. EOBBOOCS EOBBOOCS The Boot Engineering Extension Record structure is read-only. EOBBOOCS EOBBOOCS Unsupported or corrupt ILLO loader. EOBBOOCS EOBBOOCS Unsupported or corrupt ILLO loader. EOBBOOCS Unsupported or corrupt ILLO loader. EOBBOOCS Unsupported file system. EOBBOOCS Unsupported file system. EOBBOOCS EOBBOOCS Unsupported file system. EOBBOOCS EOBBOOCS Unsupported file system. EOBBOOCS EOBBOOCS Unsupported file system. EOBBOOCS EOBBOOCS Unsupported file system. EOBBOOCS EOBBOOCS Unsupported file system. EOBBOOCS EOBBOOCS EOBBOOCS Unsupported file system. EOBBOOCS EOBBOOCS EOBBOOCS Unsupported file system. EOBBOOCS EOBBOOCS EOBBOOCS EOBBOOCS Unsupported file system. EOBBOOCS EOBBOOCS EOBBOOCS EOBBOOCS EOBBOOCS Unsupported file system. EOBBOOCS EOBBOOCS | E0BB00C2   | Error while unlocking the device; it is already unlocked.                                        |              |
| EOBBOOCS Unsupported or corrupt Grub Loader. EOBBOOCS Unsupported or corrupt Grub Loader. EOBBOOCS Unable to resize Region. EOBBOOCS Unable to resize Region. EOBBOOCS Unable to create new Region. EOBBOOCS Unable to create new Region. EOBBOOCS Unable to delete Region. EOBBOOCS Unable to delete Region. EOBBOOCS Unable to delete Region. EOBBOOCS Unable to delete Region. EOBBOOCS The new PARTIES partition size is out of range. EOBBOOCS EOBBOOCS The Boot Engineering Extension Record structure is read-only. EOBBOOCS EOBBOOCS The Boot Engineering Extension Record structure is read-only. EOBBOOCS EOBBOOCS The Boot Engineering Extension Record structure is read-only. EOBBOOCS EOBBOOCS The Boot Engineering Extension Record structure is read-only. EOBBOOCS EOBBOOCS The Boot Engineering Extension Record structure is read-only. EOBBOOCS EOBBOOCS Unsupported or corrupt ILLO loader. EOBBOOCS EOBBOOCS Unsupported or corrupt ILLO loader. EOBBOOCS Unsupported or corrupt ILLO loader. EOBBOOCS Unsupported file system. EOBBOOCS Unsupported file system. EOBBOOCS EOBBOOCS Unsupported file system. EOBBOOCS EOBBOOCS Unsupported file system. EOBBOOCS EOBBOOCS Unsupported file system. EOBBOOCS EOBBOOCS Unsupported file system. EOBBOOCS EOBBOOCS Unsupported file system. EOBBOOCS EOBBOOCS EOBBOOCS Unsupported file system. EOBBOOCS EOBBOOCS EOBBOOCS Unsupported file system. EOBBOOCS EOBBOOCS EOBBOOCS EOBBOOCS Unsupported file system. EOBBOOCS EOBBOOCS EOBBOOCS EOBBOOCS EOBBOOCS Unsupported file system. EOBBOOCS EOBBOOCS | E0BB00C5   | Unable to resize layout.                                                                         |              |
| EDBBOOCE   Invalid or Unsupported Grub Version.                                                                                                    |            | ,                                                                                                |              |
| E0BB00C9   Invalid or Unsupported Grub Version.                                                                                                    |            |                                                                                                  | <u> </u>     |
| Unable to resize Region.   Unable to create new Region.   Unable to delete Region.   Unable to delete Region Record structure is read-only.   Unable to delete Region Record structure is read-only.   Unable to delete Region Record structure is read-only.   Unable to delete Region Record structure is read-only.   Unable to delete Region Record structure is read-only.   Unable to delete Region Record structure is read-only.   Unable to delete Region Record structure is read-only.   Unable to delete Region Record structure is read-only.   Unable to delete Region Record Structure is read-only.   Unable to delete Region Record Structure is read-only.   Unable to delete Region Record Structure is read-only.   Unable to delete Region Record Structure is read-only.   Unable to delete Region Record Structure is read-only.   Unable to delete Indicate Indicate Record Record    |            |                                                                                                  |              |
| E08B00D4       Unable to create new Region.         E08B00D5       Unable to delete Region.         E08B00D6       The new PARTIES partition size is out of range.         E08B00D7       The Directory of Service structure for this partition is read-only.         E08B00D8       The Boot Engineering Extension Record structure is read-only.         E08B00D9       Attempting to set the device's max addressable sector greater than the available sectors.         E08B00DA       Create disk group failed.         E08B00BA       Create disk group failed.         E08B00FA       Unsupported or corrupt LILO loader.         E08B00FA       Unable to read LILO boot loader.         E08B00FB       Unable to update LILO boot loader.         E08B00FC       Unable to update LILO boot loader.         E08B00FB       Unsupported file system.         E08B00FB       Bad LILO sector list struty.         E08B00FB       LILO sector list scannot span devices or volume.         E08B00FB       LILO sector list size.         E08B010B       A LILO image descriptor is either unsupported or corrupt.         E08B010C       Cannot map a LILO sector list sector to a file.         E08B010A       Could not find a LILO signature on the device.         E08B010A       No secondary LILO loader specified by the primary loader.         E08B0                                                                                                    |            |                                                                                                  |              |
| E0BB00D5   Unable to delete Region.                                                                                                    |            |                                                                                                  | <del> </del> |
| E0BB00D6 The new PARTIES partition size is out of range. E0BB00D7 The Directory of Service structure for this partition is read-only. E0BB00D8 The Boot Engineering Extension Record structure is read-only. E0BB00D9 Attempting to set the device's max addressable sector greater than the available sectors. E0BB00DA Create disk group failed. E0BB00DA Insupported or corrupt LILO loader. E0BB00DB Failed to change a PARTIES Directory Of Service field. E0BB00FB Unable to read LILO boot loader. E0BB00FB Unable to read LILO boot loader. E0BB00FB Unable to update LILO boot loader. E0BB00FB Unsupported file system. E0BB00FB Bd LILO sector list entry. E0BB00FB Bd LILO sector list scannot span devices or volume. E0BB00FB LILO sector list scannot span devices or volume. E0BB0010 Unexpected sector list size. E0BB0101 A LILO image descriptor is either unsupported or corrupt. E0BB0102 Cannot map a LILO sector list sector to a file. E0BB0103 Could not find a LILO signature on the device. E0BB0105 No secondary LILO loader specified by the primary loader. E0BB0106 No free Directory Of Services entries. E0BB0107 Icot call to the device failed. E0BB0108 No free Directory of Services entries. E0BB0109 Failed to get Parties Area Information for the device. E0BB010A Failed to change the addressable sectors temporarily for the device. E0BB010A Failed to change the addressable sectors permanently for the device. E0BB010B The ATA command SET MAX failed with the ABRT flag set on return.                                                                                                    |            |                                                                                                  |              |
| E0BB00D7 The Directory of Service structure for this partition is read-only.  E0BB00D8 The Boot Engineering Extension Record structure is read-only.  E0BB00D9 Attempting to set the device's max addressable sector greater than the available sectors.  E0BB00DA Create disk group failed.  E0BB00DB Failed to change a PARTIES Directory Of Service field.  E0BB00DB Failed to change a PARTIES Directory Of Service field.  E0BB00DF Unsupported or corrupt LILO loader.  E0BB00FB Unable to read LILO boot loader.  E0BB00FD Unsupported file system.  E0BB00FD Unsupported file system.  E0BB0010 A LILO image descriptor is either unsupported or corrupt.  E0BB0101 A LILO image descriptor is either unsupported or corrupt.  E0BB0102 Cannot map a LILO sector list sector to a file.  E0BB0103 Could not find a LILO signature on the device.  E0BB0104 Cannot resolve the LILO device number to an SME device.  E0BB0105 No secondary LILO loader specified by the primary loader.  E0BB0106 No secondary LILO loader specified by the primary loader.  E0BB0107 Included to the device failed.  E0BB0108 No free Directory Of Services entries.  E0BB0109 Failed to change the addressable sectors temporarily for the device.  E0BB0100 Failed to change the addressable sectors permanently for the device.  E0BB0100 The ATA command SET MAX failed with the BNF flags set on return.                                                                    |            |                                                                                                  |              |
| E0B800D8 The Boot Engineering Extension Record structure is read-only.  E0B800D9 Attempting to set the device's max addressable sector greater than the available sectors.  E0B800DA Create disk group failed.  E0B800DA Create disk group failed.  E0B800DA Unsupported or corrupt LILO loader.  E0B800DFA Unsupported or corrupt LILO loader.  E0B800FB Unable to read LILO boot loader.  E0B800FD Unsupported file system.  E0B800FD Unsupported file system.  E0B800FD Unsupported file system.  E0B800FB Bad LILO sector list entry.  E0B800FF LILO sector list scannot span devices or volume.  E0B800FD Unexpected sector list size.  E0B80101 A LILO image descriptor is either unsupported or corrupt.  E0B80102 Cannot map a LILO sector list sector to a file.  E0B80103 Could not find a LILO signature on the device.  E0B80105 No secondary LILO loader specified by the primary loader.  E0B80107 loct call to the device failed.  E0B80108 No free Directory Of Services entries.  E0B80109 Failed to get Parties Area Information for the device.  E0B80109 Failed to change the addressable sectors permanently for the device.  E0B80100 The ATA command SET MAX failed with the IDNF flag set on return.                                                                                                    |            |                                                                                                  |              |
| E0B800D8 The Boot Engineering Extension Record structure is read-only.  E0B800D9 Attempting to set the device's max addressable sector greater than the available sectors.  E0B800DA Create disk group failed.  E0B800DA Create disk group failed.  E0B800DA Unsupported or corrupt LILO loader.  E0B800DFA Unsupported or corrupt LILO loader.  E0B800FB Unable to read LILO boot loader.  E0B800FD Unsupported file system.  E0B800FD Unsupported file system.  E0B800FD Unsupported file system.  E0B800FB Bad LILO sector list entry.  E0B800FF LILO sector list scannot span devices or volume.  E0B800FD Unexpected sector list size.  E0B80101 A LILO image descriptor is either unsupported or corrupt.  E0B80102 Cannot map a LILO sector list sector to a file.  E0B80103 Could not find a LILO signature on the device.  E0B80105 No secondary LILO loader specified by the primary loader.  E0B80107 loct call to the device failed.  E0B80108 No free Directory Of Services entries.  E0B80109 Failed to get Parties Area Information for the device.  E0B80109 Failed to change the addressable sectors permanently for the device.  E0B80100 The ATA command SET MAX failed with the IDNF flag set on return.                                                                                                    | E0BB00D7   | The Directory of Service structure for this partition is read-only.                              |              |
| E0BB00D9 Attempting to set the device's max addressable sector greater than the available sectors.  E0BB00DA Create disk group failed.  E0BB00DB Failed to change a PARTIES Directory Of Service field.  E0BB00FB Unsupported or corrupt LILO loader.  E0BB00FB Unable to read LILO boot loader.  E0BB00FC Unable to update LILO boot loader.  E0BB00FD Unsupported file system.  E0BB00FD Unsupported file system.  E0BB00FD Unsupported file system.  E0BB00FD Unsupported file system.  E0BB00FD LILO sector lists cannot span devices or volume.  E0BB00FD LILO sector list scent sist see.  E0BB0100 Unexpected sector list size.  E0BB0101 A LILO image descriptor is either unsupported or corrupt.  E0BB0102 Cannot map a LILO sector list sector to a file.  E0BB0103 Could not find a LILO signature on the device.  E0BB0104 Cannot resolve the LILO device number to an SME device.  E0BB0105 No secondary LILO loader specified by the primary loader.  E0BB0107 loctl call to the device failed.  E0BB0108 No free Directory Of Services entries.  E0BB0109 Failed to change the addressable sectors temporarily for the device.  E0BB0100 The ATA command failed with the ABRT flag set on return.  E0BB0100 The ATA command SET MAX failed with the IDNF flag set on return.                                                                                                    | E0BB00D8   |                                                                                                  |              |
| E0BB00DA Create disk group failed.  E0BB00DF Failed to change a PARTIES Directory Of Service field.  E0BB00FA Unsupported or corrupt LILO loader.  E0BB00FC Unable to update LILO boot loader.  E0BB00FC Unsupported file system.  E0BB00FE Bad LILO sector list entry.  E0BB00FE LILO sector list sanot span devices or volume.  E0BB00FO Unexpected sector list size.  E0BB0100 Unexpected sector list size.  E0BB0110 A LILO image descriptor is either unsupported or corrupt.  E0BB0101 A LILO sector list sector to a file.  E0BB0102 Cannot map a LILO sector list sector to a file.  E0BB0103 Could not find a LILO signature on the device.  E0BB0104 Cannot resolve the LILO device number to an SME device.  E0BB0105 No secondary LILO loader specified by the primary loader.  E0BB0107 loct I call to the device failed.  E0BB0108 No free Directory Of Services entries.  E0BB0109 Failed to get Parties Area Information for the device.  E0BB0100 Failed to change the addressable sectors temporarily for the device.  E0BB0100 The ATA command failed with the ABRT flag set on return.  E0BB0100 The ATA command SET MAX failed with the IDNF flag set on return.                                                                                                    |            |                                                                                                  |              |
| EOBBOODB Failed to change a PARTIES Directory Of Service field.  EOBBOOFA Unsupported or corrupt LILD loader.  EOBBOOFC Unable to update LILD boot loader.  EOBBOOFC Unable to update LILD boot loader.  EOBBOOFD Unsupported file system.  EOBBOOFE Bad LILO sector list entry.  EOBBOOFF LILO sector list cannot span devices or volume.  EOBBOOFF LILO sector list scannot span devices or volume.  EOBBOOID Unexpected sector list size.  EOBBOOID Unexpected sector list sector to a file.  EOBBOOID Cannot map a LILO sector list sector to a file.  EOBBOOID Could not find a LILO signature on the device.  EOBBOOID Could not find a LILO device number to an SME device.  EOBBOOID No secondary LILO loader specified by the primary loader.  EOBBOOID Not call to the device failed.  EOBBOOID Failed to get Parties Area Information for the device.  EOBBOOID Failed to change the addressable sectors temporarily for the device.  EOBBOOID Failed to change the addressable sectors permanently for the device.  EOBBOOID The ATA command SET MAX failed with the IDNF flag set on return.                                                                                                    |            |                                                                                                  |              |
| E0BB00FA Unsupported or corrupt LILO loader. E0BB00FB Unable to read LILO boot loader. E0BB00FC Unable to update LILO boot loader. E0BB00FD Unsupported file system. E0BB00FB Bad LILO sector list entry. E0BB00FF LILO sector list scannot span devices or volume. E0BB0100 Unexpected sector list size. E0BB0101 A LILO image descriptor is either unsupported or corrupt. E0BB0102 Cannot map a LILO sector list sector to a file. E0BB0103 Could not find a LILO signature on the device. E0BB0104 Cannot resolve the LILO device number to an SME device. E0BB0105 No secondary LILO loader specified by the primary loader. E0BB0108 No free Directory Of Services entries. E0BB0109 Failed to get Parties Area Information for the device. E0BB0109 Failed to change the addressable sectors temporarily for the device. E0BB0100 The ATA command SET MAX failed with the LONF flag set on return.                                                                                                    |            |                                                                                                  |              |
| E0BB00FB Unable to read LILO boot loader.  E0BB00FC Unable to update LILO boot loader.  E0BB00FD Unsupported file system.  E0BB00FB Bad LILO sector list sentry.  E0BB00FB ULIO sector lists cannot span devices or volume.  E0BB0100 Unexpected sector list size.  E0BB0110 A LILO image descriptor is either unsupported or corrupt.  E0BB0111 A LILO image descriptor is either unsupported or corrupt.  E0BB0112 Cannot map a LILO sector list sector to a file.  E0BB0113 Could not find a LILO signature on the device.  E0BB0104 Cannot resolve the LILO device number to an SME device.  E0BB0105 No secondary LILO loader specified by the primary loader.  E0BB0107 loct call to the device failed.  E0BB0108 No free Directory Of Services entries.  E0BB0109 Failed to get Parties Area Information for the device.  E0BB0109 Failed to change the addressable sectors temporarily for the device.  E0BB0100 The ATA command SET MAX failed with the IDNF flag set on return.                                                                                                    |            |                                                                                                  |              |
| EOBBOOFC Unable to update LILO boot loader.  EOBBOOFD Unsupported file system.  EOBBOOFF Bad LILO sector list entry.  EOBBOOFF LILO sector list saconot span devices or volume.  EOBBOOFF LILO sector list size.  EOBBOOOF LILO image descriptor is either unsupported or corrupt.  EOBBOOO Unexpected sector list size.  EOBBOOO Cannot map a LILO sector list sector to a file.  EOBBOOO Could not find a LILO signature on the device.  EOBBOOO Could not find a LILO device number to an SME device.  EOBBOOO No secondary LILO loader specified by the primary loader.  EOBBOOO loct call to the device failed.  EOBBOOO loct call to the device failed.  EOBBOOO Failed to get Parties Area Information for the device.  EOBBOOO Failed to change the addressable sectors temporarily for the device.  EOBBOOO The ATA command SET MAX failed with the IDNF flag set on return.                                                                                                    |            |                                                                                                  | <del> </del> |
| E0BB00FD Unsupported file system.  E0BB00FE Bad LILO sector list entry.  E0BB0100 Unexpected sector list size.  E0BB0101 A LILO image descriptor is either unsupported or corrupt.  E0BB0102 Cannot map a LILO sector list sector to a file.  E0BB0103 Could not find a LILO signature on the device.  E0BB0104 Cannot resolve the LILO device number to an SME device.  E0BB0105 No secondary LILO loader specified by the primary loader.  E0BB0106 lott call to the device failed.  E0BB0107 lott call to the device failed.  E0BB0108 No free Directory Of Services entries.  E0BB0109 Failed to get Parties Area Information for the device.  E0BB010A Failed to change the addressable sectors temporarily for the device.  E0BB010B Failed to change the addressable sectors permanently for the device.  E0BB010C The ATA command SET MAX failed with the IDNF flag set on return.                                                                                                    |            |                                                                                                  |              |
| E0BB00FE Bad LILO sector list entry.  E0BB00FF LILO sector lists cannot span devices or volume.  E0BB0100 Unexpected sector list size.  E0BB0101 A LILO image descriptor is either unsupported or corrupt.  E0BB0102 Cannot map a LILO sector list sector to a file.  E0BB0103 Could not find a LILO signature on the device.  E0BB0104 Cannot resolve the LILO device number to an SME device.  E0BB0105 No secondary LILO loader specified by the primary loader.  E0BB0107 locticall to the device failed.  E0BB0108 No free Directory Of Services entries.  E0BB0109 Failed to get Parties Area Information for the device.  E0BB0109 Failed to change the addressable sectors temporarily for the device.  E0BB0108 Failed to change the addressable sectors permanently for the device.  E0BB0109 The ATA command SET MAX failed with the ABRT flag set on return.                                                                                                    |            | ·                                                                                                |              |
| E0BB0100 Unexpected sector list size.  E0BB0110 A LILO image descriptor is either unsupported or corrupt.  E0BB0120 Cannot map a LILO sector list sector to a file.  E0BB0131 Could not find a LILO signature on the device.  E0BB0103 Could not find a LILO signature on the device.  E0BB0104 Cannot resolve the LILO device number to an SME device.  E0BB0105 No secondary LILO loader specified by the primary loader.  E0BB0107 loct I call to the device failed.  E0BB0108 No free Directory Of Services entries.  E0BB0109 Failed to get Parties Area Information for the device.  E0BB010A Failed to change the addressable sectors temporarily for the device.  E0BB010C The ATA command failed with the ABRT flag set on return.  E0BB010D The ATA command SET MAX failed with the IDNF flag set on return.                                                                                                    | E0BB00FD   | Unsupported file system.                                                                         |              |
| E0BB0100 Unexpected sector list size.  E0BB0110 A LILO image descriptor is either unsupported or corrupt.  E0BB0120 Cannot map a LILO sector list sector to a file.  E0BB0131 Could not find a LILO signature on the device.  E0BB0103 Could not find a LILO signature on the device.  E0BB0104 Cannot resolve the LILO device number to an SME device.  E0BB0105 No secondary LILO loader specified by the primary loader.  E0BB0107 loct I call to the device failed.  E0BB0108 No free Directory Of Services entries.  E0BB0109 Failed to get Parties Area Information for the device.  E0BB010A Failed to change the addressable sectors temporarily for the device.  E0BB010C The ATA command failed with the ABRT flag set on return.  E0BB010D The ATA command SET MAX failed with the IDNF flag set on return.                                                                                                    | E0BB00FE   | Bad LILO sector list entry.                                                                      |              |
| E0BB0100 Unexpected sector list size.  E0BB0101 A LILO image descriptor is either unsupported or corrupt.  E0BB0102 Cannot map a LILO sector list sector to a file.  E0BB0103 Could not find a LILO signature on the device.  E0BB0104 Cannot resolve the LILO device number to an SME device.  E0BB0105 No secondary LILO loader specified by the primary loader.  E0BB0107 loct I call to the device failed.  E0BB0108 No free Directory Of Services entries.  E0BB0109 Failed to get Parties Area Information for the device.  E0BB010A Failed to change the addressable sectors temporarily for the device.  E0BB010C The ATA command failed with the ABRT flag set on return.  E0BB010D The ATA command SET MAX failed with the IDNF flag set on return.                                                                                                    |            |                                                                                                  |              |
| E0BB0101 A LILO image descriptor is either unsupported or corrupt.  E0BB0102 Cannot map a LILO sector list sector to a file.  E0BB0103 Could not find a LILO signature on the device.  E0BB0104 Cannot resolve the LILO device number to an SME device.  E0BB0105 No secondary LILO loader specified by the primary loader.  E0BB0107 loct call to the device failed.  E0BB0108 No free Directory Of Services entries.  E0BB0109 Failed to get Parties Area Information for the device.  E0BB010A Failed to change the addressable sectors temporarily for the device.  E0BB010B Failed to change the addressable sectors permanently for the device.  E0BB010B The ATA command SET MAX failed with the IDNF flag set on return.                                                                                                    |            |                                                                                                  |              |
| E0BB0102 Cannot map a LILO sector list sector to a file.  E0BB0103 Could not find a LILO signature on the device.  E0BB0104 Cannot resolve the LILO device number to an SME device.  E0BB0105 No secondary LILO loader specified by the primary loader.  E0BB0107 loct call to the device failed.  E0BB0108 No free Directory Of Services entries.  E0BB0109 Failed to get Parties Area Information for the device.  E0BB010A Failed to change the addressable sectors temporarily for the device.  E0BB010B Failed to change the addressable sectors permanently for the device.  E0BB010C The ATA command failed with the ABRT flag set on return.  E0BB010D The ATA command SET MAX failed with the IDNF flag set on return.                                                                                                    |            |                                                                                                  | <u> </u>     |
| E0BB0103 Could not find a LILO signature on the device.  E0BB0104 Cannot resolve the LILO device number to an SME device.  E0BB0105 No secondary LILO loader specified by the primary loader.  E0BB0107 loct I call to the device failed.  E0BB0108 No free Directory Of Services entries.  E0BB0109 Failed to get Parties Area Information for the device.  E0BB0100 Failed to change the addressable sectors temporarily for the device.  E0BB0108 Failed to change the addressable sectors permanently for the device.  E0BB0100 The ATA command failed with the ABRT flag set on return.  E0BB0100 The ATA command SET MAX failed with the IDNF flag set on return.                                                                                                    |            |                                                                                                  |              |
| EOBB0104 Cannot resolve the LILO device number to an SME device.  EOBB0105 No secondary LILO loader specified by the primary loader.  EOBB0107 loct call to the device failed.  EOBB0108 No free Directory Of Services entries.  EOBB0109 Failed to get Parties Area Information for the device.  EOBB010A Failed to change the addressable sectors temporarily for the device.  EOBB010B Failed to change the addressable sectors permanently for the device.  EOBB010C The ATA command failed with the ABRT flag set on return.  EOBB010D The ATA command SET MAX failed with the IDNF flag set on return.                                                                                                    |            |                                                                                                  |              |
| E0B80105       No secondary LILO loader specified by the primary loader.         E0B80107       loct1 call to the device failed.         E0B80108       No free Directory Of Services entries.         E0B80109       Failed to get Parties Area Information for the device.         E0B8010A       Failed to change the addressable sectors temporarily for the device.         E0B8010B       Failed to change the addressable sectors permanently for the device.         E0B8010C       The ATA command failed with the ABRT flag set on return.         E0B8010D       The ATA command SET MAX failed with the IDNF flag set on return.                                                                                                    |            |                                                                                                  |              |
| E0BB0107 loctl call to the device failed.  E0BB0108 No free Directory Of Services entries.  E0BB0109 Failed to get Parties Area Information for the device.  E0BB010A Failed to change the addressable sectors temporarily for the device.  E0BB010B Failed to change the addressable sectors permanently for the device.  E0BB010C The ATA command failed with the ABRT flag set on return.  E0BB010D The ATA command SET MAX failed with the IDNF flag set on return.                                                                                                    |            |                                                                                                  |              |
| EOBB0108 No free Directory Of Services entries.  EOBB0109 Failed to get Parties Area Information for the device.  EOBB010A Failed to change the addressable sectors temporarily for the device.  EOBB010B Failed to change the addressable sectors permanently for the device.  EOBB010C The ATA command failed with the ABRT flag set on return.  EOBB010D The ATA command SET MAX failed with the IDNF flag set on return.                                                                                                    | E0BB0105   | No secondary LILO loader specified by the primary loader.                                        |              |
| EOBB0108 No free Directory Of Services entries.  EOBB0109 Failed to get Parties Area Information for the device.  EOBB010A Failed to change the addressable sectors temporarily for the device.  EOBB010B Failed to change the addressable sectors permanently for the device.  EOBB010C The ATA command failed with the ABRT flag set on return.  EOBB010D The ATA command SET MAX failed with the IDNF flag set on return.                                                                                                    | E0BB0107   | loctl call to the device failed.                                                                 |              |
| EOBB0109 Failed to get Parties Area Information for the device.  EOBB010A Failed to change the addressable sectors temporarily for the device.  EOBB010B Failed to change the addressable sectors permanently for the device.  EOBB010C The ATA command failed with the ABRT flag set on return.  EOBB010D The ATA command SET MAX failed with the IDNF flag set on return.                                                                                                    |            |                                                                                                  |              |
| E0BB010A       Failed to change the addressable sectors temporarily for the device.         E0BB010B       Failed to change the addressable sectors permanently for the device.         E0BB010C       The ATA command failed with the ABRT flag set on return.         E0BB010D       The ATA command SET MAX failed with the IDNF flag set on return.                                                                                                    |            |                                                                                                  |              |
| E0B8010B     Failed to change the addressable sectors permanently for the device.       E0B8010C     The ATA command failed with the ABRT flag set on return.       E0B8010D     The ATA command SET MAX failed with the IDNF flag set on return.                                                                                                    |            |                                                                                                  |              |
| E0BB010C     The ATA command failed with the ABRT flag set on return.       E0BB010D     The ATA command SET MAX failed with the IDNF flag set on return.                                                                                                    |            |                                                                                                  |              |
| E0BB010D The ATA command SET MAX failed with the IDNF flag set on return.                                                                                                    |            |                                                                                                  |              |
|                                                                                                    |            |                                                                                                  |              |
| EOBB010E The sector return count from the SET MAX command was not the same as the attempted set.                                                                                                    |            | The ATA command SET MAX failed with the IDNF flag set on return.                                 |              |
|                                                                                                    |            |                                                                                                  |              |

| Error code | Revised error description                                                                                  | How to fix   |
|------------|----------------------------------------------------------------------------------------------------|--------------|
| E0BB010F   | Sending the ATA command failed for the device.                                                             |              |
| A0BB0110   | This operation is disabled because there is only one Region.                                               |              |
| A0BB0111   | This operation is disabled because there are already two Regions.                                          |              |
| A0BB0112   | This operation is disabled because the addressable sectors cannot be changed on the device.                |              |
| A0BB0113   | This operation requires a reboot after completion.                                                         |              |
| E0BB0113   | There is not enough free space to perform the requested operation.                                         |              |
| E0BB0114   | Maximum number of recovery points allowed by application license have already been created.                |              |
| LOBBOIT    | Maximum number of recovery points allowed by application license have already been created.                |              |
| 60BB0115   | License allows creation of additional recovery points.                                                     |              |
|            |                                                                                                    |              |
| E0BB0116   | Failed to open parent recovery point file.                                                                 |              |
| E0BB0117   | Failed to initialize because another storage management product is currently running.                      |              |
| E0BB0118   | The file is currently in use.                                                                              |              |
| 60BB0119   | The operation completed successfully; however, there was an error while updating the installation          |              |
|            | settings.                                                                                                  |              |
| E0BB011B   | The operation is not supported on this type of partitions.                                                 |              |
| E0BB011C   | The operation is not supported on this type of filesystems.                                                |              |
| E0BB011D   | The operation is not supported on this OS.                                                                 |              |
| EOBB011F   | The recovery point is not an incremental recovery point.                                                   |              |
| E0BB0126   | Unable to change hidden status of partition.                                                               |              |
| E0BB013C   | Unable to reconcile volume that is snapped.                                                                |              |
| E0BB013D   | Unable to reconcile a volume that is not mounted.                                                          |              |
| E0BB013E   | Unable to set difference bitmap.                                                                           |              |
| E0BB013F   | A folder is its own descendant and ancestor, possibly because of corruption or circular hard links.        |              |
| 20000101   | Trouble is to own descendant and ancestor, possibly because or corruption of circular hard links.          |              |
| 60BB0140   | Overwrete existing VDiff                                                                                   |              |
| E0BB0140   | Overwrote existing VDiff.  A thread synchronization error has occurred.                                    |              |
|            |                                                                                                    |              |
| E0BB0143   | There are not enough points in time to perform the operation.                                              |              |
| E0BB0144   | The point in time is not an incremental.                                                                   |              |
| E0BB0145   | An attempt to collapse an incremental range failed.                                                        |              |
| E0BB0146   | An attempt to compare volumes failed.                                                                      |              |
| E0BB0148   | Unable to open the file exclusively.                                                                       |              |
| E0BB0149   | Unable to access virtual (not yet created) recovery point.                                                 |              |
| E0BB014A   | A command did not finish in the allotted time.                                                             |              |
| E0BB014B   | Volume not found.                                                                                          |              |
| E0BB0154   | Snapshot failed because of VSS failure.                                                                    |              |
| E0BB0155   | Invalid VSS state for operation.                                                                           |              |
| E0BB0156   | The VSS Provider is already registered.                                                                    |              |
| E0BB0157   | The VSS provider is not registered.                                                                        |              |
| E0BB0158   | The VSS provider is not registered.  The VSS Provider vetoed the operation. See the application event log. |              |
| E0BB0158   | The VSS Provider is currently in use.                                                                      |              |
|            |                                                                                                    |              |
| E0BB015A   | VSS object not found.                                                                                      |              |
| E0BB015B   | VSS asynchronous operation pending.                                                                        |              |
| E0BB015C   | The VSS asynchronous operation finished.                                                                   |              |
| E0BB015D   | VSS asynchronous operation cancelled.                                                                      |              |
| E0BB015E   | The volume is not supported by VSS.                                                                        |              |
| E0BB015F   | The volume is not supported by the VSS Provider.                                                           |              |
| E0BB0160   | The VSS object already exists.                                                                             |              |
| E0BB0161   | Unexpected VSS Provider error. See the application event log.                                              |              |
| E0BB0162   | Corrupt VSS Writer metadata.                                                                               |              |
| E0BB0163   | Invalid VSS XML document.                                                                                  |              |
| E0BB0164   | The maximum number of volumes for a VSS Shadow Copy has been exceeded.                                     |              |
| E0BB0165   | Failure flushing write operations for VSS shadow copy. See the application event log.                      |              |
| E0BB0166   | Failure while holding write operations for VSS shadow copy. See the application event log.                 |              |
| E0BB0167   | Unexpected VSS writer error. See the application event log.                                                |              |
| E0BB0168   | Cannot create VSS Shadow Copy because another Shadow Copy is being created.                                |              |
| E0BB0169   | The volume was not added to the VSS Shadow Copy because it is already in the maximum number of             |              |
| LOBBOTOS   | Shadow Copies.                                                                                             |              |
| E0BB016A   | The VSS Writer Infrastructure is not operating properly. Make sure the VSS service is running and check    |              |
| EORROTON   | . 9                                                                                                    |              |
| 50000460   | the event logs for errors.                                                                                 |              |
| E0BB016B   | VSS Writer not responding.                                                                                 | <u> </u>     |
| E0BB016C   | The VSS Writer has already subscribed.                                                                     |              |
| E0BB016D   | Unsupported VSS context.                                                                                   |              |
| E0BB016E   | Volume is in use.                                                                                          |              |
| E0BB016F   | Maximum VSS diff-area associations reached.                                                                |              |
| E0BB0170   | Insufficient storage to complete VSS Shadow Copy.                                                          |              |
| E0BB017F   | This operation is not supported on spanned recovery points.                                                |              |
| E0BB0180   | The V2iMount service is not available.                                                                     |              |
| E0BB0181   | The operation cannot be completed because the volume is not mounted.                                       |              |
| E0BB0182   | The disk layout information contains errors.                                                               |              |
| E0BB0183   | The operation cannot be completed because sector position 0 is invalid.                                    |              |
| E0BB0184   | There is not enough free space to maintain snapshot image on the volume.                                   |              |
| E0BB0185   | The operation is not supported on devices of this type.                                                    |              |
| E0BB0186   | Virtual Disk Service failed to load.                                                                       |              |
| E0BB0187   | Virtual Disk Service has not been initialized.                                                             |              |
| E0BB0188   | Virtual Disk Service failed.                                                                               |              |
| E0BB0189   | Call to ColnitializeEX() failed.                                                                           | <del> </del> |
| E0BB0189   | Unable to read disk signature.                                                                             |              |
|            |                                                                                                    |              |
| E0BB018B   | Unable to write disk signature.                                                                            |              |
| E0BB018C   | Support for this OS version is not implemented.                                                            |              |
| E0BB018D   | This operation is not supported on volumes of this size.                                                   |              |
| E0BB018E   | This operation is not supported on encrypted volumes.                                                      |              |
| E0BB018F   | Cached table of contents file not found.                                                                   |              |
| E0BB0190   | Search engine support cannot be enabled for this base recovery point.                                      |              |
| E0BB0192   | The script file is not in UTF8 format.                                                                     |              |
| E0BB0193   | Script file syntax error.                                                                                  |              |
| E0BB0194   | An unknown action encountered in the scriptfile.                                                           |              |
| E0BB0195   | The script value is not available.                                                                         |              |
| E0BB0196   | Script error.                                                                                              |              |
|            |                                                                                                    |              |

| Services of Membrane Services and Services and Services a |          |                                                                                             |            |
|----------------------------------------------------------------------------------------------------|----------|---------------------------------------------------------------------------------------------|------------|
| United States   International Content of the State States   International Content of the States   International Content of the States   Internatio |          | Revised error description                                                                   | How to fix |
| United States   International Content of the State States   International Content of the States   International Content of the States   Internatio | E0BB0197 | Cannot find mapping.                                                                        |            |
| Jedeston S. American Service and Company of the Company of the Com |          |                                                                                             |            |
| Joseph St. Action is either unrecognated in this as agreement with the content.  Joseph St. Action is either with a street and the content.  Joseph St. Action is a content.  Joseph St. Action in the content.  Joseph St. Action is a content.  Joseph St. Action in the content.  Joseph St. Action is a content.  Joseph St. Action in the content.  Joseph St. Action is a content.  Joseph St. Action in the content.  Joseph St. Action is a content.  Joseph St. Action in the content.  Joseph St. Action is a content.  Joseph St. Action in the content.  Joseph St. Action is a content.  Joseph St. Action in the content.  Joseph St. Action is a content.  Joseph St. Action is a content.  Joseph St. Action in the content.  Joseph St. Action is a content.  Joseph St. Action in the content.  Joseph St. Action is a content.  Joseph St. Action in the content.  Joseph St. Action is a content.  Joseph St. Action in the content.  Joseph St. Action is a content.  Joseph St. Action in the content.  Joseph St. Action is a content.  Joseph St. Action in the content.  Joseph St. Action is a content.  Joseph St. Action in the content.  Joseph St. Action in the content.  Joseph St. Action is a content.  Joseph St. Action in the content.  Joseph St. Action in the content.  Joseph St. A | F0BB0199 | Unknown operation.                                                                          |            |
| James or suble general vict on its nord monograped.  James or suble general vict on circuits of the Charge is not subsequent.  James of the Charge is not subsequent.  James of the Charge is not subsequent.  |          |                                                                                             |            |
| FilePatrice C. Apply in the survivale.    Apply in the survivale.                                                                                                    |          |                                                                                             |            |
| Limited   Limited   Limi   |          |                                                                                             |            |
| FileStoff Ed. Monigation for general (1989).  General Carlos (1989).  General Carlos (1989).  General  |          |                                                                                             |            |
| General Carl Levels of seeds on anothers                                                                                                    |          |                                                                                             |            |
| General Col Interded to disease powers                                                                                                    |          |                                                                                             |            |
| SIGNODIAL AND PROCESSIONAL PROPERTY OF THE PROCESSION AND PROCESSIONAL PROCESSIONAL | E0BB01A0 | Generic id needs an ordinal.                                                                |            |
| September   September   Sept   | E0BB01A1 | Generic id needs parent.                                                                    |            |
| International Content   International Content   Inte   | E0BB01A2 | The snapshot set disk group was not found.                                                  |            |
| International Content   International Content   Inte   | E0BB01A3 | No recognizable NTFS file system found.                                                     |            |
| Filterior Set of Lord Control Change Label on the encopaled valence.  (100001146 Voter Control Change Label on the encopaled valence.  (100001146 Voter Control Change Label on the encopaled valence.  (100001146 Voter Control Change Label on the encopaled valence.  (100001146 Voter Control Change Label on the Encoparty Virtual data file for rethrecting varies.  (100001146 Voter Control Change Label On the Control Change Label Change Label Chang |          |                                                                                             |            |
| Disposition of the comment in the comment of the comment of the co |          |                                                                                             |            |
| Commont change that on the encrypted volume.                                                                                                    |          |                                                                                             |            |
| Committee   Committee   Comm   |          |                                                                                             |            |
| Comment   Comment   Comm   |          |                                                                                             |            |
| Disposition   Company   Company      |          |                                                                                             |            |
| Interest   Comment   Comment   Com   |          |                                                                                             |            |
| AMORDITAC  File is not open.  File is not open.  Fi |          |                                                                                             |            |
| Doubling   Doubling    | E0BB01AB | Linux32/Linux64 API failed.                                                                 |            |
| SIRROBALPA Decision volume is too small SIRROBALPA Decision volume in too small SIRROBALPA Decision volume in too small The speciation is not supported on sisk groups of this type.  ADRIGITIES The speciation is not supported on sisk groups of this type.  ADRIGITIES The speciation is not supported on sisk groups of this type.  The speciation is not supported on sisk groups of this type.  The speciation is not supported on sisk groups of this type.  The speciation is not supported on sisk groups of this type.  The speciation is not supported on sisk groups of this type.  The speciation is not supported for Cluster Shared Volumes.  SIRROBALPA Creation of recovery points not supported for Cluster Shared Volumes.  SIRROBALPA Creation of recovery points not supported for Cluster Shared Volumes.  SIRROBALPA CREATION of the six may be corrupt.  SIRROBALPA CREATION of the six may be corrupt.  SIRROBALPA CREATION of the six may be corrupt.  SIRROBALPA CREATION of the six may be corrupt.  SIRROBALPA CREATION of the six may be corrupt.  SIRROBALPA CREATION of the six may be corrupt.  SIRROBALPA CREATION of the six may be corrupt.  SIRROBALPA CREATION of the six six not corrupt to determine individual files that may be corrupt.  SIRROBALPA CREATION of the six six not corrupt to determine individual files that may be corrupt.  SIRROBALPA CREATION of the six six not corrupt to determine individual files that may be corrupt.  SIRROBALPA CREATION of the six not six not corrupt to determine individual files that may be corrupt.  SIRROBALPA CREATION of the six not six not corrupt to determine individual files that may be corrupt.  SIRROBALPA CREATION of the six not corrupt to determine individual files that may be corrupt.  SIRROBALPA CREATION of the six not corrupt to the six not corrupt to the volume before restoring.  Proposed Creation of the six not corrupt to the volume before restoring.  SIRROBALPA CREATION of the six not corrupt to the six not corrupt to the six not corrupt to the six not corrupt to the six not corrupt to  | A0BB01AC | Linux32/Linux64 API failed.                                                                 |            |
| Destination volume is too small  Sessional Destination volume is too small  Desposition in the Specimen shall file may contain obsolider information.  ADMISIONED THE SESSION STATE AND STATE AND ST | 60BB01AD | Linux32/Linux64 API failed.                                                                 |            |
| Destination volume is too small  Sessional Destination volume is too small  Desposition in the Specimen shall file may contain obsolider information.  ADMISIONED THE SESSION STATE AND STATE AND ST | E0BB01AE | File is not open.                                                                           |            |
| Description is not supported on side groups of this type.  ADRIBORATION The Doctobat data file was not deleted. If a Windrow was not properly shut down error appears on book up place select the Satt Windrows Normally polyton.  ADRIBORATION Intervention recovery point creation not supported for the volume.  Bookstand or recovery point creation and supported for the volume.  Bookstand or recovery point creation and supported for the volume.  Bookstand or recovery point creation and supported for the volume.  Bookstand or recovery point creation and supported for the volume.  Bookstand or recovery point or supported for the volume.  Bookstand or recovery point or supported for the volume.  Bookstand or recovery point or supported for the volume.  Bookstand or recovery point or careful or supported for the volume before the support of the support of the |          |                                                                                             |            |
| Additional St. Per yesterm stand file may contain obtoider information.  40800182 The Device Stand file file was not detect, if a wifewow was not properly shut down error appears on bod up, please select the Start Windows Normally option.  50800183 Ceremonial recovery points not supported for Guider Shared Volumed.  50800184 Ceremonial was not supported for Courter Shared Volumed.  50800185 Security vides in roma general converse, please and the supported of Courter Shared Volumed.  50800185 Security vides in roma general converse, please and supported of Courter Shared Volumed.  50800186 Security vides from parent recovery, points in molege.  50800187 Security vides from parent recovery, points in molege.  50800188 Security vides from parent recovery, points in molege.  50800188 Security vides in molege of the file same be corrupt.  50800188 Security of the file same be corrupt.  50800188 Security of the file same be corrupt.  50800188 Security of the file same be corrupt.  50800188 Security of the file same be corrupt.  50800188 Security of the file same be corrupt.  50800188 The file system is not corrupt to determine individual files that may be corrupt.  50800188 Security of the system is not corrupt to determine individual files that may be corrupt.  50800188 Security of the system is not corrupt to determine individual files that may be corrupt.  50800188 Security of the system is not corrupt to determine individual files that may be corrupt.  508000199 Security of the system is not corrupt to determine individual files that may be corrupt.  508000199 Security of the system is not corrupt to determine individual files that may be corrupt.  508000199 Security of the system is not corrupt to determine individual files that may be corrupt.  508000199 Security of the system is not corrupt to determine individual files that may be corrupt.  508000199 Security of the system is not corrupt to determine individual files that may be corrupt.  5080000019 Security of the system is not corrupt to determine individua |          |                                                                                             |            |
| Additional Company of the Telescope of the Company of the Windows Normally properly shut drown error appears on bood up, places select the Seaf Windows Normally project.  Collection 1. Incremental recovery point creation not supported for the volume.  Collection 1. Security state is inswing or corrupt.  Collection 1. Security state is inswing or corrupt.  Collection 1. Security state is inswing or corrupt.  Collection 1. Security state is inswing or corrupt.  Collection 1. Security state is inswing or corrupt.  Collection 1. Security state is inswing or corrupt.  Collection 1. Security state is inswing or corrupt.  Collection 1. Security state is inswing or corrupt.  Collection 1. Security state is inswing or corrupt.  Collection 1. Security state is inswing or corrupt.  Collection 1. Security state is inswing or corrupt.  Collection 1. Security state is inswing to corrupt.  Collection 2. Security state is inswing to corrupt.  Collection 3. Security state is inswing to corrupt.  Collection 3. Security state is inswing to corrupt.  Collection 3. Security state is inswing to corrupt.  Collection 3. Security state is inswing to corrupt.  Collection 3. Security state is inswing to corrupt to determine individual files that may be corrupt.  Collection 3. Security state is inswing to corrupt to collection with Bittacker. Please unlock the volume before retoring.  Collection 3. Security state is inswing to corrupt to collection with Bittacker. Please unlock the volume before retoring.  Collection 3. Security state is negation.  Collection 3. Security state is inswing to collection with bittacker. Please unlock the volume before retoring.  Collection 3. Security is not inswinger disciss and market the current system state.  Collection 3. Security is not enabled.  Collection 4. Security is not enabled.  Collection 5. Security is not enabled.  Collection 5. Security is not enabled.  Collection 5. Security is not enabled.  Collection 5. Security is not enabled.  Collection 5. Security is not enabled.  Collection 5. Securi |          |                                                                                             |            |
| sup, Dieses select the Start Windows Normally option.  108801818   Creation of recovery points not supported for Cluster Shared Volumes.  108801816   Creation of recovery points not supported for Cluster Shared Volumes.  108801817   Common rend act ached Tables of Common Shared Shared Volumes.  108801817   Common rend act ached Tables of Common Shared Shared Volumes.  108801817   Common rend act ached Tables of Common Shared Shared Volumes.  108801817   Common rend act ached Tables of Common Shared Shared Sh |          |                                                                                             |            |
| Disposition   Commental recovery point creation not supported for the volume.                                                                                                    | AUBROIRS |                                                                                             |            |
| General Committed   General Committed   General Committed Committed Commit   |          |                                                                                             |            |
| SBB00186 Scurity data from parent recovery point is missing.  SBB00187 Cannot read cached Table of Contents file.  SBB00187 Cannot read cached Table of Contents file.  SBB00187 Some of the files may be corrupt.  SBB00187 Some of the files may be corrupt.  SBB00188 Some of the files may be corrupt.  SBB00188 Some of the files some of the files may be corrupt.  SBB00188 Some of the files may be corrupt.  SBB00188 Som |          |                                                                                             |            |
| Sessionary Common and Control State Control State Control  |          |                                                                                             |            |
| GBBBBIRS   Carnot read carbord Table or Contrets file.                                                                                                    | E0BB01B5 | Security data is missing or corrupt.                                                        |            |
| 60800188 Some of the files may be corrupt.  60800189 Some of the files may be corrupt.  60800189 Some of the file say be corrupt.  60800189 The file system is too corrupt to determine individual files that may be corrupt.  60800189 The some source volume is locked with Bittocker. Please unlock the volume before backing up.  60800180 The destination volume is locked with Bittocker. Please unlock the volume before backing up.  60800001 Prepare ynot found.  608000001 Prepare ynot found.  608000000 Prepare ynot found.  60800000 Prepare ynot found.  60800000 Prepare ynot ynot ynot ynot ynot ynot ynot ynot                                                                                                    | E0BB01B6 | Security data from parent recovery point is missing.                                        |            |
| Some of the files may be corrupt.                                                                                                    |          |                                                                                             |            |
| Some of the files may be corrupt.  Some of the files may be corrupt.  Some of the file same be corrupt.  Some of the file same be corrupt.  Some of the file same be corrupt.  Some of the file same be corrupt.  Some of the file same be corrupt.  Some of the file same be corrupt.  Some of the file same be corrupt.  Some of the file same be corrupt.  Some of the file same be corrupt.  Some of the file same be corrupt.  Some of the file same be corrupt.  Some of the file same be corrupt.  Some of the file same of the same of the sam |          |                                                                                             |            |
| Some files may be corrupt.                                                                                                    |          |                                                                                             |            |
| EIBBORDINE   The file system is too corrupt to determine individual files that may be corrupt.                                                                                                    |          |                                                                                             |            |
| EBBBBILDE   The source volume is locked with BitLocker. Please unlock the volume before backing up.                                                                                                    |          |                                                                                             |            |
| EGBBOILDED   The destination volume is locked with Bittocker, Please unlock the volume before restoring.                                                                                                    |          |                                                                                             |            |
| EBBCCCCCC  Property not found.                                                                                                    |          |                                                                                             |            |
| GBBCC0002  Object is not an operation.                                                                                                    | E0BB01BD | The destination volume is locked with BitLocker. Please unlock the volume before restoring. |            |
| BIOLINGONA   Diject is not an operation                                                                                                    | E0BC0001 | Property not found.                                                                         |            |
| EBBCCOUST   Property is not modifiable.                                                                                                    | E0BC0002 | Object not found.                                                                           |            |
| EBBCCOUST   Property is not modifiable.                                                                                                    | E0BC0003 | Object is not an operation.                                                                 |            |
| EBBCD005  Property Kind is invalid.                                                                                                    |          |                                                                                             |            |
| EBBCD0006   Property Kind is invalid.                                                                                                    |          |                                                                                             |            |
| EDBCD007   Parameter was not found.                                                                                                    |          |                                                                                             |            |
| EGBCC0008   The operation is not enabled.                                                                                                    |          |                                                                                             |            |
|                                                                                                    |          |                                                                                             |            |
| EGECODIA   The saved initial state for applying changes does not match the current system state.                                                                                                    |          |                                                                                             |            |
| EDECOUDE   Diject is incompatible.                                                                                                    |          |                                                                                             |            |
| EBBCODOC   Object was in the sawed state, but is not in the current state.                                                                                                    | E0BC000A |                                                                                             |            |
| EBECOUDD   The file could not be read.                                                                                                    | E0BC000B | Object is incompatible.                                                                     |            |
| EDECODOS   The file could not be written.                                                                                                    | E0BC000C | Object was in the saved state, but is not in the current state.                             |            |
| EGECODOF   Changes cannot be applied because the system was started in a read-only mode.                                                                                                    | E0BC000D | The file could not be read.                                                                 |            |
| EGECODOF   Changes cannot be applied because the system was started in a read-only mode.                                                                                                    | E0BC000E | The file could not be written.                                                              |            |
| 606C0011 The operation is not enabled.  606C0011 The operation is not allowed under the terms of the current software license.  606C0013 The operation requires that no other operations follow it.  606C0013 The previous operation requires that no other operations follow it.  606C0014 The value specified is not within the range of parameter.  606C0014 The value specified is not within the range of parameter.  606C0015 The super block has an invalid magic number.  606C0015 The superblock contains a revision number that is not supported.  606C0016 The file system has been marked as read-only.  606C0017 The file system has been marked as read-only.  606C0017 The file system has been marked as read-only.  607C0017 The file system has been marked as read-only.  607C0017 The file system has been marked as read-only.  607C0018 A write error has occurred while writing the inode bitmap in the group.  607C0019 The read error has occurred while writing the block bitmap in the group.  607C0019 The read error has occurred while reading the hold bitmap in the group.  607C0019 The read error has occurred while reading the inode table in the group.  607C0010 The read error has occurred while reading the inode table in the group.  607C0010 The read error has occurred while reading the inode table.  607C0010 The read error has occurred while reading the inode table.  607C010 The read error has occurred while reading the inode table.  607C010 The read error has occurred while reading the next inode in the block.  607C010 The read error has occurred while reading the next inode in the block.  607C010 The read error has occurred while reading the next inode in the block.  607C010 The read error has occurred while reading the next inode in the block.  607C010 The read error has occurred while reading the next inode in the block.  607C010 The read error has occurred while reading the next inode in the block.  607C010 The read error has occurred while reading the reading the reading the reading the reading the reading the reading the re |          |                                                                                             |            |
| The operation is not allowed under the terms of the current software license.                                                                                                    |          |                                                                                             |            |
| E0BC0012 The operation requires that no other operations are pending.  E0BC0031 The previous operation requires that no other operations follow it.  E0BC0014 The value specified is not within the range of parameter.  EFE10015 The superblock contains a revision number that is not supported.  EFE10016 The file system has been marked as read-only.  EFE10010 A write error has occurred while writing the inode bitmap in the group.  EFE10010 A read error has occurred while writing the block bitmap in the group.  EFE10011 A read error has occurred while reading the block bitmap in the group.  EFE10012 A write error has occurred while reading the block bitmap in the group.  EFE10015 A read error has occurred while reading the block bitmap in the group.  EFE10016 A write error has occurred while reading the block bitmap in the group.  EFE10017 A read error has occurred while reading the hold table.  EFE10021 A read error has occurred while reading the inode table in the group.  EFE10022 A read error has occurred while reading the next inode in the block.  EFE10023 The block size in the superblock does not match that found in the file system.  EFE10024 A directory entry has become corrupted in the block.  EFE10025 There is no space left in the directory.  EFE10026 The file system does not contain an inode bitmap.  EFE10027 The file system does not contain an inode bitmap.  EFE10028 The file system does not contain an inode bitmap.  EFE10029 The file system does not contain an inode bitmap.  EFE10020 Could not expand the directory because all the blocks could not be located.  EFE10021 The block to be amarked in the bitmap is invalid.  EFE10022 The block to be amarked in the bitmap is invalid.  EFE10031 The block to be unmarked in the bitmap is invalid.  EFE10032 The block to be unmarked in the inode bitmap is invalid.  EFE10033 The block to be tested in the inode bitmap is invalid.  EFE10035 The indirect block refers to an invalid block.  EFE10035 The indirect block refers to an invalid block.                               |          |                                                                                             |            |
| EBECO013 The previous operation requires that no other operations follow it. EDBCO014 The value specified is not within the range of parameter. EFE10015 The super block has an invalid magic number. EFE10016 The flie system has been marked as read-only. EFE10017 A read error has occurred while writing the inode bitmap in the group. EFE10010 A read error has occurred while writing the inode bitmap in the group. EFE10011 A read error has occurred while writing the inode bitmap in the group. EFE10012 A write error has occurred while writing the inode stoke in the group. EFE10015 A read error has occurred while writing the inode stable in the group. EFE10016 A read error has occurred while writing the inode stable in the group. EFE10017 A read error has occurred while writing the inode stable in the group. EFE10020 A write error has occurred while reading the block bitmap in the group. EFE10021 A read error has occurred while reading the next inode in the group. EFE10022 A read error has occurred while reading the next inode in the block. EFE10023 The block size in the superblock does not match that found in the file system. EFE10024 A directory entry has become corrupted in the block. EFE10027 There is no space left in the directory. EFE10028 The file system does not contain an inode bitmap. EFE10029 The file system does not contain an inode bitmap. EFE10020 Not enough room left in the last group. EFE10020 Not enough room left in the last group. EFE10021 The block to be unmarked in the bitmap is invalid. EFE10022 The block to be unmarked in the bitmap is invalid. EFE10032 The block to be unmarked in the bitmap is invalid. EFE10033 The block to be marked in the indee bitmap is invalid. EFE10033 The block to the marked in the indee bitmap is invalid. EFE10035 The indee specified is beyond the end of the block bitmap. EFE10036 The indirect block refers to an invalid block. EFE10037 The double indirect block refers to an invalid block.                                                                                      |          |                                                                                             |            |
| EBECOULA   The value specified is not within the range of parameter.                                                                                                    |          |                                                                                             |            |
| EFE10014 The super block has an invalid magic number.  EFE10015 The superblock contains a revision number that is not supported.  EFE10011 The file system has been marked as read-only.  EFE10011 A read error has occurred while writing the inode bitmap in the group.  EFE10011 A read error has occurred while writing the block bitmap in the group.  EFE10012 A write error has occurred while writing the block bitmap in the group.  EFE10015 A read error has occurred while writing the block bitmap in the group.  EFE10016 A write error has occurred while writing the block bitmap in the group.  EFE10017 A read error has occurred while writing the inode table in the group.  EFE10020 A write error has occurred while reading the inode table.  EFE10021 A read error has occurred while reading the next inode in the group.  EFE10022 A read error has occurred while reading the next inode in the block.  EFE10023 The block size in the superblock does not match that found in the file system.  EFE10024 A directory entry has become corrupted in the block.  EFE10027 There is no space left in the directory.  EFE10028 The file system does not contain an inode bitmap.  EFE10029 The file system does not contain an inode bitmap.  EFE10020 The file system does not contain an inode bitmap.  EFE10020 Not enough room left in the last group.  EFE10020 The block to be marked in the bitmap is invalid.  EFE10021 The block to be unmarked in the bitmap is invalid.  EFE10022 The block to be unmarked in the bitmap is invalid.  EFE10031 The block to be tested in the bitmap is invalid.  EFE10032 The block to be unmarked in the inde bitmap is invalid.  EFE10033 The block to be tested in the inde bitmap is invalid.  EFE10034 The block to be tested in the inde bitmap is invalid.  EFE10035 The block to be tested in the inde bitmap is invalid.  EFE10036 The block to be casted in the inde bitmap is invalid.  EFE10037 The block to be casted in the inde bitmap is invalid.  EFE10037 The block to be casted in the inde bitmap is invalid.  EFE10038 The block to be |          |                                                                                             |            |
| EFE10015   The superblock contains a revision number that is not supported.                                                                                                    |          |                                                                                             |            |
| EFE10016 The file system has been marked as read-only.  EFE10011 A write error has occurred while writing the inode bitmap in the group.  EFE10012 A read error has occurred while writing the block bitmap in the group.  EFE10015 A verite error has occurred while reading the block bitmap in the group.  EFE10016 A write error has occurred while writing the block bitmap in the group.  EFE10017 A read error has occurred while reading the block bitmap in the group.  EFE10021 A read error has occurred while reading the block bitmap in the group.  EFE10022 A read error has occurred while reading the inode table.  EFE10023 The block size in the superblock does not match that found in the file system.  EFE10024 A directory entry has become corrupted in the block.  EFE10027 There is no space left in the directory.  EFE10028 The file system does not contain an inode bitmap.  EFE10029 The file system does not contain an inode bitmap.  EFE10020 A na invalid inode number was specified.  EFE10020 Not enough room left in the last group.  EFE10020 Not enough room left in the last group.  EFE10021 The block to be marked in the bitmap is invalid.  EFE10022 The block to be marked in the bitmap is invalid.  EFE10031 The block to be marked in the inde bitmap is invalid.  EFE10031 The block to be tested in the old bitmap is invalid.  EFE10031 The block to be tested in the inde bitmap is invalid.  EFE10031 The block to be marked in the inde bitmap is invalid.  EFE10033 The block to be tested in the indoe bitmap is invalid.  EFE10034 The block to be tested in the indoe bitmap is invalid.  EFE10035 The block to be tested in the indoe bitmap is invalid.  EFE10036 The block to be tested in the indoe bitmap is invalid.  EFE10037 The block to be accordance and invalid block.  EFE10037 The double indirect block refers to an invalid block.                                                                                                    | EFE10014 | The super block has an invalid magic number.                                                |            |
| EFE1001C A write error has occurred while writing the inode bitmap in the group.  EFE1001B A read error has occurred while reading the inode bitmap in the group.  EFE1001F A write error has occurred while reading the block bitmap in the group.  EFE1001F A read error has occurred while writing the block bitmap in the group.  EFE10020 A write error has occurred while writing the inode table in the group.  EFE10021 A read error has occurred while reading the block bitmap in the group.  EFE10022 A read error has occurred while reading the next inode in the block.  EFE10023 The block size in the superblock does not match that found in the file system.  EFE10024 A directory entry has become corrupted in the block.  EFE10025 There is no space left in the directory.  EFE10028 The file system does not contain an inode bitmap.  EFE10029 The file system does not contain an inode bitmap.  EFE10020 Could not expand the directory because all the blocks could not be located.  EFE10020 Not enough room left in the last group.  EFE10020 The block to be marked in the bitmap is invalid.  EFE10021 The block to be unmarked in the bitmap is invalid.  EFE10030 The block to be unmarked in the bitmap is invalid.  EFE10031 The block to be tested in the inode bitmap is invalid.  EFE10032 The block to be unmarked in the intende bitmap is invalid.  EFE10033 The block to be unmarked in the inde bitmap is invalid.  EFE10031 The block to be unmarked in the inde bitmap is invalid.  EFE10033 The block to be unmarked in the inde bitmap is invalid.  EFE10034 The block to be unmarked in the inde bitmap is invalid.  EFE10035 The indes specified is beyond the end of the block bitmap.  EFE10036 The indes specified is beyond the end of the inde bitmap.  EFE10037 The block to be created in the inde bitmap is invalid.  EFE10037 The double indirect block refers to an invalid block.                                                                                                    |          | The superblock contains a revision number that is not supported.                            |            |
| EFE1001D A read error has occurred while reading the inode bitmap in the group.  EFE1001E A write error has occurred while writing the block bitmap in the group.  EFE10020 A write error has occurred while writing the block bitmap in the group.  EFE10021 A read error has occurred while reading the inode table in the group.  EFE10022 A read error has occurred while reading the inode table in the group.  EFE10023 The block size in the superblock does not match that found in the file system.  EFE10024 A directory entry has become corrupted in the block.  EFE10027 There is no space left in the directory.  EFE10029 The file system does not contain an inode bitmap.  EFE10029 The file system does not contain an inode bitmap.  EFE10020A An invalid inode number was specified.  EFE1002D Not enough room left in the last group.  EFE1002D Not enough room left in the last group.  EFE1002F The block to be marked in the bitmap is invalid.  EFE1003F The block to be unmarked in the bitmap is invalid.  EFE10031 The block to be tested in the bitmap is invalid.  EFE10031 The block to be tested in the bitmap is invalid.  EFE10033 The block to be tested in the inode bitmap is invalid.  EFE10034 The block to be tested in the inode bitmap is invalid.  EFE10035 The block to be tested in the inode bitmap is invalid.  EFE10036 The block to be tested in the inode bitmap is invalid.  EFE10037 The block to be tested in the inode bitmap is invalid.  EFE10036 The block to be tested in the inode bitmap is invalid.  EFE10037 The block to be tested in the inode bitmap is invalid.  EFE10037 The block to be tested in the inode bitmap is invalid.  EFE10037 The block to be tested in the inode bitmap is invalid.  EFE10037 The block to be tested in the inode bitmap is invalid.  EFE10037 The block to be tested in the inode bitmap is invalid.  EFE10037 The block to be tested in the inode bitmap is invalid.  EFE10038 The inique tested block refers to an invalid block.                                                                                           |          | The file system has been marked as read-only.                                               |            |
| EFE1001E A write error has occurred while writing the block bitmap in the group.  EFE10020 A read error has occurred while reading the block bitmap in the group.  EFE10020 A write error has occurred while reading the inode table in the group.  EFE10021 A read error has occurred while reading the inode table.  EFE10022 A read error has occurred while reading the next inode in the block.  EFE10023 The block size in the superblock does not match that found in the file system.  EFE10024 A directory entry has become corrupted in the block.  EFE10027 There is no space left in the directory.  EFE10028 The file system does not contain an inode bitmap.  EFE10029 The file system does not contain an inode bitmap.  EFE10020 Could not expand the directory because all the blocks could not be located.  EFE1002C Could not expand the directory because all the blocks could not be located.  EFE1002D The block to be marked in the bitmap is invalid.  EFE1002E The block to be unmarked in the bitmap is invalid.  EFE10030 The block to be unmarked in the bitmap is invalid.  EFE10031 The block to be tested in the bitmap is invalid.  EFE10033 The block to be tested in the inode bitmap is invalid.  EFE10034 The block to be tested in the inode bitmap is invalid.  EFE10035 The inode specified is beyond the end of the block bitmap.  EFE10036 The inde specified is beyond the end of the block bitmap.  EFE10037 The double indirect block refers to an invalid block.                                                                                                    | EFE1001C | A write error has occurred while writing the inode bitmap in the group.                     |            |
| EFE1001E A write error has occurred while writing the block bitmap in the group.  EFE10020 A read error has occurred while reading the block bitmap in the group.  EFE10020 A write error has occurred while reading the inode table in the group.  EFE10021 A read error has occurred while reading the inode table.  EFE10022 A read error has occurred while reading the next inode in the block.  EFE10023 The block size in the superblock does not match that found in the file system.  EFE10024 A directory entry has become corrupted in the block.  EFE10027 There is no space left in the directory.  EFE10028 The file system does not contain an inode bitmap.  EFE10029 The file system does not contain an inode bitmap.  EFE10020 Could not expand the directory because all the blocks could not be located.  EFE1002C Could not expand the directory because all the blocks could not be located.  EFE1002D The block to be marked in the bitmap is invalid.  EFE1002E The block to be unmarked in the bitmap is invalid.  EFE10030 The block to be unmarked in the bitmap is invalid.  EFE10031 The block to be tested in the bitmap is invalid.  EFE10033 The block to be tested in the inode bitmap is invalid.  EFE10034 The block to be tested in the inode bitmap is invalid.  EFE10035 The inode specified is beyond the end of the block bitmap.  EFE10036 The inde specified is beyond the end of the block bitmap.  EFE10037 The double indirect block refers to an invalid block.                                                                                                    |          |                                                                                             |            |
| EFE1002F A read error has occurred while reading the block bitmap in the group.  EFE10021 A vrite error has occurred while writing the inode table in the group.  EFE10022 A read error has occurred while reading the inode table.  EFE10023 The block size in the superblock does not match that found in the file system.  EFE10024 A directory entry has become corrupted in the block.  EFE10027 There is no space left in the directory.  EFE10028 The file system does not contain an inode bitmap.  EFE10029 The file system does not contain an inode bitmap.  EFE10020 An invalid inode number was specified.  EFE10020 Could not expand the directory because all the blocks could not be located.  EFE10020 The block to be marked in the lats group.  EFE10020 The block to be marked in the bitmap is invalid.  EFE10021 The block to be marked in the bitmap is invalid.  EFE10022 The block to be unmarked in the bitmap is invalid.  EFE10030 The block to be marked in the bitmap is invalid.  EFE10031 The block to be tested in the inode bitmap is invalid.  EFE10032 The block to be tested in the inode bitmap is invalid.  EFE10033 The block to be tested in the inode bitmap is invalid.  EFE10034 The block specified is beyond the end of the block bitmap.  EFE10035 The inode specified is beyond the end of the block bitmap.  EFE10037 The double indirect block refers to an invalid block.                                                                                                    |          |                                                                                             |            |
| EFE10020       A write error has occurred while writing the inode table in the group.         EFE10021       A read error has occurred while reading the inode table.         EFE10022       A read error has occurred while reading the next inode in the block.         EFE10023       The block size in the superblock does not match that found in the file system.         EFE10024       A directory entry has become corrupted in the block.         EFE10027       There is no space left in the directory.         EFE10028       The file system does not contain an inode bitmap.         EFE10020       The file system does not contain an inode bitmap.         EFE10020       The file system does not contain an inode bitmap.         EFE10020       An invalid inode number was specified.         EFE10020       Not enough room left in the last group.         EFE1002D       Not enough room left in the last group.         EFE1002D       The block to be marked in the bitmap is invalid.         EFE1003F       The block to be unmarked in the bitmap is invalid.         EFE10030       The block to be tested in the bitmap is invalid.         EFE10031       The block to be marked in the inode bitmap is invalid.         EFE10032       The block to be tested in the inode bitmap is invalid.         EFE10033       The block to be tested in the inode bitmap is invalid.         EFE10035                                                                                                    |          |                                                                                             |            |
| EFE10021 A read error has occurred while reading the inode table.  EFE10022 A read error has occurred while reading the next inode in the block.  EFE10023 The block size in the superblock does not match that found in the file system.  EFE10024 A directory entry has become corrupted in the block.  EFE10027 There is no space left in the directory.  EFE10028 The file system does not contain an inode bitmap.  EFE10029 The file system does not contain an inode bitmap.  EFE10020 An invalid inode number was specified.  EFE10020 Could not expand the directory because all the blocks could not be located.  EFE1002D Not enough room left in the last group.  EFE1002E The block to be marked in the bitmap is invalid.  EFE1002F The block to be unmarked in the bitmap is invalid.  EFE10030 The block to be tested in the bitmap is invalid.  EFE10031 The block to be unmarked in the inode bitmap is invalid.  EFE10032 The block to be unmarked in the inode bitmap is invalid.  EFE10033 The block to be tested in the inode bitmap is invalid.  EFE10034 The block to be tested in the inode bitmap is invalid.  EFE10035 The indes specified is beyond the end of the block bitmap.  EFE10036 The indirect block refers to an invalid block.  EFE10037 The double indirect block refers to an invalid block.                                                                                                    |          |                                                                                             |            |
| EFE10022 A read error has occurred while reading the next inode in the block.  EFE10023 The block size in the superblock does not match that found in the file system.  EFE10024 A directory entry has become corrupted in the block.  EFE10027 There is no space left in the directory.  EFE10028 The file system does not contain an inode bitmap.  EFE10029 The file system does not contain an inode bitmap.  EFE10020 An invalid inode number was specified.  EFE10020 Could not expand the directory because all the blocks could not be located.  EFE10020 Not enough room left in the last group.  EFE10021 The block to be marked in the bitmap is invalid.  EFE10022 The block to be unmarked in the bitmap is invalid.  EFE10031 The block to be tested in the bitmap is invalid.  EFE10032 The block to be unmarked in the inode bitmap is invalid.  EFE10033 The block to be unmarked in the inode bitmap is invalid.  EFE10034 The block to be tested in the inode bitmap is invalid.  EFE10035 The block to be tested in the inode bitmap is invalid.  EFE10036 The block to be tested in the inode bitmap.  EFE10037 The block to be tested in the inode bitmap.  EFE10037 The double indirect block refers to an invalid block.  EFE10037 The double indirect block refers to an invalid block.                                                                                                    |          |                                                                                             |            |
| EFE10023 The block size in the superblock does not match that found in the file system.  EFE10024 A directory entry has become corrupted in the block.  EFE10027 There is no space left in the directory.  EFE10028 The file system does not contain an inode bitmap.  EFE10029 The file system does not contain an inode bitmap.  EFE10020 An invalid inode number was specified.  EFE10020 Could not expand the directory because all the blocks could not be located.  EFE10021 Not enough room left in the last group.  EFE10022 The block to be marked in the bitmap is invalid.  EFE10025 The block to be unmarked in the bitmap is invalid.  EFE10031 The block to be tested in the bitmap is invalid.  EFE10032 The block to be marked in the inode bitmap is invalid.  EFE10033 The block to be unmarked in the inode bitmap is invalid.  EFE10034 The block to be tested in the inode bitmap is invalid.  EFE10035 The block to be tested in the inode bitmap is invalid.  EFE10036 The indirect block refers to an invalid block.  EFE10037 The double indirect block refers to an invalid block.                                                                                                    |          |                                                                                             |            |
| EFE10024 A directory entry has become corrupted in the block.  EFE10027 There is no space left in the directory.  EFE10028 The file system does not contain an inode bitmap.  EFE10029 The file system does not contain an inode bitmap.  EFE10020 An invalid inode number was specified.  EFE10020 Could not expand the directory because all the blocks could not be located.  EFE10020 Not enough room left in the last group.  EFE10021 The block to be marked in the bitmap is invalid.  EFE10025 The block to be unmarked in the bitmap is invalid.  EFE10030 The block to be tested in the bitmap is invalid.  EFE10031 The block to be marked in the inode bitmap is invalid.  EFE10032 The block to be unmarked in the inode bitmap is invalid.  EFE10033 The block to be tested in the inode bitmap is invalid.  EFE10034 The block to be tested in the inode bitmap is invalid.  EFE10035 The inode specified is beyond the end of the block bitmap.  EFE10036 The inode specified is beyond the end of the inode bitmap.  EFE10037 The double indirect block refers to an invalid block.  EFE10037 The double indirect block refers to an invalid block.                                                                                                    |          |                                                                                             |            |
| EFE10027 There is no space left in the directory.  EFE10028 The file system does not contain an inode bitmap.  EFE10029 The file system does not contain an inode bitmap.  EFE10020 An invalid inode number was specified.  EFE10021 Could not expand the directory because all the blocks could not be located.  EFE10022 The block to be marked in the bitmap is invalid.  EFE10025 The block to be marked in the bitmap is invalid.  EFE10030 The block to be tested in the bitmap is invalid.  EFE10031 The block to be tested in the bitmap is invalid.  EFE10032 The block to be unmarked in the inode bitmap is invalid.  EFE10033 The block to be tested in the inode bitmap is invalid.  EFE10034 The block to be tested in the inode bitmap is invalid.  EFE10035 The inode specified is beyond the end of the lock bitmap.  EFE10035 The inode specified is beyond the end of the inode bitmap.  EFE10036 The indirect block refers to an invalid block.  EFE10037 The double indirect block refers to an invalid block.                                                                                                    |          |                                                                                             |            |
| EFE10028 The file system does not contain an inode bitmap.  EFE10029 The file system does not contain an inode bitmap.  EFE1002A An invalid inode number was specified.  EFE1002C Could not expand the directory because all the blocks could not be located.  EFE1002D Not enough room left in the last group.  EFE1002E The block to be marked in the bitmap is invalid.  EFE1002F The block to be unmarked in the bitmap is invalid.  EFE10030 The block to be tested in the bitmap is invalid.  EFE10031 The block to be marked in the inode bitmap is invalid.  EFE10032 The block to be unmarked in the inode bitmap is invalid.  EFE10033 The block to be tested in the inode bitmap is invalid.  EFE10031 The block to be tested in the inode bitmap is invalid.  EFE10033 The block to be tested in the inode bitmap is invalid.  EFE10034 The block specified is beyond the end of the block bitmap.  EFE10035 The inode specified is beyond the end of the inode bitmap.  EFE10036 The indirect block refers to an invalid block.  EFE10037 The double indirect block refers to an invalid block.                                                                                                    |          | A directory entry has become corrupted in the block.                                        |            |
| EFE1002A An invalid inode number was specified.  EFE1002C Could not expand the directory because all the blocks could not be located.  EFE1002D Not enough room left in the last group.  EFE1002E The block to be marked in the bitmap is invalid.  EFE1002F The block to be unmarked in the bitmap is invalid.  EFE10030 The block to be tested in the bitmap is invalid.  EFE10031 The block to be marked in the inode bitmap is invalid.  EFE10032 The block to be unmarked in the inode bitmap is invalid.  EFE10033 The block to be tested in the inode bitmap is invalid.  EFE10033 The block to be tested in the inode bitmap is invalid.  EFE10033 The block to be tested in the inode bitmap is invalid.  EFE10034 The block to be tested in the inode bitmap is invalid.  EFE10035 The inode specified is beyond the end of the block bitmap.  EFE10036 The indirect block refers to an invalid block.  EFE10037 The double indirect block refers to an invalid block.                                                                                                    |          |                                                                                             |            |
| EFE1002A An invalid inode number was specified.  EFE1002C Could not expand the directory because all the blocks could not be located.  EFE1002D Not enough room left in the last group.  EFE1002E The block to be marked in the bitmap is invalid.  EFE1002F The block to be unmarked in the bitmap is invalid.  EFE10030 The block to be tested in the bitmap is invalid.  EFE10031 The block to be marked in the inode bitmap is invalid.  EFE10032 The block to be unmarked in the inode bitmap is invalid.  EFE10033 The block to be tested in the inode bitmap is invalid.  EFE10034 The block to be tested in the inode bitmap is invalid.  EFE10035 The indirect block refers to an invalid block.  EFE10036 The indirect block refers to an invalid block.  EFE10037 The double indirect block refers to an invalid block.                                                                                                    | EFE10028 | The file system does not contain an inode bitmap.                                           |            |
| EFE1002A An invalid inode number was specified.  EFE1002C Could not expand the directory because all the blocks could not be located.  EFE1002D Not enough room left in the last group.  EFE1002E The block to be marked in the bitmap is invalid.  EFE1002F The block to be unmarked in the bitmap is invalid.  EFE10030 The block to be tested in the bitmap is invalid.  EFE10031 The block to be marked in the inode bitmap is invalid.  EFE10032 The block to be unmarked in the inode bitmap is invalid.  EFE10033 The block to be tested in the inode bitmap is invalid.  EFE10034 The block to be tested in the inode bitmap is invalid.  EFE10035 The indirect block refers to an invalid block.  EFE10036 The indirect block refers to an invalid block.  EFE10037 The double indirect block refers to an invalid block.                                                                                                    | EFE10029 | The file system does not contain an inode bitmap.                                           |            |
| EFE1002C Could not expand the directory because all the blocks could not be located.  EFE1002D Not enough room left in the last group.  EFE1002F The block to be marked in the bitmap is invalid.  EFE1002F The block to be unmarked in the bitmap is invalid.  EFE10031 The block to be tested in the bitmap is invalid.  EFE10031 The block to be marked in the inode bitmap is invalid.  EFE10032 The block to be unmarked in the inode bitmap is invalid.  EFE10033 The block to be tested in the inode bitmap is invalid.  EFE10033 The block to be tested in the inode bitmap is invalid.  EFE10034 The block to be tested in the inode bitmap is invalid.  EFE10035 The inode specified is beyond the end of the block bitmap.  EFE10036 The indirect block refers to an invalid block.  EFE10037 The double indirect block refers to an invalid block.                                                                                                    |          |                                                                                             |            |
| EFE1002D Not enough room left in the last group.  EFE1002F The block to be marked in the bitmap is invalid.  EFE10030 The block to be unmarked in the bitmap is invalid.  EFE10030 The block to be tested in the bitmap is invalid.  EFE10031 The block to be marked in the inode bitmap is invalid.  EFE10032 The block to be unmarked in the inode bitmap is invalid.  EFE10033 The block to be tested in the inode bitmap is invalid.  EFE10034 The block to be tested in the inode bitmap is invalid.  EFE10035 The inode specified is beyond the end of the block bitmap.  EFE10036 The indirect block refers to an invalid block.  EFE10037 The double indirect block refers to an invalid block.                                                                                                    |          |                                                                                             |            |
| EFE1002E The block to be marked in the bitmap is invalid.  EFE1002F The block to be unmarked in the bitmap is invalid.  EFE10030 The block to be tested in the bitmap is invalid.  EFE10031 The block to be marked in the inode bitmap is invalid.  EFE10032 The block to be unmarked in the inode bitmap is invalid.  EFE10033 The block to be tested in the inode bitmap is invalid.  EFE10034 The block specified is beyond the end of the block bitmap.  EFE10035 The inode specified is beyond the end of the inode bitmap.  EFE10036 The indirect block refers to an invalid block.  EFE10037 The double indirect block refers to an invalid block.                                                                                                    |          |                                                                                             |            |
| EFE1002F The block to be unmarked in the bitmap is invalid.  EFE10030 The block to be tested in the bitmap is invalid.  EFE10031 The block to be marked in the inode bitmap is invalid.  EFE10032 The block to be unmarked in the inode bitmap is invalid.  EFE10033 The block to be tested in the inode bitmap is invalid.  EFE10034 The block specified is beyond the end of the block bitmap.  EFE10035 The inode specified is beyond the end of the inode bitmap.  EFE10036 The indirect block refers to an invalid block.  EFE10037 The double indirect block refers to an invalid block.                                                                                                    |          |                                                                                             |            |
| EFE10030 The block to be tested in the bitmap is invalid.  EFE10031 The block to be marked in the inode bitmap is invalid.  EFE10032 The block to be unmarked in the inode bitmap is invalid.  EFE10033 The block to be tested in the inode bitmap is invalid.  EFE10034 The block specified is beyond the end of the block bitmap.  EFE10035 The inode specified is beyond the end of the inode bitmap.  EFE10036 The indirect block refers to an invalid block.  EFE10037 The double indirect block refers to an invalid block.                                                                                                    |          |                                                                                             |            |
| EFE10031 The block to be marked in the inode bitmap is invalid.  EFE10032 The block to be unmarked in the inode bitmap is invalid.  EFE10033 The block to be tested in the inode bitmap is invalid.  EFE10034 The block specified is beyond the end of the block bitmap.  EFE10035 The inode specified is beyond the end of the inode bitmap.  EFE10036 The indirect block refers to an invalid block.  EFE10037 The double indirect block refers to an invalid block.                                                                                                    |          |                                                                                             |            |
| EFE10032 The block to be unmarked in the inode bitmap is invalid.  EFE10033 The block to be tested in the inode bitmap is invalid.  EFE10034 The block specified is beyond the end of the block bitmap.  EFE10035 The inode specified is beyond the end of the inode bitmap.  EFE10036 The indirect block refers to an invalid block.  EFE10037 The double indirect block refers to an invalid block.                                                                                                    |          |                                                                                             |            |
| EFE10033       The block to be tested in the inode bitmap is invalid.         EFE10034       The block specified is beyond the end of the block bitmap.         EFE10035       The inode specified is beyond the end of the inode bitmap.         EFE10036       The indirect block refers to an invalid block.         EFE10037       The double indirect block refers to an invalid block.                                                                                                    | EFE10031 | The block to be marked in the inode bitmap is invalid.                                      |            |
| EFE10033       The block to be tested in the inode bitmap is invalid.         EFE10034       The block specified is beyond the end of the block bitmap.         EFE10035       The inode specified is beyond the end of the inode bitmap.         EFE10036       The indirect block refers to an invalid block.         EFE10037       The double indirect block refers to an invalid block.                                                                                                    | EFE10032 | The block to be unmarked in the inode bitmap is invalid.                                    |            |
| EFE10034     The block specified is beyond the end of the block bitmap.       EFE10035     The inode specified is beyond the end of the inode bitmap.       EFE10036     The indirect block refers to an invalid block.       EFE10037     The double indirect block refers to an invalid block.                                                                                                    |          |                                                                                             |            |
| EFE10035       The inode specified is beyond the end of the inode bitmap.         EFE10036       The indirect block refers to an invalid block.         EFE10037       The double indirect block refers to an invalid block.                                                                                                    |          |                                                                                             |            |
| EFE10036 The indirect block refers to an invalid block.  EFE10037 The double indirect block refers to an invalid block.                                                                                                    |          |                                                                                             |            |
| EFE10037 The double indirect block refers to an invalid block.                                                                                                    |          |                                                                                             |            |
|                                                                                                    |          |                                                                                             |            |
| EFELUUS8   I ne triple indirect block refers to an invalid block.                                                                                                    |          |                                                                                             |            |
|                                                                                                    | EFE10038 | The triple indirect block refers to an invalid block.                                       |            |

| Error code           | Revised error description                                                                             | How to fix |
|----------------------|----------------------------------------------------------------------------------------------------|------------|
| EFE1003B             | Invalid name used to open this file system.                                                           |            |
| EFE1003C             | The inode table is missing for the group descriptor.                                                  |            |
| EFE1003D             | The superblock is corrupted.                                                                          |            |
| EFE1003E             | The bitmap contains an invalid generic mark.                                                          |            |
| EFE10041             | The symbolic link does not point to an actual file.                                                   |            |
| EFE10042             | The call back was not handled.                                                                        |            |
| EFE10043             | The inode table contains a bad block.                                                                 |            |
| EFE10044             | The file system contains features that are unsupported.                                               |            |
| EFE10045             | The file system contains read-only features that are unsupported.                                     |            |
| EFE10047             | Out of memory.                                                                                        |            |
| EFE10048<br>EFE10049 | An invalid argument was passed into this function.  Another block could not be allocated.             |            |
| EFE10049             | Another block could not be allocated.  Another inode could not be allocated.                          |            |
| EFE1004A             | The file specified in the inode is not a directory.                                                   |            |
| EFE1004D             | The file could not be found in the file system.                                                       |            |
| EFE1004E             | This file has been marked as read-only.                                                               |            |
| EFE1004F             | The directory block could not be found in the inode.                                                  |            |
| EFE10050             | The directory already exists.                                                                         |            |
| EFE10051             | The feature is currently unimplemented.                                                               |            |
| EFE10053             | The file is too big.                                                                                  |            |
| EFE10054             | The journal could not be created because it is smaller than 1024 bytes.                               |            |
| EFE10055             | The block is marked as a bad block and is part of the system structures.                              |            |
| E9260001             | Function call made before the FAT file system was initialized.                                        |            |
| E9260002             | The file was not opened in a valid access mode.                                                       |            |
| E9260003<br>E9260004 | Tried to open a directory.  Invalid Next FAT Cluster value.                                           |            |
| E9260004             | FAT Cluster value is out of range or unavailable.                                                     |            |
| E9260005             | FAT file system implementation object not found.                                                      |            |
| E9260007             | FAT file system implementation object not round.                                                      |            |
| E9260007             | Sector Buffer failed to return an I/O buffer pointer.                                                 |            |
| E9260009             | Invalid size found when ask to format.                                                                |            |
| E926000A             | Invalid size found when initializing.                                                                 |            |
| E926000B             | Boot record does not have a valid file system name.                                                   |            |
| E926000C             | The file selected is not opened.                                                                      |            |
| E926000D             | The file selected is already open. Close and reopen the file.                                         |            |
| E926000E             | The FAT file system failed to flush file data.                                                        |            |
| E926000F             | The path specified did not contain a valid directory or filename.                                     |            |
| E9260010             | The file system found is not supported for file access.                                               |            |
| E9260011             | The filename specified either contains illegal characters or is empty.                                |            |
| E9260012             | The filename used for a search already exists.                                                        |            |
| E9260013             | FAT12 or FAT16 root directory is full.                                                                |            |
| E9260014<br>E9260015 | The findfirst / findnext search has ended. Found an invalid long filename entry in the directory.     |            |
| E9260015             | FAT long filenames are limited to less than 255 characters.                                           |            |
| E9260017             | Short name possibilities are exhausted; a million short filenames all have an identical base.         |            |
| E9260018             | The directory is not empty.                                                                           |            |
| E9260019             | Cross-linked files exist.                                                                             |            |
| E926001A             | Cluster chain contains an invalid cluster number.                                                     |            |
| E926001B             | Cluster chain contains a bad cluster value.                                                           |            |
| E926001C             | Cluster chains are missing.                                                                           |            |
| E926001D             | Redundant copies of the FAT do not match the active FAT.                                              |            |
| E926001E             | The directory blocks structure is invalid.                                                            |            |
| E926001F             | File cluster chain length does not match file size requirements.                                      |            |
| E5D40001             | The file cannot be opened.                                                                            |            |
| E5D40002             | The file cannot be closed.                                                                            |            |
| E5D40003             | The file cannot be opened.                                                                            |            |
| E5D40004             | The file cannot be closed.                                                                            |            |
| E5D40005<br>E5D40006 | The device is not supported. The device is read-only.                                                 |            |
| A5D40006             | System Format tool mkfs is not available.                                                             |            |
| A5D40007<br>A5D40008 | System file system check tool fisck not available.                                                    |            |
| A5D40008<br>A5D40009 | System file system resize tool not available.                                                         |            |
| E5D4000A             | Unable to resize file system.                                                                         |            |
| E5D4000B             | Unable to create file system.                                                                         |            |
| E5D4000C             | File system check failed.                                                                             |            |
| E5D4000D             | File system check cannot be performed on a mounted volume.                                            |            |
| E5D4000E             | Cannot resize a mounted volume.                                                                       |            |
| E5D4001E             | Unable to unsnap volume.                                                                              |            |
| E5D4001F             | Unable to create relocation file.                                                                     |            |
| E5D40020             | Unable to snap volumes.                                                                               |            |
| E5D40021             | Unable to snap the volume.                                                                            |            |
| E5D40022<br>E5D40023 | Unable to create symbolic name for the snap volume. Unable to create diskgroup for the snap volume.   |            |
| E5D40023             | Snap device torn down due to excessive I/O on the volume.                                             |            |
| E5D40024             | Unable to locate executable.                                                                          |            |
| E0020001             | The device is not supported.                                                                          |            |
| E0020002             | The device cannot be opened.                                                                          |            |
| E0020003             | The device cannot be closed.                                                                          |            |
| E0020004             | The device was not dismounted.                                                                        |            |
| E0020005             | The device cannot allocate I/O buffer.                                                                |            |
| E0020006             | The device cannot release I/O buffer.                                                                 |            |
| E0020007             | The device is locked.                                                                                 |            |
| E0020008             | The device cannot be closed.                                                                          |            |
| E0020009             | The device is read-only.                                                                              |            |
| A002000A             | FormatEx cannot be called because the appropriate library will not load, the drive is not mounted, or |            |
| 1002000              | the file system type is not FAT or NTFS.                                                              |            |
| A002000B             | A version of the file system was requested that this version of Windows cannot create.                |            |
| A002000C             | The device appears to be offline.                                                                     | l          |

| Error code | Revised error description                                                                                 | How to fix |
|------------|----------------------------------------------------------------------------------------------------|------------|
| E002000D   | The device failed while querying the drive geometry.                                                      |            |
| E002000E   | Could not locate a partition information structure for the volume.                                        |            |
| E002000F   | GoBack has been detected on the drive.                                                                    |            |
| E0520000   | The device is a dynamic disk error.                                                                       |            |
| E0520001   | The device is not a dynamic disk.                                                                         |            |
|            | ·                                                                                                    |            |
| E0520002   | Logical Disk Manager (LDM) error with the device.                                                         |            |
| E0520003   | The device dynamic disk database has an invalid format.                                                   |            |
| E0520004   | The device dynamic disk database been changed by an external application.                                 |            |
| E0520005   | The device dynamic disk database is incompatible with the group.                                          |            |
| E0520006   | The device dynamic disk database is full.                                                                 |            |
| E0520007   | The specified Group cannot represent the device.                                                          |            |
| E0520008   | Unable to map the on-disk representation of a device to its internal counterpart.                         |            |
| A7B70002   | Win32/Win64 API failed.                                                                                   |            |
|            |                                                                                                    |            |
| 67B70003   | Win32/Win64 API failed.                                                                                   |            |
| E7B70004   | Cannot open.                                                                                              |            |
| E7B70006   | The snapshot driver version is not supported.                                                             |            |
| E7B70007   | Another application is already registered with the snapshot driver.                                       |            |
| E7B70008   | This VDiff operation is disable because this is a Cluster Shared Volume.                                  |            |
| E7B70009   | The requested snap operation would snap a volume containing a surfaced VHD and one or more                |            |
|            | volumes residing on the surfaced VHD.                                                                     |            |
| E7B7000A   | The volume is nested too deeply to be snapped.                                                            |            |
| E7B7000A   | Snapshot failed because of VSS failure.                                                                   |            |
|            |                                                                                                    |            |
| E7B70155   | Invalid VSS state.                                                                                        |            |
| E7B70156   | The VSS provider is already registered.                                                                   |            |
| E7B70157   | The VSS provider is not registered.                                                                       |            |
| E7B70159   | The VSS provider is currently in use.                                                                     |            |
| E7B7015A   | VSS object not found.                                                                                     |            |
| E7B7015B   | VSS asynchronous operation pending.                                                                       |            |
| E7B7015C   | The VSS asynchronous operation finished.                                                                  |            |
|            | · · · · ·                                                                                                 |            |
| E7B7015D   | VSS asynchronous operation cancelled.                                                                     |            |
| E7B7015E   | The volume is not supported by VSS.                                                                       |            |
| E7B7015F   | The volume is not supported by VSS provider.                                                              |            |
| E7B70160   | The VSS object already exists.                                                                            |            |
| E7B70162   | The VSS Writer metadata is corrupt.                                                                       |            |
| E7B70163   | The VSS XML document is invalid.                                                                          |            |
| E7B70164   | The maximum number of volumes for a VSS Shadow Copy has been exceeded.                                    |            |
| E7B70165   | Failure flushing write operations for VSS shadow copy. See the application event log.                     |            |
|            |                                                                                                    |            |
| E7B70166   | Failure while holding write operations for VSS shadow copy. See the application event log.                |            |
| A7B70167   | Unexpected VSS writer error. Check the application event log for writer specific error.                   |            |
| E7B70168   | Cannot create VSS Shadow Copy because another Shadow Copy is being created.                               |            |
| E7B70169   | The volume was not added to the VSS Shadow Copy because it is already at the maximum number of            |            |
|            | Shadow Copies.                                                                                            |            |
| E7B7016A   | The VSS Writer Infrastructure is not operating properly. Make sure the VSS service is running and check   |            |
|            | the event logs for errors.                                                                                |            |
| E7B7016B   | VSS Writer not responding.                                                                                |            |
|            |                                                                                                    |            |
| E7B7016C   | The VSS Writer has already subscribed.                                                                    |            |
| E7B7016D   | Unsupported VSS context.                                                                                  |            |
| E7B7016E   | Volume is in use.                                                                                         |            |
| E7B7016F   | Maximum VSS diff-area associations reached.                                                               |            |
| E7B70170   | Insufficient storage to complete VSS Shadow Copy.                                                         |            |
| 67B70171   | The VSS Writer failed. Check the application event log for writer specific error.                         |            |
| 67B70191   | Symantec SymSnap VSS Software Provider Started Successfully.                                              |            |
| 67B70192   | Symantec SymSnap VSS Software Provider Stopped Successfully.                                              |            |
|            |                                                                                                    |            |
| E7B70193   | BeginPrepareSnapshot failed for a volume with an error.                                                   |            |
| E7B70194   | UnExpected SnapShotSet Id.                                                                                |            |
| E7B70195   | The VSS provider called out of order.                                                                     |            |
| E7B70196   | The VSS provider for a SnapShot set failed with an error.                                                 |            |
| 67B70197   | PostCommitSnapshots Successful. Successfully completed the SnapShot Process.                              |            |
| E7B70198   | The volume is not supported for SnapShot.                                                                 |            |
| 67B70199   | The volume is supported for SnapShot.                                                                     |            |
| E7B7019A   | The VSS provider for SnapShot Id failed with an error.                                                    |            |
|            |                                                                                                    |            |
| 67B7019B   | BeginPrepareSnapshot for the volume.                                                                      |            |
| 67B7019C   | Context not Supported for the volume.                                                                     |            |
| 67B7019D   | The volume is already Snapped.                                                                            |            |
| E7B7019E   | The VSS provider for SnapShot Id failed with an error.                                                    |            |
| E4BD0012   | An interaction with the catalog's database layer failed unexpectedly.                                     |            |
| E0030003   | MsVhd returned an error.                                                                                  |            |
| E0030004   | There is a parent cookie mismatch in the incremental file.                                                |            |
| E0030004   | MsVhd returned an error.                                                                                  |            |
|            |                                                                                                    |            |
| E0030005   | Failed to write to some sectors.                                                                          |            |
| E0030006   | VMware returned an error.                                                                                 |            |
| E0030007   | File does not exist or is unavailable.                                                                    |            |
| E7D10026   | Unable to get file attributes.                                                                            |            |
| 6C8F1C4F   | A file folder operation on the drive was cancelled by the user.                                           |            |
| EC8F17E5   | Your recovery point location is running out of space. Please run the Cleanup Recovery Points task to free |            |
|            | up some space.                                                                                            |            |
| EC0E17D0   |                                                                                                    |            |
| EC8F17D8   | Cannot complete consolidation of incremental recovery points.                                             |            |
| 6C8F042C   | A cancel request was submitted during the operation.                                                      |            |
| EC8F17B9   | The job is currently disabled.                                                                            |            |
| E7D10041   | Unable to establish a network connection.                                                                 |            |
| EC8F1796   | An operation was interrupted because the service was stopped.                                             |            |
| EC8F17D4   | Cannot update the job from a previous version. Please edit the job and reselect the source drives.        |            |
| 1          |                                                                                                    |            |
| EC8F042E   | Failed to register the service principal name.                                                            |            |
|            |                                                                                                    |            |
| 6C8F17E7   | An automatic recovery point was not created because an earlier recovery point from the same job was       |            |
|            | still in progress.                                                                                        |            |
| 6C8F1C2F   | A recovery point operation on the drive was cancelled by the user.                                        |            |
| EC8F17B7   | Cannot create recovery points for the job.                                                                |            |
|            |                                                                                                    |            |

| Error code | Revised error description                                                                                 | How to fix |
|------------|----------------------------------------------------------------------------------------------------|------------|
| E7640001   | The work in progress has been cancelled.                                                                  |            |
| 6C8F1F89   | A base recovery point of the drive was created successfully in response to data written to the hard drive |            |
|            | that exceeds the limit you specified.                                                                     |            |
| 6C8F1F8A   | An incremental recovery point of the drive was created successfully in response to data written to the    |            |
|            | hard drive that exceeds the limit you specified.                                                          |            |
| 6C8F1F7B   | A manual independent recovery point of the drive was created successfully.                                |            |
| 6C8F1F7C   | The file and folder backup job completed successfully.                                                    |            |
| 6C8F1F79   | A manual base recovery point of the drive was created successfully.                                       |            |
| 6C8F1F7D   | A scheduled base recovery point of the drive was created successfully.                                    |            |
| 6C8F1F7A   | A manual incremental recovery point of the drive was created successfully.                                |            |
| 6C8F1C69   | A file and folder backup completed successfully. However, no files were backed up because none of the     |            |
|            | source files have changed since the last backup.                                                          |            |
| 6C8F1F80   | The file and folder backup job completed successfully.                                                    |            |
| 6C8F1F7E   | A scheduled incremental recovery point of the drive was created successfully.                             |            |
| 6C8F0427   | Recovery service started successfully.                                                                    |            |
| 6C8F1F63   | The drive-based backup job has been started manually.                                                     |            |
| 6C8F1F65   | The drive-based backup job has been started automatically.                                                |            |